**ISSN 0206-975X** 

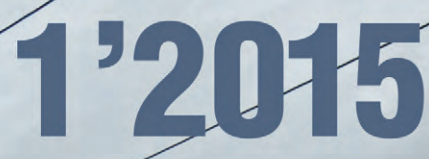

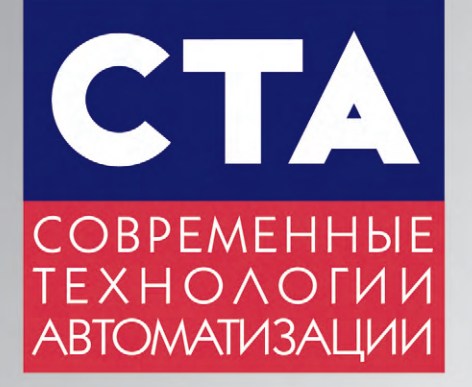

®

**FASTWEL I/O: СБОР ДАННЫХ И УПРАВЛЕНИЕ ПО MODBUS TCP** АВТОМАТИЗАЦИЯ НА ТРАНСПОРТЕ: НАДЁЖНОСТЬ ПРЕВЫШЕ ВСЕГО **ИНТЕЛЛЕКТУАЛЬНЫЕ СЧЁТЧИКИ DYNAPCN: ВСЕВИДЯЩЕЕ ОКО АВТОМАТИЗАЦИИ** QNX NEUTRINO И СЕПАРАТОРЫ АЛМАЗОВ: ОТДЕЛЯЕМ ЗЁРНА ОТ ПЛЕВЕЛ ПРОТОКОЛ PRP: ПОВЫШАЕМ НАДЁЖНОСТЬ БЕСПРОВОДНЫХ КОММУНИКАЦИЙ GENESIS64: ИНТЕЛЛЕКТУАЛЬНАЯ ДИСПЕТЧЕРИЗАЦИЯ СЕТЕЙ ВОДОСНАБЖЕНИЯ

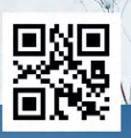

**WWW.CTA.RU** 

# **Решения Advantech для** транспортных систем

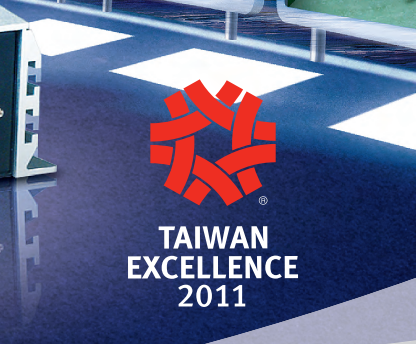

#### **Встраиваемые компьютеры Advantech для транспортных систем**

0055 and

 $\overline{\mathbb{C}}$ .

 $\sqrt{ }$ 

Встраиваемые безвентиляторные компьютеры ARK-VH200, ARK-3202V и ARK-1388V созданы специально для применения на транспортных средствах, предъявляющих особые требования к управлению питанием, включая сброс нагрузки, холодный старт, пониженное энергопотребление при неполной нагрузке и бесшумную работу. Данные устройства оборудованы картами WLAN стандарта 802.11b/g, приемниками GPS, GPRS, антенной 3,5G, поддерживают множество портов ввода/вывода, необходимых для различных приложений. ARK-VH200, ARK-3202V и ARK-1388V – это мощные целостные системы в ультракомпактном корпусе, разработанные для жестких условий эксплуатации в транспортных средствах.

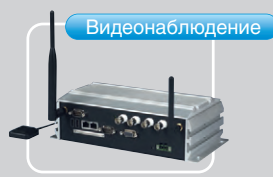

III TITTUTTI TE

G.

#### ARK-VH200

**Высокопроизводительное мобильное безвентиляторное решение для цифровой видеозаписи**

- Процессор Intel® Atom™ D510 1,67 ГГц • Запись видео с 120/100 FPS на разрешении D1, опционально 1 PoE-порт для IP-камеры
- Дополнительная miniPCIe-карта для беспроводных приложений, например WI AN или 3G

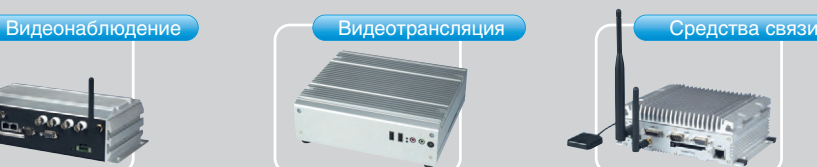

#### ARK-3202V **Мобильное безвентиляторное решение с поддержкой двух мониторов и множеством портов**

**ввода/вывода** • Процессор Intel® Atom™ N270 1,6 ГГц

- Поддержка двух мониторов DVI и VGA, а также высоких разрешений для широких экранов
- Поддержка 2 Gigabit Ethernet, 5 USB 2.0 и до 5 COM-портов

# .<br>!!!!!!!!!!!!!!!!!

#### ARK-1388V

**Ультракомпактное решение с безопасным запуском/выключением и функциями беспроводной связи** • Процессор Intel® Core™ 2 Duo ULV U7500

- 1,06 ГГц / Celeron® M ULV 423 1,06 ГГц • Запуск и выключение привязаны к статусам аккумулятора и зажигания
- транспортного средства • Дополнительный встроенный модуль WLAN/ GPRS/ EDGE/ UMTS/ HSDPA

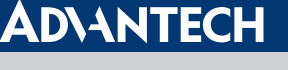

**Enabling an Intelligent Planet** 

#### **Advantech Co., LTD.**

Представительство в России

Тел.: +7 (495) 644-0364, 8 (800) 555-0150 (бесплатно по России)

[info@advantech.ru](mailto:info@advantech.ru) [www.advantech.ru](http://www.advantech.ru/)

#### [www.advantech.ru](http://www.advantech.ru/)

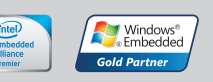

**[ОФИЦИАЛЬНЫЙ ДИСТРИБЬЮТОР ПРОДУКЦИИ ADVANTECH](http://www.prosoft.ru/)**<br> **MOCKBA** Ten.: (495) 234-0636 • Факс: (495) 234-0640 • info@prosoft.ru • www.prosoft.ru<br> **C. - RETEPBYPI** Ten.: (812) 448-0444 • Факс: (812) 448-0339 • info@spb.prosoft.ru • MOCKBA<br>C.-ПЕТЕРБУРГ<br>АЛМА-АТА АЛМА-АТА<br>ВОЛГОГРАД<br>ЕКАТЕРИНБУРГ<br>КАЗАНЬ КАЗАНЬ<br>КИЕВ<br>КРАСНОДАР<br>Н. НОВГОРОД HOBOCHENPCK<br>OMCK CAMAPA УФА<br>ЧЕЛЯБИНСК

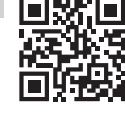

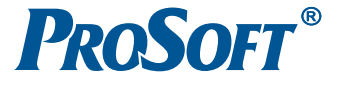

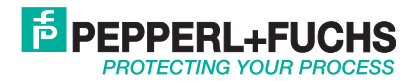

# *Решения Искробезопасный интерфейс Взрывозащита Взрывозащита* **Искробезопасные**

Более полувека Pepperl+Fuchs (подразделение Process Automation) предлагает новые концепции для мирового рынка промышленной автоматизации, устанавливает новые стандарты качества, создаёт и внедряет передовые технологии. Подразделение разрабатывает, производит и поставляет на мировой рынок электронные интерфейс-ные модули, взрывозащищённое оборудование и средства человеко-машинного интерфейса, учитывающие требования самых ответственных отраслей промышленности.

#### **Номенклатура продукции подразделения промышленной автоматизации**

- Нормализаторы сигналов
- Искробезопасные интерфейсные компоненты
- Выносные интерфейсы для сопряжения с производственной установкой
- Искробезопасные решения для промышленных сетей
- Средства операторского интерфейса для взрывоопасных зон

#### **Отрасли промышленности, в которых применяется продукция компании**

- Химическая промышленность
- Фармацевтическая промышленность
- Нефтехимия
- Нефтегазовая промышленность
- **Энергетика**

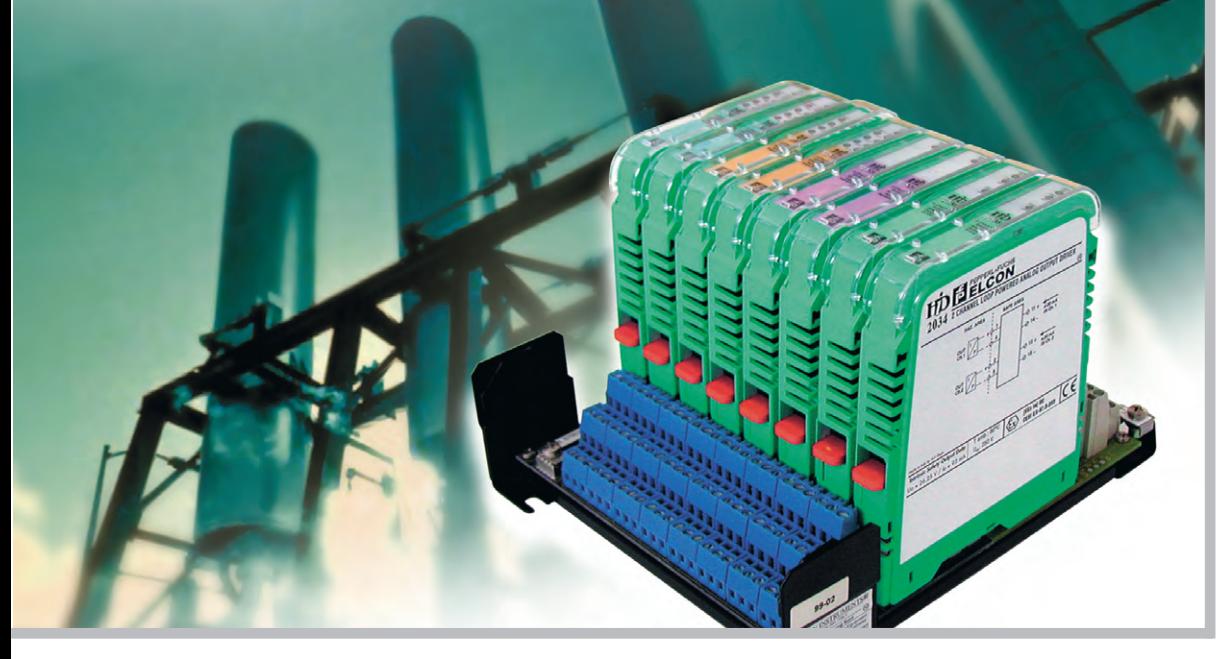

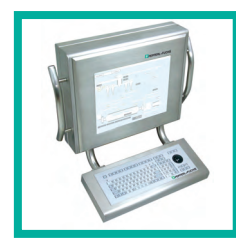

#### **VisuNet – платформа для создания человеко%машинного интерфейса во взрывоопасных зонах**

Взрывозащищённые персональные компьютеры VisuNet PC и операторские мониторы VisuNet RM предназначены для создания ЧМИ систем управления. Информация, отображаемая на экране монитора, передаётся через стандартную сеть Ethernet на основе протокола обмена данными TCP/IP, что делает это решение удобным для систем сбора и обработки данных.

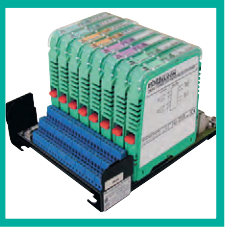

#### **Серия HiD/HiC2000**

Барьеры искрозащиты с гальванической развязкой предназначены для установки на монтажные платы. Барьеры HiC2000 имеют ширину 12,5 мм.

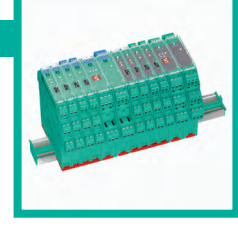

#### **нормализаторы сигналов с гальванической изоляцией серии K**

Компактный монтаж на DIN-рейку или силовую рейку (Power Rail). Аналоговые и дискретные модули с питанием от сетей постоянного и переменного тока снабжены съёмными соединительными колодками. Модули KCD шириной 12,5 мм экономят до 40% объёма в шкафу.

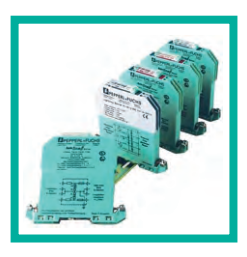

#### **Барьеры искрозащиты на стабилитронах серии Z**

Разработаны с учётом использования в большинстве задач, связанных с обеспечением искробезопасности. Основные особенности: монтаж на DIN-рейку, низкая стоимость, возможность быстрой замены предохранителя, однои двухканальное исполнение.

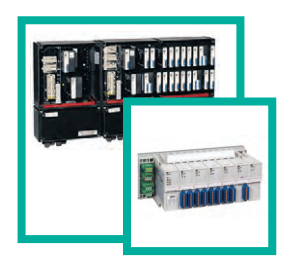

#### **Системы удалённого ввода/вывода серий LB/FB**

Обеспечивают сбор информации от датчиков, преобразование в цифровые значения и передачу данных по промышленной сети PROFIBUS DP. Предназначены для установки в зонах класса 1 (серия FB) и класса 22 (серия LB).

#### **[ОФИЦИАЛЬНЫЙ ДИСТРИБЬЮТОР ПРОДУКЦИИ PEPPERL+FUCHS](http://www.prosoft.ru/)**

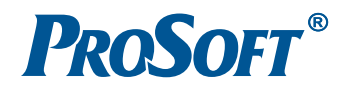

**MOCKBA** Тел.: (495) 234-0636 • Факс: (495) 234-0640 • info@prosoft.ru • www.prosoft.ru С. ПЕТЕРБУРГ Тел.: (812) 448-0444 • Факс: (812) 448-0339 • info@spb.prosoft.ru • www.prosoft.ru EKATEPHHEVPF Ten: (343) 376-2820 · Факс: (343) 310-0106 · info@prosoftsystems ru · www.prosoftsystems.ru

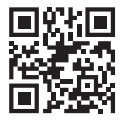

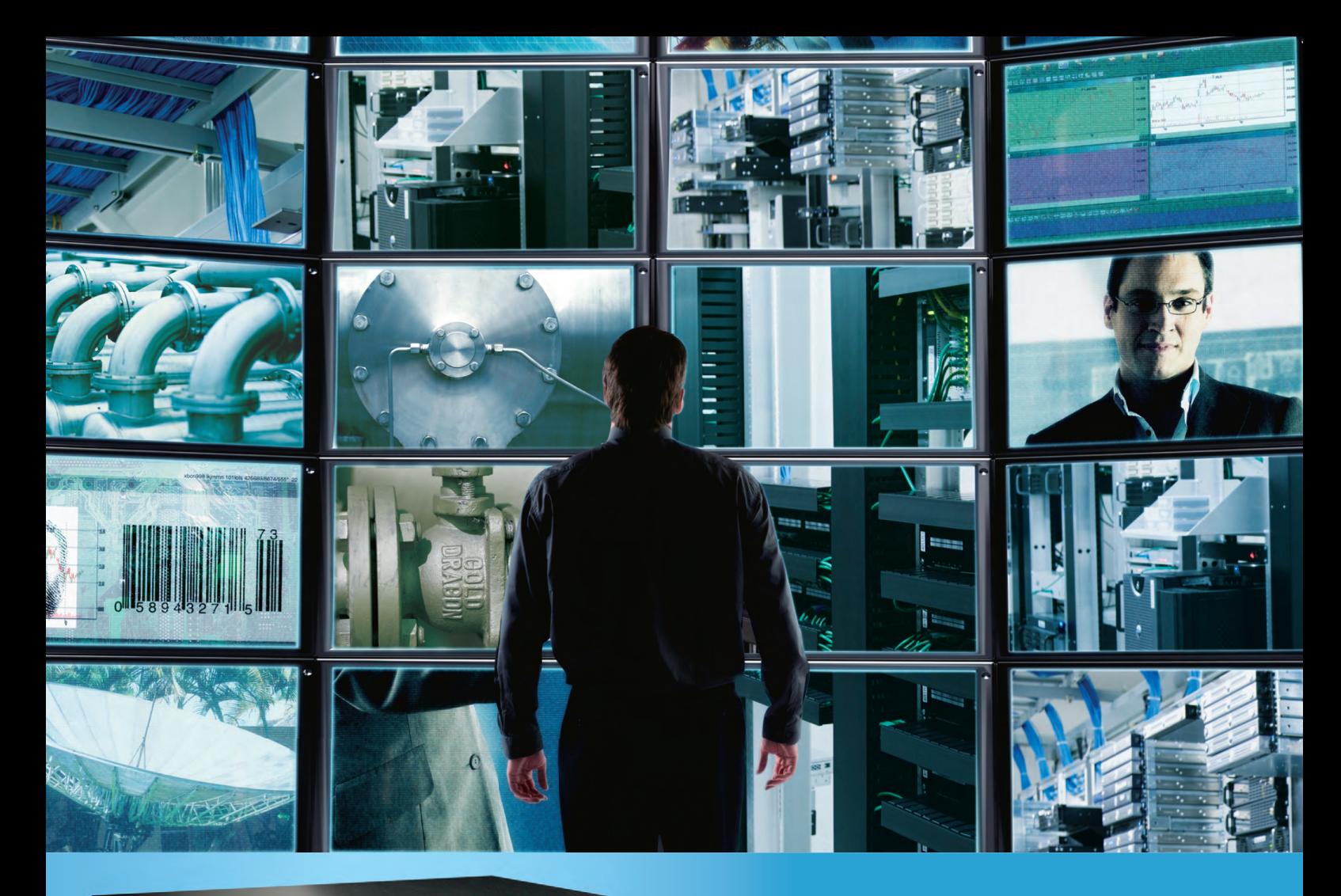

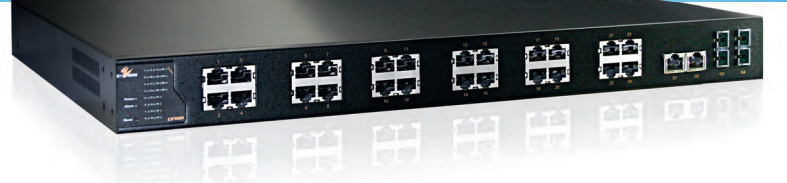

EX75000

26-портовый управляемый РоЕ-коммутатор Fast+Gigabit Ethernet для промышленного использования (мощность РоЕ 420 Вт)

# Промышленное сетевое оборудование

для отказоустойчивых сетей IP-видеонаблюдения

- РоЕ-коммутаторы высокой мощности
- Резервирование линий связи для отказоустойчивости
- Функции управления для оптимальной передачи IP-видео
- Удлинители Ethernet до 6 км (cat. 3, 5, RG-6/U)
- Преобразователи сред Ethernet
- Диапазон рабочих температур –40…+75°С для монтажа вне помещений
- Грозозащита Ethernet

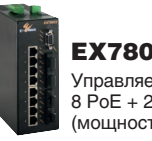

EX78000 Управляемый коммутатор 8 PoE + 2 GbE (мощность РоЕ 180 Вт)

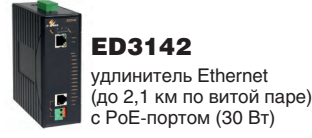

**[ОФИЦИАЛЬНЫЙ ДИСТРИБЬЮТОР ПРОДУКЦИИ ETHERWAN](http://www.prosoft.ru/)**

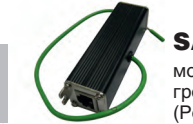

SAD-10KA модуль искро- и грозозащиты для Ethernet (PoE–Ethernet)

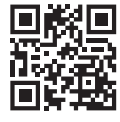

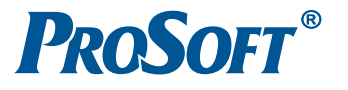

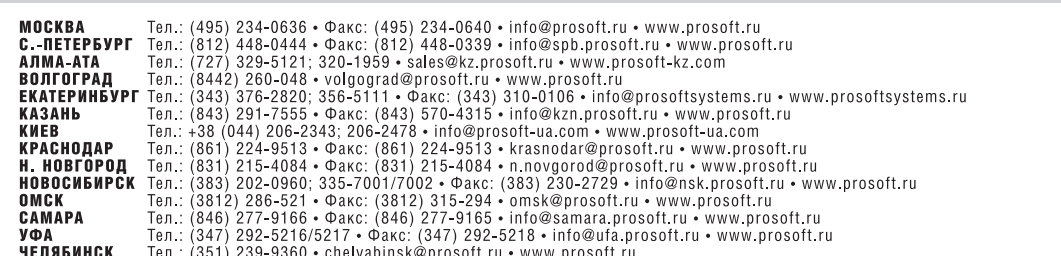

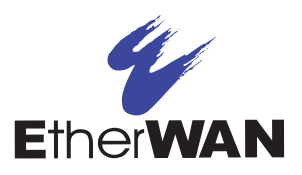

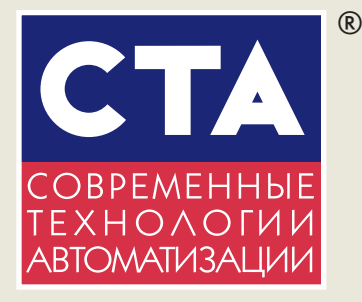

Производственно-практический журнал «СТА» («Современные технологии автоматизации»)

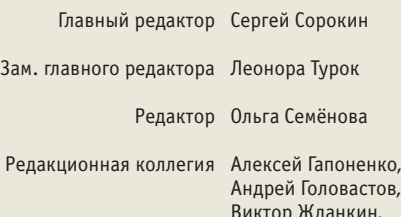

тов, Виктор Жданкин, Константин Кругляк, Иван Лопухов, Виктор Половинкин, Дмитрий Швецов, Валерий Яковлев

- Дизайн и вёрстка Анна Хортова, Константин Седов
- Cлужба рекламы Николай Кушниренко E-mail: [knv@cta.ru](mailto:knv@cta.ru)

Издательство «СТА-ПРЕСС» Директор Константин Седов

Cлужба распространения Ирина Лобанова E-mail: [info@cta.ru](mailto:info@cta.ru)

> Почтовый адрес: 119313 Москва, а/я 26 Телефон: (495) 234-0635 Факс:  $(495)$  232-1653 Web-сайт: [www.cta.ru](http://www.cta.ru/) E-mail: [info@cta.ru](mailto:info@cta.ru)

> > Выходит 4 раза в год Журнал издаётся с 1996 года № 1'2015 (74) Тираж 10 000 экземпляров

Издание зарегистрировано в Комитете РФ по печати Свидетельство о регистрации № 015020 Индексы по каталогу «Роспечати» – 72419, 81872 **ISSN 0206-975X** Свидетельство № 00271-000 о внесении в Реестр надёжных партнёров Торгово-промышленной палаты Российской Федерации

Цена договорная Отпечатано: ООО ПО «Периодика» Адрес: 105005, Москва, Гарднеровский пер., д. 3, стр. 4

Перепечатка материалов допускается только с письменного разрешения редакции. Ответственность за содержание рекламы несут компании-рекламодатели. Материалы, переданные редакции, не рецензируются и не возвращаются. Ответственность за содержание статей несут авторы. Мнение редакции не обязательно совпадает с мнением авторов. Все упомянутые в публикациях журнала наименования продукции и товарные знаки являются собственностью соответствующих владельцев. ©СТА-ПРЕСС, 2015

> Фото для первой страницы обложки .<br><sup>©</sup>ИТАР-ТАСС

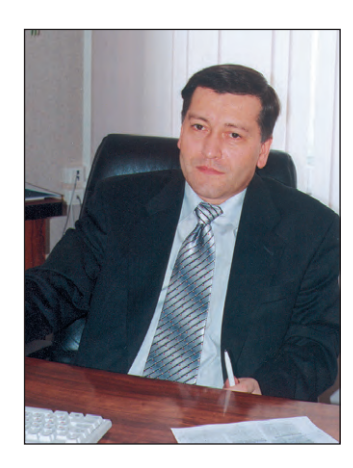

#### Уважаемые друзья!

Не секрет, что наша экономика переживает непростые времена. Конечно, не дело нашего журнала анализировать внешние и внутренние причины, которые могут привести в 2015 году к повышенной инфляции и рецессии. Тем не менее, хочу надеяться, что в недалёком будущем хотя бы европейцы поймут бесперспективность санкций и вернутся на дорогу полноценного экономического сотрудничества с Россией. Также не могу не повторить свои слова, сказанные в редакционной колонке во время августовского кризиса 1998 года, о том, что любой кризис – это не только проблемы и трудности, но и новые возможности. В природе зачастую переживаемый живыми организмами стресс делает их более жизнеспособными. Надеюсь, что и нынешний стресс-тест российской экономики позволит извлечь уроки из последствий нашей глубокой зависимости от мировых финансов и даст шанс развить и укрепить потенциал реального производства в России.

В современных условиях не только собственно производство, но и любая другая отрасль хозяйства не может обойтись без различных систем автоматизации, описанию которых традиционно посвящён наш журнал.

Развитая транспортная инфраструктура – неоценимый по значимости фактор, имеющий стратегическое значение для экономики страны. Одним из важнейших элементов транспортной системы России являются железные дороги: доля железнодорожных перевозок в общем грузообороте превышает 40%. И это при том, что по некоторым данным до 70% подвижного состава не то что не автоматизировано, а находится на грани физического износа. Растущий спрос на высокоскоростные грузовые и пассажирские перевозки требует новых подходов к автоматизации дорожной инфраструктуры и подвижного состава. Мы предлагаем вам подборку статей, посвя щённых средствам и технологиям автоматизации на транспорте.

Уровень автоматизации постоянно растёт, однако человек по-прежнему остаётся одним из важнейших звеньев систем управления. На страницах этого номера подробно рассматривается тема реализации человеко-машинных интерфейсов, с точки зрения их мобильности, эргономики, алгоритмов взаимодействия с оператором.

Известно, что особо ответственные приложения требуют дополнительного резервирования каналов передачи данных. Одна из статей посвящена использованию PRP (Parallel Redundancy Protocol) – одного из методов повышения надёжности беспроводных коммуникаций.

Протокол Modbus – патриарх автоматизации: впервые представленный ещё в 1979 году, благодаря простоте реализации и открытости стандарта Modbus весьма популярен и сегодня. Протокол поддерживается большим числом именитых производителей средств автоматизации и, несмотря на некоторые недостатки, «умирать» отнюдь не собирается. В продолжение темы распределённой системы ввода-вывода FASTWEL I/O мы расскажем вам о новом компактном контроллере узла сети Modbus TCP.

Желаем вам приятного и полезного чтения журнала.

Всего вам доброго!

Copourry

С. Сорокин

*В этом номере Вы найдёте компактдиск компании Eurotech*

# СОДЕРЖАНИЕ 1/2015

#### *ОБЗОР*

#### *ПРОМЫШЛЕННЫЕ СЕТИ*

#### 8 [Повышение надёжности беспроводных](#page-9-0) промышленных сетей с помощью протокола PRP

EUROTECH

*Михаил Дормаков*

В данной статье описываются способы повышения стабильности, надёжности и доступности беспроводных соединений за счёт применения стандартизированного протокола резервирования PRP (Parallel

Redundancy Protocol). Рассматриваются принципы функционирования, условия и варианты применения технологии PRP в беспроводных сетях.

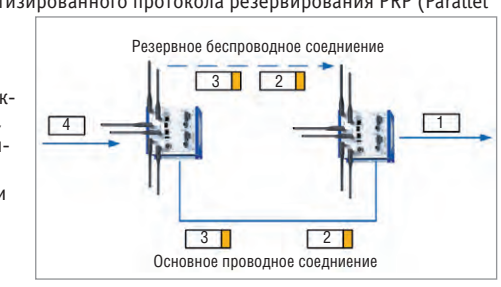

#### *ОБЗОР*

#### *[ВСТРАИВАЕМЫЕ СИСТЕМЫ](#page-13-0)*

#### 12 Функциональная безопасность в стандарте CompactPCI 3U

*Сюзанна Борншлегл*

В статье рассматривается новый подход к построению функционально

безопасных систем на основе процессорной платы F75P компании MEN, выполненной на базе трёх процессоров. Данная плата соответствует высшему уровню безопасности SIL 4 и поставляется с полным набором документации, необходимой для сертификации готовой системы. Описанный подход позволяет снизить стоимость и время выхода готового решения на рынок.

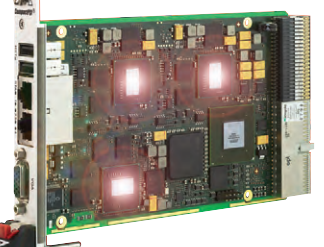

#### *ОБЗОР*

#### *ПРОГРАММНОЕ ОБЕСПЕЧЕНИЕ*

#### 16 [Безопасность и сертификация программного](#page-17-0) обеспечения

#### Часть 2. Нормативно-техническая база

*Николай Горбунов*

В статье приводится обзор современной терминологической и нормативно-технической базы функциональной и информационной безопасности ПО, затрагивается ряд основополагающих вопросов качества ПО и их привязки к нормативной базе. Рассматриваются примеры программных продуктов, соответствующих современным требованиям сертификации, и практические подходы к подтверждению соответствия. Вторая часть описывает текущее состояние нормативнотехнической базы.

#### *СИСТЕМНАЯ ИНТЕГРАЦИЯ КОММУНАЛЬНОЕ ХОЗЯЙСТВО*

#### 22 [Интеллектуальные сети водоснабжения](#page-23-0)

#### *Дмитрий Швецов*

Мировые тенденции развития промышленной автоматизации на ближайшие 5–10 лет указывают на переход от устоявшихся классических систем управления к новому уровню умных решений в промышленности. Эти изменения прослеживаются во многих отраслях. В настоящей статье будут рассмотрены интеллектуальные сети водоснабжения. Прежде всего подобные умные решения способны предложить коммунальным предприятиям огромные возможности для повышения производительности и эффективности при одновременном повышении уровня обслуживания потребителей.

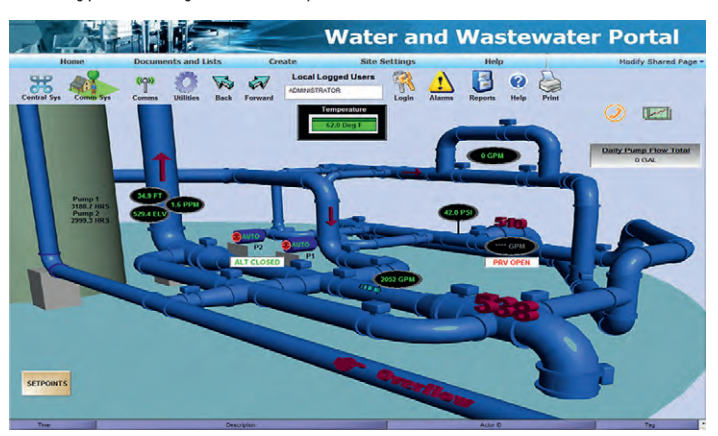

#### *РАЗРАБОТКИ [ЖЕЛЕЗНОДОРОЖНЫЙ ТРАНСПОРТ](#page-29-0)*

#### 28 Мониторинг параметров агрегатов железнодорожных путевых машин

*Сергей Фокин, Константин Васнев*

В статье рассказывается о бортовой системе мониторинга параметров агрегатов, применяемой на путевой машине РПБ-01. Система реализует функции сбора, обработки и отображения информации, а также управления. Использование современных цифровых методов управления в сочетании с надёжной элементной базой и программным обеспечением позволили создать современную систему мониторинга параметров для специального подвижного состава.

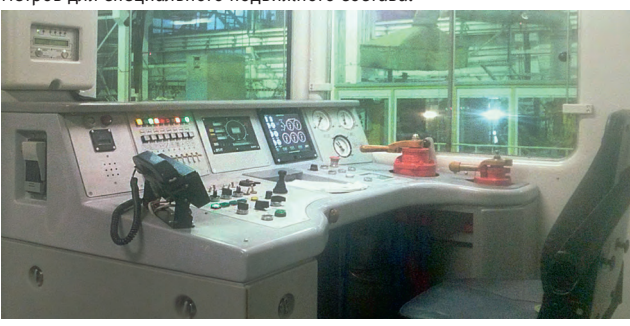

#### *РАЗРАБОТКИ*

#### *АВТОМОБИЛЕСТРОЕНИЕ*

#### 32 Применение технологии обработки [изображений для прецизионной сварки](#page-33-0)  в автомобилестроении

Благодаря применению системы оптической пространственной обработки изображений, которая разработана компанией FRAMOS, система сварки топливных баков фирмы BF-Maschinen обеспечивает удовлетворение самых жёстких требований к качеству сварочных работ, существующих в автомобилестроительной промышленности. Система обработки изображений гарантирует оптимальное позиционирование подле жащих соединению деталей в процессе сварки.

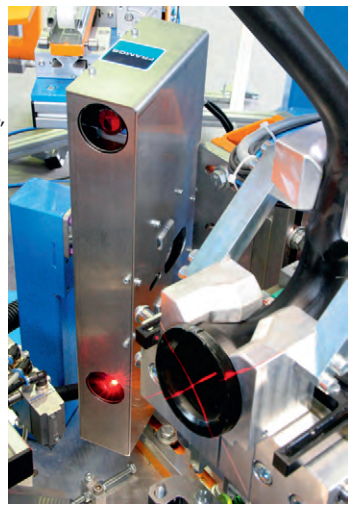

#### *РАЗРАБОТКИ [ДОБЫВАЮЩАЯ ПРОМЫШЛЕННОСТЬ](#page-35-0)*

#### 34 Опыт разработки многопотокового ПО на базе ОС QNX для сепараторов алмазов

*Евгений Владимиров, Татьяна Романовская,* 

*Юрий Романовский* В статье рассмотрено применение ОС РВ QNX для осуществления работы системы распознавания образов (машинного зрения) на рентгеноабсорбционных (трансмиссионных) сепараторах алмазов ОАО НПП «Буревестник» в условиях жёсткого реального времени.

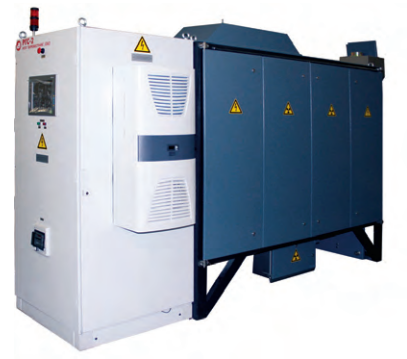

#### *РАЗРАБОТКИ [КОНТРОЛЬНО-ИЗМЕРИТЕЛЬНЫЕ СИСТЕМЫ](#page-45-0)*

#### 44 Практика применения защищённых мобильных ПК в России

#### *Дмитрий Кабачник*

Ранее нами уже был освещён зарубежный опыт использования защищённой продукции компании Panasonic, теперь мы рассказываем об успешном опыте применения защищённых планшетов и ноутбуков в российских компаниях. В статье сделан упор на рассмотрение практики использова-

ния этой техники в самых развитых секторах российской экономики: нефтяном, железнодорожном, машиностроительном и других.

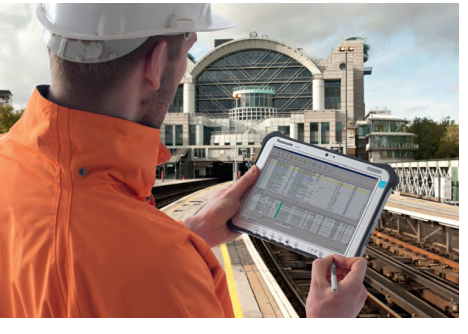

#### *РАЗРАБОТКИ НАУЧНЫЕ ИССЛЕДОВАНИЯ*

#### 50 [Научно-исследовательский институт](#page-51-0) вычислительных комплексов им. М.А. Карцева

*Валерий Мухтарулин*

Ордена Трудового Красного Знамени ОАО «Научно-исследовательский институт вычислительных комплексов им. М.А. Карцева» (НИИ ВК) несколько десятков лет работает в области цифровой техники и информационных технологий. Описаны направления научноинженерной деятельности института в современных условиях, их тематика, круг партнёров и заказчиков, основные результаты и перспективы дальнейшего развития.

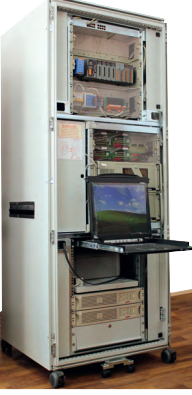

#### *АППАРАТНЫЕ СРЕДСТВА ПРОМЫШЛЕННЫЕ КОНТРОЛЛЕРЫ*

54 [FASTWEL I/O: развитие продуктовой линейки](#page-55-0) Часть 3. NIM745-02 – компактный подчинённый узел MODBUS TCP

*Александр Локотков*

В статье описываются функциональные возможности, пожалуй, самого миниатюрного непрограммируемого контроллера подчинённого узла сети MODBUS TCP NIM745-02 и особенности его применения для интеграции модулей ввода-вывода FASTWEL I/O в автоматизированные системы сбора данных и управления.

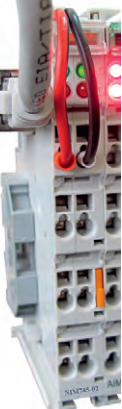

### *АППАРАТНЫЕ СРЕДСТВА*

*ДАТЧИКИ*

#### 70 [Технология стереоскопического видения](#page-71-0)  для точного подсчёта количества людей

#### *Алексей Пятницких*

В статье рассматриваются варианты применения интеллектуального счётчика людей DynaPCN 10-20 производства компании Eurotech на транспорте и в общественных местах. Благодаря его использованию перед разработчиками автоматизированных систем управления открываются принципиально новые возможности, позволяющие эффективно экономить материальные, энергетические и людские ресурсы.

#### 76 [Подключение инкрементного энкодера к ПЛК](#page-77-0)

*Висам Аль-Тибби, Александр Поздняков* 

В статье разъясняется принцип подключения инкрементного энкодера к ПЛК на примере Siemens S7-1200 и среды программирования TIA Portal. Для обработки сигналов с энкодера использованы блоки высокоскоростных счётчиков, позволяющих вести подсчёт импульсов от энкодера с высокой выходной частотой (1000 импульсов за оборот и более). Обобщены данные о типах выходного сигнала энкодера, способах его обработки, подсчёте измеряемой частоты вращения.

#### **В ЗАПИСНУЮ КНИЖКУ ИНЖЕНЕРА**

#### 84 Человеко-ориентированный подход при проектировании систем визуализации автоматизированных объектов

#### Нина Кузьмина

В ланной статье рассмотрены преимущества и главные принципы человеко-ориентированного подхода при создании систем визуализации автоматизированных процессов. Рассмотрены некоторые подходы, позволяющие улучшить взаимолействие пользователя с

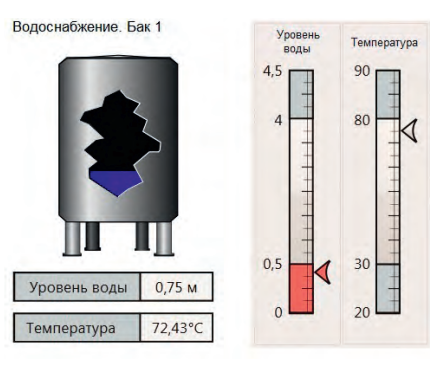

человеко-машинным интерфейсом. Рассмотрены три уровня ситуационной осведомлённости оператора, связанные с возможностью оценивать текущее состояние системы.

#### 90 **Трекболы NSI: качество.** помноженное на инновации

Сергей Дронов На примере трекболов производства компании NSI в статье рассказывается об устройствах ввода

информации, их кон-

структивных особенностях и

принципах функционирования. Приводятся типы сенсоров, применяющихся в трекболах, схемы работы координатно-указательных устройств и клавиатур. Даётся обзор новинок продукции компании .<br>NSI и оцениваются преимущества использования устройств в различных приложениях

#### **ВОПРОСЫ-ОТВЕТЫ**

#### 96 Конфигурирование ПЛК VIPA серии SLIO **B SIMATIC Manager компании SIEMENS**

Алексей Бармин

В статье приводится описание процедуры конфигурирования процессорного модуля VIPA SLIO CPU 015-CEFPR00

с помощью программного обеспечения SIMATIC Manager компании SIEMENS. Оно охватывает как настройку сетей PROFINET и PROFIBUS, так и применение карт памя-

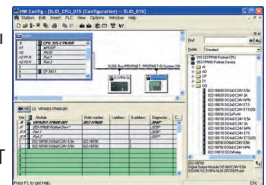

ти VSC (VIPA Set Card), используемых для активации функционала поддержки сети PROFIBUS и для расширения объёма рабочей памяти. Представленные рекомендации ориентированы в первую очередь на специалистов, имеющих опыт работы с ПЛК SIEMENS и традиционно использующих в своей работе инженерное ПО этой компании.

#### ВЫСТАВКИ. СЕМИНАРЫ. КОНФЕРЕНЦИИ

- 100 «Территория автоматизации»: подводим итоги
- 100 XII Специализированная выставка «НЕФТЬ. **ГАЗ. ЭНЕРГО»**
- 101 В Москве состоялась выставка-форум «Разведка, добыча, переработка»
- 101 Семь партнёров ПРОСОФТ на одной деловой площадке
- 102 «Электроника-Транспорт 2015»: полезная электроника для транспорта

#### ДЕМОНСТРАЦИОННЫЙ ЗАЛ

#### БУДНИ СИСТЕМНОЙ ИНТЕГРАЦИИ

109

103

#### **НОВОСТИ**

15, 27, 74, 88, 99

**ОТРАСЛЕВЫе** роекты Обзоры новино Посетите сайт журнала CTA! >> **WWW.CTA.RU** программное<br><sub>о</sub>беспечение Стандарты Советы инженерам Бесплатная подписка hony Alla Me www.cta.ru

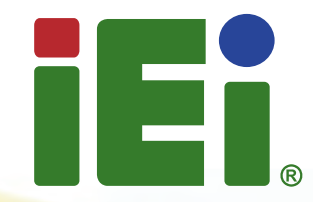

Интеллектуальные промышленные панельные ПК

### Серия промышленных панельных ПК РРС-F

Компания IEI является производителем высоконадежных интеллектуальных панельных компьютеров. Серия панельных ПК РРС-F имеет прочную конструкцию со степенью защиты IP65 и великолепный дизайн за счёт бесшовного монтажа. PPC-F поддерживает решение IEI iRIS для удалённой работы, которое помогает пользователям управлять несколькими устройствами через единый интерфейс и повышает эффективность работы.

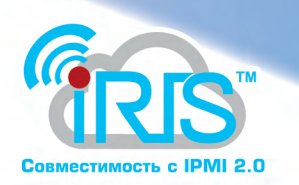

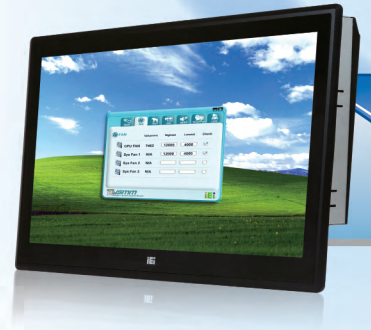

### Серия РРС

Промышленный панельный ПК РРС-F 15"-24' со степенью защиты IP65

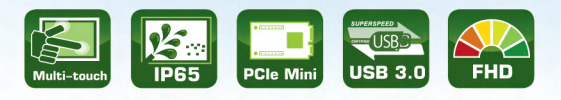

- Поддержка интеллектуального решения IEI iRIS-2400 для удалённой работы
- Масштабируемый чипсет Intel® Н81 поддерживает LGA1150 с процессорами Intel® 4-го поколения Core i7/i5/i3, Pentium или Celeron (TDP до 65 Вт)
- Прочная алюминиевая лицевая панель с узкой окантовкой со степенью защиты IP65
- Эстетичная сверхтонкая окантовка для бесшовного монтажа панели

**CONTRACT** ,,,,,,,,,,,,, --------------

- Опции: многоточечный проекционно-ёмкостный/одноточечный
- резистивный экран Два слота расширения в форм-факторе полноразмерной
- PCle Mini card
- Вход питания переменного/постоянного тока

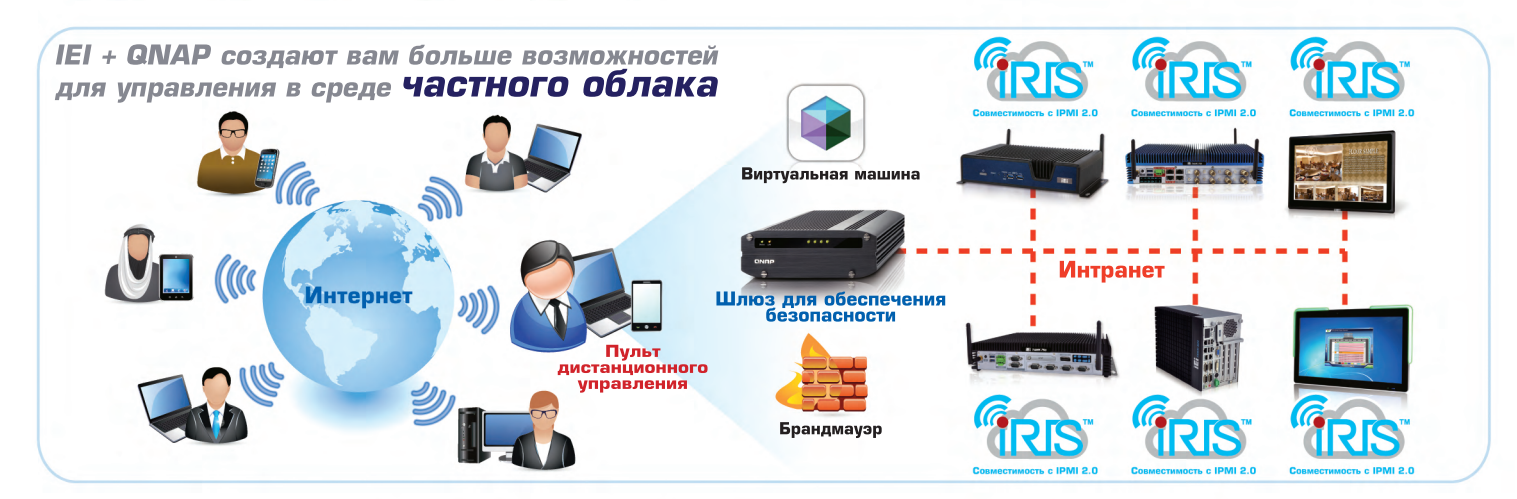

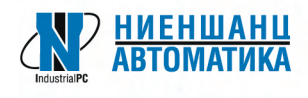

Компания «Ниеншанц-Автоматика» www.nnz-ipc.ru / ipc@nnz.ru Тел.: +7 (812) 326-2002 Тел.: +7 (495) 980-6406

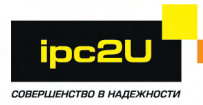

#### Компания IPC2U www.ipc2u.ru / sales@ipc2u.ru Тел.: +7 (495) 232-0207 Факс: +7 (495) 232-0327

### www.ieiworld.com

Реклама

<span id="page-9-0"></span>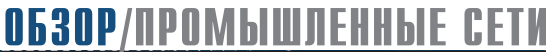

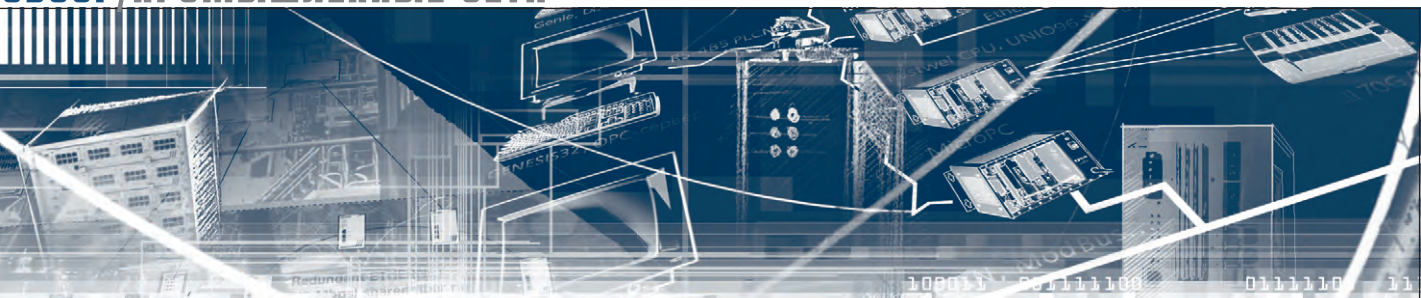

Михаил Дормаков

### Повышение надёжности беспроводных промышленных сетей с помощью протокола PRP

В данной статье описываются способы повышения стабильности, надёжности и доступности беспроводных соединений за счёт применения стандартизированного протокола резервирования PRP (Parallel Redundancy Protocol). Рассматриваются принципы функционирования, условия и варианты применения технологии PRP в беспроводных сетях.

#### **ВВЕДЕНИЕ**

Бытует мнение, что технологии беспроводной передачи данных недостаточно надёжны из-за влияния помех. Несмотря на то что прогресс в области беспроводных решений не стоит на месте, возможность их применения на критически важных объектах вызывает у ряда специалистов недоверие и скепсис.

Тем не менее, беспроводные сети находят широкое применение в промышленности. WLAN - отличное решение в случае, если применение проводной технологии затруднительно: есть сомнения в её надёжности из-за износа кабеля, прокладка кабеля слишком дорога или невозможна (наличие подвижных элементов, применение на транспорте). Кроме того, использование беспроводных технологий на промышленных плошалках позволяет применить принципиально новый подход к организации производства (так называемое интегрированное производство, сочетающее промышленные и информационные технологии, или Индустрия 4.0).

Постоянное улучшение и всё большее распространение беспроводных решений в последние годы также способствует активному освоению новых высокотехнологичных областей их применения. Однако вызывает беспокойство вопрос надёжности и качества обслуживания беспроводных подключений при их применении на объектах с высокими требованиями к безопасности и временным задержкам при передаче данных. Примерами таких объектов могут быть системы контроля производственных процессов или системы безопасности и видеонаблюдения, применяемые для контроля взрывоопасных зон предприятия, мониторинга пассажирского салона электрички или другого транспорта. Сбои в работе сети могут привести к серьёзным проблемам и, как следствие, к большим финансовым потерям.

#### **PRP - РЕЗЕРВИРОВАНИЕ** ПУТЁМ ДУБЛИРОВАНИЯ *<u>TAKETOB</u>*

Чтобы предотвратить сбои в проводных промышленных сетях Ethernet, применяются различные технологии резервирования, гарантирующие бесперебойную работу сети даже в случае выхода из строя отдельных линий связи. Эти же технологии можно использовать и в беспроводных сетях, значительно повышая их надёжность и стабильность.

Один из современных механизмов резервирования реализован в протоколе параллельного резервирования PRP (Parallel Redundancy Protocol). Он стандартизирован (стандарт IEC 62439) и широко применяется в проводных приложениях, обеспечивая бесшовное резервирование или переключение без потерь в случае сбоя в сетевом соединении или устройстве. Это достигается путём дублирования пакетов данных и их параллельной передачей двумя путями, по двум независимым сегментам сети. Изза различия в топологиях сетей и их пропускной способности пакеты доставляются конечному устройству с разной задержкой. Первый полученный пакет принимается, второй удаляется. В случае если произойдёт сбой или разрыв в од-

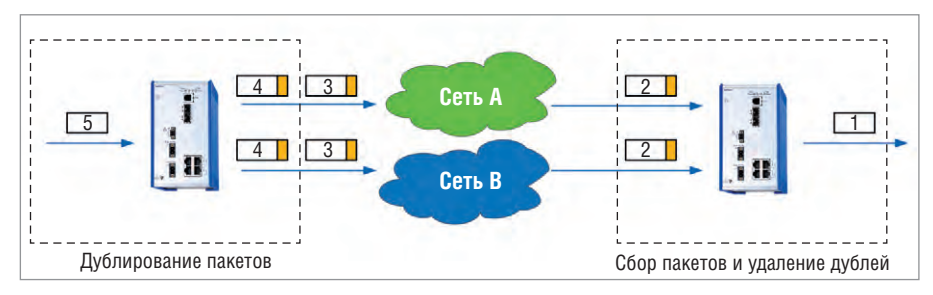

Рис. 1. Схема резервирования пакетов данных в сетях с протоколом PRP

www.cta.ru

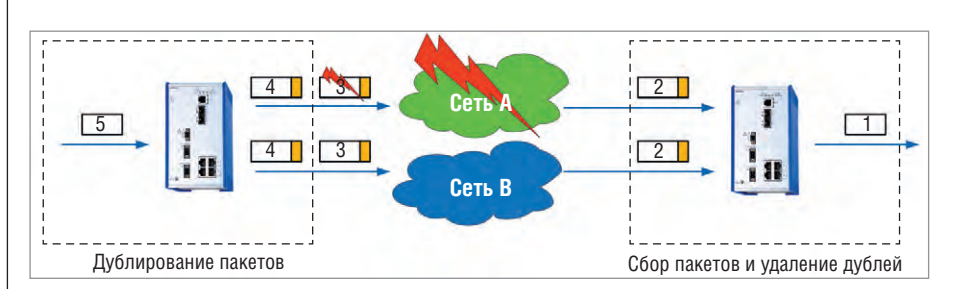

Рис. 2. Обработка сбоя передачи данных в сетях с протоколом PRP

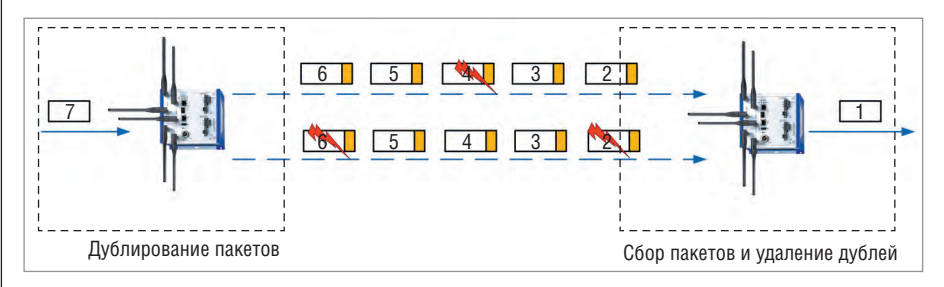

Рис. 3. Применение протокола PRP в беспроводной передаче данных

ном из путей передачи пакетов, данные будут обязательно доставлены по второму пути. Таким образом обеспечивается высокая доступность сети, несмотря на возможные серьёзные сбои.

На рис. 1 и 2 показан принцип функционирования протокола PRP. Если сеть работает без сбоев (рис. 1), то данные передаются одновременно по двум параллельным сетям. Дублирование пакетов происходит в точке 5. Сбор данных и удаление дублированных пакетов происходит в точке 1. В случае возникновения сбоя в одной из сетей (рис. 2) передача данных осуществляется по второй сети без временных затрат на переключение.

Протокол PRP может также использоваться и в беспроводных сетях. При этом положительный эффект от его применения гораздо более заметен, но проявляется несколько иначе, чем в проводных сетях. Суть в том, что параллельное резервирование можно использовать не только для предотвращения глобальных сбоев, но и для компенсации локальных сбоев, характерных для беспроводных сетей (например, воздействие помех). При одновременной передаче PRP-пакетов по двум беспроводным каналам связи (рис. 3) становится несущественной потеря отдельных пакетов в одном из каналов. Ошибка приёма или передачи может возникать только в случае одновременной потери одинаковых пакетов в каждом из дублированных каналов.

Хотя механизм передачи данных, используемый протоколом PRP, идентичен для проводных и беспроводных приложений (дублирование пакетов в устройстве-отправителе и их сбор в устройстве-получателе), результат его применения куда более значителен в беспроводных системах. Помимо того что PRP гарантирует бесшовное переключение между двумя дублирующими друг друга сетями, в беспроводных сетях при его применении проявляется ряд новых положительных эффектов.

- 1. Эффект увеличения надёжности за счёт компенсации потери отдельных пакетов из-за помех и взаимовлияния сторонних радиочастотных систем.
- 2. Сокращение временных задержек при передаче данных (приём наиболее быстрого из дублированных пакетов).
- 3. Уменьшение джиттера (колебания времени доставки пакетов, вызванного отсутствием свободных линий или избыточными пересылками на сетевом vpoвне).

#### **ПРАКТИЧЕСКИЕ** ПРЕИМУЩЕСТВА ПРИМЕНЕНИЯ **ПРОТОКОЛА PRP**

Преимущества применения протокола PRP можно проиллюстрировать простым примером: предположим, что уровень потерь в каждом из путей передачи дан-

ных одинаков и составляет 0,1%. Тогда уровень потерь (вероятность потерь) для всей системы с применением протокола PRP составит лишь 0,0001% (0,001  $\times 0,001 = 0,000001$ ) – в 1000 раз ниже!

Данный расчёт предполагает, что потери имеют нормальное распределение и не взаимостичь такого результата на практике, необходимо исключить наличие факторов. способных одинаково влиять на работу сразу двух радиочастотных каналов. Для этого можно использовать разные частотные лиапазоны для каждого из них. В результате сторонние радиочастотные системы и другие источники помех не могут одновременно повлиять на работу каждого из дублированных каналов передачи данных. Степень влияния других факторов, ухудшающих равномерность распределения потерь и вызывающих их взаимовлияние, также должна быть снижена. Например, постоянная перегрузка соединения, которая может вызывать потерю последовательностей пакетов, что в свою очередь повышает уровень потерь для отдельного соединения и, следовательно, значительно ухудшает уровень потерь всей системы с PRP-резервированием.

Практика также подтверждает снижение потерь. В реальной системе с применением PRP-резервирования потеря пакетов была снижена с 0,105% и 0,101% для каждого отдельного соединения до 0,00021% в совокупности улучшение показателя в 500 раз (рис. 4).

Ещё один положительный момент от применения PRP-резервирования - это существенное снижение задержек передачи данных по сети и колебания времени пересылки пакетов (джиттера). Задержка сокращается в среднем с 3,1 или 2,8 мс для отдельных каналов до 1,7 мс в совокупности (рис. 5). Значение джиттера снижается с 0,45 мс до 0,23 мс (рис. 6). Причиной значительного улучшения этих показателей является то, что протокол PRP всегда пересылает наиболее быстрый из двух пакетов, передаваемых по резервированным беспроводным соединениям. Пакеты, переданные с большей задержкой, удаляются. В итоге три наиболее

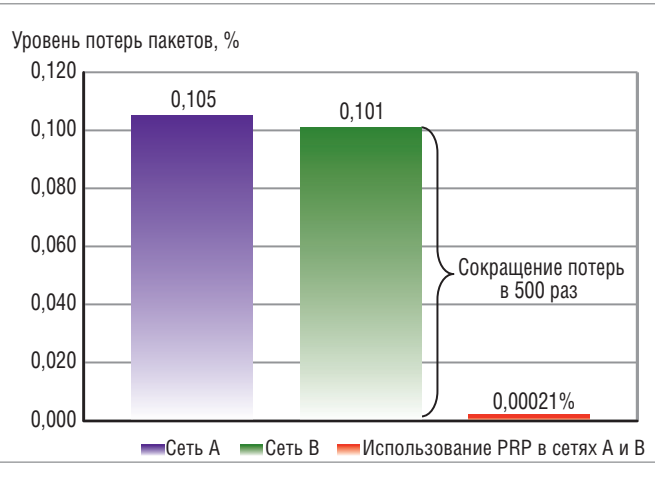

зависимы. Чтобы до- Рис. 4. Снижение потерь данных при применении PRP-резервирования

#### ОБЗОР/ПРОМЫШЛЕННЫЕ СЕТИ

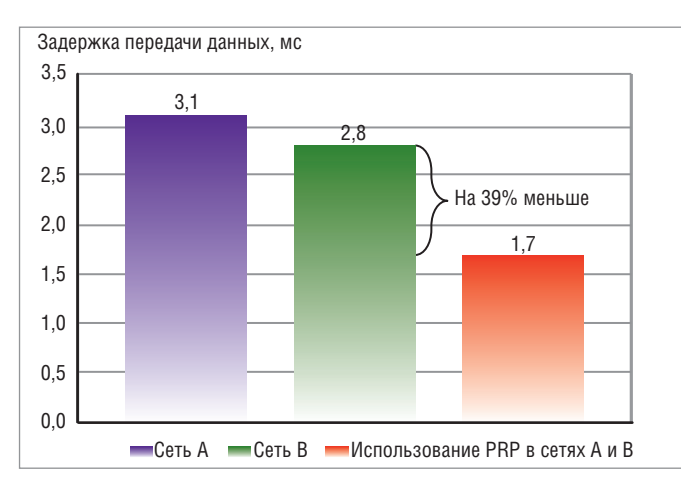

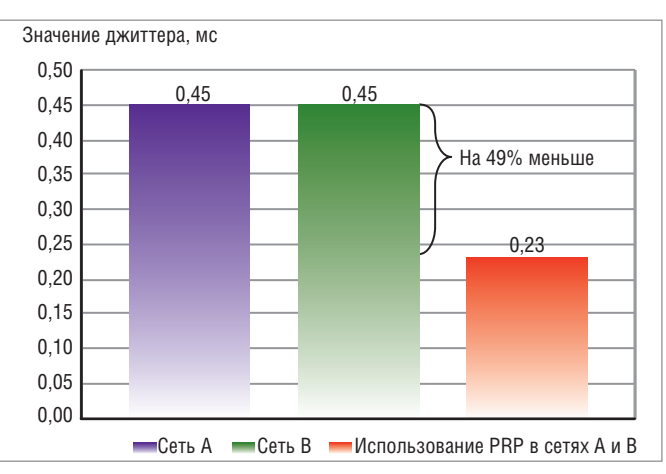

Рис. 5. Изменение задержек передачи данных при PRP-резервировании

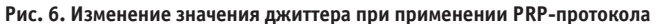

важных показателя качества сетевого соединения (коэффициент потери пакетов, джиттер и задержка пересылки пакетов) значительно улучшаются благодаря использованию протокола PRP.

#### СЕТЕВЫЕ ТОПОЛОГИИ И ПРИМЕНЕНИЯ **ПРОТОКОЛА PRP**

Как было отмечено выше, PRP значительно повышает надёжность отдельных сетевых соединений. В то же время возможность применения протокола PRP не только в беспроводных приложениях делает очевидным тот факт, что стандартизированное решение даёт большую гибкость при построении сложных сетевых структур. Хотя фирменные технологии резервирования в WLAN-сетях позволяют повысить производительность, подобные улучшения качества связи всегда направлены на конкретные типы соединений. При этом протокол PRP предполагает возможность реализации более сложных схем с применением проводных и беспроводных Ethernet-соединений, а также мобильных приложений, использующих роуминг. На рис. 7 показан пример, в котором протокол PRP используется для резервирования проводного и беспроводного соединения. Таким образом, в сложных условиях применения (подвижные элементы, критические температуры окружающей среды и т.п.) основное проводное соединение может дублироваться беспроводным с нулевым временем подключения. Такое комбинирование технологий невозможно при использовании «фирменных» технологий резервирования WLAN.

На рис. 8 показан пример мобильного применения протокола PRP. Двухканальный WLAN-клиент (расположенный, к примеру, на автомобиле или на поезде) передвигается по пути с несколькими точками доступа. Клиент может одновременно работать с двумя точками доступа, что даёт возможность резервировать связь с применением протокола PRP.

Клиент также может устанавливать резервированные соединения с любой из точек доступа или переключаться по ходу движения между точками, всё время оставляя активным одно из PRP-соединений (одно соединение на одну точку доступа). А благодаря тому, что алгоритм PRP-протокола отбирает пакеты данных наиболее быстрого канала, результирующее качество установленного соединения всегда будет таким же или лучше, чем качество лучшего из отдельных соединений «точка доступа-клиент», несмотря на особенности мобильной связи (низкое отношение сигнал-шум, большое затухание сигнала и т.п.). Это позволяет избежать потери связи при переключении между точками и снижения качества обслуживания. Важно, что хотя WLAN-соединения реализуются через точки доступа, подключённые различными способами (проводные и беспроводные сети), протокол PRP не ограничен лишь беспроводными каналами связи. При этом

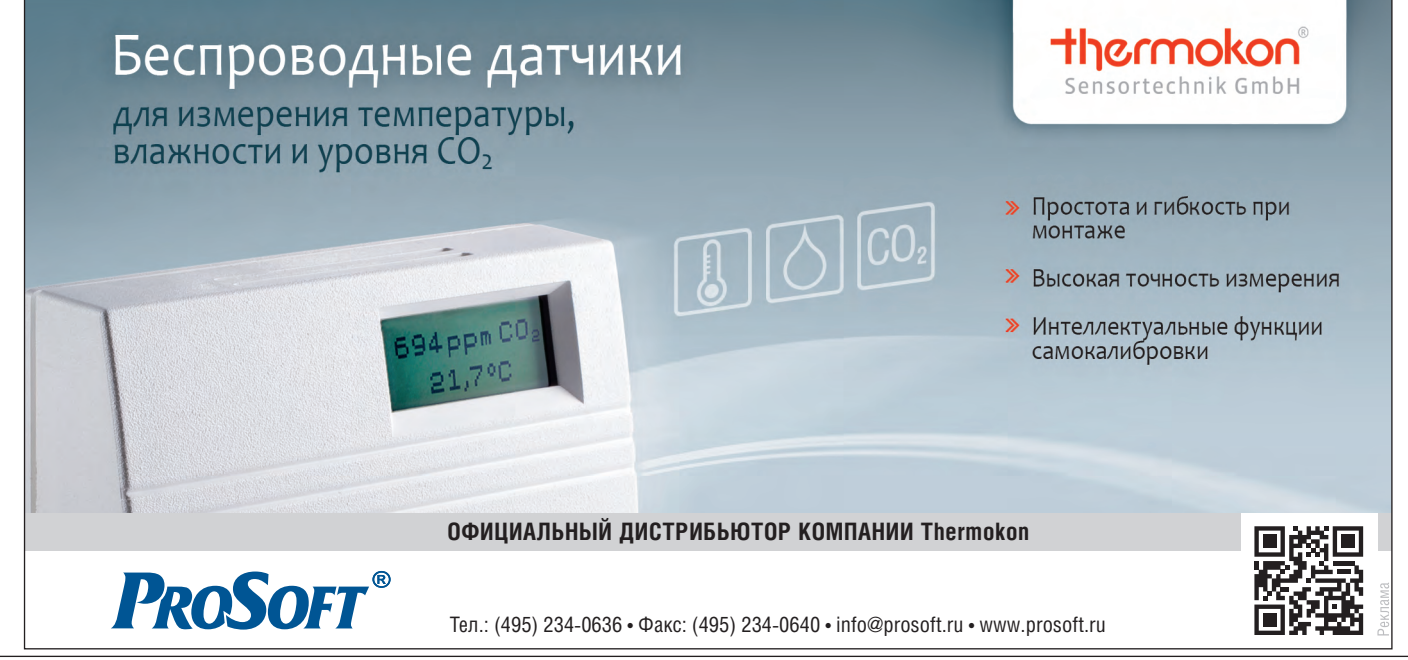

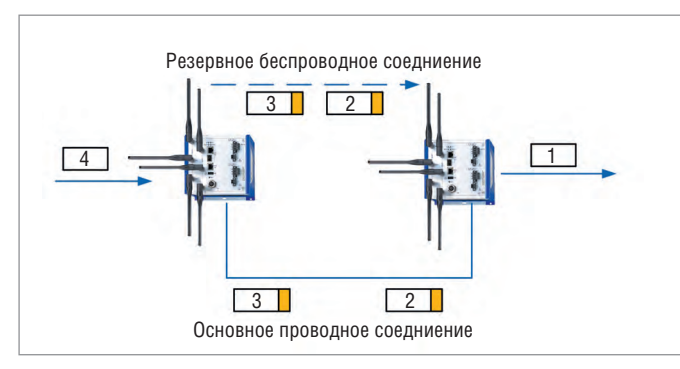

Рис. 7. Резервирование проводного соединения беспроводным **KAHAROM CROSH** 

разбор дублированных пакетов должен осуществляться в узле сети, что возможно только с применением стандартизированного протокола, не зависяшего от типа сети.

Концерн Belden предлагает под брендом Hirschmann полный набор устройств с поддержкой протокола PRP. Прежде всего это коммутаторы серии RSP, реализующие описанные в статье технологии. Кроме того, теперь в качестве дополнения к полному спектру промышленных беспроводных устройств Hirschmann предлагает поддержку PRP в точках доступа серии **OpenBAT**, оснащённых двумя беспроводными модулями, соответствующими

SIL<sub>3</sub>

**PROSOFT®** 

стандарту 802.11n. Ланный функционал будет доступен в качестве опции с операционной системой HiLCOS 8.90.

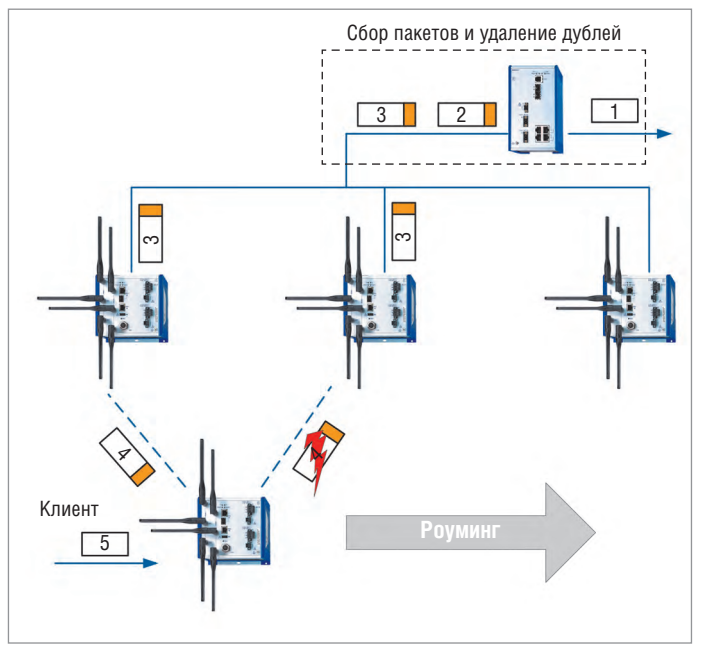

Рис. 8. Применение PRP в беспроводной сети с несколькими точками доступа и клиентом

#### **ЗАКЛЮЧЕНИЕ**

PRP - это стандартизированный протокол резервирования, значительно повышающий надёжность, доступность и качество обслуживания беспроводных соелинений. Он может использоваться в проводных и беспроводных сетях с любой топологией. Благодаря PRP в приложениях, чувствительных к потерям данных и временным задержкам, можно успешно применять беспроводные технологии. ●

Автор - сотрудник фирмы ПРОСОФТ Телефон: (495) 234-0636 E-mail: info@prosoft.ru

### Ваша гарантированная безопасность только с искробезопасным оборудованием от компании GM International

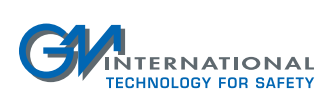

Основные достоинства искробезопасных нормализаторов сигналов с гальваническим разделением серии D5000 и реле безопасности серии D5200:

- Широкая линейка модулей дискретного и аналогового ввода/вывода
- ٠ Реле с уровнем безопасности SIL3 (МЭК 61508-61511), максимальный ток через контакты 4 и 10 А
- Определение короткого замыкания или обрыва полевых кабелей
- Монтаж на DIN-рейку или объединительную плату
- Конфигурирование посредством DIP-переключателей и программного обеспечения
- $\blacksquare$  Напряжение питания 20...30 В
- Диапазон рабочих температур от -40 до +60/70°С
- Ширина модуля 6 мм на канал обеспечивает уменьшение объёма на 50%
- Маркировка взрывозащиты 2Ex nA [ia Ga] IIC T4 Gc X (для модулей D5072S, D5072D); модули могут устанавливаться во взрывоопасной зоне класса 2

ОФИЦИАЛЬНЫЙ ДИСТРИБЬЮТОР ПРОДУКЦИИ GM INTERNATIONAL

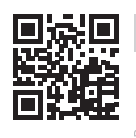

Тел.: (495) 234-0636 • Факс: (495) 234-0640 • info@prosoft.ru • www.prosoft.ru

### <span id="page-13-0"></span>MPIE CNC1

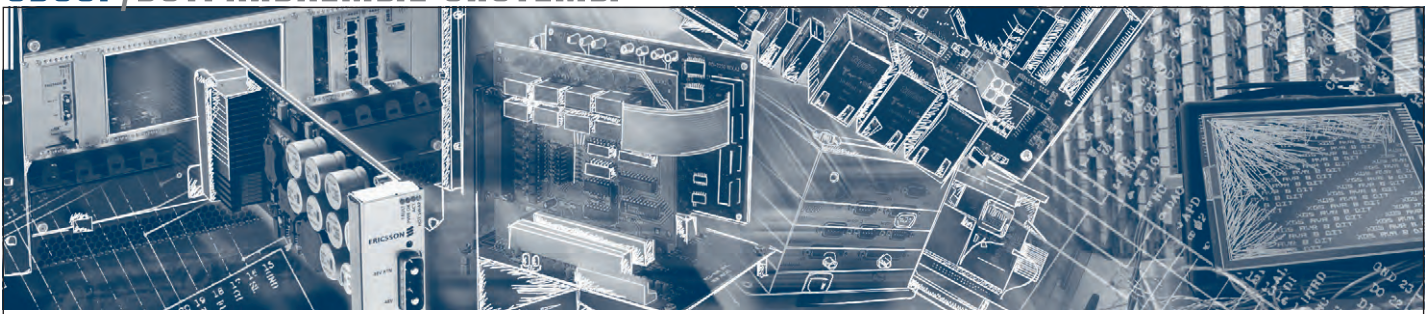

Сюзанна Борншлегл

# Функциональная бе́зопасность в стандарте<br>CompactPCI 3U

В статье рассматривается новый подход к построению функционально безопасных систем на основе процессорной платы F75P компании MEN, выполненной на базе трёх процессоров. Данная плата соответствует высшему уровню безопасности SIL 4 и поставляется с полным набором документации, необходимой для сертификации готовой системы. Описанный подход позволяет снизить стоимость и время выхода готового решения на рынок.

#### **ВВЕДЕНИЕ**

Сейчас в стандарте CompactPCI инновационные продукты достаточно редки. Большинство производителей процессорных плат идут по пути наращивания производительности и увеличения скорости передачи данных в используемых интерфейсах. В отличие от традиционного подхода сейчас появился и новаторский, который реализует скрытые возможности применительно не только к железнодорожным приложениям, но и к другим отраслям.

Ошибки и неисправности оборудования на транспорте могут привести к угрозам для жизни, серьёзным загрязнениям окружающей среды и значительным экономическим потерям. С переходом от аналоговых технологий к современным компьютерным вопросы функциональной безопасности играют всё более серьёзную роль при проектировании электронных систем. Каждый рынок, от автобусного и железнодорожного транспорта до авиации и судоходства, имеет свои собственные критерии функциональной безопасности, опирающиеся на соответствующие стандарты. Компьютерная техника и программное обеспечение должны работать на транспорте надёжно. При этом они должны быть функционально безопасными и устойчивыми к воздействию внешних факторов, таких как воздействие высоких и низких температур, вибрации и т.д. В связи с этим у поставщиков оборудования для транспорта возникает дилемма: с одной стороны, чтобы быть конкурентоспособными, они должны предлагать современные решения, с другой стороны, новые технологии могут значительно увеличивать стоимость продукции, что ведёт к росту тарифов за перевозку и проезд и, в свою очередь, снижает конкурентоспособность данного решения.

Системы в стандарте CompactPCI 3U завоевали популярность на железнодорожном транспорте, так как позволяют получить требуемую функциональность по разумной цене. Модульность, компактные размеры готовых коммерческих плат и их способность работать в жёстких условиях эксплуатации в сочетании с ценовой привлекательностью поддерживают постоянный спрос. На их базе можно строить надёжные и защишённые системы в рамках отраслевых стандартов. Другой причиной широкого применения CompactPCI является возможность реализации резервирования в рамках системы. Существует много вариантов реализации этой функции в зависимости от требований безопасности и надёжности. Возможность «горячей» замены стандартных плат позволяет построить надёжные, удобные в обслуживании системы по приемлемой цене. Можно создать систему с дублированием, троированием процессорных плат, связанных между собой сетевыми интерфейсами. Для определённого уровня требований это может быть хорошим решением. Несмотря на пропорционально увеличивающиеся объём, вес и потребление электроэнергии, суммарные затраты такого решения могут находиться в допустимых пределах. Слабым звеном в этом случае может стать организация сетевого обмена данными. Сети подвержены неисправностям и требуют обслуживания. Грамотная кабельная проводка, а также сами кабели стоят до-

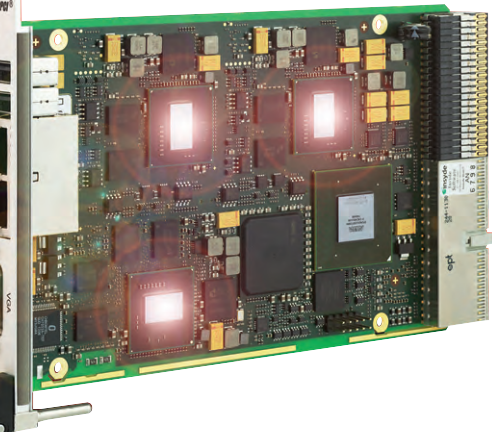

Рис. 1. Процессорная плата F75P компании MEN

www.cta.ru

рого. При этом надёжная работа сетевого оборудования является неотъемлемым требованием обеспечения функциональной безопасности. Таким образом, разработчикам часто приходится идти на определённые компромиссы в выборе оборудования и архитектуры для обеспечения требований функциональной безопасности.

#### **F75P - процессорная** ПЛАТА ДЛЯ ЗАДАЧ С ВЫСОКИМ УРОВНЕМ ФУНКЦИОНАЛЬНОЙ **БЕЗОПАСНОСТИ**

Новая плата компании MEN в формате 3U CompactPCI способна помочь уйти от компромиссов к новому уровню функциональной безопасности электроники. Защищённое исполнение, высокая надёжность, компактные размеры, модульная конструкция и невысокая цена - эти классические атрибуты получают новые возможности вместе со встроенным резервированием. Процессорная плата MEN F75P (рис. 1) спроектирована с использованием трёх процессоров: два из них служат для организации резервирования, а третий - для организации функций ввода-вывода. Блок-схема процессорной платы F75P представлена на рис. 2. Внутренние соединения по Ethernet позволяют сократить количество кабелей. На переднюю панель выводятся интерфейсы Ethernet, USB и графики, на задней панели доступны все интерфейсы в соответствии со стандартом PICMG 2.30 (CompactPCI Plus IO). За всеми внешними атрибутами скрывается главная ценность платы: она оптимизирована для обеспечения функциональной безопасности.

Типовым вариантом использования двух процессоров является запуск одной и той же логики приложения на каждом из них. Оба процессора формируют выходные данные, значения которых сравниваются между собой для определения расхождений. Но возможности платы не ограничиваются описанной стратегией сравнения данных. Системный интегратор имеет полную свободу действий, правда, это означает и увеличение работы по программированию функции арбитра. С другой стороны, гибкость позволяет снизить затраты: можно применять разные алгоритмы арбитража на базе одной и той же электроники. Для обеспечения более низкого уровня безопасности SIL (Safety Integrity Level) можно применять более простые алгоритмы, в то время как для обеспечения максимального уров-

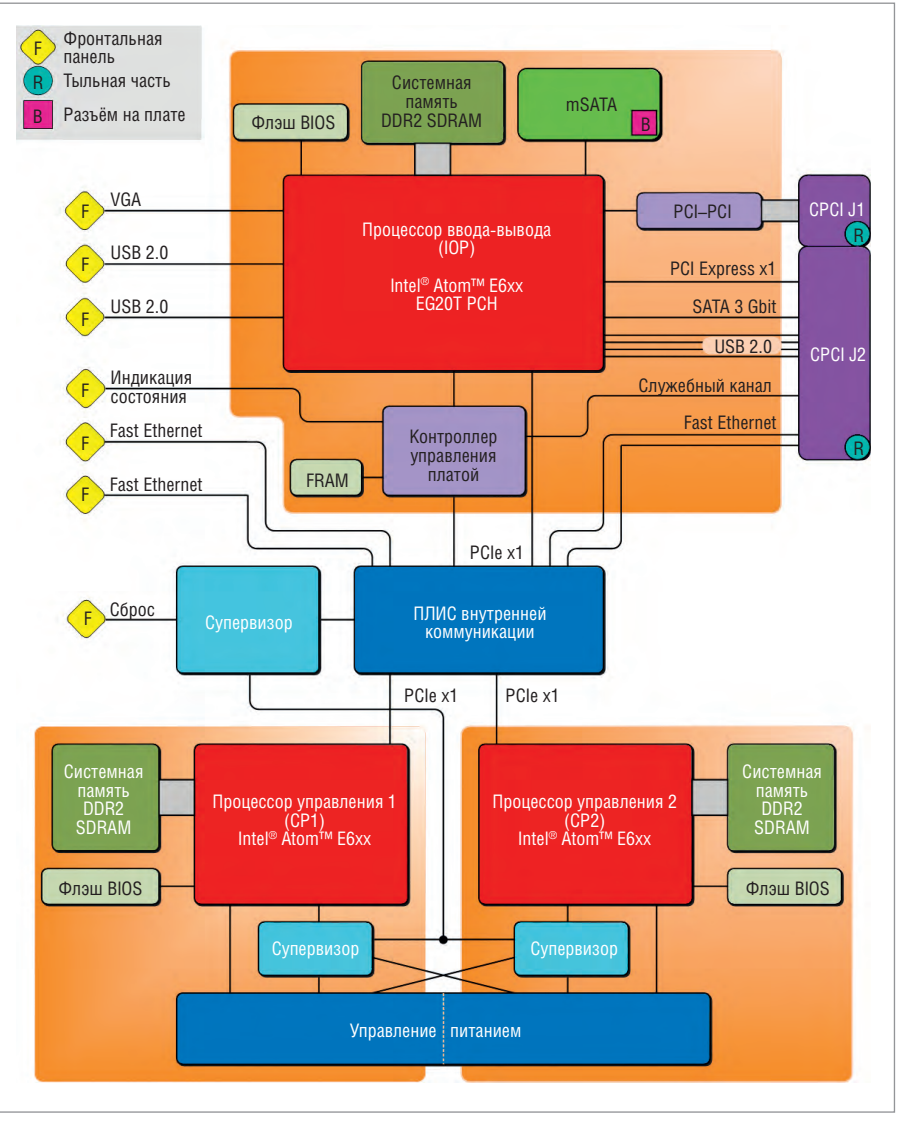

Рис. 2. Блок-схема процессорной платы F75P с двумя резервируемыми процессорами и одним процессором ввода-вывода

ня SIL 4 надо использовать более сложные и комплексные алгоритмы. Гибкость также проявляется и в выборе программного обеспечения: можно использовать уже готовые стандартные программы, которые будут работать под разными или одинаковыми операционными системами на каждом процессоре. Плата F75P поддерживает операционные системы реального времени, такие как VxWorks и PikeOS, применяемые для ответственных задач, а также стандартную ОС Linux. К процессору ввода-вывода можно подключать датчики, а также реализовать функционально небезопасные приложения, например, вывод графической информации. Для комфортного программирования графических приложений этот процессор поддерживает операционную систему Windows.

В дополнение к преимуществам применения трёх процессоров можно сказать, что новая 3U-плата F75P имеет ряд функциональных особенностей, обеспечивающих необходимый уровень функциональной безопасности. Для начала укажем на то, что процессорная плата может полностью отключаться. Это очень важно. При возникновении ошибки система должна быть отказоустойчивой или иметь режим «остановка без уведомления», то есть переходить в безопасное состояние, что означает полное отключение процессоров. Многие стандартные процессорные платы в случае возникновения неисправности либо переходят в состояние сброса, либо перезагружаются. Плата F75P способна выполнять любое из этих действий, в зависимости от конфигурации аппаратных средств.

Кроме того, имеются независимые супервизоры для каждого процессора. Они проверяют, чтобы такие параметры, как напряжение питания, температура, рабочая частота были в допустимых диапазонах. Они регистрируют

также ошибки каждого процессора. Каждый супервизор, а также программное обеспечение процессоров могут переводить платы в безопасный режим. Для быстрого поиска неисправности и её устранения ведётся журнал событий в энергонезависимой памяти FRAM. Записи в журнале обычно регистрируют аппаратные события, но программное обеспечение, в свою очередь, может инициировать запись других событий, что позволяет сделать протокол более полным и удобным, ведь ошибки дополнительного оборудования, которые могут привести к отключению системы, могут быть зарегистрированы только программным обеспечением.

Полная информация о поведении компонентов системы применительно к критическим задачам важна, так как их поведение должно быть предсказуемым. Инженеры должны рассматривать наихудшие сценарии ещё на ранней стадии проектирования. Ошибки должны быть обнаружены до того, как они смогут нанести вред системе. Следовательно, для достижения необходимого уровня безопасности коммерческая процессорная плата должна быть детерминированной. Для F75P это был вызов, так как она выполнена на базе процессоров Intel Atom Ебхх, поддерживающих существующую популярную архитектуру х86. Для достижения требований по точному определению времени исполнения программного кода, были заблокированы такие технологии, как Hyper Threading и SpeedStep. Они позволяют обрабатывать несколько операций параллельно, кроме того, изменяют частоту процессора. Функции прерывания также заблокированы. Как упоминалось ранее, плата предназначена для работы с операционными системами жёсткого реального времени VxWorks или PikeOS, гарантирующими детерминированное поведение. Среди прочего в них оптимизирован процесс работы с памятью и выполнения команд для получения минимальной задержки, так что система остаётся полностью предсказуемой.

#### РЕЖИМ «КЛАСТЕР» ДЛЯ УВЕЛИЧЕНИЯ НАДЁЖНОЙ **РАБОТЫ СИСТЕМЫ**

В то время как все описанные ранее меры направлены на повышение уровня функциональной безопасности, схема организации резервирования не приводит к увеличению доступности системы. Но необходимо соблюдение требования доступности в случае, если система не должна отключаться полностью при возникновении неисправности. Например, освещение поезда не должно отключаться при аварийной остановке поезда в туннеле. Чтобы получить высокий

коэффициент доступности системы, можно создать кластерную систему путём её удвоения, делая вторую систему доступной в качестве резервного блока: одна система доступна, в то время как другая находится в режиме ожидания. Если активный канал неисправен, то система переключается на второй. Такая организация кластерной системы представлена на рис. 3.

Для получения данного функционала в F75P заложена логика управления ролями при совместной работе двух плат. В этом случае процессорные платы общаются через кросс-панель CompactPCI без использования дополнительных кабелей. Они используют интерфейс RS-422 для связи между двумя контроллерами управления платами (ВМС - Board Management Controller), которые могут переключать плату в активный или резервный режим работы.

#### Сертифицируемый продукт

При реализации функций безопасности системным интеграторам не придётся во всех случаях изобретать велосипед. Наоборот, многие определённые в стандартах требования характерны для различных рынков. Как правило, чем более критичны вопросы функциональной безопасности, тем более полны и требовательны отраслевые стандарты. На железнодорожном транспорте электроника должна быть сертифицирована по определённому уровню безопасности SIL, для самого высокого из которых SIL 4 предусмотрена низкая вероятность отказа в соответствии со стандартом EN 50129. Соответствующее требование является одним из немногих элементов данных, которые необходимы системным интеграторам при сертификации. Вся процедура состоит из множества деталей. Для системных интеграторов на железнодорожном транспорте, строящих проекты на базе F75P, важно, что плата поставляется с полным набором документов, в том числе и сертификатом соответствия SIL4 от German TÜV

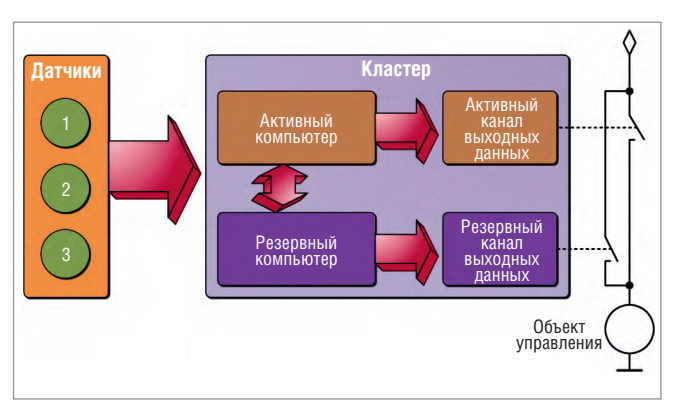

Рис. 3. Организация кластерной системы

SUD и требуемым обоснованием безопасности. Плата разработана в соответствии с IEC 61508, EN 50129 и EN 50128 и полностью соответствует стандарту EN 50155 для электроники, применяемой на железных дорогах. Таким образом интеграторы получают более низкую стоимость работ по сертификации и уменьшение времени выхода на рынок конечного продукта с высоким качеством-безусловно, это уникальное преимущество по сравнению со стандартными коммерческими платами.

#### Поддержка операционных **CHCTEM**

Обеспечение функциональной безопасности в полной мере невозможно без поддержки соответствующих сертифицированных операционных систем. На данный момент доступны стандартные инструментальные средства для разработки встраиваемого ПО (BSP) для QNX и PikeOS. Для снижения затрат на разработку приложений в стандартную поставку входит комплект поддержки процессорной платы BSP (Board Support Package) для безопасной ОС QNX. При работе с безопасной операционной системой (Safe QNX Kernel) гарантируется, что неправильная информация с неисправного процессора не пройдёт к исполнению (режим «остановка без уведомления»), а также система в целом будет отключена при возникновении неисправности, например, во время работы поезда (отказоустойчивость). Процессор ввода-вывода не работает с безопасной операционной системой. Он расположен внутри так называемого чёрного канала. Протоколы коммуникации, разработанные в соответствии с EN 50159, позволяют сделать безопасной коммуникацию между управляющим блоком и периферийными устройствами. F75P поставляется вместе с пакетом сертификации для оборудования и операционной системы (QNX + BSP),

www.cta.ru

который удостоверяет соответствие требованиям SIL 4 и включает в себя отчёт об оценке, обоснование безопасности. руководство пользователя по безопасности и сертификат TÜV SÜD.

Для PikeOS доступен тестовый комплект BSP. Полный комплект BSP доступен у поставщика операционной системы - компании Sysgo. Комплекты BSP для других операционных систем: Wind River VxWorks Cert u Green Hills INTEGRITY - лоступны по запросу. Поддержка Linux осуществляется без BSP, но с предоставлением адаптированных драйверов и документации, подробно описывающей функционал платы.

#### ЗАКЛЮЧЕНИЕ

MEN имеет большой опыт в разработке оборудования для железнодорожной

отрасли. Имея сертификат IRIS (International Railway Industry Standard - международный стандарт для железных дорог), MEN постоянно улучшает процессы разработки и производства своей продукции. Кроме того, многолетний опыт разработки систем в стандарте CompactPCI придал дополнительный импульс менеджерам MEN по развитию продуктовой линейки. Новая плата F75P в формате CompactPCI как раз и служит хорошим доказательством этого. Перспективный дизайн платы вкупе с хорошей документированностью делают этот инновационный компьютер готовым к работе на подвижном составе. Ноу-хау поставщика и оптимальная поддержка в сертификации, компактные размеры компьютера и возможность гибкого резервирования позволяют системным интеграто-

рам реализовать новые идеи по построению функционально безопасных систем.

Плата может интегрироваться в существующие 19-дюймовые системы CompactPCI, а также использоваться для реализации новых проектов. С этим решением также можно идти в такие отрасли, как медицина и автоматизация, где всё более и более возрастают требования к функциональной безопасности. Но самое главное, применение F75P позволяет снизить издержки при построении систем для ответственных применений.● Автор - сотрудник **MEN Mikro Elektronik** Авторизованный перевод Алексея Пятницких, сотрудника фирмы ПРОСОФТ Телефон: (495) 234-0636 E-mail: info@prosoft.ru

#### **HOBOCTM** HOBOCTM HOBOCTW HOBOCTLA HOBOCTM **HOBOCTM**

#### **Новости ISA**

Указом Президента Российской Федерации от 14.08.2014 года № 568 «О государственных наградах Российской Федерации» президент ГУАП, глава представительства ISA в Российской Федерации, доктор технических наук, профессор Анатолий Аркадьевич Оводенко за большой вклад в развитие науки, образования, подготовку квалифицированных специалистов и многолетнюю плодотворную деятельность награждён орденом Александра Невского. Члены Российской секции ISA сердечно поздравили главу представительства ISA в Российской Федерации, почётного члена ISA A.A. Оводенко с высокой государственной наградой.

В сентябре 2014 года впервые в истории ISA прошли Интернет-выборы в руководя-

щие органы ISA. Каждый член ISA получил возможность проголосовать через Интернет. Результаты голосования опубликованы 9 октября 2014 года. Президентом-секретарём избран господин James W. Keaveney (Emerson Process Management, США), набравший 62,5% от общего числа голосов. Членами Исполкома ISA избраны двое представителей округа 12: господин Brian Curtis (DPS Engineering Ltd, Корк, Ирландия) и господин William D. Walsh (Университет Корка, Ирландия).

В октябре прошли выборы президентасекретаря Российской секции ISA. В результате голосования на этот пост избрана проректор ГУАП Любовь Александровна Тимофеева. Она вступит в должность президента секции 1 января 2016 года.

Международное общество автоматизации ISA приобрело современный популярный электронный информационный ресурс Automation.com. По статистике, популярный сайт посешают более 100 000 пользователей в месяц.

В связи с семидесятилетием со дня рождения Президент Российской секции ISA Юлия Анатольевна Антохина вручила двум профессорам ГУАП, докторам технических наук, активным членам Российской секции ISA Леониду Андрониковичу Осипову и Анатолию Павловичу Ястребову памятные медали «20 лет ISA в России».

Почётным дипломом ISA в связи с 75-летием награждён секретарь Российской секции ISA, доцент ГУАП, кандидат технических наук Михаил Александрович Волохов. ●

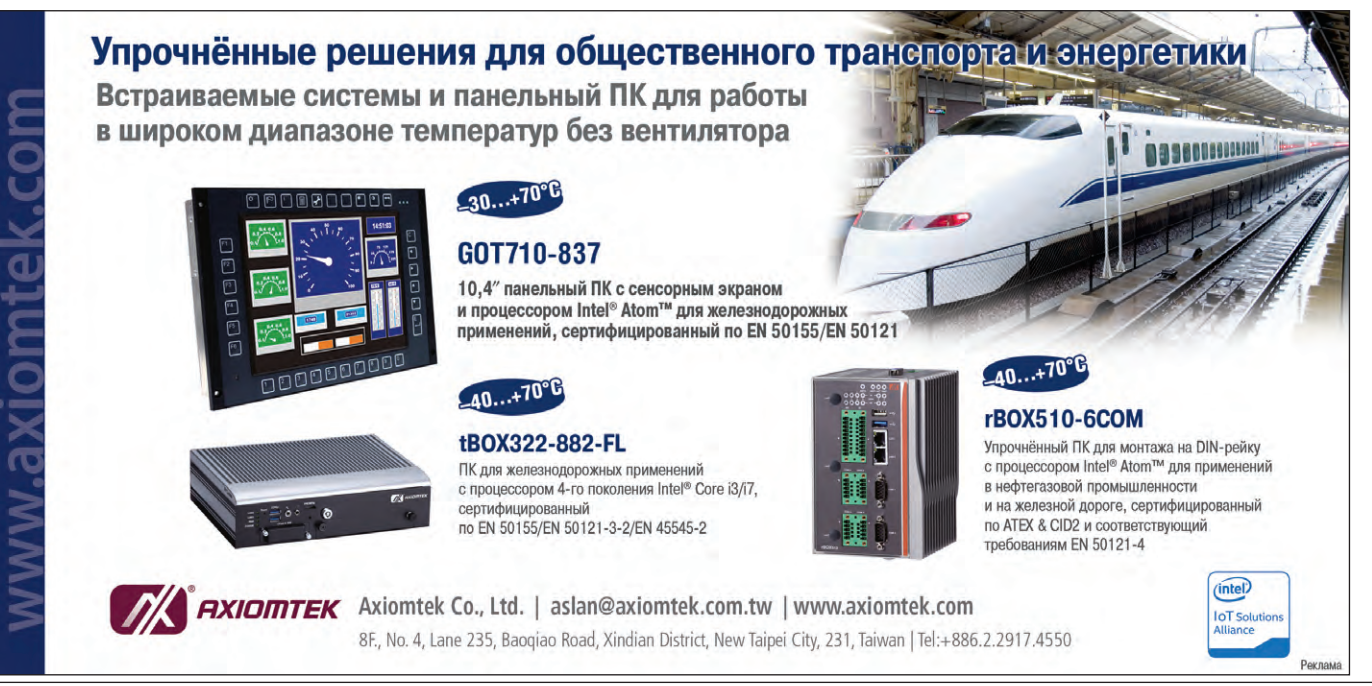

<span id="page-17-0"></span>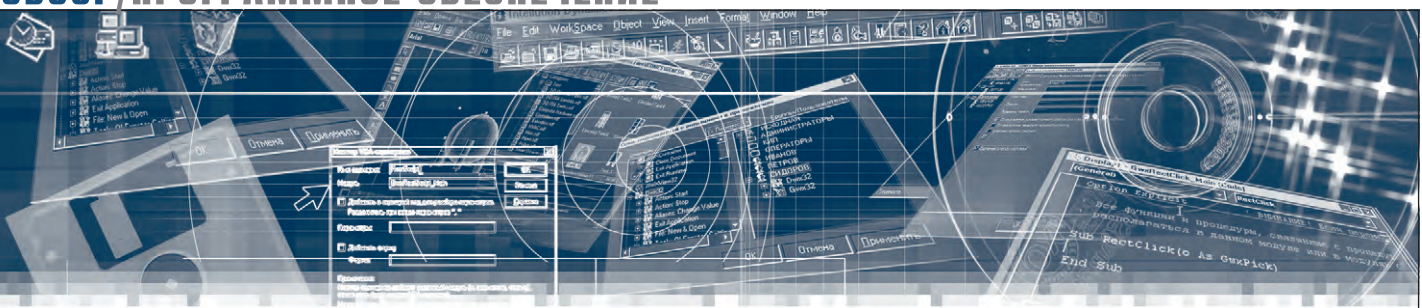

Николай Горбунов

### **Безопасность** и сертификация программного обеспечения

### Часть 2. Нормативно-техническая база

В статье приводится обзор современной терминологической и нормативно-технической базы функциональной и информационной безопасности ПО, затрагивается ряд основополагающих вопросов качества ПО и их привязки к нормативной базе. Рассматриваются примеры программных продуктов, соответствующих современным требованиям сертификации, и практические подходы к подтверждению соответствия. Вторая часть описывает текущее состояние нормативно-технической базы.

Разобравшись с терминологией безопасности ПО, логично было бы начать разбираться с тем, как эту самую безопасность ПО обеспечить и продемонстрировать. Процедура демонстрации в общепринятой терминологии называется подтверждением соответствия термин очень удачный, так как сама его формулировка подразумевает наличие требований, которым ПО должно соответствовать, и стороннего оценщика, который это соответствие должен засвидетельствовать. Здесь, правда, имеет смысл сразу оговориться, что коль скоро обеспечение качества продукции является процессом комплексным, то подтверждение соответствия бывает двух видов: для продукции (то есть демонстрация того, что продукция обладает необходимыми свойствами) и для предприятий (то есть демонстрация того, что предприятие-производитель удовлетворяет предъявляемым критериям).

В данной статье рассматривается подтверждение соответствия для продукции, причём только с точки зрения требований к ней, вне контекста процедуры взаимодействия с оценщиком. Иными словами, настоящая статья призвана ответить на вопрос: «Каким должно быть

ПО, чтобы его можно было сертифицировать как безопасное?» - вопросы сертификации производства и аттестации объектов, а также сами сертификационные и аттестационные процедуры представляют собой отдельное поле для исследований и выходят за рамки данного материала.

Далее приводится обзор современной нормативно-технической базы функциональной и информационной безопасности ПО с акцентом на общих моментах рассматриваемых стандартов (забегая немного вперёд, можно сказать, что их окажется подозрительно много).

#### **Функциональная БЕЗОПАСНОСТЬ**

С точки зрения нормативно-технической базы функциональной безопасности ПО (с терминологической оговоркой, сделанной ранее), отрасли делятся

Таблица 1

Соответствие российской и международной нормативно-технической базы функциональной безопасности ПО

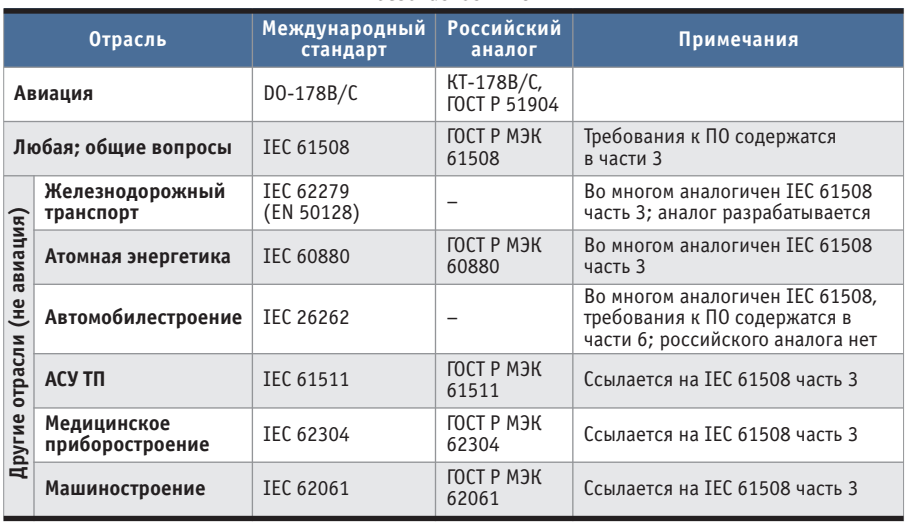

www.cta.ru

на два лагеря: авиация и всё остальное. В авиации (в том числе беспилотной – [1], п. 6.1) господствует стандарт RTCA DO-178В, сейчас постепенно заменяемый новой версией DO-178C (квалификационные требования КТ-178B и КТ-178С в российской версии соответственно); в АСУ ТП, атомной энергетике, автомобилестроении, железнодорожном транспорте и прочих критичных отраслях основой являются IEC 61508 и его производные (IEC 60880, 26262, 62279 и т.д.) – большая часть их переведена на русский язык и имеет статус государственных стандартов РФ (табл. 1).

Космонавтика в этой картине держится особняком, и требования функциональной безопасности, предъявляемые к космическим проектам, могут основываться на различных стандартах (а порой и на их комбинации), в зависимости от конкретного случая.

В таблице 1 есть два очевидных белых пятна, и если отсутствие в отечественной нормативно-технической базе аналога IEC 26262 традиционно не вызывает удивления (все, наверное, видели карикатуру, на которой манекен для краштестов упирается из последних сил, стараясь не дать инженеру АвтоВАЗа посадить себя в LADA Priora), то на ситуации с железнодорожной отраслью имеет смысл остановиться чуть подробнее.

В настоящий момент отечественная нормативно-техническая база функциональной безопасности ПО на железнодорожном транспорте имеет вид дырявого лоскутного одеяла. Технические регламенты Таможенного союза [2] «О безопасности железнодорожного подвижного состава» (ТР ТС 001/2011), «О безопасности высокоскоростного железнодорожного транспорта» (ТР ТС 002/2011) и «О безопасности инфраструктуры железнодорожного транспорта» (ТР ТС 003/2011), вступившие в силу в августе 2014 года, картину не проясняют, так как программные средства в них явно указаны в числе составных частей, подлежащих сертификации с предварительной разработкой обоснования безопасности (читай: сертификационного пакета, о котором сказано ранее), но в указанных в [2] перечнях стандартов ссылки на нормативно-техническую базу функциональной безопасности ПО напрочь отсутствуют.

Надежду на скорое изменение ситуации к лучшему, впрочем, вселяет «Транспортная стратегия РФ на период до 2030 года» [3], в числе целей которой заявлены интеграция в мировое транспортное

пространство и реализация транзитного потенциала страны и повышение уровня безопасности транспортной системы. Одним из важных шагов к реализации этих целей является начало масштабного внедрения в российской железнодорожной отрасли международного стандарта качества IRIS, явно содержащего требования к безопасности ПО и ссылающегося по этой части на стандарт EN 50128 (он же IEC 62279). В настоящее время ведутся работы по созданию российского аналога EN 50128, причём у отечественной версии есть все шансы оказаться лучше своего зарубежного родителя, так как за годы использования EN 50128/IEC 62279 у зарубежных коллег накопилась ценная обратная связь, и грех этим не воспользоваться.

#### ИНФОРМАЦИОННАЯ БЕЗОПАСНОСТЬ

Сразу оговоримся, что в данном разделе речь идёт только о системе сертификации Федеральной службы по техническому и экспортному контролю (ФСТЭК), под юрисдикцию которой подпадают технические средства защиты информации (СЗИ) некриптографическими методами. Системы сертификации Федеральной службы безопасности России и Министерства обороны РФ в силу ограниченной доступности своих нормативно-методических документов в настоящей статье не затрагиваются.

Основой российской нормативно-технической базы информационной безопасности в системе сертификации ФСТЭК являются руководящие документы (РД) ФСТЭК, те из них, которые были выпущены до 2005 года, также известны как РД Гостехкомиссии (ФСТЭК была создана на её базе в 2005 году). В мировом сообществе, в свою очередь, основным на текущий момент стандартом в области информационной безопасности является IEC 15408 (так называемые «Общие критерии» – фактически метастандарт, задающий систему понятий, в рамках которой можно единообразно описывать требования информационной безопасности) и связанные с ним IEC 18045 и 19791. На этом обзор нормативной базы можно было бы и закончить, если бы не одно «но».

Необходимость приведения российской нормативной базы информационной безопасности в соответствие международным требованиям, вызванная вступлением России в ВТО, послужила основанием для перевода стандартов IEC 15408, 18045 и 19791 на русский язык и получения ими статуса государственных стандартов РФ (ГОСТ Р ИСО/МЭК 15408, 18045 и 19791 соответственно). Кроме того, принятие «Общих критериев» сулило ещё один плюс: развитие сетевых технологий за последние десятилетия привело к тому, что современные средства вычислительной техники (СВТ) и автоматизированные системы (АС) перестали укладываться в классификацию, приведённую в традиционных РД ФСТЭК, разработанных в 1990-х годах, в связи с чем возникла необходимость в унифицированной основе для разработки новых нормативно-методических документов. «Общие критерии» как раз предоставляли такую основу.

Однако, несмотря на вступление ГОСТ Р ИСО/МЭК 15408 в силу еще в 2004 году, немедленного широкомасштабного перехода на «Общие критерии» в России не произошло, как минимум, потому что сами по себе «Общие критерии» проблему не решают, они лишь предоставляют единый каркас для нормативных документов, содержащих конкретные требования к *объектам оценки* (ОО). Таким образом, переходить нужно не на сам стандарт, а на нормативные документы, созданные на его основе, а их ещё надо разработать.

В рамках «Общих критериев» предусматривается два типа таких документов.

- **Профиль защиты** (ПЗ, англ. Protection Profile) содержит набор требований безопасности к определённому *классу* ОО.
- **Задание по безопасности** (ЗБ, англ. Security Target) описывает требования к *конкретному* ОО; если ОО принадлежит к одному или более утверждённых классов, ЗБ будет ссылаться на соответствующие ПЗ.

В свою очередь, требования безопасности, содержащиеся в этих документах, делятся на две категории.

- **Функциональные требования безопасности** (не путать с требованиями функциональной безопасности!), то есть *что* нужно реализовать в продукте для достижения заданных целей безопасности.
- **Требования доверия**, то есть *как* этот продукт следует разрабатывать, эксплуатировать и оценивать, чтобы быть уверенным, что заданные функциональные требования реализованы корректно. Степень этой уверенности выражается так называемым *оценочным уровнем доверия* (ОУД, англ. Evaluation Assurance Level, EAL): чем выше требуемый ОУД (всего их определено 7),

тем более строгие требования доверия предъявляются к ОО.

Здесь важно отметить, что именно ЗБ (а не сам стандарт, как, скажем, в случае IEC 61508 и его производных) служит отправной точкой для сертификационных испытаний конкретного ОО. Из этого, кстати, напрямую следует, что заявления производителей о сертификации своей продукции по «Общим критериям» на заданный ОУД на самом деле полной картины не дают, так как ОУД по определению не содержит информации о функциональных требованиях безопасности, -

необходима ссылка как минимум на применимые ПЗ.

После введения в действие ГОСТ Р ИСО/МЭК 15408 на его базе ФСТЭК была разработана группа РД «Безопасность информационных технологий» (БИТ), регулирующих процессы разработки и принятия ПЗ и ЗБ в рамках «Общих критериев», а затем на их основе выпущен и утверждён ряд ПЗ, в частности, для систем обнаружения вторжений, средств антивирусной зашиты и межсетевых экранов [4]. На настоящий момент в качестве базы для сертификационных испытаний оценщиками используются как тради-

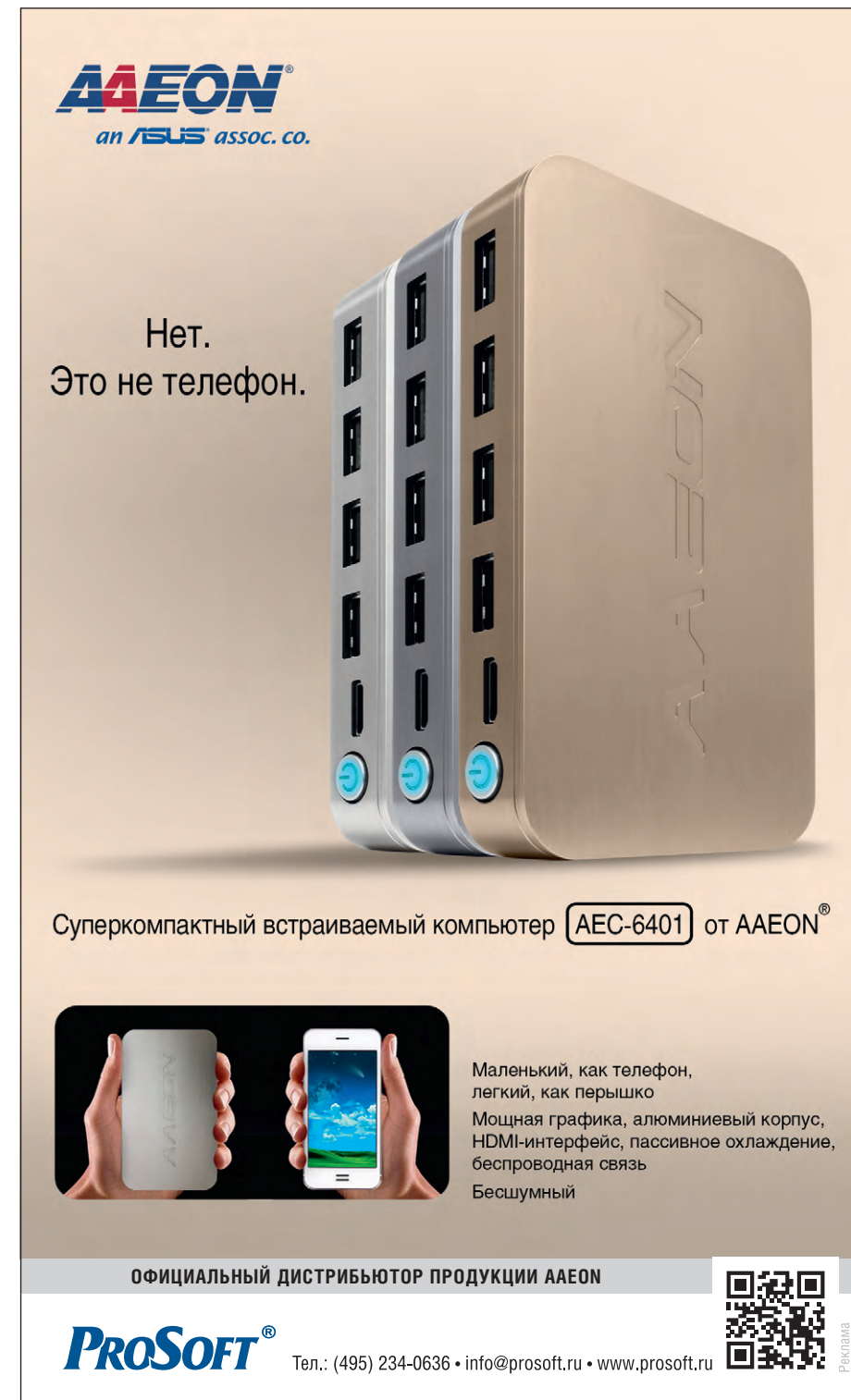

ционные нормативно-методические документы ФСТЭК (см. золотое правило «работает - не ремонтируй»), так и инновационные, созданные на базе РД БИТ. Ожилается, что по мере разработки и утверждения новых нормативно-методических документов они будут постепенно вытеснять старые, и роль «Общих критериев» в регулировании процесса сертификационных испытаний будет расти.

Следующим перспективным шагом совершенствования отечественной нормативной базы информационной безопасности может послужить распространение требований безопасности на все этапы жизненного цикла ОО - проект соответствующего РД («Положение по обеспечению безопасности в жизненном цикле изделий информационных технологий») был разработан ФСТЭК ещё в 2004 году и терпеливо ждёт своего часа.

Подробный обзор российских систем сертификации по информационной безопасности, соответствующих нормативных документов и применимых испытательных методик приведён в [5].

#### **Комплексный подход**

Упомянутая тенденция к комплексному рассмотрению задач функциональной и информационной безопасности постепенно находит воплощение в нормативно-технической базе, причём как за рубежом, так и в России. Очевидно, что в зарубежной практике точкой слияния будут методики управления рисками, так как это позволит вывести рассмотрение проблемы на системный уровень и ранжировать задачи по приоритетам, естественно разрешая таким образом противоречия между обеспечением функциональной и информационной безопасности. В частности, в 2008 году была выпущена группа стандартов ISO/IEC 2700x, посвящённая управлению рисками информационной безопасности, входящий в эту группу стандарт ISO/IEC 27005 (российский аналог - ГОСТ Р ИСО/МЭК 27005) содержит множество параллелей с подходом к управлению рисками, используемым в МЭК 61508. Хороший обзор на эту тему есть в статье «Конвергенция современных стандартов функциональной и информационной безопасности в области информационных технологий» [6].

Со стороны отечественной нормативно-технической базы зарождающийся комплексный подход к решению задач функциональной и информационной безопасности получил воплощение в виде приказа ФСТЭК России от 14.03.2014 № 31[7], устанавливающего требования к защите информации в АСУ ТП на критически важных и потенциально опасных объектах, а также объектах, представляющих повышенную опасность для жизни и здоровья людей и для окружающей природной среды (читай: на объектах с повышенными требованиями к функциональной безопасности). Явных ссылок на нормативную базу управления рисками в документе, правда, не содержится, однако сам термин «анализ риска» там присутствует, да и приводимая классификация АСУ ТП по уровню защищённости строится, исходя из степеней возможного ущерба, то есть все дороги так или иначе ведут в Рим.

Расстановка приоритетов между функциональной и информационной безопасностью в приказе № 31 очевидна и многократно дублируется в тексте документа в различных формулировках: меры по защите информации должны быть направлены на обеспечение безопасного функционирования АСУ ТП и не оказывать отрицательного воздействия на штатный режим. Чем больше при этом вероятный ущерб от нарушения штатного режима (принятая классификация уровней ущерба, кстати, напоминает используемую в стандарте DO-178, о котором сказано ранее), тем выше требуемый класс защищённости АСУ ТП и тем более строгие требования информационной безопасности (согласно применимым РД ФСТЭК) должны к ней предъявляться, в том числе к применяемым коммерческим программным компонентам.

Куда (и когда) приведёт отечественную нормативную базу объединение задач функциональной и информационной безопасности, сказать пока трудно, в первую очередь вследствие явного её перекоса в сторону безопасности информационной. Впрочем, активная работа в области стандартов функциональной безопасности, проводимая сейчас в российских критичных отраслях, наводит на мысль, что скоро требования функциональной и информационной безопасности будут рассматриваться на равных, а значит, неизбежно возникнет вопрос их балансировки, возможно, как раз на базе единой методики управления рисками.

#### Найдите десять отличий

Если теперь спуститься с заоблачных высот управления рисками на грешную землю требований к ПО, то можно обнаружить подозрительное сходство между тем, какие конкретно меры по обеспечению функциональной и информационной безопасности программных продуктов пред-

писываются соответствующими нормативными документами из этих двух, казалось бы, пока ещё параллельных миров.

На уровне общепринятого здравого смысла ПО считается качественным, если оно:

- корректно делает то, что от него ожидается:
- не делает того, чего от него не ожидается:
- легко модифицируется, переносится на другие платформы и обслуживается;
- эффективно в использовании и эффективно использует вычислительные ресурсы.

К безопасности (как функциональной, так и информационной) относятся все четыре перечисленных пункта (а не только первые два, как может показаться), так как по сути нарушение любого из них может стать причиной систематического отказа. По здравому смыслу, однако, программный продукт не сертифицируешь: чтобы оценить качество, нужны конкретные критерии. Различные стандарты подходят к этой задаче по-разному; однако, если продраться через различия в терминологии (существенные, к слову) и присмотреться повнимательнее, то внезапно выясняется, что требования

Промышленные серверы последовательных интерфейсов с резервированным подключением к Ethernet

#### **ADVANTECH Enabling an Intelligent Planet**

#### **Серии EKI-1500, EKI-1200**

ADIANTEC

- Два порта Ethernet 10/100Base-TX с функцией резервирования
- Преобразование Modbus RTU/ASCII в Modbus TCP (серия EKI-1200)
- Режимы: виртуальный COM-порт, сервер/клиент TCP и UDP, Serial Tunnel
- Множественный доступ к СОМ-портам
- Автоматическое восстановление соединения
- Скорость передачи до 926,1 кбит/с
- Защита портов от электростатического разряда до 15 кВ постоянного тока

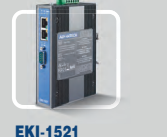

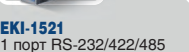

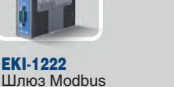

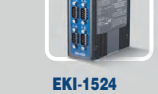

Шлюз Modbus **BTU/ASCILE Modbus TCP** 

**⊾кі-тэ≥+**<br>4 порта RS-232/422/485

ОФИЦИАЛЬНЫЙ ДИСТРИБЬЮТОР ПРОДУКЦИИ ADVANTECH

 $PROSorr^{^{\circledast}}$  Ten.: (495) 234-0636 • info@prosoft.ru • www.prosoft.ru  $\blacksquare$ 

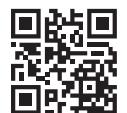

CTA 1/2015

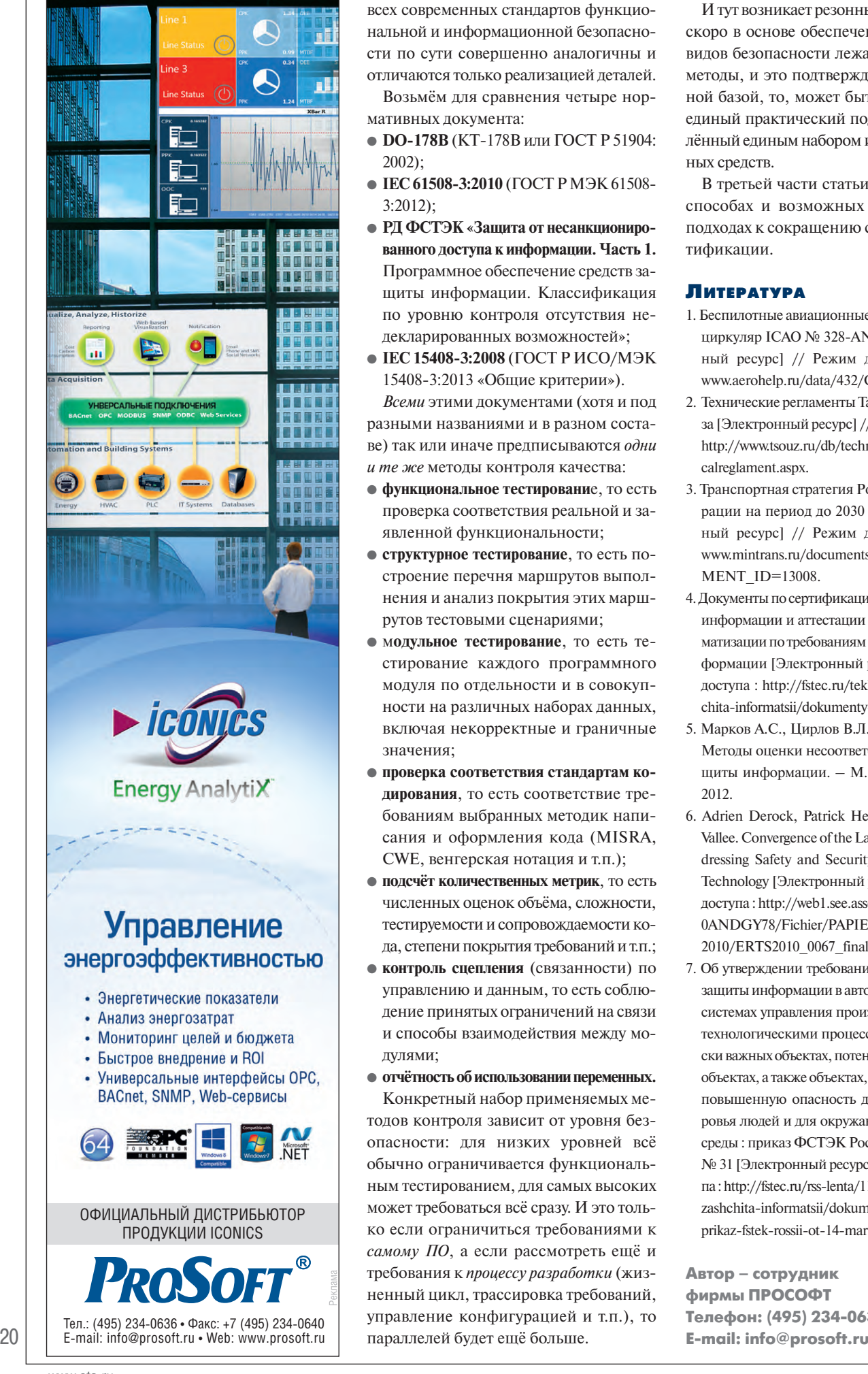

всех современных стандартов функциональной и информационной безопасности по сути совершенно аналогичны и отличаются только реализацией деталей.

Возьмём для сравнения четыре нормативных документа:

- **DO-178B** (КТ-178В или ГОСТ Р 51904: 2002);
- **IEC 61508-3:2010** (ГОСТ Р МЭК 61508- 3:2012);
- **РД ФСТЭК «Защита от несанкционированного доступа к информации. Часть 1.** Программное обеспечение средств защиты информации. Классификация по уровню контроля отсутствия недекларированных возможностей»;
- **IEC 15408-3:2008** (ГОСТ Р ИСО/МЭК 15408-3:2013 «Общие критерии»). *Всеми* этими документами (хотя и под разными названиями и в разном составе) так или иначе предписываются *одни и те же* методы контроля качества:
- **функциональное тестировани**е, то есть проверка соответствия реальной и заявленной функциональности;
- **структурное тестирование**, то есть построение перечня маршрутов выполнения и анализ покрытия этих маршрутов тестовыми сценариями;
- м**одульное тестирование**, то есть тестирование каждого программного модуля по отдельности и в совокупности на различных наборах данных, включая некорректные и граничные значения;
- **проверка соответствия стандартам кодирования**, то есть соответствие требованиям выбранных методик написания и оформления кода (MISRA, CWE, венгерская нотация и т.п.);
- **подсчёт количественных метрик**, то есть численных оценок объёма, сложности, тестируемости и сопровождаемости кода, степени покрытия требований и т.п.;
- **контроль сцепления** (связанности) по управлению и данным, то есть соблюдение принятых ограничений на связи и способы взаимодействия между модулями;
- **отчётность об использовании переменных.** Конкретный набор применяемых методов контроля зависит от уровня безопасности: для низких уровней всё обычно ограничивается функциональным тестированием, для самых высоких может требоваться всё сразу. И это только если ограничиться требованиями к *самому ПО*, а если рассмотреть ещё и требования к *процессу разработки* (жизненный цикл, трассировка требований, управление конфигурацией и т.п.), то параллелей будет ещё больше.

И тут возникает резонный вопрос: коль скоро в основе обеспечения различных видов безопасности лежат одни и те же методы, и это подтверждено нормативной базой, то, может быть, возможен и единый практический подход, подкреплённый единым набором инструментальных средств.

В третьей части статьи речь пойдёт о способах и возможных практических подходах к сокращению стоимости сертификации.

#### ЛИТЕРАТУРА

- 1. Беспилотные авиационные системы (БАС) : циркуляр ICAO № 328-AN/190 [Электронный ресурс] // Режим доступа : http:// [www.aerohelp.ru/data/432/Cir328.pdf.](http://www.aerohelp.ru/data/432/Cir328.pdf)
- 2. Технические регламенты Таможенного союза [Электронный ресурс] // Режим доступа : <http://www.tsouz.ru/db/techreglam/pages/tecni> calreglament.aspx.
- 3. Транспортная стратегия Российской Федерации на период до 2030 года [Электронный ресурс] // Режим доступа : http:// [www.mintrans.ru/documents/detail.php?ELE](http://www.mintrans.ru/documents/detail.php?ELE) MENT\_ID=13008.
- 4. Документы по сертификации средств защиты информации и аттестации объектов информатизации по требованиям безопасности информации [Электронный ресурс] // Режим доступа : [http://fstec.ru/tekhnicheskaya-zash](http://fstec.ru/tekhnicheskaya-zash-)chita-informatsii/dokumenty-po-sertifikatsii.
- 5. Марков А.С., Цирлов В.Л., Барабанов А.В. Методы оценки несоответствия средств защиты информации. – М. : Радио и связь, 2012.
- 6. Adrien Derock, Patrick Hebrard, Frеdеrique Vallee. Convergence of the Latest Standards Addressing Safety and Security for Information Technology [Электронный ресурс] // Режим доступа :<http://web1.see.asso.fr/erts2010/Site/> 0ANDGY78/Fichier/PAPIERS%20ERTS%20 2010/ERTS2010\_0067\_final.pdf.
- 7. Об утверждении требований к обеспечению защиты информации в автоматизированных системах управления производственными и технологическими процессами на критически важных объектах, потенциально опасных объектах, а также объектах, представляющих повышенную опасность для жизни и здоровья людей и для окружающей природной среды : приказ ФСТЭК России от 14.03.2014 № 31 [Электронный ресурс] // Режим доступа : [http://fstec.ru/rss-lenta/110-tekhnicheskaya](http://fstec.ru/rss-lenta/110-tekhnicheskaya-)zashchita-informatsii/dokumenty/prikazy/864 prikaz-fstek-rossii-ot-14-marta-2014-g-n-31. ●

**Автор – сотрудник фирмы ПРОСОФТ Телефон: (495) 234-0636**

### **WIND RIVER**

- Операционная система реального времени VxWorks 653 для интегрированной модульной авионики, сертифицируемая по DOC-178B/C
- Средства разработки и конфигурирования, соответствующие DOC-178B/C и поддерживающие процессы DOC-279
- Готовые пакеты сертификационной и квалификационной документации

БЕЗОПАСНОЕ ПРОГРАММНОЕ ОБЕСПЕЧЕНИЕ — ОСНОВА МОДУЛЬНОЙ АВИОНИКИ

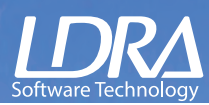

- Инструментарий трассировки требований, анализа и автоматизированного тестирования ПО авионики, сертифицированный по DOC-178B/C
- Полуавтоматическая генерация сертификационных документов
- Система поддержки сертификационного процесса DOC-178B/C и взаимодействия с аудитором

#### **[ОФИЦИАЛЬНЫЙ ДИСТРИБЬЮТОР КОМПАНИЙ WIND RIVER И LDRA](http://www.prosoft.ru/)**

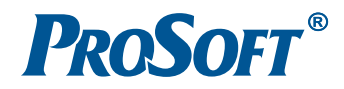

**MOCKBA** Тел.: (495) 234-0636 • Факс: (495) 234-0640 • info@prosoft.ru • www.prosoft.ru Тел.: (812) 448-0444 • Факс: (812) 448-0339 • info@spb.prosoft.ru • www.prosoft.ru С. - ПЕТЕРБУРГ

<span id="page-23-0"></span>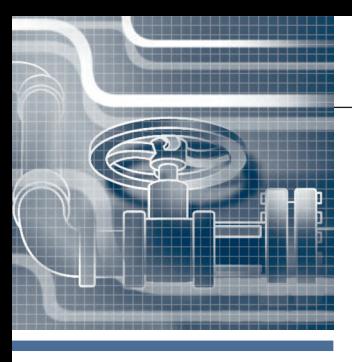

### **СИСТЕМНАЯ ИНТЕГРАЦИЯ КОММУНАЛЬНОЕ ХОЗЯЙСТВО**

# **Интеллектуальные сети водоснабжения**

#### *Дмитрий Швецов*

Мировые тенденции развития промышленной автоматизации на ближайшие 5–10 лет указывают на переход от устоявшихся классических систем управления к новому уровню умных решений в промышленности. Эти изменения прослеживаются во многих отраслях. В настоящей статье будут рассмотрены интеллектуальные сети водоснабжения. Прежде всего подобные умные решения способны предложить коммунальным предприятиям огромные возможности для повышения производительности и эффективности при одновременном повышении уровня обслуживания потребителей.

#### ПОЧЕМУ АСУ ТП ВОДОСНАБЖЕНИЯ ДОЛЖНЫ ПОУМНЕТЬ?

По оценке аналитиков компании Frost&Sullivan, рынок интеллектуальных систем водоснабжения стран Европы и Америки ожидает рост около 40 процентов в течение следующих пяти лет. Прогноз основан на исследованиях проблем потребления энергии в системах подготовки воды. В соответствии с данными Агентства США по охране окружающей среды (EPA) предприятия водоснабжения и канализации, как правило, являются одними из крупнейших потребителей энергии, что составляет 30–40 процентов энергии, используемой в муниципальных предприятиях. Анализируя ситуацию в Европе, компания Frost&Sullivan обнаружила, что экологические нормы и повышенное внимание к оптимизации потребления энергии в системах подготовки воды и переработки сточных вод в промышленности стимулируют повсеместное применение интеллектуальных систем. Минимизация затрат жизненного цикла оборудования этих предприятий является ещё одним положительным фактором в новых условиях.

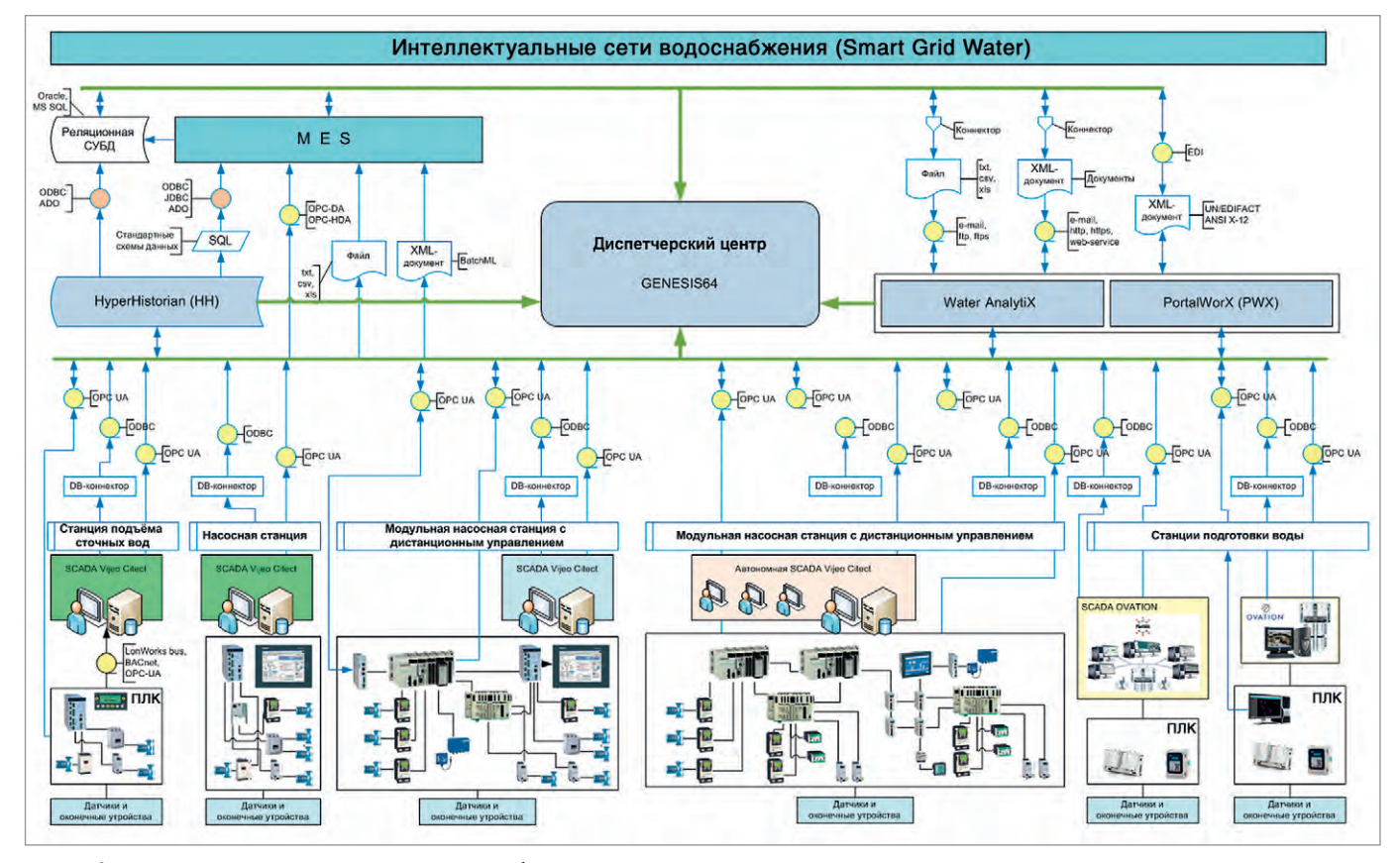

**Рис. 1. Функциональная схема предприятия водоснабжения полного цикла**

Хотя полобные системы имеют высокую начальную стоимость по сравнению с традиционными, они уменьшают общую стоимость владения оборудования за счёт снижения затрат на техническое обслуживание и эксплуатационные расходы. Наряду с повышением эффективности и качества использования оборудования ожидается большой спрос на автоматизацию процессов подготовки воды, которые в конечном итоге станут в полной мере интеллектуальными промышленными системами. Исследования Frost&Sullivan показали, что доходность европейского рынка подготовки воды в 2013 году составила 192,4 млрд долларов США, а к 2018 году должна достичь приблизительно 267,9 млрд долларов США. Жёсткие экологические нормы, направленные на сокращение выбросов парниковых газов и диоксида углерода, должны привести к внедрению умных решений на предприятиях подготовки воды. Это в первую очередь связано с выполнением экологической директивы Euro 2020, которая ориентирована на сокращение на 20 процентов выбросов парниковых газов по сравнению с уровнем 1990 года. В директиве также указаны требования к интеллектуальному проектированию АСУ ТП, которые устанавливают строгие экологические нормы для систем, связанных с потреблением энергии при производстве продукции, продаваемой в Европе.

Безусловно, появление нового класса интеллектуальных систем водоснабжения обусловлено увеличением размеров рынка и значимости экономически эффективного использования и оптимального подбора оборудования для замены и модернизации устаревших и неэффективных распределительных сетей. По данным, собранным отраслевыми консорциумами, а также учёными и профессиональными экологами ведущих компаний, стало известно, что одна треть стран, предоставивших информацию, теряет более чем 40 процентов чистой воды, закачиваемой в систему распределения, из-за утечек, прежде чем вода достигает конечных потребителей. Тем не менее те же коммунальные предприятия были не в состоянии получить финансовые ресурсы или административную поддержку для решения указанных задач. Повсеместно наблюдается недостаточное целевое государственное и частное финансирование улучшения инфраструктуры подготовки и распределения воды. Предприятия

вынуждены искать источники экономии финансирования капиталовложений. По оценкам аналитиков, стоимость ремонта и расширения объектов водной инфраструктуры в одних только Штатах Соелинённых превысит 1.7 трлн в течение ближайших 40 лет. Тем не менее многие чиновники, отвечающие за регулирование в ЖКХ, не торопятся стимулировать усилия по совершенствованию или улучшению управления сетями. Кроме того, усилия по эффективному использованию волы часто приводят к снижению расходов на коммунальные услуги.

Во всём мире потребители и регулирующие органы не спешат добиваться реализации подобных систем или привлекать инвестиции в модернизацию инфраструктуры, которые также помогут развитию умных энергетических сетей. В то же время многие компании выявили необходимость инвестирования в более умные технологии и инфраструктурные решения для подготовки воды. И, наконец, совсем немногие приступили к внедрению интеллектуальных сетей полготовки и распределения воды в полном объёме.

#### КАКИЕ ШАГИ СЛЕДУЕТ **ПРЕДПРИНИМАТЬ**

Умные технологии для сети водоподготовки представляют собой интегрированный набор продуктов, решений и систем, которые позволяют повысить эффективность предприятий водоснабжения. Прежде всего потребовался новый подход к контролю протечек и управлению давлением, который, по оценке аналитиков, поможет снизить возможные убытки до 10 млрд долларов США. Подобное заключение основывается на том, что умные сети водоснабжения (Smart Grid Water) позволят определить утечки на ранней стадии, практически в режиме реального времени. Раннее обнаружение протечек уменьшает количество воды, которое расходуется впустую, и экономит деньги предприятий, которым в противном случае пришлось бы затрачивать средства для дополнительного производства воды. Эти решения включают в себя использование датчиков расхода, чтобы на основе собранных данных, аналитики и встроенных алгоритмов можно было выявлять объекты сети и те участки, на которых происходит утечка воды. Кроме того, датчики давления и регулирующие клапаны могут в системе обратной связи и контроля позволить автоматически выравнивать давление в магистралях, не доводя его до высокого уровня. чтобы не вызвать разрыв трубы. Эти технологии обеспечат дополнительную экономию за счёт сокрашения затрат на обнаружение утечек. предотвращая повреждения трубопровода и приводя к снижению затрат на возможный ремонт труб.

Однако менеджмент предприятий подготовки воды и канализационных очистных сооружений, особенно в муниципальном секторе, неохотно идёт на установку умных систем. Опасения связаны с повышением сложности установок, их эксплуатации и технического обслуживания, что увеличивает риск выхода из строя всей системы водоснабжения. Даже конечные потребители, которые осведомлены о преимуществах, предоставляемых умными системами автоматизации, с точки зрения расходов, энергоэффективности и жизненного цикла, перед установкой подобных систем предъявляют высокие требования к качеству и надёжности их функционирования.

#### Как это выглядит **НА ПРАКТИКЕ**

Для достижения требуемого уровня эффективности и производительности сложного процесса подготовки воды требуется комплексное решение по построению систем электроснабжения и управления. Чем больше мощность инженерного сооружения, тем больше объём обрабатываемой информации и значительнее обмен данными между различными частями установки. Для таких установок водоподготовки предлагаются специальные решения и особые средства работы над проектом, которые потребитель будет использовать на протяжении всего жизненного цикла системы, от проектирования до эксплуатации и модернизации. В качестве примера рассмотрим упрощённую схему проекта водоснабжения Бирмингема и инструментарий для интеллектуальных сетей. На рис. 1 представлена типовая структура предприятия водоснабжения полного цикла. Полобные системы водоснабжения являются комплексом взаимосвязанных инженерных сооружений, обеспечивающих бесперебойную подачу потребителям питьевой воды.

В состав комплекса входят станции водозабора, водопроводные станции, водонапорные или повысительные насосные станции, сеть трубопроводов большой протяжённости, канализа-

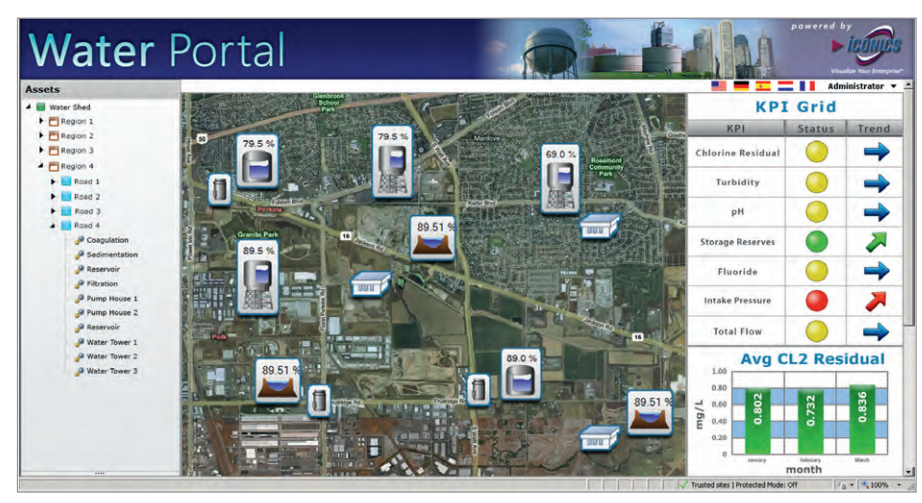

Рис. 2. Система управления активами в проекте водоснабжения Бирмингема

ционная сеть, тоннельные коллекторы, канализационные насосные станции (КНС) и очистные сооружения различной производительности.

Интеллектуальные инженерные сооружения системы водоснабжения должны объединять в себе открытую систему управления станциями, эффективную систему управления электродвигателями, связь с контрольно-измерительными приборами, телеметрическую систему, систему центрального диспетчерского управления и сбора ланных.

Для реализации концепции умной сети подготовки воды и оптимизации технологий инженерных систем Бирмингема прежде всего потребовалось оптимизировать работу исполнительных устройств и модулей управления электродвигателями. Общая эффективность системы управления электродвигателями была повышена за счёт использования существующего оборудования, прошедшего типовые испытания, и нового, более современного оборудования, характеризующегося следующими особенностями:

- лёгкость встраивания в систему управления:
- предотвращение возникновения неисправностей;
- применение оборудования, прошедшего типовые испытания;
- уменьшение необходимого монтажного пространства и времени на установку и техническое обслуживание;
- простое подключение или изменение отводящих трубопроводов.

Одной из отличительных особенностей проекта подготовки воды в Бирмингеме от других подобных систем была открытая система управления, которая содержала много оригинальных подсистем и компонентов:

- контроллеры Schneider Electric и **EMERSON:**
- · SCADA GENESIS64 (ICONICS), Ovation, Vijeo Citect;
- контрольно-измерительные приборы более чем 18 производителей;
- преобразователи частоты и устройства плавного пуска ABB, Schneider Electric и др.;
- датчики и устройства ввода/вывода более чем 12 производителей.

Все устройства были подключены, сконфигурированы и оптимизированы в процессе ввода в строй или в ходе дальнейшей эксплуатации к SCADA нижнего уровня (Ovation и Vijeo Citect). А информация из подсистем объединялась на верхнем (диспетчерском) уровне на базе GENESIS64 благодаря встроенной поддержке ОРС UA-данных, тревог, событий и исторических данных, с одной стороны, и дополнительным средствам обеспечения совместимости, которые позволяют снизить расходы на подключение и конфигурирование, с другой стороны. За счёт применения библиотек активов (Assets) с проверенной информацией об оборудовании и условиях его эксплуатации был достигнут высокий уровень качества и стандартизации системы в целом. Технология управления активами AssetWorX<sup>TM</sup> позволяет персоналу и менеджерам компании интерпретировать любые данные и применять сложные механизмы управления активами, представляющими собой компоненты предприятия Smart Grid Water: очистные сооружения, скважины, насосные станции и производственные здания, а также любые основные производственные средства. Применение технологий AssetWorX™ значительно снизило временные затраты на разработку системы, а интуитивно понятный встроенный

навигатор обеспечил простое и быстрое получение требуемых данных от коммунальных предприятий.

Компонент FDDWorX™ использован в системе для обнаружения неисправностей и лиагностики, он солержит vcoвершенствованные алгоритмы анализа, обнаружения и прогнозирования работы оборудования, его эффективности и сбоев. При возникновении неисправности автоматически по заранее подготовленному сценарию формируется список возможных причин отказа с расчётом вероятностей по каждой из них. С помощью этих технологий и встроенного ролевого механизма в системе безопасности платформы удалось обеспечить оперативный доступ к аналитическим данным и разграничение доступа к информации в рамках всего предприятия. Типовая структура управления активами приведена на рис. 2.

Высокий уровень стандартизации ПО на нижнем и верхнем уровнях, обеспечиваемый единообразными интерфейсами пользователя, режимами работы и диагностическими возможностями, позволил уменьшить потребность в обучении персонала и дополнительном техническом обслуживании.

#### НОВЫЕ ТЕХНОЛОГИИ И АРХИТЕКТУРНЫЕ РЕШЕНИЯ

Связь с объектами подготовки воды и контрольно-измерительными приборами была реализована на основе стандартных протоколов, позволяющих существенно улучшить эффективность сложных процессов подготовки воды. Многочисленные функции обратной связи от технологических процессов и возможности доступа к параметрам устройств позволили повысить производительность и расширить диагностические возможности всей системы в нелом.

Средства управления оборудованием со стандартными и новыми интерфейсами с более высоким быстродействием упростили доступ к различным устройствам системы и предоставили в распоряжение диспетчера широкий спектр параметров и диагностической информации. Это позволило существенно уменьшить, а в некоторых случаях даже исключить неожиданные простои оборудования за счёт превентивного технического обслуживания.

Такая архитектура умной сети водоподготовки существенно повысила надёжность оборудования и тем самым позволила снизить эксплуатационные

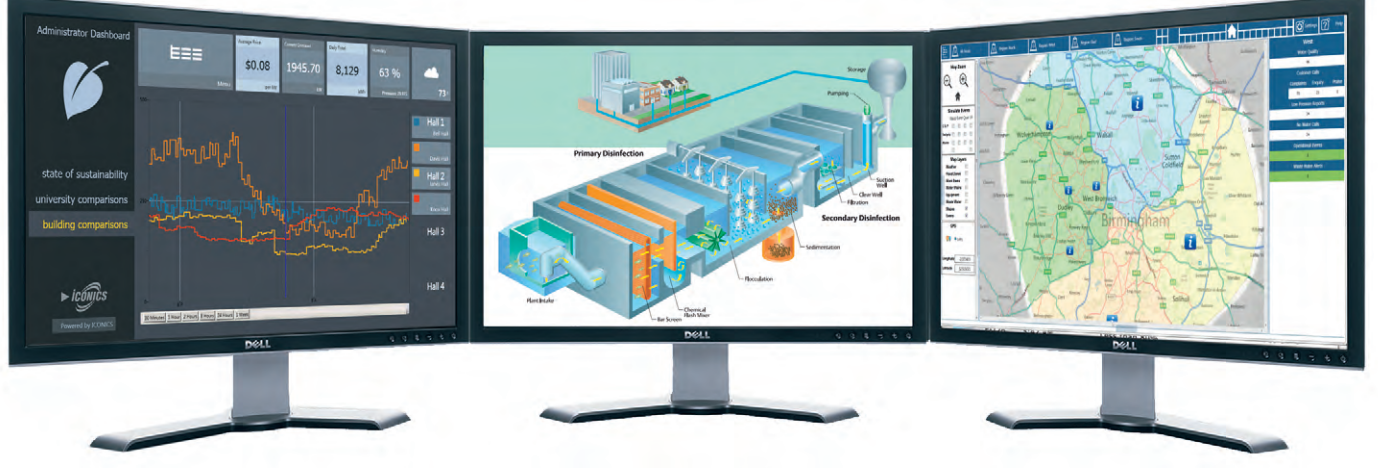

**Рис. 3. Примеры экранных форм АРМ оператора диспетчерского пункта**

расходы. В системе был использован целый комплекс инновационных решений для насосных станций. Примеры экранных форм АРМ оператора диспетчерского пункта представлены на рис. 3. Приведённые решения по сравнению с другими станциями дали дополнительные преимущества: более высокую надёжность и производительность за счёт оснащения повысительных насосных станций несколькими электродвигателями с оптимальным управлением. Каждый насос был снабжён преобразователем частоты и управляемым конт-

роллером, расположенным на этом уровне. Модули управления различными преобразователями частоты подключены к общей сети передачи данных, что позволило оптимально использовать насосное оборудование. Пример экранной формы диспетчера насосной станции приведён на рис. 4. Например, в стандартном режиме работы используется только один (дежурный) насос с переменной частотой вращения. Через заданный промежуток времени в соответствии с текущим сценарием дежурным становится другой насос станции, а затем третий. Таким образом был решён вопрос с равномерным и оптимальным использованием ресурсов оборудования, проводилась диагностика системы управления и был достигнут высокий уровень энергоэффективности системы в целом. Данное решение отличается дополнительными преимуществами, такими как плавное и не вызывающее гидравлических ударов управление, обеспечивающее также снижение эксплуатационных расходов.

Одним из экономичных и готовых к использованию решений были малые

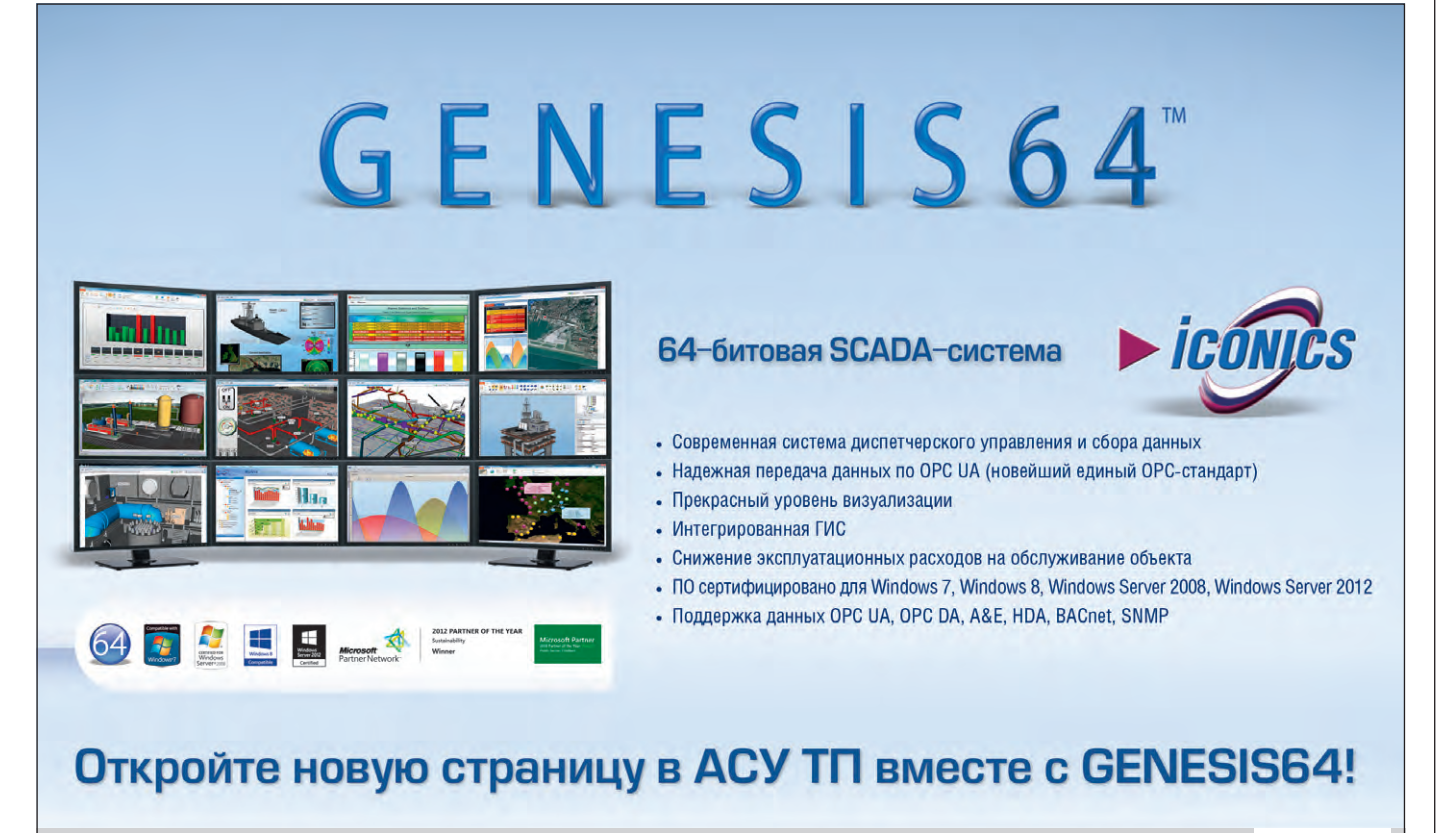

**[ЭКСКЛЮЗИВНЫЙ ДИСТРИБЬЮТОР ПРОДУКЦИИ ICONICS](http://www.prosoft.ru/)**

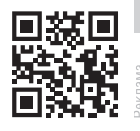

Тел.: (495) 234-0636 • Факс: (495) 234-0640 • info@prosoft.ru • www.prosoft.ru

**PROSOFT®** 

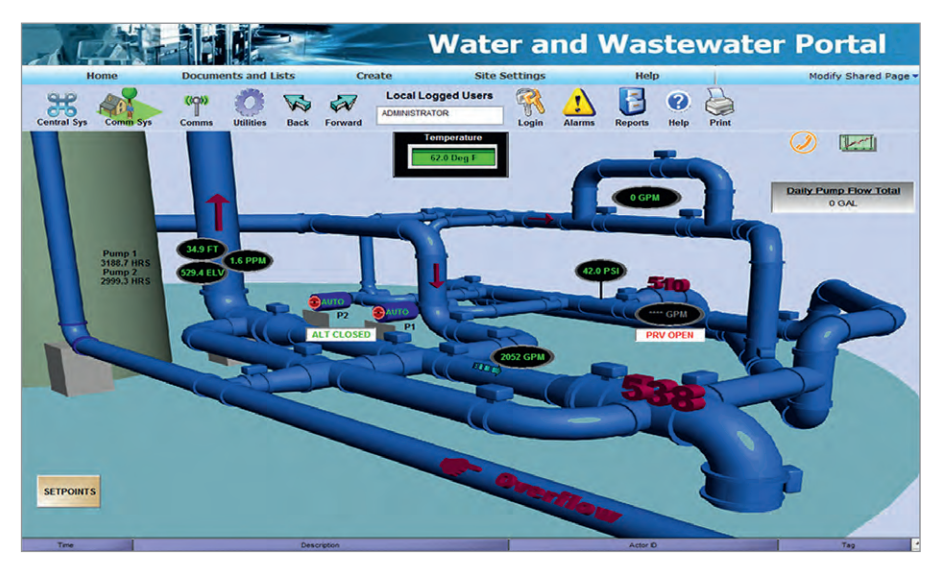

Рис. 4. Пример экранной формы диспетчера насосной станции

перекачивающие насосные и водосборные резервуары. Соответствующие подсистемы отвечали за управление двумя насосами в режиме онлайн с помощью устройств плавного пуска и торможения. Оборудование, контроллеры перекачивающих насосных станций, станций водоподготовки, резервуаров для воды поставлялись по технологии «всё в одном» и были оснащены предварительно запрограммированным ПО и встроенным интерфейсом дистанционного управления (удалённым терминалом).

В городской черте Бирмингема источники водоснабжения находятся вдали от пунктов потребления. Кроме того, было необходимо осуществлять сбор сточных вод и координировать работу насосных станций, регулируя расход воды через них. В результате центральной системе диспетчерского управления приходилось иметь дело с обширной водопроводной сетью удалённых и локальных подсистем управления. Это означает, что вся система подготовки воды состоит из рассредоточенных на большой территории объектов контроля и управления, что на начальном этапе создавало определённые трудности в реализации сети передачи информации. Решением проблемы стало применение объединённой телеметрической системы. Опрос удалённых объектов сети инициируется центральной системой управления и выполняется с определённой периодичностью или по запросу оператора. В результате была реализована комплексная передача данных между удалёнными объектами сети и центральной системой диспетчерского управления SCADA. В силу сложившейся инфраструктуры удалённых объМЭК 870, DNP3, Modbus и другие. Помимо стандартного обмена данными проводится обработка событий с отметками времени и буферизация данных, что при обрыве связи позволяет вести сбор данных, а при восстановлении её бесшовно загружать и синхронизировать информацию в системе архивации. Для удалённых систем малой производительности требовались оптимальные решения, поэтому были специально разработаны компактные удалённые терминалы (КУТ). КУТ обеспечивает управление четырьмя насосами, хранит измеренные данные и события, обладает встроенным интерфейсом связи с возможностью подключения к телеметрической системе, использующей широкий спектр стандартных протоколов, таких как МЭК, Modbus и DNP3. Применяемая схема включения контроллеров в режиме ведущий-ведомый позволила создать гибкую систему с изменяемой архитектурой и разнообразными сценариями управления. Предлагаемые решения основаны на надёжных и проверенных в промышленности устройствах, предназначенных для применения в жёстких условиях эксплуатации, характерных для насосных станций сточных вод. Система центрального диспетчерского управления и сбора данных SCADA должна получать данные с насосных станций, расположенных на больших расстояниях друг от друга, поэтому главным в проекте подготовки воды в Бирмингеме является требование чёткой работы и интеграции объектов автоматизации в коммуникационной сети. Предлагаемые программные технологии содержат как

ектов для обмена данными использова-

лись следующие протоколы связи:

стандартные функции SCADA, например масштабируемость, генерацию отчётов, резервирование и диагностику, так и специфические функции работы с тонкими клиентами, удалёнными терминалами с возможностью использования протоколов ЕС и модемов, проставление метки времени и даты и многое другое. В интеллектуальной системе был использован сравнительно недавно появившийся на рынке значительно расширенный пакет прикладного программного обеспечения Water AnalytiX<sup>®</sup>. Причиной использования новой технологии в данном проекте послужила возможность обработки больших объёмов информации практически в режиме реального времени, анализа исторических данных систем подготовки воды для эффективного управления и постоянного совершенствования модели управления. Поскольку в системе диспетчеризации предъявлялись серьёзные требования к визуализации оперативной и аналитической информации, для этого было создано целое семейство интерактивных информационных панелей, соответствующих требованиям, принятым в автоматизации и эргономике, обеспечивающих оперативный доступ к информации и оптимальное управление.

Дополнительные возможности анализа всех подсистем подготовки воды позволили поддерживать её на требуемом уровне качества с улучшенными функциями оптимизации использования энергии, химических веществ и других ресурсов. Примеры экранных форм диспетчеров и инженерных служб приведены на рис. 5. При неисправности или неэффективной работе систем подготовки воды Water AnalytiX выдаёт ряд предупреждений и уведомлений подразделениям технического обслуживания и предлагает следовать указаниям встроенного автоматического гида, работающего по списку сценариев решения проблемы, что приводит к снижению времени простоя и расходов, связанных с диагностикой и ремонтом. В состав технологий Water AnalytiX, использованных в проекте Smart Grid Water, вошли хорошо зарекомендовавшие себя приложения PortalWorX (портал, содержащий готовые шаблоны, панели, встроенные инструменты визуализации, такие как КРІ, ОЕЕ и многие другие, SCADA, ГИС, тренды, таблицы, тревоги, отчёты и многие другие панели и Web-инструменты, которые обеспечивают полноценную визуализацию

www.cta.ru

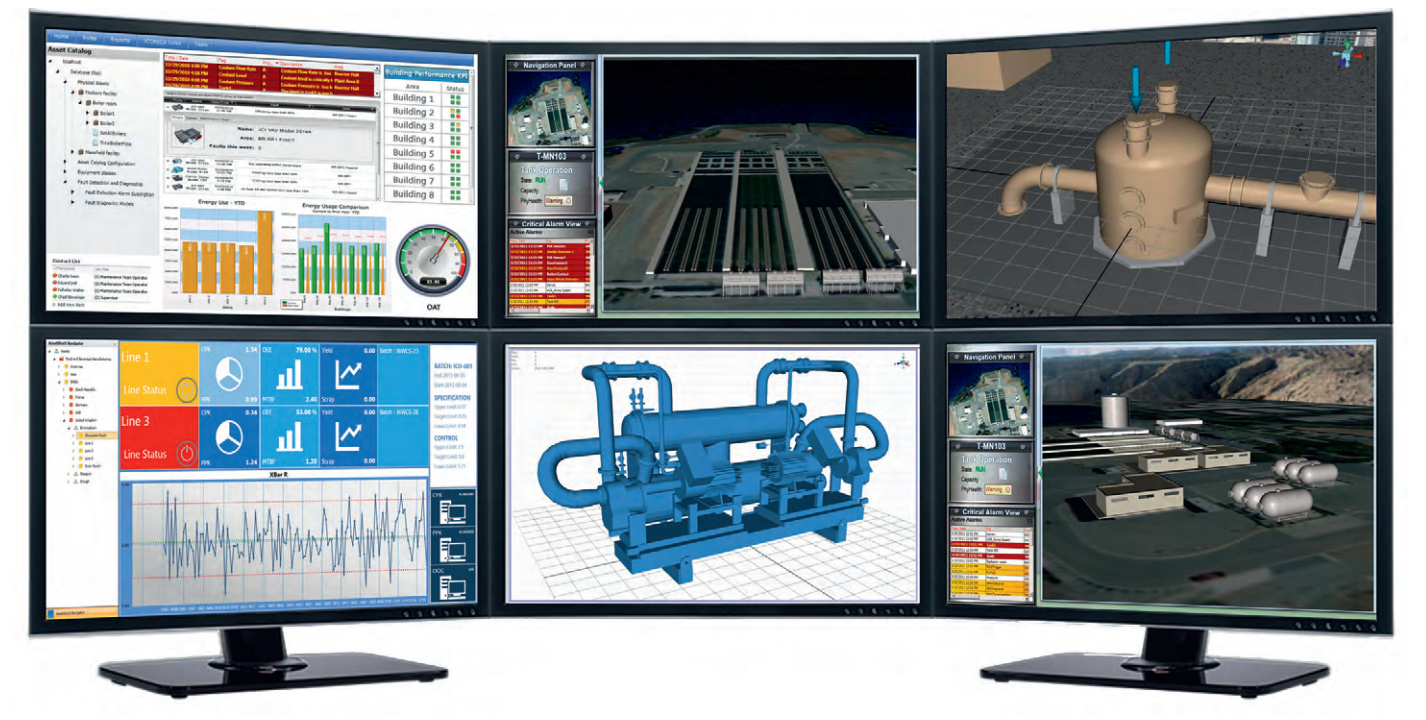

Рис. 5. Экранные формы АРМ главного диспетчера системы водоснабжения

векторных экранных форм в любом Web-браузере). Портал создан на базе технологий Microsoft SharePoint®, Silverlight® и успешно интегрирован в существующую ИТ-архитектуру предприятия.

Предприятия подготовки воды всегда имеют статус стратегически важных объектов, поэтому в связи с растущей опасностью террористических угроз в проект Smart Grid Water была интегрирована подсистема видеонаблюдения особо важных объектов инфраструктуры предприятия. Комплексное решение для видеонаблюдения и видеорегистрации позволило оперативно оценивать опасность ситуации, архивировать видеоданные синхронно с серверами тревог и событий, снизить время реагирования на нештатные ситуации и ускорить принятие управленческих решений, а также повысить общественную и личную безопасность. Таким образом, станции водоподготовки и насосные станции получили дополнительные средства в единой системе безопасности. Системы управления безопасностью особо важных объектов координируются из единого диспетчерского центра и полностью соответствуют мировым нормам и стандартам.

#### ЗАКЛЮЧЕНИЕ

Умные сети водоснабжения открывают огромные возможности эффективного использования водоканалами оборудования и финансовых средств, решения глобальных проблем в области безопасности и качества воды, внедрения технологий будущего. Настало время предприятиям водоподготовки воспользоваться этой возможностью, но для успеха потребуется сотрудничество и объединение усилий инженерных служб, руководства и всех заинтересованных сторон предприятий отрасли.

В этой статье приводились данные анализа рынка, обзор технологий для создания интеллектуальных сетевых решений водоподготовки и получения выгоды за счёт оптимизации стоимости коммунальных услуг. В то время как умные сети водоснабжения будут продолжать инновационное развитие, коммунальные предприятия будут решать свои проблемы за счёт внедрения технологий, критически важных для построения интеллектуальных сетей водоснабжения, которые находятся в стадии разработки или уже присутствуют на рынке сегодня. Развитие интеллектуальных сетей волоснабжения будет опираться на партнёрство между людьми и технологиями в целях разумного использования одного из самых ценных наших ресурсов - воды.

Автор - сотрудник фирмы ПРОСОФТ Телефон: (495) 234-0636 E-mail: info@prosoft.ru

#### HOBOCTM HOROCTU HOROCTU HOBOCTM

#### Поставщики ПРОСОФТ лидеры по инновациям

Целый ряд партнёров компании ПРО-СОФТ вошёл в рейтинг 100 самых иннованионных компаний мира, составленный аналитической компанией Thomson Reuters.

Масштабное исслелование, проведённое по патентованным методикам обработки статистических данных, было призвано ответить на вопрос, какие компании занимают сегодня велушие позиции по превращению илей в гарантированно успешные проекты. В авангарде, как и следовало ожидать, оказались производители высокотехнологичной продукции, такие как ABB, Panasonic, Siemens, TDK, Microsoft, General Electric, Emerson, Sharp, Fujitsu.

Позицию географического лидера по числу компаний-новаторов заняла Азия: в этой части света находятся 46 компаний из

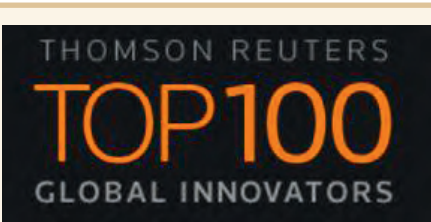

рейтинга Thomson Reuters. Кроме того, исследователи отметили среди вошелших в Топ-100 компаний резкий рост затрат на научно-исследовательские работы в 2014 году. Таким образом, рейтинг ещё раз показал, что одно из условий экономического успеха инвестиции в инновации.

Признание на столь высоком уровне производителей, чья продукция входит в программу поставок ПРОСОФТ, подтверждает позиции компании как ведущего российского дистрибьютора решений для промышленной автоматизации

<span id="page-29-0"></span>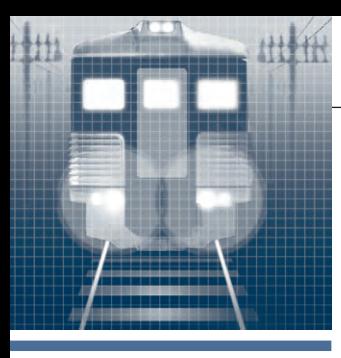

### **РАЗРАБОТКИ ЖЕЛЕЗНОДОРОЖНЫЙ ТРАНСПОРТ**

# **Мониторинг параметров** путевых машин **путевых машин**

#### *Сергей Фокин, Константин Васнев*

В статье рассказывается о бортовой системе мониторинга параметров агрегатов, применяемой на путевой машине РПБ-01. Система реализует функции сбора, обработки и отображения информации, а также управления. Использование современных цифровых методов управления в сочетании с надёжной элементной базой и программным обеспечением позволили создать современную систему мониторинга параметров для специального подвижного состава.

#### ИСТОРИЯ СОЗДАНИЯ СИСТЕМЫ

В ОАО ВНИКТИ (г. Коломна Московской области) в 2005 году по требованию ОАО «РЖД» была разработана система мониторинга параметров, диагностики и управления для специального подвижного состава (СПС). Сложная техника требует применения современных методов диагностики и мониторинга. Поэтому, когда в 2008 году на заводе ОАО «Калугапутьмаш» началось производство новой путевой машины РПБ-01 (РПБ – распределитель и планировщик балласта), на неё была установлена бортовая система мониторинга параметров производства ОАО ВНИКТИ. Распределитель и планировщик балласта предназначен для планирования и перераспределения свежеотсыпанного или очищенного несмёрзшегося балласта при строительстве, всех видах ремонта и текущем содержании железнодорожного пути. Машина представляет собой самоходный экипаж на рельсовом ходу и состоит из опирающейся на две ходовые двухосные тележки рамы, на которой смонтированы кабина, рабочие органы (плуги, подборщик с элеватором), бункер с напольным транспортёром, энергетическая установка, системы управления и контроля. Это современная путевая машина, которая позволяет повысить производительность труда и качество работ на железной дороге [1].

#### НАЗНАЧЕНИЕ И ФУНКЦИИ СИСТЕМЫ

Бортовая система контроля, мониторинга и управления СПС предназначена для организации автоматизированного рабочего места машиниста в соответствии с современными требованиями ОАО «РЖД», для ведения непрерывного контроля за агрегатами путевой машины, обеспечения надлежащих условий труда, улучшения эргономики пульта машиниста, реализации человеко-машинного интерфейса, своевременного принятия решений и действий по предотвращению аварийно-опасных ситуаций в процессе работы путевой машины.

Система мониторинга РПБ-01 по своим эксплуатационным качествам отвечает требованиям и условиям применения на железнодорожном транспорте и в промышленности. Система контроля и управления СПС включает в себя аппаратную часть для сбора данных, программы для обработки данных и реализации интерфейса пользователя, устройства отображения информации и средства управления. По этой причине система может применяться в различных отраслях промышленности: в качестве системы автоматического управления она может быть использована для контроля и управления необслуживаемыми промышленными объектами, как, например, различные хранилища, котельные, элеваторы и т.п. Как система автоматизированного управления она может решать задачи измерения и визуализации параметров, контроля и диагностики оборудования, а также выполнять определённые функции управления, например, бортовыми устройствами различных транспортных средств. В качестве бортовой системы мониторинга и управления может применяться на тяжёлых рабочих машинах, на строительной технике, различных видах железнодорожных путевых машин и прочих промышленных видах транспорта [2].

Система контроля параметров РПБ-01 обеспечивает:

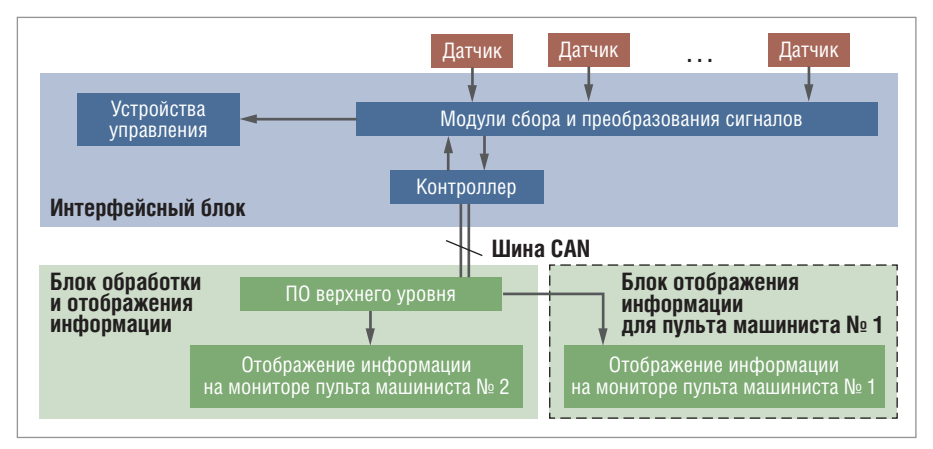

**Рис. 1. Структурная схема системы мониторинга параметров РПБ-01**

*[www.cta.ru](http://www.cta.ru/)*

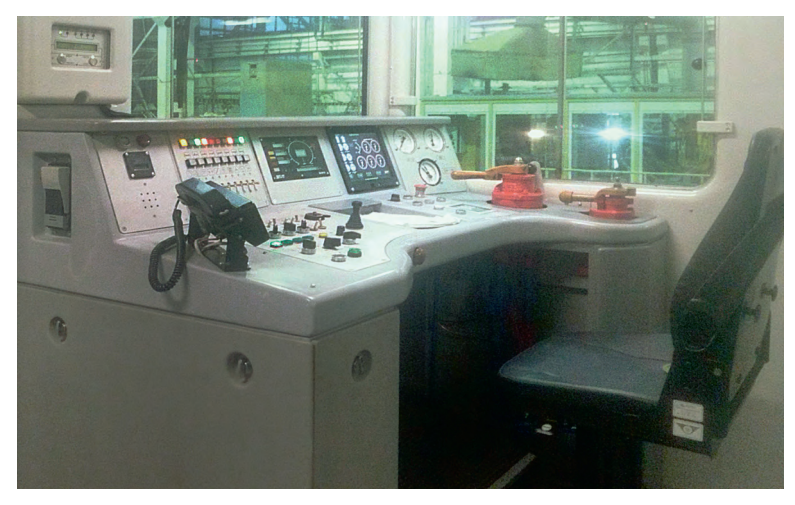

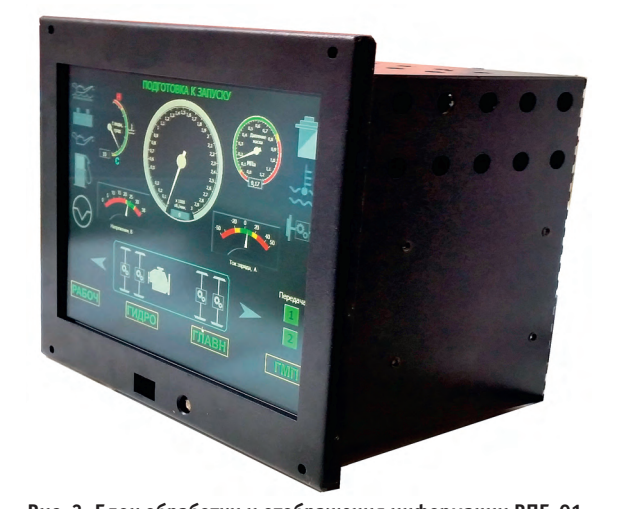

**Рис. 2. Пульт машиниста машины РПБ-01 Рис. 3. Блок обработки и отображения информации РПБ-01**

- автоматизированный комплексный контроль текущих параметров с выдачей сообщений о неисправности узлов и агрегатов или выходе контролируемых параметров за допуски, а также вывод текущих параметров и сообщений на экран блока обработки и отображения информации в удобном для пользователя виде;
- ведение журнала состояния объекта и системных событий за требуемый срок в зашифрованном виде с возможностью последующего просмотра;
- автоматизированное управление работой объекта с рабочего места оператора;
- автоматическое управление работой объекта;
- лёгкую модифицируемость и масштабируемость системы [3].

#### АРХИТЕКТУРА СИСТЕМЫ

Для создания бортовой системы мониторинга требуются надёжные электронные компоненты, способные работать в жёстких условиях механических, электромагнитных и климатических воздействий, поэтому для реализации проекта были выбраны комплектующие ведущих российских и зарубежных фирм. Аппаратная часть системы мониторинга состоит из двух основных блоков:

- 1)интерфейсный блок, осуществляющий приём сигналов от датчиков агрегатов и систем объекта автоматизации, первичную программную обработку этих данных и преобразование их в машинный код для обработки программой более высокого уровня;
- 2)блок обработки и отображения информации, который служит в основном для реализации человеко-машинного интерфейса.

Структурная схема системы РПБ-01 приведена на рис. 1.

*Интерфейсный блок* представляет собой защищённый промышленный шкаф (металлический короб) производства Rittal, установленный под пультом машиниста (рис. 2).

Система обмена данными с датчиками и исполнительными механизмами реализована с помощью распределённой системы ввода-вывода FASTWEL I/O. Сигналы с датчиков, расположенных на различных агрегатах объекта, поступают на соответствующие модули ввода-вывода. Все модули ввода-вывода расположены в едином блоке сбора данных. Так образуется узел системы сбора и обработки данных. Сбор сигналов в едином блоке повышает надёжность системы, упрощает её обслуживание и устойчивость к механическим воздействиям [4]. Модули получают информацию с датчиков, установленных на контролируемых агрегатах путевой машины, либо выдают управляющие сигналы на реле. Диагностируемые параметры разделены на типы: дискретные, частотные, аналоговые. Для их обработки используются соответствующие модули ввода-вывода. Вычислительным центром интерфейсного блока является промышленный контроллер CPM701. Контроллер обрабатывает полученные данные и формирует пакеты CAN. Данные из контроллера поступают по CAN-шине в блок обработки и отображения информации.

*Блок обработки и отображения информации* представляет собой встраиваемый модуль для установки в пульт управления путевой машины (рис. 3).

Блок состоит из

- одноплатного компьютера формата PC/104-Plus, расширенного интерфейсным модулем CAN,
- сенсорного дисплея с диагональю 10″. Одноплатный компьютер представ-

лен процессорной платой PCM-3362

фирмы Advantech. В качестве интерфейсного модуля CAN используется плата NIM351 производства FASTWEL.

Блок обработки и отображения информации осуществляет приём, обработку данных, полученных от интерфейсного блока, и формирование человеко-машинного интерфейса. Кроме этого, он формирует аварийные сигналы и команды, управляющие агрегатами путевой машины. Дисплей оснащён датчиком освещённости, что позволяет регулировать яркость отображения картинки в зависимости от освещения в кабине.

Для обеспечения температурного режима блока обработки и отображения информации в корпусе имеется автоматическая система поддержания температуры. Диапазон рабочей температуры задаётся разработчиком по согласованию с заказчиком.

В кабине путевой машины установлено два пульта машиниста (пульт № 1 и пульт № 2), поэтому необходимо дублировать отображаемую информацию на каждом пункте управления. Для этого используется *блок отображения информации для пульта машиниста № 1*. Конструктивно он выполнен в том же виде, что и блок обработки и отображения информации, но состоит лишь из сенсорного дисплея с диагональю 10″ и осуществляет только функцию дублирования изображения.

#### ПРОГРАММНОЕ ОБЕСПЕЧЕНИЕ

Программное обеспечение в системе диагностики и управления включает: ● программу работы микроконтроллера;

● программу блока обработки и отображения информации.

Программа работы микроконтроллера осуществляет опрос модулей ввода-вывода блока обработки и отображения ин-

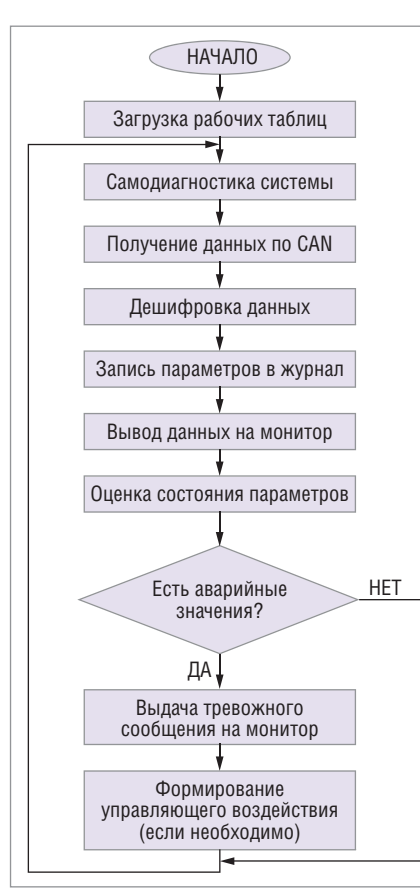

Рис. 4. Алгоритм работы программы блока обработки и отображения информации

формации, формирование CAN-пакетов и передачу этих пакетов по CAN-шине.

Для реализации человеко-машинных интерфейсов системы контроля и диагностики используется программа блока обработки и отображения информации, написанная в среде LabView 2011 и установленная в памяти системной платы. Программа получает данные в виде CAN-пакетов, расшифровывает полученную информацию, обрабатывает полученные данные по заложенным разработчиком алгоритмам. В соответствии с полученными данными программа отображает параметры агрегатов путевой машины, выводит предупреждающие сообщения, формирует управляющие возлействия. Пользователь программы (машинист или сервисный специалист) может вносить определённые изменения в работу программы верхнего уровня: проводить тарировку датчиков, изменять аварийные и предупреждающие границы параметров, задавать границы изменения измеряемой величины.

Упрощённо алгоритм программы можно изобразить следующим образом (рис. 4).

При подаче питания на блок обработки и отображения информации загружается операционная система Windows Embedded, затем запускается программа блока обработки и отображения информации. При запуске программы происходит её самодиагностика. При выявлении каких-либо неисправностей в информационной строке появляется предупреждающее сообщение и рекомендации по их устранению. В процессе работы программа ведёт журнал событий и сохраняет архив данных за заданный интервал времени в зашифрованном виде.

Для рационального размещения приборов, отображающих контролируемые параметры путевой машины на дисплее системы мониторинга, имеются 4 диагностических экрана, каждый из которых отображает определённые параметры, соответствующие выбранному режиму: • экран основной (рис. 5);

- экран гидросистемы;
- экран рабочих органов (рис. 6);
- экран гидропередачи.

Бортовая система мониторинга путевой машины включает 3 режима работы: • режим подготовки к запуску;

- режим транспортный;
- режим рабочий.

В соответствии с текущим режимом в программе устанавливаются соответствующие диапазоны аварийных значений, формируются цветовые схемы приборов.

Диагностические параметры в зависимости от их состояния отображаются на экране с помощью следующих цветов:

- зелёный нормальное значение параметра:
- $\bullet$  жёлтый предаварийное значение параметра;
- красный аварийное состояние.

В случае аварийного значения какого-либо параметра программа выводит предупреждающее сообщение (рис. 7). При отсутствии реакции машиниста на аварийное сообщение через несколько секунд после появления предупреждения издаётся звуковой сигнал. Если машинист или оператор не реагирует, то в целях безопасности система мониторинга может остановить работу или блокировать движение машины.

#### Уникальные особенности **ПРОЕКТА**

Система контроля и диагностики РПБ-01 не является единственной в своём роде. На современной путевой технике применяются системы мониторинга, диагностики, контроля и управления как зарубежного, так и российского производства. Однако систему РПБ-01 выгодно отличает среди аналогов качественный человеко-машинный интерфейс, простота адаптации системы к заданным техническим требованиям, универсальность. Использование высококачественных комплектующих гарантирует высокую надёжность системы. В системе диагностики РПБ-01 соблюдены нормы и требования ОАО «РЖД» и ВНИИЖГ.

#### РЕЗУЛЬТАТЫ ВНЕДРЕНИЯ

В результате установки данной системы на путевую машину РПБ-01 улучши-

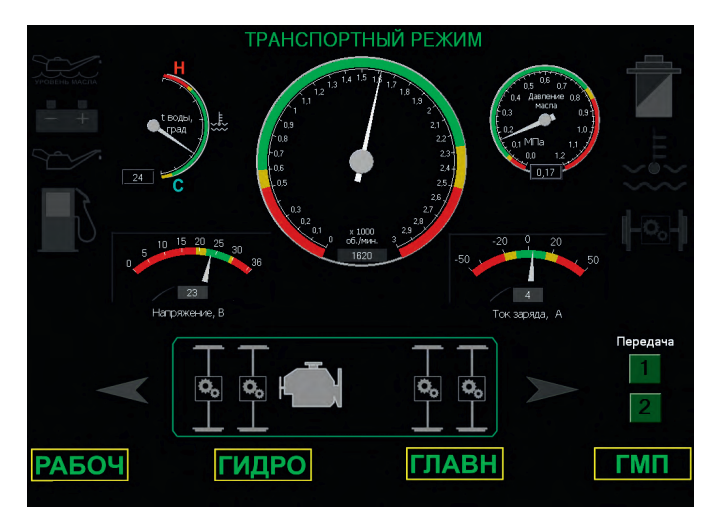

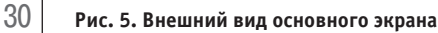

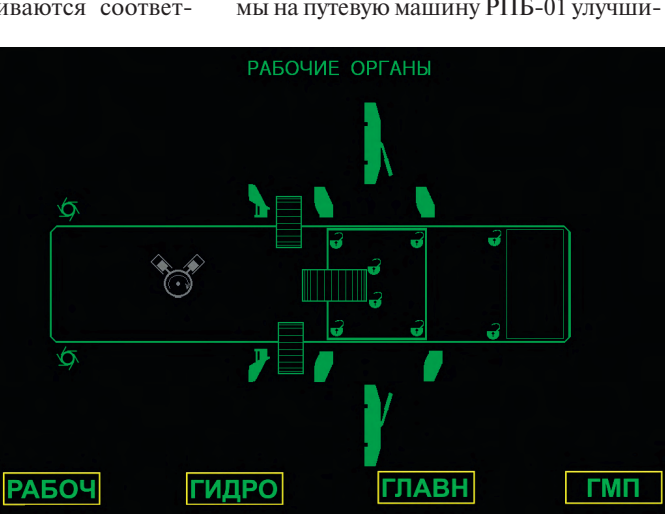

Рис. 6. Внешний вид экрана рабочих органов

лись эргономические характеристики пульта машиниста. Вместо большого количества стрелочных манометров и прочих приборов на пульте машиниста присутствует лишь 10-дюймовый дисплей, на котором машинист может видеть более шестидесяти параметров. Переключение между технологическими экранами осуществляется с помощью сенсорных кнопок на дисплее. Организация рабочего места машиниста значительно улучшилась, так как с применением системы диагностики машинист РПБ-01 может наблюдать положение всех рабочих органов, параметров агрегатов машины, не покидая рабочего места. Постоянно ведётся доработка системы мониторинга параметров в соответствии с совершенствованием РПБ-01 и пожеланиями заказчика.

#### **ЗАКЛЮЧЕНИЕ**

Таким образом, в ОАО ВНИКТИ была разработана и внедрена в производство система контроля, диагностики и управления специального подвижного состава. Система способна контролировать более сотни параметров, построена по модульному принципу: легко наращивается и адаптируется к заданным техни-

ческим условиям. Она может работать с различными типами датчиков и исполнительных устройств. По желанию заказчика её можно дополнить навигационной подсистемой, системой связи с диспетчерским пунктом, отображать на мониторах видеоизображения с бортовых катовая система мони-

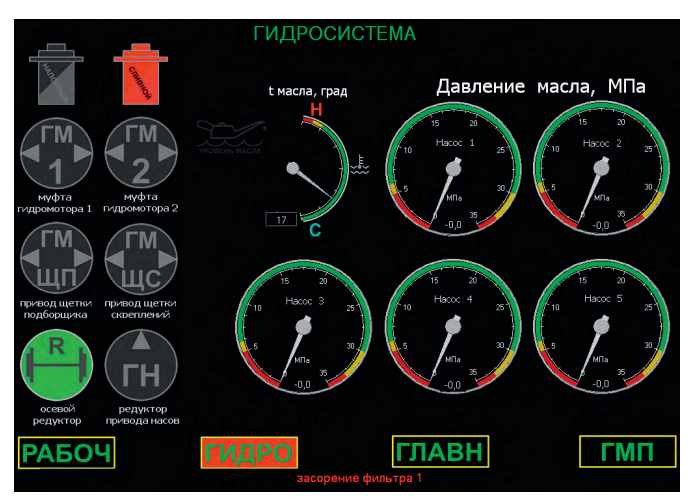

мер машины. Бор-**Рис. 7. Аварийное сообщение на экране гидросистемы**

торинга параметров успешно применяется на путевой машине РПБ-01 производства ОАО «Калугапутьмаш». ●

#### ЛИТЕРАТУРА

- 1. Современным требованиям новые путевые машины ОАО «Калугапутьмаш» [Электронный ресурс] // Транспортная газета «Евразия Вести». – 2008. – № 8. – Режим доступа : [http://www.eav.ru/publ1.php?pub](http://www.eav.ru/publ1.php?pub-)lid=2008-08a11.
- 2. Фендриков А., Коновалов С., Речмедилов В., Жигалкин Д. и др. Автоматизированная си-

стема контроля и управления промышленными объектами АСК-3 // Современные технологии автоматизации. – 2004. – № 4.

- 3. Маковей Н., Бобрицкий И., Леонов Д., Коновалов С. и др. Автоматизированная система контроля параметров узлов и агрегатов тяжёлых путевых машин // Современные технологии автоматизации. – 1997. – № 3.
- 4. FASTWEL I/O распределённая система ввода-вывода : Руководство по эксплуатации / ФАПИ.421459.700 РЭ. Версия 2.2. – М. : FASTWEL, 2009.
- **E-mail: [Sergei-Kolomna@mail.ru](mailto:Sergei-Kolomna@mail.ru)**

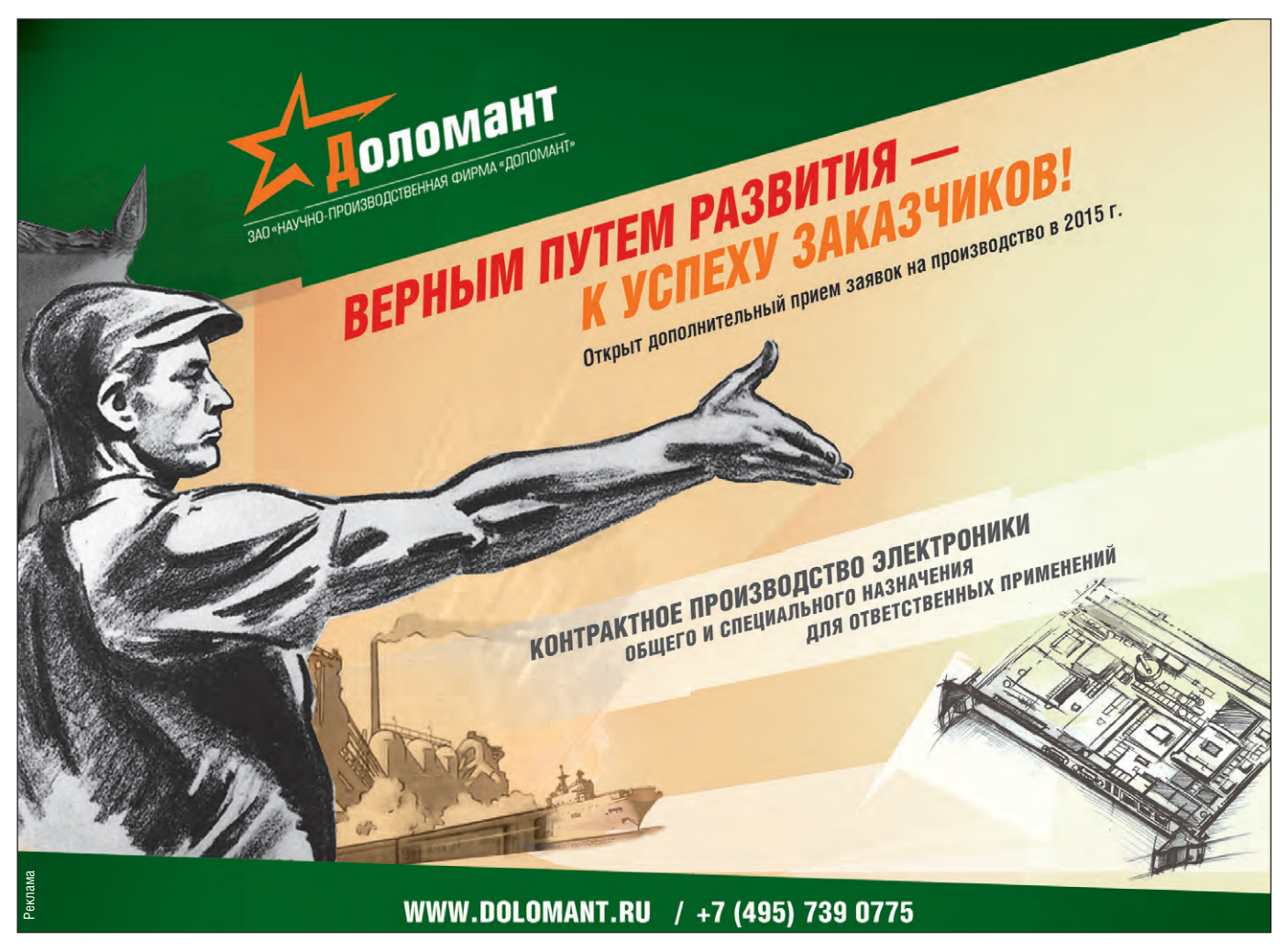

<span id="page-33-0"></span>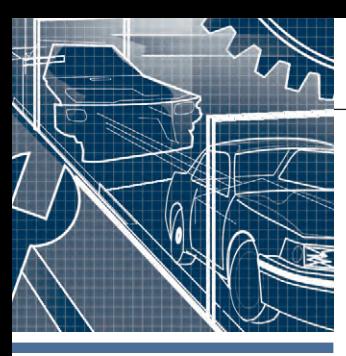

### **РАЗРАБОТКИ АВТОМОБИЛЕСТРОЕНИЕ**

### **Применение технологии обработки изображений для прецизионной сварки в автомобилестроении**

Благодаря применению системы оптической пространственной обработки изображений, которая разработана компанией FRAMOS, система сварки топливных баков фирмы BF-Maschinen обеспечивает удовлетворение самых жёстких требований к качеству сварочных работ, существующих в автомобилестроительной промышленности. Система обработки изображений гарантирует оптимальное позиционирование подлежащих соединению деталей в процессе сварки.

В связи с тем, что требования к качеству продукции в автомобилестроении становятся все более жёсткими, возрастает роль таких факторов, как эффективность использования ресурсов и сокращение доли производственного брака. В результате становится экономически целесообразным применение новых систем обеспечения качества, характеризующихся высокой степенью надёжности. Одной из них является система, созданная компанией **FRAMOS Imaging Solutions.**

Недавно разработанная компьютерная прикладная программа, использующая в качестве аппаратной основы цифровые фотокамеры и лазерную технологию, в настоящее время применяется в производстве топливных баков для легковых автомобилей. Программа работает в рамках новейшей системы сварки топливных баков фирмы **BF-Maschinen GmbH** (со штабквартирой в городе Геретсрид в Верхней Баварии), оснащённой автоматизированной системой компании FRAMOS, которая обеспечивает максимальную точность позиционирования деталей в процессе приварки заливной трубы к топливному баку автомашины.

Компания BF-Maschinen поставляет специальное оборудование промышленным предприятиям всего мира с 1994 года. Примечательно, что её оборудование находится даже на борту Международной космической станции

(МКС). Благодаря своим инновационным изделиям и высокому качеству производственных процессов компания пользуется отличной репутацией. Фирма BF-Maschinen располагает новейшими технологиями сварки отливаемых в выдувные формы деталей с коэкструдированным профилем и соответствующими сложными алгоритмами управления производственными линиями. Специалисты компании FRAMOS считают, что все труднейшие проблемы, с которыми приходится сталкиваться при сварке топливных

баков, связаны прежде всего с тем, что детали изготовлены из многослойного пластика. Отдельные слои специфического назначения (барьерный слой – сополимер этилена и винилового спирта – EVOH/ разделительный слой) обеих деталей ни в коем случае не должны повреждаться при их сплавлении в процессе сварки. Обязательным условием получения герметичного стыка при соединении деталей является их точная состыковка.

Компания FRAMOS разработала активную стереосистему для оптическо-

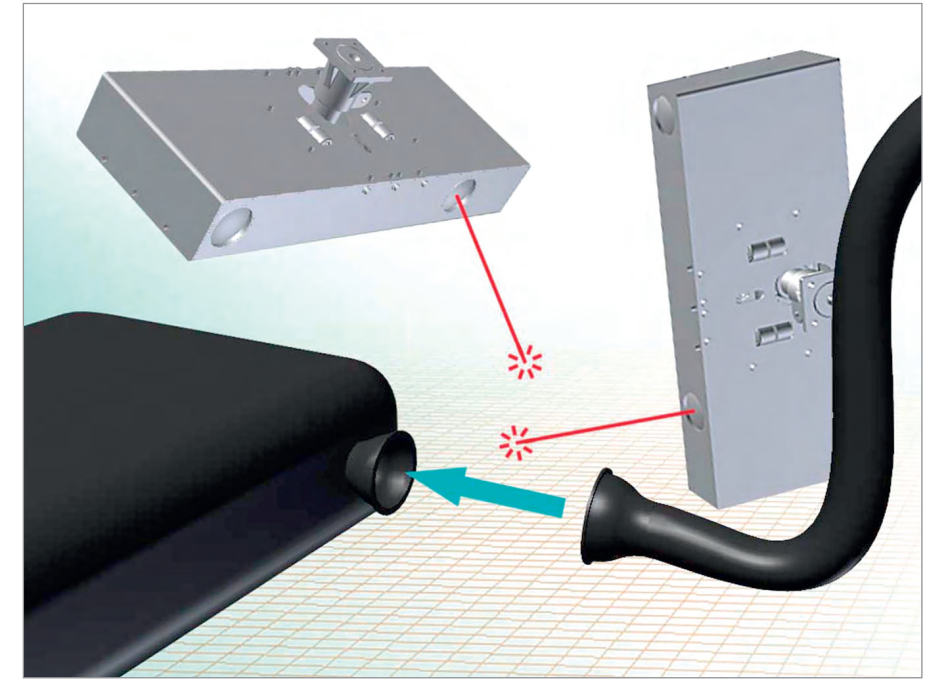

**Рис. 1. Схема конфигурации измерительной системы**

*[www.cta.ru](http://www.cta.ru/)*

#### РАЗРАБОТКИ / АВТОМОБИЛЕСТРОЕНИЕ

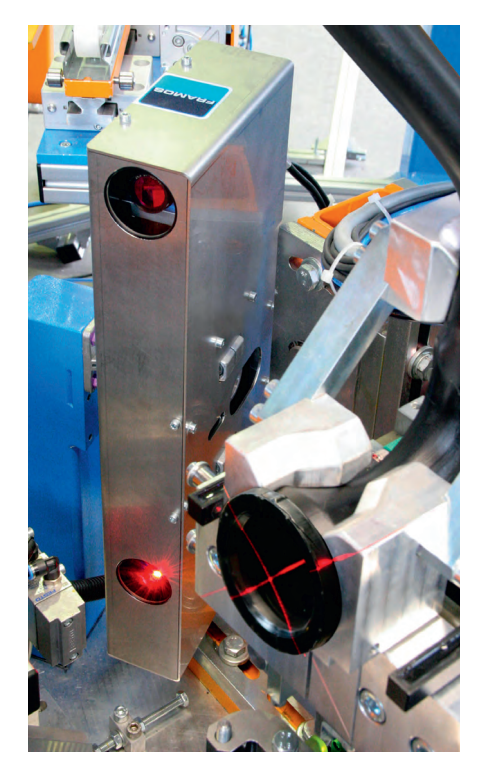

**Рис. 2. Проецирование лазерного креста на поверхность контролируемой стыкуемой детали и находящийся напротив датчик**

го контроля угла продольного наклона деталей. Основой системы служит предварительно откалиброванный комплект, состоящий из высококлассной фотокамеры промышленного назначения производства компании **SMARTEK Vision** и лазера, который проецирует перекрёстные лучи на соответствующую поверхность ответной детали. Значения отклонений от параллельности подлежащих сварке поверхностей замеряются и передаются в блок управления системы. Оптическая система измеряет положения соответствующих поверхностей стыкуемых деталей. Если поверхность той или иной детали отклонена и не параллельна поверхности другой детали, то величина разности между измеряемой переменной и установленным заданием передаётся в блок управления системой. На рис. 1 дано схематическое представление конфигурации измерительной системы: положения стыкуемых поверхностей обеих деталей замеряются датчиком, и контролируется их параллельность. На рис. 2 показано проецирование лазерного креста на поверхность контролируемой стыкуемой детали и находящийся напротив датчик.

Допуски на точность позиционирования чрезвычайно жёсткие. Теоретически позиции обеих деталей и их относительные отклонения от оптимума

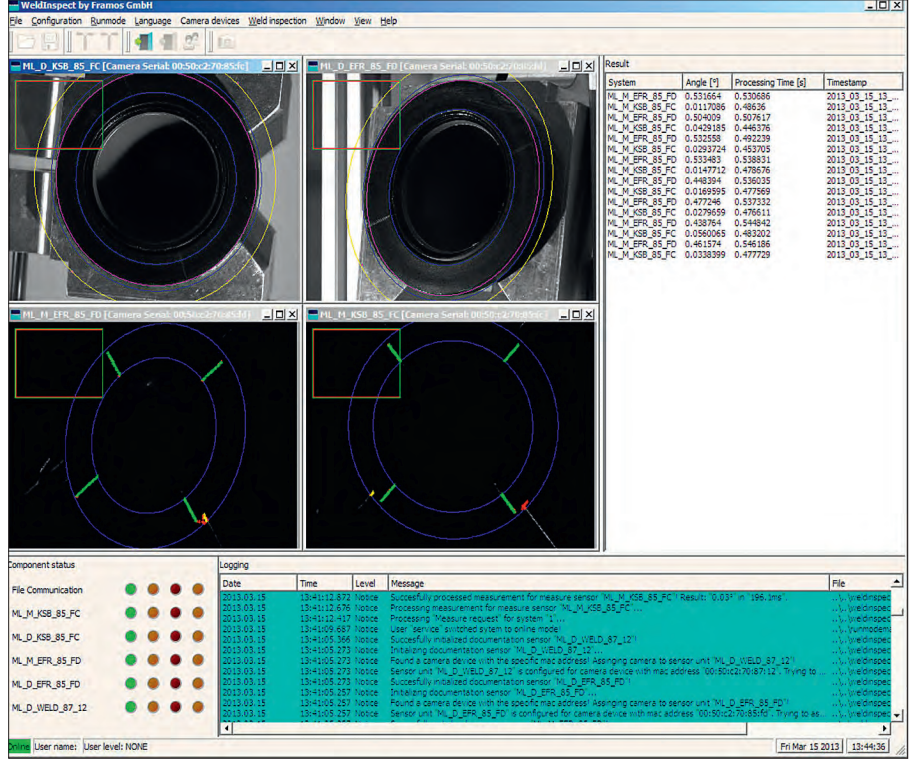

**Рис. 3. Графический пользовательский интерфейс программы контроля качества выполняемых операций**

могут укладываться в допустимые пределы, и тем не менее суммарное отклонение может быть таким, что готовое изделие окажется бракованным. При создании системы специалисты компании FRAMOS заложили в неё огромный объём знаний, с тем чтобы добиться по возможности лучших результатов, но в то же время заказчик способен полностью управлять показателями качества производственных операций.

Наличие дополнительных полей зрения, обеспечиваемых промышленными фотокамерами SMARTEK Vision, способствует усилению контроля качества выполняемых операций. В процессе каждой сварки формируемые камерами изображения документируют не только положения обеих стыкуемых поверхностей сразу после нагрева деталей, но и состояние валиков сварных швов после соединения деталей. Таким образом визуализируется производственная ситуация по каждому топливному баку и создаётся возможность её реконструкции в целях последующего анализа. Благодаря использованию для этой цели также и тестовой фотокамеры (предусмотрен специальный «интеллектуальный» алгоритм) удалось построить станцию сварки всего с тремя фотокамерами. На рис. 3 представлен графический пользовательский интерфейс программы контроля качества выполняемых операций.

В дополнение к реальным изображениям (вверху) показаны получаемые в процессе измерения изображения контролируемых лазером позиций (внизу), а также таблица результатов измерения (внизу справа).

В настоящее время в эксплуатации у разных заказчиков находятся несколько подобных систем. Они полностью оправдывают возлагавшиеся на них ожидания по повышению точности выполнения производственных операций и снижению доли брака. Разработчики считают, что такие системы найдут применение и во многих других областях.

Ужесточение требований, которое имеет место не только в автомобилестроении, но и в ресурсоёмких отраслях, наверняка приведёт к повышению спроса на автоматизированные оптические системы для обеспечения высокого качества продукции.

Благодаря отработанной и проверенной временем технологии есть возможность быстро и с учётом требований заказчиков разрабатывать и передавать в эксплуатацию технические решения для конкретных производственных процессов. ●

*Статья подготовлена на основе материалов сайта компании FRAMOS.*

<span id="page-35-0"></span>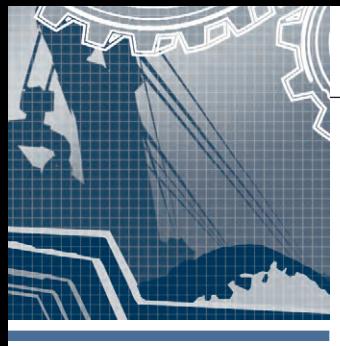

### **РАЗРАБОТКИ ДОБЫВАЮЩАЯ ПРОМЫШЛЕННОСТЬ**

# **Опыт разработки многопотокового ПО на базе ОС QNX для сепараторов алмазов**

*Евгений Владимиров, Татьяна Романовская, Юрий Романовский*

В статье рассмотрено применение ОС РВ QNX для осуществления работы системы распознавания образов (машинного зрения) на рентгеноабсорбционных (трансмиссионных) сепараторах алмазов ОАО НПП «Буревестник» в условиях жёсткого реального времени.

#### ВВЕДЕНИЕ

Сепараторы алмазов – это сложное технологическое оборудование, состоящее из целого набора механических, пневмогидравлических и электронных устройств, объединённых программными средствами в комплекс, решающий задачу выделения алмазов из потока дроблёного материала.

Научно-производственное предприятие «Буревестник» уже более 50 лет специализируется на разработке и производстве рентгеновских сепараторов, различной производительности и разной крупности обрабатываемого алмазосодержащего материала. На сегодня основная продукция предприятия – рентгенолюминесцентные сепараторы, использующие явление рентгенолюминесценции алмазов, отличающее последние от основной массы сопутствующих минералов.

С использованием цифровой обработки сигналов выделен набор численных критериев, позволяющих не только выделить до 99% алмазов из потока материала путём оценки интенсивности и кинетики сигналов люминесценции, но и обеспечить селективность – минимизацию числа ложных обнаружений.

В последние годы выход сепараторов Научно-производственного предприятия «Буревестник» на африканский рынок поставил вопрос об извлечении нелюминесцирующих либо очень слабо люминесцирующих алмазов. Это потре-

> бовало от производителей сепараторов обратиться к другому физическому признаку, связанному с различием в поглощении излучения.

#### ПРИНЦИП ДЕЙСТВИЯ

Принцип действия рентгенографического сепаратора (РГС) основан на различии поглощения рентгеновского излучения материалами с различной атомной плотностью.

Интенсивность рентгеновских лучей экспоненциально убывает в зависимости от пройденного пути в поглощающем слое

$$
I = I_0 e^{-kd} \quad [1],
$$

где *d* – толщина слоя;

 $I_0$  – интенсивность источника излучения; *I* – интенсивность излучения, прошедшего через поглощающий слой; *k* – коэффициент поглощения.

Коэффициент поглощения *k* пропор ционален *Z*3λ3, где *Z* – атомный номер элемента, λ – длина волны.

$$
kd = \ln\left(\frac{I_0}{I}\right) \tag{1}
$$

Алмаз (углерод – С) имеет *Z* = 6 по таблице Менделеева. Сопутствующие ми нералы, такие как циркон ZrSiO<sub>4</sub>, кальцит CaCO<sub>3</sub>, полевой шпат K[AlSi<sub>3</sub>O<sub>8</sub>]–  $Na[AlSi<sub>3</sub>O<sub>8</sub>]-Ca[Al<sub>2</sub>Si<sub>2</sub>O<sub>8</sub>]$ , содержат в своём составе химические элементы с бо'льшими номерами, имеют бо'льшую атомную плотность и гораздо сильнее поглощают излучение.

Если пропускать поток обогащаемого материала между источником (рентгеновская трубка) и приёмником – детектором излучения, то интенсивность рентгеновского излучения, попадающего на детектор в данный момент времени, будет зависеть от того, какой минерал (алмаз или нет) находится между источником и детектором. Если это алмаз, то интенсивность излучения, попавшего на датчик, велика, а если со-

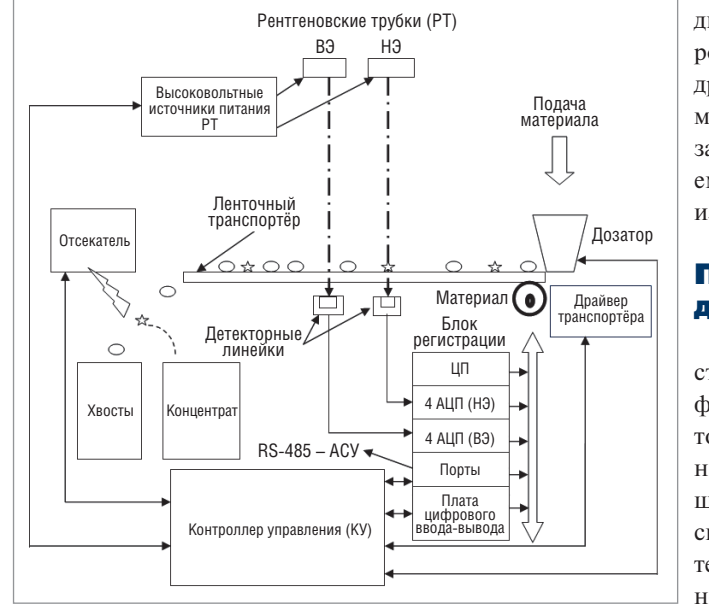
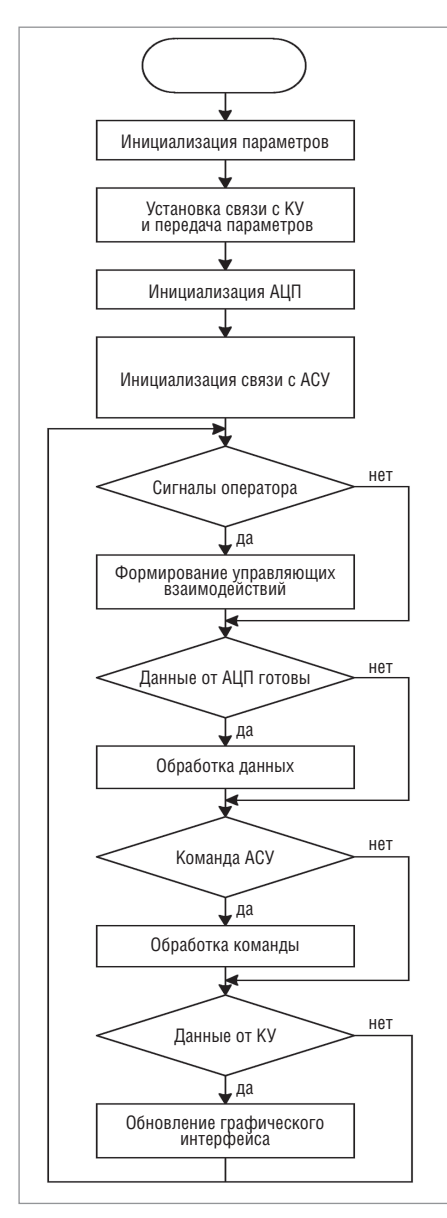

Рис. 2. Укрупнённая схема алгоритма БР

путствующий минерал, то мала или отсутствует.

Параллельно с описанной зависимостью поглощения рентгеновского излучения материалом от его атомной плотности имеет место зависимость поглощения от толщины куска (объекта) материала в направлении, перпендикулярном потоку излучения. Таким образом, поглощение излучения «толстым» алмазом может оказаться равным поглощению излучения «тонким» сопутствующим минералом (например, в виде пластинки). С целью обеспечить контрастность объектов-алмазов и объектов - сопутствующих минералов независимо от их толщины, в сепараторе использованы два источника излучения с разными энергиями (так называемые высокая энергия - ВЭ и низкая энергия - НЭ), расположенные над потоком, и два приёмника излучения, расположенные под потоком последовательно по ходу материала. При

оптимальном выборе энергии источников путём совместной математической обработки сигналов приёмников ВЭ и НЭ обеспечивается выявление различия между алмазом и сопутствующими минералами по поглошению излучения. Обработка включает оценку отношения коэффициентов поглошения на ВЭ и НЭ:

$$
k_{\rm H3} = \frac{\ln\left(\frac{I_{\rm 0B3}}{I_{\rm B3}}\right)}{\ln\left(\frac{I_{\rm 0H3}}{I_{\rm H3}}\right)}
$$
(2)

Формула (1) справедлива для монохроматического источника излучения, следовательно, оценка (2) является приближённой.

Для дискретного набора данных в каждой точке получим:

$$
\frac{k_{\rm B}^i}{k_{\rm H3}^i} \approx \frac{\ln\left(\frac{N_{\rm B3}^i}{N_{\rm B3}^i}\right)}{\ln\left(\frac{N_{\rm B1}^i}{N_{\rm B2}^i}\right)}\tag{3}
$$

Здесь символами  $N$ ,  $N_0$  обозначены оцифрованные значения интенсивности  $I, I_0$ .

Основное преимущество РГС перед современными рентгенолюминесцентными сепараторами - это возможность выявлять и выделять из потока материала алмазы независимо от характера их рентгенолюминесценции: слабо люминесцирующие либо не люминесцирующие вовсе.

Структурная схема сепаратора (рис. 1) содержит два источника непрерывного рентгеновского излучения, каждый на основе высоковольтного источника питания (ВИП) и рентгеновской трубки (РТ), и транспортную систему с использованием вибропитателя (ВП - дозатор подачи с регулировкой производительности) и ленточного транспортёра для обеспечения постоянной скорости потока материала. Ширина ленты транспортёра около 200 мм. Датчиками рентгеновского излучения, прошедшего через обогащаемый материал, служат полупроводниковые координатные детекторы на основе линейной фотодиодной матрицы, совмещённой со сцинтиллятором (далее - линейки), преобразующим рентгеновское излучение в световые кванты. Детекторные линейки размещаются по длине в направлении, перпендикулярном потоку материала.

Сигналы датчиков рентгеновского излучения обрабатываются программируемым блоком регистрации (БР), который обеспечивает опрос элементов детектора. При этом одновременно последовательно опрашиваются одноимённые пикселы всех 8 линеек. Встроенные АЦП, установленные на входе БР, преобразуют амплитуды сигналов пикселов в числовой массив, отображающий текущее распределение (по длине детектора) интенсивности излучения, прошедшего через обогащаемый материал.

Помимо регистрации БР поддерживает человеко-машинный интерфейс (ЧМИ) сепаратора на основе графического сенсорного монитора, который позволяет контролировать значения параметров и режимов сепаратора и управлять ими.

Непосредственное управление устройствами: ВИП РТ 1, 2, дозатором, транспортёром, отсекателем, - осуществляет контроллер управления (KV), связанный через соответствующие драйверы с ЧМИ БР с одной стороны и указанными устройствами с другой.

Вся длина детектора разбита на несколько зон (в данном случае - 16), каждой из которых ставится в соответствие исполнительный элемент - пневмоклапан (ПК), отсекающий от потока часть материала в зоне, где обнаружен минерал (алмаз) с малым поглощением излучения. Срабатывание ПК контролируется датчиком.

### Структура программного ОБЕСПЕЧЕНИЯ (ПО)

Укрупнённый алгоритм программы блока регистрации приведён на рис. 2. Наряду с поддержкой графического экранного интерфейса и обработкой команд оператора ПО блока регистрации реализует в реальном времени собственно процесс регистрации и анализа алмазосодержащей породы, управление устройствами сепаратора и обслуживание АСУ обогатительной фабрики, в составе которой эксплуатируется сепаратор.

Алгоритм работы с АСУ реализуется в соответствии со спецификацией Modbus RTU [2]. Блок регистрации поддерживает стандартные функции Slave, поэтому подробно рассматривать их не имеет смысла.

Остановимся на организации процесса регистрации. Для выделения сигналов алмазов из общего массива сигналов в системе регистрации предварительно задаются численные критерии, учитывающие класс крупности материала, скорость перемещения транспортёрной ленты и частоту формирования входных данных от детекторов. Задаётся диапазон нормализованных значений интенсивности сигналов ВЭ и НЭ, соответствующих полезному компоненту.

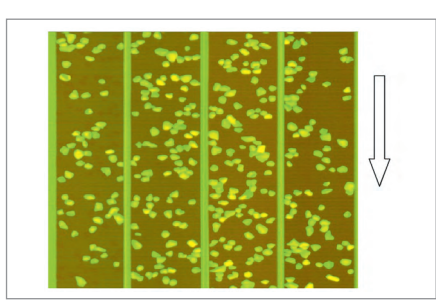

Рис. 3. Изображение, формируемое ПО блока регистрации. Продольные линии на диаграмме - буртики на транспортёрной ленте, закрывающие места стыка отдельных линеек

Обработка числового массива программой БР осуществляется непрерывно циклически. По окончании очередного цикла опроса детекторных модулей производится обработка принятого массива данных, включающая нормализацию сигналов с детекторов ВЭ и НЭ, сопоставление полученных значений с критерием обнаружения, и далее в случае наличия пикселов, которые классифицируются как принадлежащие ценному компоненту, формирование связанной области таких пикселов. Если полученная после фильтрации область имеет размер больше минимального, формируется сигнал обнаружения, который передаётся в контроллер управления.

Транспортную задержку (интервал времени на прохождение объектом расстояния от зоны регистрации до зоны отсечки) и импульс управления отсекателем формирует контроллер управления.

В качестве регистрирующих устройств используются два массива фотодиодных линеек (отдельно для каждого излучателя) по 512 пикселов. Каждый массив поддерживает режим параллельного считывания блоков по 128 пикселов, следовательно, необходимо 4 синхронных независимых канала АЦП для каждого массива. Период опроса массивов связан со скоростью подачи материала по транспортёру и составляет 300-600 мкс. Для оцифровки сигнала выбрана плата АЦП PCI-1714 фирмы Advantech. Плата имеет встроенный сигнальный процессор, осуществляющий сбор данных и сохранение их в буфере FIFO. По достижении программно задаваемой границы буфера выполняется передача данных с использованием механизма прямого доступа к памяти (DMA). По окончании передачи генерируется аппаратное прерывание. Обработчик прерывания передаёт данные из буфера DMA в ОЗУ программы БР для дальнейшей обработки. На рис. 3 представлено изображение, формируемое из последовательности строк. Стрелкой показано направление лвижения материала.

Таким образом, можно вылелить следующие функции ПО, требующие различной по времени реакции:

- процесс поддержки графического человеко-машинного интерфейса;
- $\bullet$  обмен с КУ:
- поллержка АСУ:
- анализ данных;
- обработка прерывания по окончании передачи данных АЦП1:
- обработка прерывания по окончании передачи данных АЦП2.

### РАЗРАБОТКА И ОТЛАДКА

Выбор программной платформы

Очевидно, что обеспечить временные требования нашей задачи может только операционная система жёсткого реального времени (ОС РВ). Для применяемого оборудования нет специальных требований сертификации ПО или ОС, поэтому основными критериями выбора ОС были компактность, детерминизм, масштабируемость.

Выбор ограничился наиболее известными ОС PB: VxWorks, LynxOS, QNX Neutrino и Windows CE. Также важными для нас критериями выбора были наличие технической поддержки производи-

# *TDK-Lambda* RPOFPAMMUPYEMЫЕ ИСТОЧНИКИ ПИТАНИЯ

# **МОЩЬ И ИНТЕЛЛЕКТ**

Серия Genesys™

**Серия ZUP** 

### Применения ZUP и Genesys™

- Автоматическое испытательное оборудование
- Управление технологическими процессами
- Электротермотренировка полупроводниковых изделий
- Лазеры

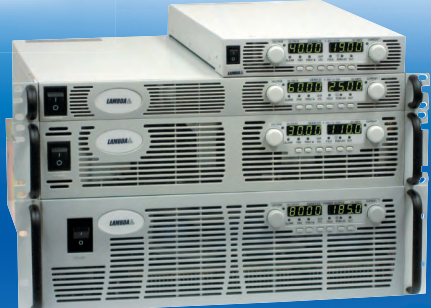

### Серия ZUP (Zero-Up), Z+ (Z plus)

- Выходная мощность 200/400/800 Вт
- Встроенный интерфейс RS-232/485

**PROSOFT®** 

- Универсальный вход 85-265 В переменного тока
- Выходные напряжения до 120 В, ток нагрузки до 132 А
- Программная калибровка
- Опциональные интерфейсы, LAN, GPIB и аналоговые сигналы с гальванической развязкой (для Z+)
- 16-разрядное разрешение и быстрый отклик на программируемые установки (для Z+)

### **Серия Genesys™**

- Выходная мощность 750/1500/2400/3300/5000/10 000/15 000 Вт
- Встроенный интерфейс RS-232/485 (GPIB IEEE488/488.2 SCPI, LAN по заказу)
- Выходные напряжения до 600 В, ток нагрузки до 1000 А
- Конфигурирование посредством внешнего напряжения/тока и ПО
- Драйверы LabView и LabWindows
- Высота 1U, 2U и 3U

### ОФИЦИАЛЬНЫЙ ДИСТРИБЬЮТОР ПРОДУКЦИИ ТDK-LAMBDA

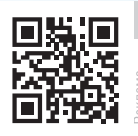

Тел.: (495) 234-0636 • Факс: (495) 234-0640 • info@prosoft.ru • www.prosoft.ru

36

теля, удобная среда разработки и отладки ПО, поддержка ОС фирмами-производителями аппаратных средств, наличие низкоуровневого доступа к устройствам системы. Результаты тестирования ОС РВ, представленные, например, в отчёте экспертов Dedicated Systems [3], показывают, что QNX опережает другие ОС РВ по основному критерию «жёсткости» реального времени, кроме того, QNX поддерживают в России официальный листрибьютор -SWD Software, один из крупнейших поставщиков оборудования для автоматизации - компания ПРОСОФТ и другие.

Основным назначением ОС QNX Neutrino является реализация программного интерфейса POSIX в масштабируемой отказоустойчивой форме, подходящей для широкого круга открытых систем, начиная от небольших встроенных систем с ограниченными ресурсами и заканчивая крупными распределёнными вычислительными системами.

Ключевыми преимуществами ОС РВ QNX Neutrino [4] при использовании во встраиваемых системах являются:

1) эффективность: ОС PB QNX Neutrino способна работать в многозадачном режиме, управлять потоками, осушествлять планирование процессов по приоритетам и выполнять быстрое переключение контекстов. Жёсткое реальное время обеспечивается за счёт механизма диспетчеризации с вытеснением (в кажлый момент времени работает процесс/поток с наивысшим приоритетом; кроме того, обработчики прерываний имеют приоритет выше, чем у любого процесса/потока) [5];

- 2) масштабируемость и гибкость: ОС РВ QNX Neutrino может быть масштабирована до самых компактных конфигураций. Масштабирование осуществляется за счёт включения/выключения процессов, обеспечивающих соответствующий функционал. Разработчики могут легко изменять её конфигурацию в соответствии с требованиями создаваемых приложений. Возможно использование только ресурсов, необходимых для поставленной задачи;
- 3) сетевые возможности: ОС РВ QNX Neutrino позволяет интегрировать всю сеть в единый общий набор ресурсов. Для приложений не существует разницы между локальными и удалёнными ресурсами, то есть возможен запуск любого периферийного устройства с любой машины в сети (естественно, при наличии соответствующих прав).

Уникальные возможности эффективности, модульности и простоты достигаются в ОС ONX Neutrino благодаря двум фундаментальным принципам:

- микроядерная архитектура: микроядерная ОС строится на основе миниатюрного ядра, обеспечивающего минимальные службы для произвольной группы взаимодействующих процессов, которые обеспечивают функциональность более высокого уровня. Ядро в QNX Neutrino отвечает только за базовые примитивы ОС (сигналы, таймеры, планирование и т.п.) [6]. Остальные компоненты системы реализуются отдельно, вне ядра, где каждому определяется своё защищённое пространство. Такая система надёжнее традиционной ОС, где модули ядра могут влиять друг на друга;
- межзадачное взаимодействие на основе обмена сообщениями: процессы в ОС PB QNX Neutrino имеют возможность обмениваться данными с помощью сообщений, служащих также для синхронизации при выполнении нескольких процессов. Получая и отправляя сообщения, процессы изменяют своё состояние (время начала и продолжительность работы). Плани-

Getac www.getac.ru ЗАЩИЩЁННЫЕ ИННОВАЦИИ  $68<sup>°</sup>$  $\Theta$ **A** Gota **I**ol 8.1" T800 11,6" F110 полностью<br>защищённый полностью защищённый 11.6" V110 планшет полностью защищённый планшет ноутбук-трансформер • Время автономной работы до 12 часов и функции «горячего» резерва батарей<br>• Широкий диапазон рабочих температур –30…+50°С<br>• Работа в сетях 4G, 3G, GPRS, Wi-Fi, GPS, ГЛОНАСС, Bluetooth Сверхъяркие экраны для работы на солнце Модели со степенью защиты до IP65 нные модификации, сертифицированные по стандартам ATEX ным нагрузкам в соответствии • Гарантия до 5 лет ойчивость к ударным и вибрацион c MIL-STD-810G ОФИЦИАЛЬНЫЙ ДИСТРИБЬЮТОР ПРОДУКЦИИ GETAC PROSOFT®

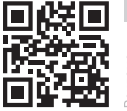

Тел.: (495) 234-0636 • Факс: (495) 234-0640 • info@prosoft.ru • www.prosoft.ru

37

рование обмена сообщениями осуществляется микроядром.

### Решение проблем совместимости аппаратных устройств с QNX

С учётом описанных задач, решаемых ПО блока регистрации, была выбрана аппаратная структура блока (рис. 4), включающая следующие элементы:

- ЦП процессорная плата IB945F-(III Intel Core 2 Ouard O9300) npoизводства iBASE;
- плата цифрового ввода-вывода РСІ-1734 компании Advantech;
- $\bullet$  лве платы АШП PCI-1714 Advantech:
- $\bullet$  BlueStorm/SP Opto многопортовый коммуникационный адаптер - ConnectTech.

Для реализации человеко-машинного интерфейса необходимо предусмотреть наличие монитора с сенсорной панелью; был выбран промышленный ЖК-монитор TDM-121 фирмы IEI. Основным критерием выбора данных компонентов системы, кроме необходимой функциональности, было наличие драйверов производителя под QNX или открытых низкоуровневых описаний плат (в случае Advantech).

### Настройка целевой системы

Несмотря на наличие протестированных драйверов всех отдельно взятых устройств, возникла проблема при сборе инструментальной системы в целом. Все используемые платы - 5 единиц - подключаются к шине РСІ. Выделение ресурсов (пространства ввода-вывода и прерываний) осуществляется на уровне BIOS при загрузке системы. Спецификация РСІ поддерживает возможность работы нескольких устройств с одной линией запроса прерывания. BIOS по умолчанию выделяет одно и то же прерывание, например, интегрированному контроллеру Ethernet и одной из плат АЦП. При низкой частоте прерываний такая схема отрабатывает вполне корректно, но на практике при периоде прерываний 600 мкс система, если не зависает совсем, то надолго засыпает. Для увеличения производительности в ONX 6.5 [7] можно исключить разделение прерываний между устройствами, включив поддержку APIC (Advanced Programmable Interrupt Controller), что и было сделано по совету специалистов отдела разработки компании «СВД Встраиваемые Системы». Все устройства в системе при этом получили уникальные IRQ (Interrupt Request - аппаратное прерывание). Но проблемы на этом не закончились. Оказалось, что плата BlueStorm/SP Opto не поддерживает работу при загрузке в режиме АРІС. По нашей просьбе служба поддержки SWD Software и производитель платы ConnectTech доработали стандартный драйвер так, чтобы прерывания платы получали уникальные предустановленные номера IRQ, свободные в нашей системе. В итоге мы получили распределение векторов прерываний, показанное на рис. 5, с помощью перспективы QNX Profiler. Используя опцию TimeLine, можно убедиться, что все устройства имеют уникальные IRQ:

- 2,  $128 -$  сетевой менеджер io-pkt-v4-hc (интегрированный контроллер Ethernet);
- $\bullet$  3 драйвер последовательного порта devc-ser8250 (обмен с KУ);
- 17 драйвер устройства расширения последовательных портов devcserCtiPciUart (ACV);
- 18, 19 платы АЦП (рабочая программа сау1).

Стрелками на рис. 5 выделен период прерываний АЦП, который составляет порядка 600 мкс. Оба АЦП работают синхронно.

При запуске программы на такой инструментальной платформе зависания графического интерфейса и периферийного оборудования отсутствуют.

### Планирование потоков

Микроядро QNX управляет только потоками, и именно потоки можно считать минимальной единицей выполнения [1]. Каждый процесс в QNX может содержать один или несколько потоков. В нашем случае требуется параллельное выполнение нескольких алгоритмов в одном процессе. Выбор потока, который будет выполняться процессором (то есть активно использовать процессорное время), и есть планирование потоков. Микроядро выбирает, какой поток будет выполняться в следующий момент времени, основываясь на следующих параметрах потоков:

• приоритет потока (уровень приоритета потока): каждый поток в ОС РВ QNX6 выполняется с каким-то определённым приоритетом. Чем выше приоритет, тем больше шансов у потока получить процессорное время в первую очередь. При наличии в системе двух и более потоков в состоянии Ready (готовых к выполнению) микроядро передаст управление тому потоку, чей приоритет выше;

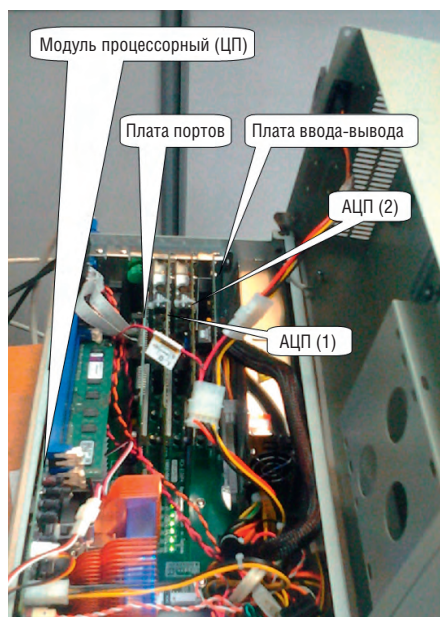

Рис. 4. Внешний вид блока регистрации

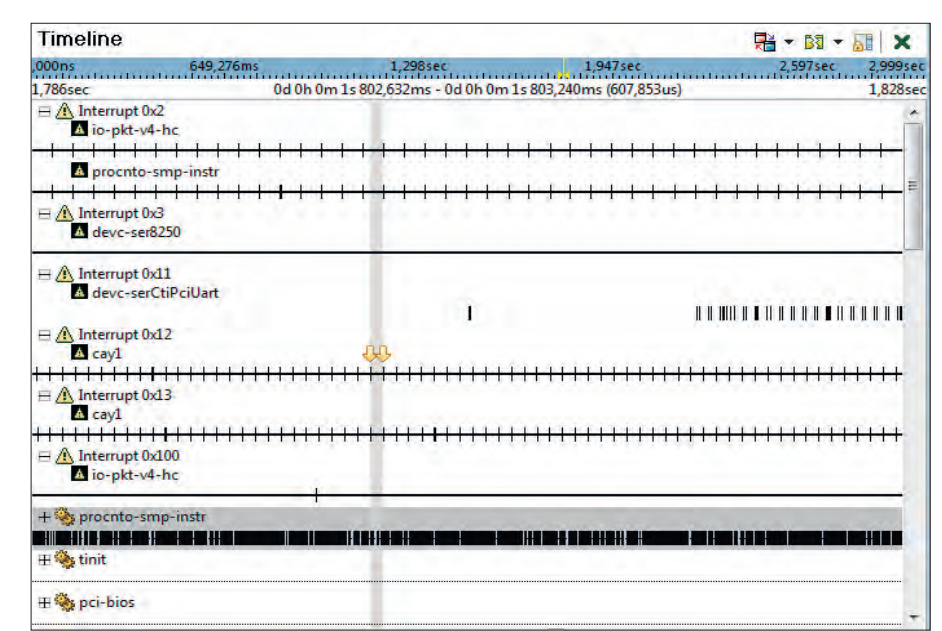

Рис. 5. Распределение прерываний в системе

# Сиcтема расширения интерфейсов MI/O

**Гибкая разработка компьютерных систем**

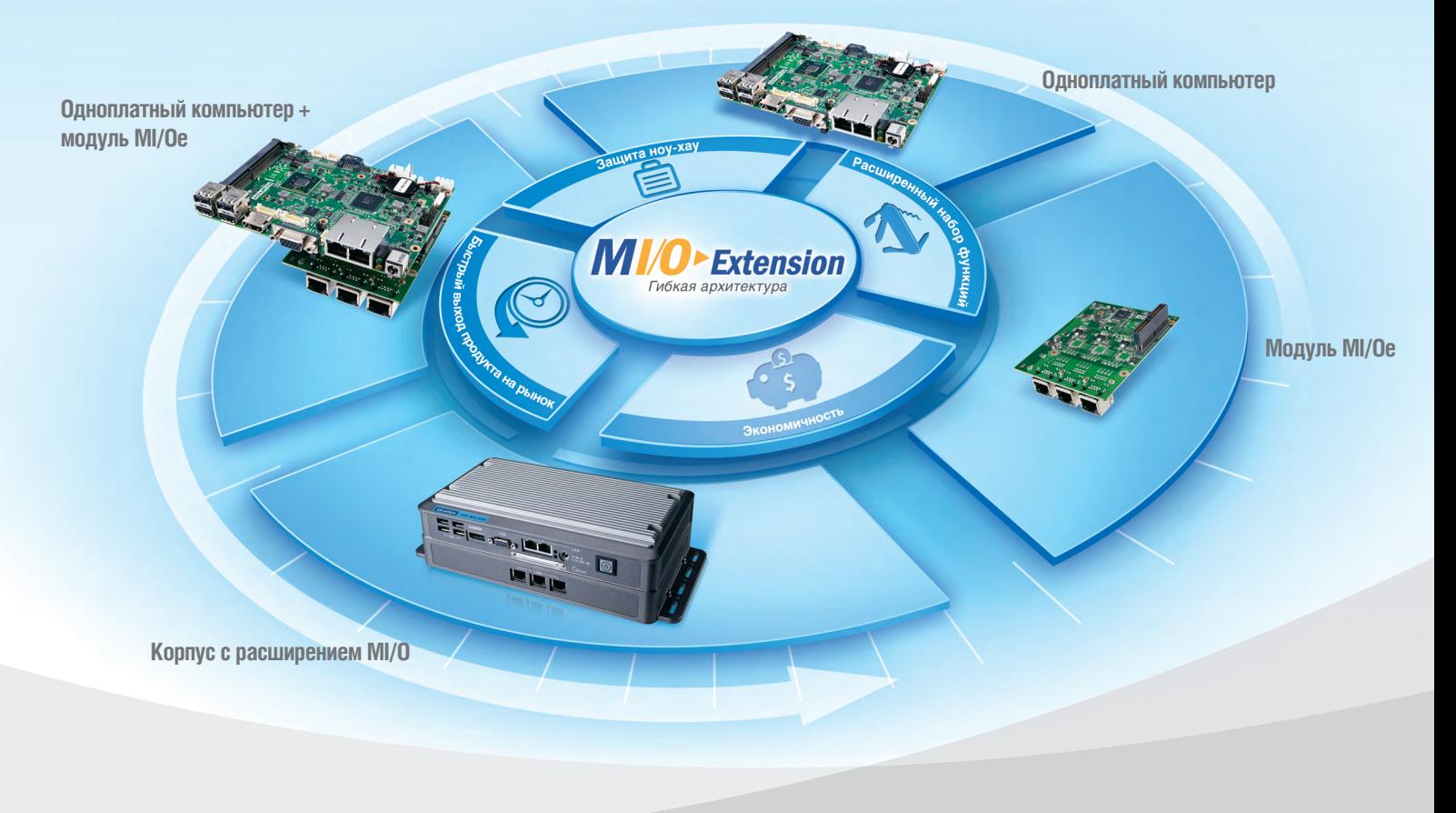

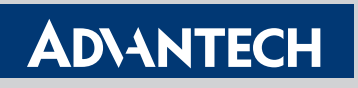

**Enabling an Intelligent Planet** 

Система расширения интерфейсов Advantech MI/O включает различные модули – от одноплатных компьютеров до корпусов. Имея широкие возможности расширения ввода/вывода, система MI/O обеспечивает максимальную гибкость в построении надёжной системы для специализированных задач – быстро, легко и экономично.

### **2,5" MI/O-Ultra (PICO-ITX) 3,5" MI/O-Compact**

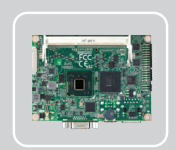

MI/O-2261 Intel® Atom™ N2600 / N2800 + NM10

MI/O-2262 Intel® Atom™ N2600 / N2800 + NM10

### **Модули MI/Oe**

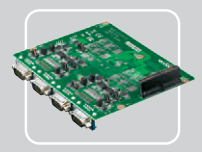

MI/Oe-210 Несколько COM-портов

MI/Oe-220 Triple Intel® Gigabit Ethernet

MI/Oe-230 48-bit LVDS, DisplayPort,  $2 \times$  USB 2.0

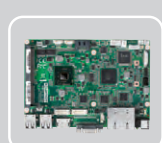

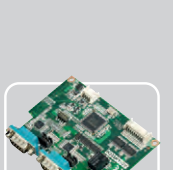

MI/O-5290

Intel® Core™ i7/i3 + QM77

MI/O-5250 Intel® Atom™ N2600 / D2550 + NM10

MI/Oe-110

Несколько COM-портов с питанием и изоляцией / 2 × USB

MI/Oe-120 Два Intel® Gigabit Ethernet/Mini-PCIe с держателем SIM-карт/ HDMI/ аудио/2 × USB/ LPC

### **[ОФИЦИАЛЬНЫЙ ДИСТРИБЬЮТОР КОМПАНИИ ADVANTECH](http://www.prosoft.ru/)**

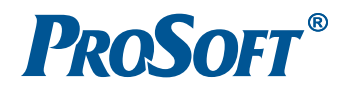

**MOCKBA** С. ПЕТЕРБУРГ

Тел.: (495) 234-0636 • Факс: (495) 234-0640 • info@prosoft.ru • www.prosoft.ru Тел.: (812) 448-0444 • Факс: (812) 448-0339 • info@spb.prosoft.ru • www.prosoft.ru EKATEPMHEVPT Ten: (343) 376-2820 · Факс: (343) 310-0106 · info@prosoftsystems.ru · www.prosoftsystems.ru

### **Корпус MI/O**

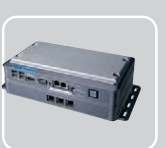

- Подходит для установки любой платы 3,5" MI/O с модулем расширения
- Лёгкое расширение ■ Быстрая доработка
- логотипа, панели ввода/вывода, модуля расширения ■ Поддержка ОЗУ
- и НЖМД коммерческого уровня
- Компактная конструкция с пассивным охлаждением  $(290 \times 143 \times 73 \text{ mm})$

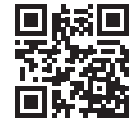

Реклама

### ЛИСТИНГ 1

struct sigevent event; //если создаётся поток для обработки прерывания

void init\_thread( void )

 $\left\{ \right.$ event.sigev notify = SIGEV INTR; //если создаётся поток для обработки прерывания, тип события - сообщение о прерывании pthread\_attr\_t attr; //атрибуты потока struct sched param param math;//параметры планирования pthread\_attr\_init( &attr );//инициализация атрибутов потока pthread\_attr\_setdetachstate( &attr, PTHREAD\_CREATE\_DETACHED ); // ID и другие ресурсы процесса могут многократно использоваться, //как только он завершится pthread\_attr\_setinheritsched (&attr, PTHREAD\_EXPLICIT\_SCHED);  $\frac{1}{2}$  используются атрибуты, переданные в вызове pthread create(). pthread\_attr\_setschedpolicy (&attr, SCHED\_RR);//дисциплина планирования param\_math.sched\_priority=20;// приоритет потока pthread\_attr\_setschedparam (&attr, &param\_math);//установка параметров потока

if ( pthread\_create( &math\_thread,&attr,&start\_routine,NULL ) == -1) { perror( "pthread\_create()" ); } }

● **дисциплина планирования:** каждый поток в системе выполняется с определённой дисциплиной планирования [1]. Микроядро учитывает дисциплину планирования при наличии в системе двух и более потоков в состоянии Ready, выполняющихся с одним приоритетом. Если потоку задана дисциплина планирования FIFO (First In, First Out), то он может выполняться сколь угодно долго. Управление будет передано другому потоку, только если он будет вытеснен более приоритетным потоком, заблокируется или добровольно отдаст управление. При использовании этой дисциплины планирования поток, который выполняет длительные математические вычисления, может полностью захватить процессор (то есть

не позволит выполняться потокам с тем же и более низким приоритетом). Дисциплина планирования RR (Round Robin) отличается тем, что поток не выполняется «бесконечно», а работает только на протяжении определённого кванта времени (time slice). По истечении кванта времени микроядро ставит процесс в конец очереди потоков, готовых к выполнению, и управление передаётся следующему потоку (на том же уровне приоритета). Если же на этом уровне приоритета нет других потоков в состоянии Ready, то потоку выделяется ещё один квант времени.

Используемая в блоке регистрации аппаратная платформа включает 4-ядерный микропроцессор Intel Core 2 Quad Q9300, а загрузочный образ системы под-

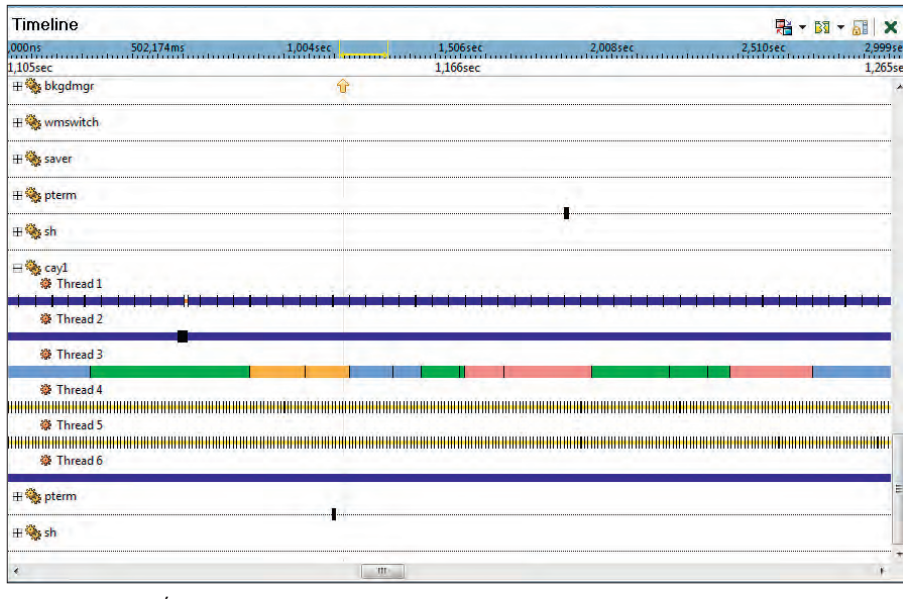

ЛИСТИНГ 2

{

void \* start routine(void \*arg) //поток для обработки данных {

for(;;)//бесконечный цикл

while (int\_flag);//для потока 3 read(serfd,…);//для потоков 2,6 //чтение данных //обработка новых данных }

держивает режим симметричного мультипроцессирования (SMP), поэтому для программного обеспечения выбрана структура, выделяющая описанные ранее задачи в отдельные потоки, каждый со своим приоритетом.

По умолчанию каждый поток при запуске наследует приоритет и дисциплину планирования от потока-родителя. Изменить атрибуты потока можно при помощи специальных функций. Пример иллюстрирует инициализацию потока math\_thread с приоритетом 20, дисциплиной планирования RR, выполняющего процедуру start\_routine. В случае если создаётся поток для обработки прерывания, одновременно инициализируется соответствующая структура event (листинг 1).

Процесс (1) – поддержка графического человеко-машинного интерфейса – не имеет критических требований ко времени реакции на события и является фоновым для остальных процессов системы, поэтому оставим для него приоритет, определяемый по умолчанию, – 10.

Процесс (2) – обмен с КУ – должен выполняться с более высоким приоритетом, так как по информации от КУ актуализируется текущее состояние сепаратора, выберем для него приоритет 15.

Процесс (3) – анализ (обработка) данных от АЦП – должен выполняться синхронно с чтением данных, и ни один пакет данных не должен быть пропущен, поэтому назначаем ему приоритет 20 (выше, чем у большинства процессов в системе).

Процессы (4) и (5) – обработка прерываний от АЦП – должны быть с ещё более высоким приоритетом, выбираем 22 и 23.

Процесс (6) – обмен с АСУ – также является фоновым в нашей системе, и переназначать ему более высокий приоритет не будем.

Таким образом, для нашей задачи мы инициализируем пять потоков, поток 1 является родительским. Потоки 2 и 6  $40$  | Рис. 6. Временная шкала (Timeline) работы программы<br>**Видео и программы С** простоляют чтение данных из стан-

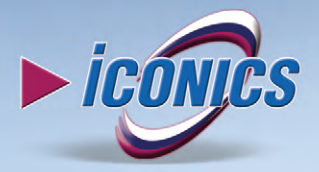

# MobileHMI

# Мобильная SCADA-система

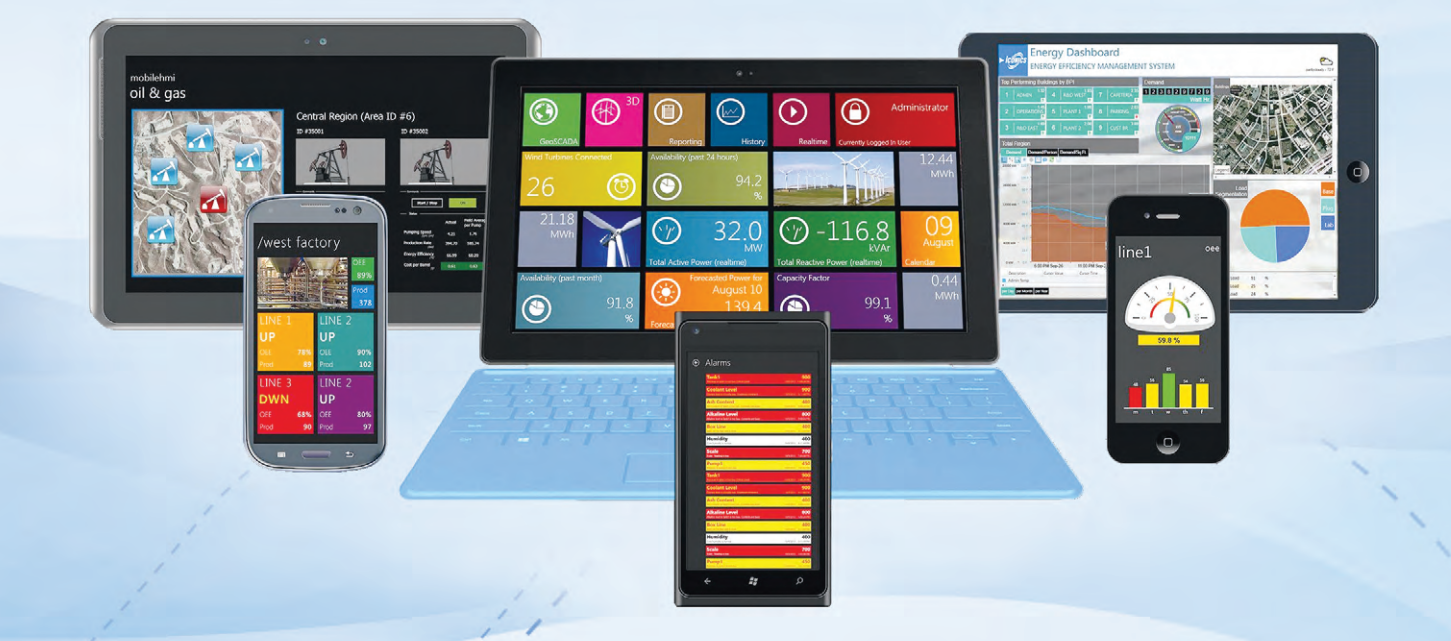

- Полноценный клиент SCADA-системы на мобильном устройстве
- Легкая навигация с поддержкой технологии multitouch
- Поддержка операционных систем Android, iOS, Windows Phone
- Большое количество используемых интерфейсов: ОРС, ОРС UA, .NET, SNMP, BACnet, SQL, Oracle
- Наглядные графические инструменты для анализа собираемых данных: графики, диаграммы, pivot-таблицы
- Работа с картографическими сервисами
- Полноценная поддержка ЗD-графики

Управление, визуализация и анализ данных предприятия в Вашем кармане с ICONICS MobileHMI!

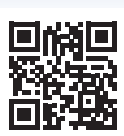

### **ОФИЦИАЛЬНЫЙ ДИСТРИБЬЮТОР ПРОДУКЦИИ ICONICS**

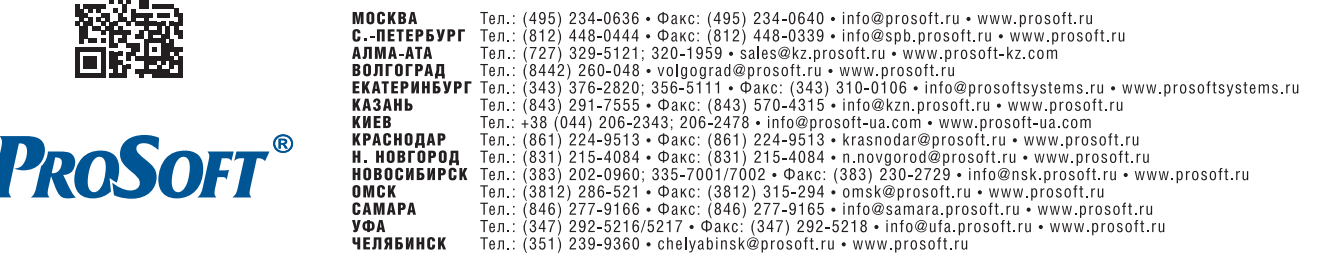

### РАЗРАБОТКИ / ДОБЫВАЮЩАЯ ПРОМЫШЛЕННОСТЬ

### ЛИСТИНГ 3

void  $\star$  int routine(void  $\star$ arg) //поток для обработки прерывания ID

SIGEV INTR INIT(&event);

ID=InterruptAttach(inf.Irg.isr handler.NULL.0, NTO INTR FLAGS TRK MSK); //установка обработчика аппаратного прерывания InterruptUnmask(inf.Irq, ID); //разрешение прерываний while(1) InterruptWait(0, NULL);//ожидание прерывания

### ЛИСТИНГ 4

const struct sigevent \*isr\_handler(void\*, int) //процедура обработки прерывания

InterruptMask(irqI, ID);//маскирование прерывания на время обработки int\_flag=1;//установка флага прерывания  $out8(0xa0, 0x20)$ ; // сброс контроллера прерываний InterruptUnmask(irqI, ID); //разрешение прерываний return (&event);

 $\rightarrow$ 

### ЛИСТИНГ 5

#pidin -P cav1

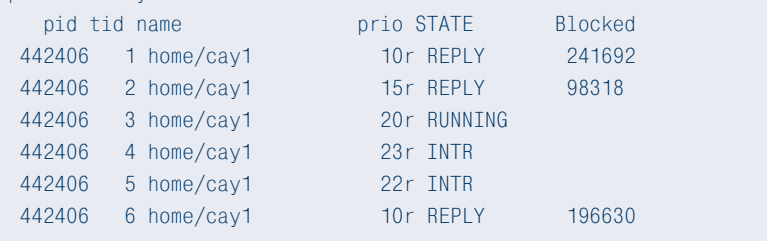

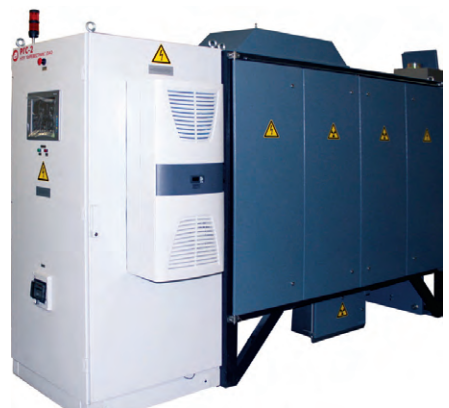

Рис. 7. Сепаратор алмазов РГС-2

дартных устройств - последовательных портов ser2 и ser485 - и обработку этих данных. В потоке 4 выполняется чтение данных из буфера DMA и их анализ (листинг 2).

Потоки 4 и 5 осуществляют обработку прерываний от АЦП, поэтому при инициализации этих потоков инициализируется событие, выполняющее уведомление о прерывании.

Потоки 4 и 5 находятся в постоянном ожидании аппаратного прерывания, при возникновении которого генерируется событие event и выполняется процедура обработки прерывания isr\_handler (листинг 3, 4).

В начале работы наше приложение cay1 запускает указанные потоки, как видно по результатам работы тестовой утилиты pidin (листинг 5).

Здесь *pid* - идентификатор процесса (process ID) в системе, *tid* - идентификатор потока (thread ID) в процессе, *prio* номер приоритета потока и дисциплина планирования, *STATE* - состояние потока.

### Отладка ПО, ИСПОЛЬЗОВАНИЕ ВСТРОЕННОЙ **ПЕРСПЕКТИВЫ IDE MOMENTICS**

Интегрированная среда разработки IDE Momentics позволяет записать логфайл работы инструментальной системы и проанализировать его с помощью QNX System Profiler. Можно посмотреть информацию о загрузке каждого процессора, распределении памяти, времени выполнения, миграции потоков между процессорами (рис. 6). По временной шкале (Timeline) можно проследить, как работает программа сау1. На рис. 6 мы видим все наши шесть потоков (Thread). Поток 1 активизируется раз в несколько миллисекунд, что соответствует работе таймера в Photon, по которому обновляется графический интерфейс. Поток 2 примерно раз в 1 секунду обрабатывает пакет, пришелший от КУ. Поток 3 постоянно ожилает прихода новых данных и выполняет их чтение и обработку. Потоки 4 и 5 каждые 600 мс обрабатывают аппаратные прерывания от АЦП. Поток 6 неактивен и ожидает прихода команды от АСУ.

### ЗАКЛЮЧЕНИЕ

Рассмотренная в статье работа - уже третий проект, реализованный программистами отдела сепараторов. Первые два, завершённые в 2010 [8] и 2011 годах, прошли проверку временем и успешно функционируют в более чем 100 изделиях, что свидетельствует о надёжности системы, обеспечивающей функционирование сепаратора алмазов (рис. 7).

Особенность данного проекта - большой объём математической онлайн-обработки, выполняющей задачу так называемого распознавания образов, или машинного зрения. Эта часть проекта была выполнена специалистами московского ООО «Визиллект Сервис», а затем встроена в ПО на платформе QNX одним из авторов статьи. ●

### **ЛИТЕРАТУРА**

- 1. Рентгеновское излучение [Электронный ресурс]. - Режим доступа: http://ru.wikipedia.org/wiki/Рентгеновское излучение.
- 2. Modbus Specifications and Implementation Guides [Электронный ресурс]. - Режим доступа: http://www.modbus.org/specs.php.
- 3. QNX 6.5: RTOS Evaluation Project [Электронный ресурс]. - Режим доступа: http://download.dedicated-systems.com/ LinkClick.aspx?fileticket=bma4 -qvzb-Y%3D&tabid=127&mid=474.
- 4. Операционная система реального времени QNX Neutrino 6.3. Системная архитектура: пер. с англ. - СПб.: БХВ-Петербург, 2006.
- 5. Александр Кузнецов. ОСРВ QNX выбор, проверенный временем // Встраиваемые системы. - 2009. - № 1.
- 6. Микроядерная архитектура [Электронный ресурс]. - Режим доступа: http://www.swd. ru/index.php3?pid=380.
- 7. Intel MultiProcessor specification. Version 1.4. Мау 1997 [Электронный ресурс]. - Режим доступа: http://download.intel.com/design/ pentium/datashts/24201606.pdf.
- 8. Евгений Владимиров. Сепаратор для обогащения алмазосодержащих материалов с программным обеспечением в среде ОС PB ONX // Современные технологии автоматизации. - 2011. - № 4.

E-mail: envlad@list.ru

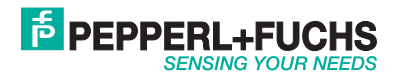

# **Вершина технологии PRT**

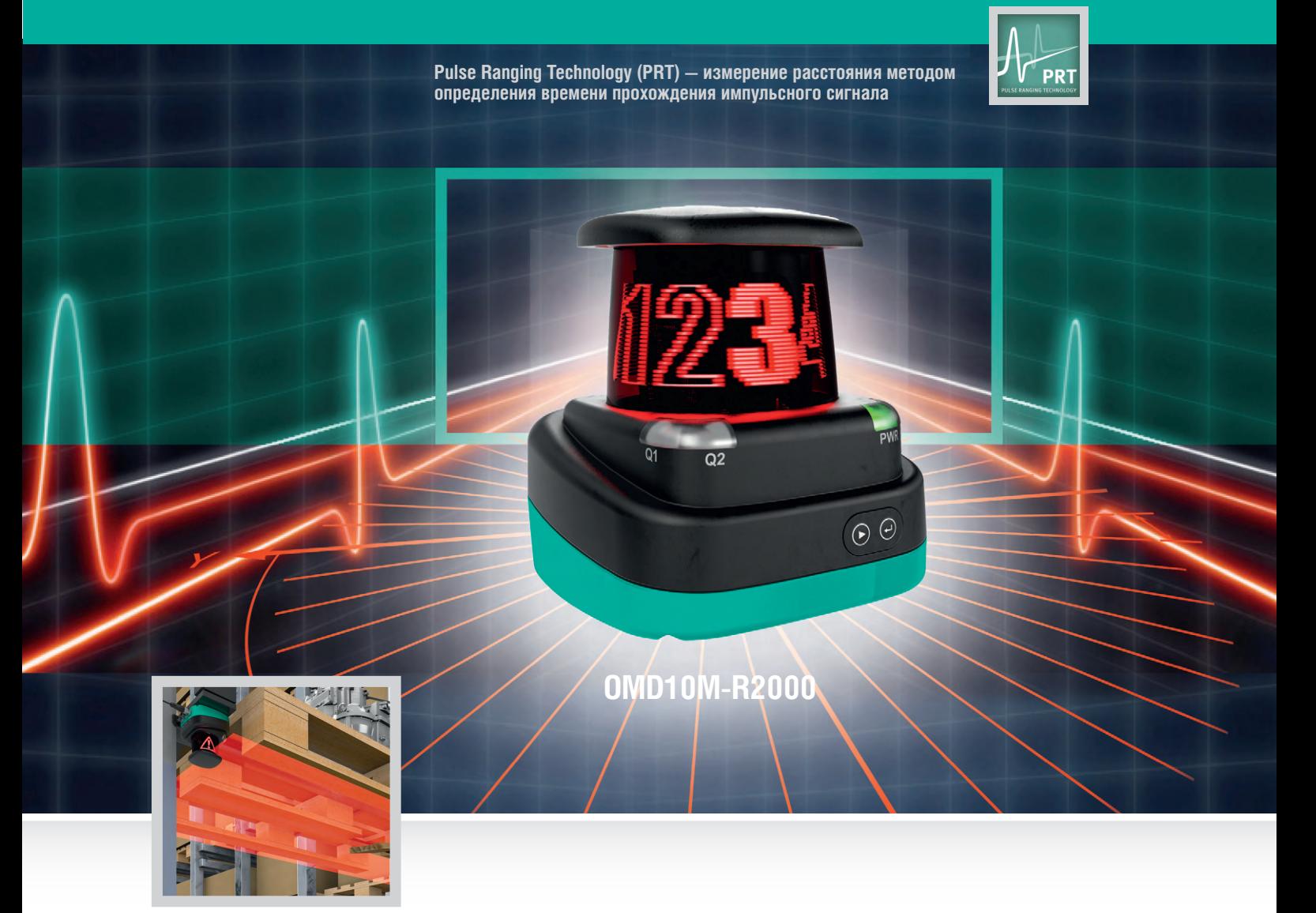

### **Двухмерный лазерный датчик с углом обзора 360°**

Точность: скорость перемещения объекта измерения может достигать 15 м/с Помехоустойчивость: гарантированно функционируют в условиях тумана или повышенного содержания пыли. Лазерные лучи PRT-датчиков могут пересекаться без искажения показаний

Разнообразие целей: датчики могут применяться для темных (светопоглощение до 90%) и светлых (светопоглощение до 6%) объектов одинаково эффективно

Дальность: диапазон измерения PRT-датчиков не зависит от габаритных размеров оптики

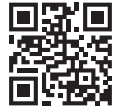

### **[ОФИЦИАЛЬНЫЙ ДИСТРИБЬЮТОР ПРОДУКЦИИ PEPPERL+FUCHS](http://www.prosoft.ru/)**

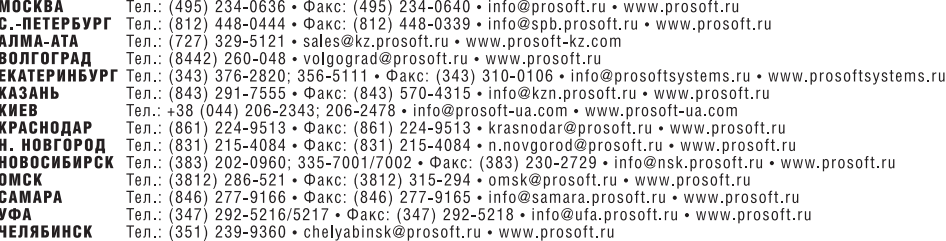

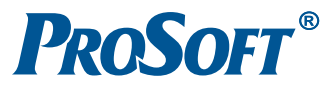

### **РАЗРАБОТКИ КОНТРОЛЬНО-ИЗМЕРИТЕЛЬНЫЕ СИСТЕМЫ**

# **Практика применения защищённых мобильных ПК в России**

### *Дмитрий Кабачник*

Ранее нами уже был освещён зарубежный опыт использования защищённой продукции компании Panasonic, теперь мы рассказываем об успешном опыте применения защищённых планшетов и ноутбуков в российских компаниях. В статье сделан упор на рассмотрение практики использования этой техники в самых развитых секторах российской экономики: нефтяном, железнодорожном, машиностроительном и других.

### ВВЕДЕНИЕ

Можно привести множество примеров применения защищённых планшетов и ноутбуков в зарубежных компаниях с широко известными всему миру именами [1]. К сожалению, в России техника зачастую проверяется на надёжность в несравненно более суровых условиях, нежели в других странах. Несколько климатических поясов заставляют компьютеры испытать все «прелести» российской действительности – от экстремальных холодов до изнуряющей жары, от проливного дождя до яркого солнца. В таких условиях приходится работать полевым и выездным специалистам российских компаний, а также их верным помощникам.

### МАШИНОСТРОЕНИЕ И ТЕХНИЧЕСКОЕ ОБСЛУЖИВАНИЕ ГРУЗОВЫХ АВТОМОБИЛЕЙ

В России Volvo Trucks является одним из лидеров рынка коммерческого транспорта. По статистике примерно каждый четвёртый грузовой автомобиль западного производства в России – это Volvo. Всего парк грузовых машин Volvo в стране составляет около 60 000 единиц – это лучший показатель среди иностранных грузовых брендов. Компания «Volvo Trucks Россия» уделяет большое внимание послепродажному обслуживанию и гарантийному ремонту грузовых машин и стремится обеспечивать сервис самого высокого уровня.

К ноутбукам, используемым в условиях центров технического

обслуживания, предъявляется множе-

ство требований, например, возможность управления устройством (в том числе и сенсорным экраном) в перчатках и грязными руками. Также возможно попадание на устройство воды, машинного масла или даже топлива. Не стоит забывать и о защите от пыли и твёрдых частиц, которые тоже никак не могут упростить работу ноутбука, а наличие их в цехе – обычное дело. Чтобы выдерживать подобные испытания, ноутбук должен обладать высокой степенью пыле- и влагозащиты и соответствующими качествами резистивного дисплея. Помимо этого мобильный ПК должен выдерживать возможные удары и вибрации, что является практически невыполнимым для обычных пользовательских ноутбуков требованием: в подобных условиях эксплуатации они очень быстро выходили бы из строя, вызывая непредвиденные простои машин.

В качестве основной задачи компания «Volvo Trucks Россия» определила снижение времени простоя грузовиков во время ремонта из-за вышедшего из строя диагностического оборудования. Слишком высокими руководство посчитало и издержки на сервисное обслуживание, и обновление парка ноутбуков, используемых техническими специалистами компании. Данные расходы существенно повышали совокупную стоимость владения парком обычных пользовательских ноутбуков. В основе идеи совокупной стоимости владения лежит утверждение, что при оценке финансовых затрат на приобретение устройства из ИТ-области должны учитываться затраты на аппаратное, программное обеспечение и прочие затраты на протяжении всего времени использования устройства, в том числе на его ремонты и обслуживание.

Компанией «Volvo Trucks Россия» были выбраны защищённые ноутбуки Panasonic Toughbook. В сервисных центрах эксплуатируется более 100 ноутбуков Panasonic CF-31 (рис. 1, 2), которые бла-

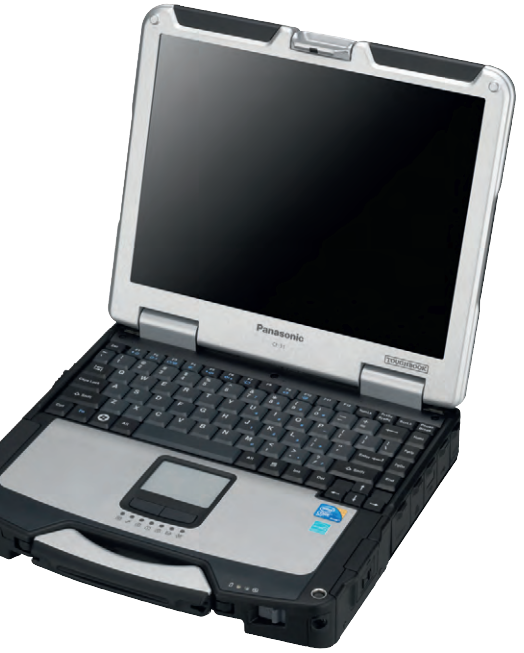

**Рис. 1. Ноутбук CF-31 в закрытом виде Рис. 2. Ноутбук CF-31 в открытом виде**

 $\Delta\Delta$ 

годаря своим свойствам прекрасно справляются с тяжёлыми условиями эксплуатации в цехах ремонта грузовых автомобилей. Panasonic Toughbook используются для диагностики грузовиков: семейства Classic и новые FH(4), FM(4),  $FE(3)$  и  $FL(3)$  – и автобусов Volvo. Они же могут применяться и для диагностики автомобилей Renault (исключая гаммы DCi и LCV) [2].

Защищённые ноутбуки Panasonic СГ-31 позволяют проводить диагностику грузового транспорта и выявлять неисправности. Ноутбук через адаптер подключается к компьютеру автомобиля. Специальное программное обеспечение Volvo Tech Tool 1, установленное на мобильном ПК, позволяет считывать VIN, конфигурацию и далее проводить анализ кодов неисправностей, калибровку узлов, программирование, изменение значений параметров и т.д.

Благодаря защищённым ноутбукам механики получают в режиме реального времени по сети WLAN или WWAN доступ к дилерскому порталу Volvo Impact, где технические специалисты подбирают и заказывают запчасти и аксессуары, находят документацию, специальные инструменты и пошаговые инструкции, консультируются по нормам времени на проведение диагностических операций.

### **Железнодорожный ТРАНСПОРТ И ТЕХНОЛОГИЧЕСКОЕ ОБСЛУЖИВАНИЕ** ПОДВИЖНОГО СОСТАВА

На железнодорожном транспорте зачастую имеются серьёзные проблемы в обеспечении мобильности сотрудников. Естественно, для решения множества задач, стоящих перед полевыми специалистами, необходимы персональные компьютеры. Благодаря первоклассным коммуникативным возможностям ноутбуков, их производительности, портативности и высокой надёжности специалисты железнодорожного транспорта теперь имеют гораздо больше возможностей при работе в полевых условиях и на подвижных составах.

Печатные локументы повсеместно заменяются электронными, поэтому такие погодные условия, как дождь, снег или жара, не будут приводить к простоям изза испорченной документации. Благодаря защитным свойствам ноутбуков возможно существенное сокращение времени простоев в работе сети железных дорог. Компьютеры Toughbook позволяют избавиться от бумажной докумен-

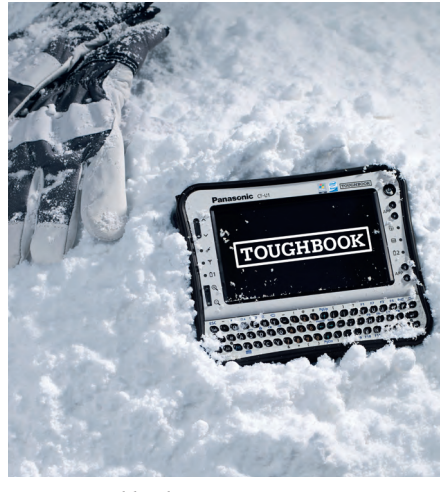

Рис. 3. Toughbook CF-U1 в снегу

тации, тем самым повышая эффективность рабочих процессов. Благодаря прочной конструкции устройств пользователи сохранят доступ к данным и приложениям в самых сложных условиях.

Нередко при техническом обслуживании поездов в подвижных мастерских используются защищённые встроенные ноутбуки. Это позволяет техническим специалистам заказывать запасные части в режиме реального времени, сокращать время на устранение неполадок и подготовку к отправке состава в депо.

Ранее в журнале «СТА» уже описывалось успешное применение защищённой продукции компании Panasonic при дефектоскопии рельсов [3]. Теперь рассмотрим комплексное решение для вибродиагностики подвижного состава в ремонтных и эксплуатационных депо.

Усовершенствование верхнего строения пути и использование длинномерных сварных рельсовых плетей позволяет водить более тяжеловесные составы поездов, увеличивая экономическую эффективность грузовых перевозок. И если для тягового и грузового подвижных составов нового поколения эти нагрузки являются проектными, то для старого парка локомотивов и вагонов требуется производить своевременную замену и ремонт узлов, испытывающих наибольшие нагрузки, вне зависимости от пробега.

Задачи повышения надёжности пассажирских и грузоподъёмности грузовых перевозок помогает решить применение подшипников кассетного типа, конструкция которых обеспечивает значительно больший межремонтный пробег. Другим не менее важным направлением безотказной эксплуатации является проведение обязательной вибродиагностики ответственных узлов подвижного состава. Опыт работы с такими подшипниками полностью отсутствовал у технических специалистов эксплуатирующих и ремонтных предприятий. Отсюда большое количество ложных браковок и перебраковок буксовых узлов колёсных пар с подшипниками кассетного типа, в том числе на установках вибродиагностики универсального комплекса диагностики механизмов (УКДМ), не имеющих статического нагружения.

Специалистами компании «ДиаТех» одними из первых уже в 2006 году совместно с учеными ВНИИЖТ была создана математическая модель и произведён расчёт частотных диапазонов и браковочных порогов, позволяющих выявлять и правильно идентифицировать методами вибродиагностики зарождающиеся дефекты в подшипниках кассетного типа. Практическим воплощением этого исследования явилось создание современного комплектного оборудования на основе систем диагностики механизмов УКДМ - СБД-1 и программного обеспечения для вибродиагностики зубчатых передач и узлов с цилиндрическими и коническими подшипниками и полнипниками кассетного типа всех видов подвижного состава. Полностью защищённые устройства Toughbook CF-U1 (рис. 3) и Toughpad FZ-G1 (рис. 4) – это хорошее решение для мобильных работников, осуществляющих диагностику методами неразрушающего контроля.

Особое место в ряду этого оборудования занимает мобильный вариант СБД-1 в составе двух датчиков-вибропреобразователей АР57, двухканального усилителя-преобразователя вибрационных сигналов и компьютера. Сервисные инженеры в настоящее время часто применяют эту установку в качестве разъездного рабочего инструмента неразрушающего контроля. Анализ практического использования в течение года двухканальной системы СБД-1 с промышленным защищённым планшетным компьютером Panasonic Toughbook CF-U1 показал высокую достоверность диагностики, подтверждённую последующей разборкой кассетных подшипников и локализацией выявленных дефектов.

С такими же хорошими результатами мобильная система СБД-1 с планшетным компьютером Panasonic Toughbook CF-U1 прошла эксплуатационные комиссионные испытания в ремонтном локомотивном депо Горький-Центральный в электромашинном цехе при вибродиагностике контрольного ТЭД (тягового электродвигателя) на стенде.

Ещё большими эксплуатационными возможностями обладает мобильная

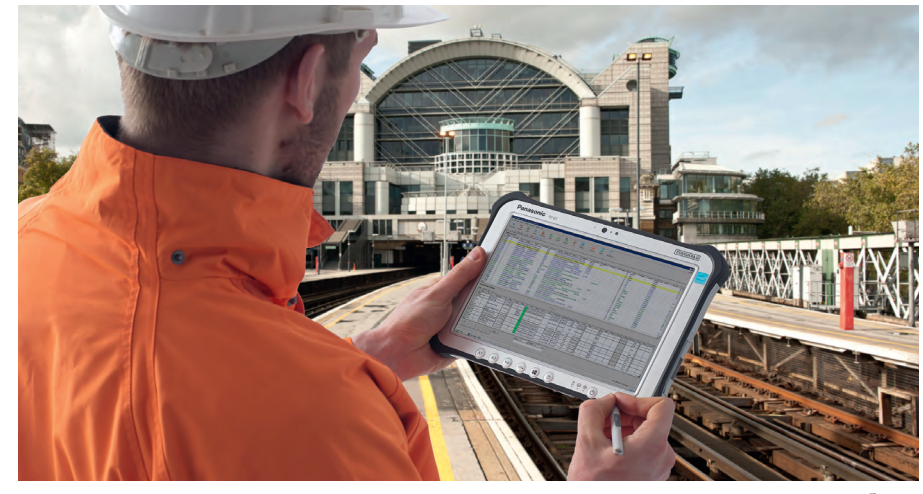

**Рис. 4. Эксплуатация планшета FZ-G1**

двухканальная система СБД-1 с полностью защищённым промышленным планшетным ПК Panasonic Toughpad FZ-G1 с ОС Windows 8 и возможностью возврата на платформу Windows 7, что означает отсутствие дополнительных затрат на адаптацию программ регистрации, обработки, хранения и анализа, а также СУБД системы для новой платформы. Легко решаются проблемы синхронизации мобильных и настольных систем.

Планшет имеет удобную систему фиксации на груди при помощи ремня, оставляющую свободными обе руки диагноста для установки датчиков и работы с компьютером в интерактивном режиме. Сенсорный экран, посредством которого осуществляется взаимодействие оператора с программным обеспечением, имеет покрытие, стойкое к воздействию агрессивных сред, например консистентных смазок и масел с содержанием серы в картерах моторных блоков, что позволяет безбоязненно работать с ним замасленными пальцами и даже в перчатках в условиях производственного цеха или на открытой площадке.

Наличие высокоскоростного Bluetooth позволяет оператору дистанционно производить управление источником пита-

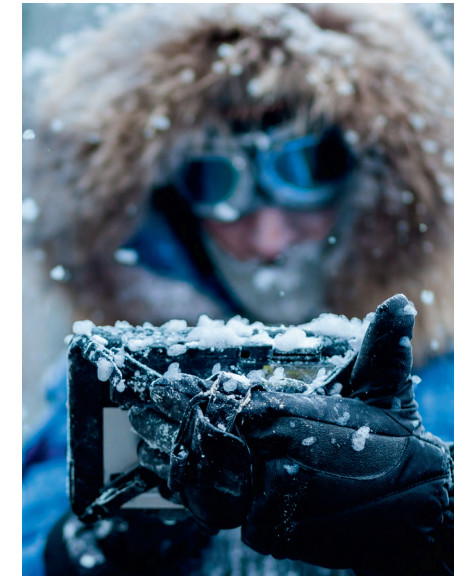

**Рис. 5. Эксплуатация планшета FZ-M1 при отрицательных температурах**

ния для набора нужного числа оборотов диагностируемыми КМБ/КРБ (колёсомоторными/редукторными блоками) или ТЭД, находясь на рабочей позиции под локомотивом (моторвагоном) или на испытательном стенде ремонтного участка.

Благодаря возможности беспроводной системы связи Wi-Fi планшета Panasonic FZ-G1 появилась возможность работать в локальных сетях ремонтных и эксплуа-

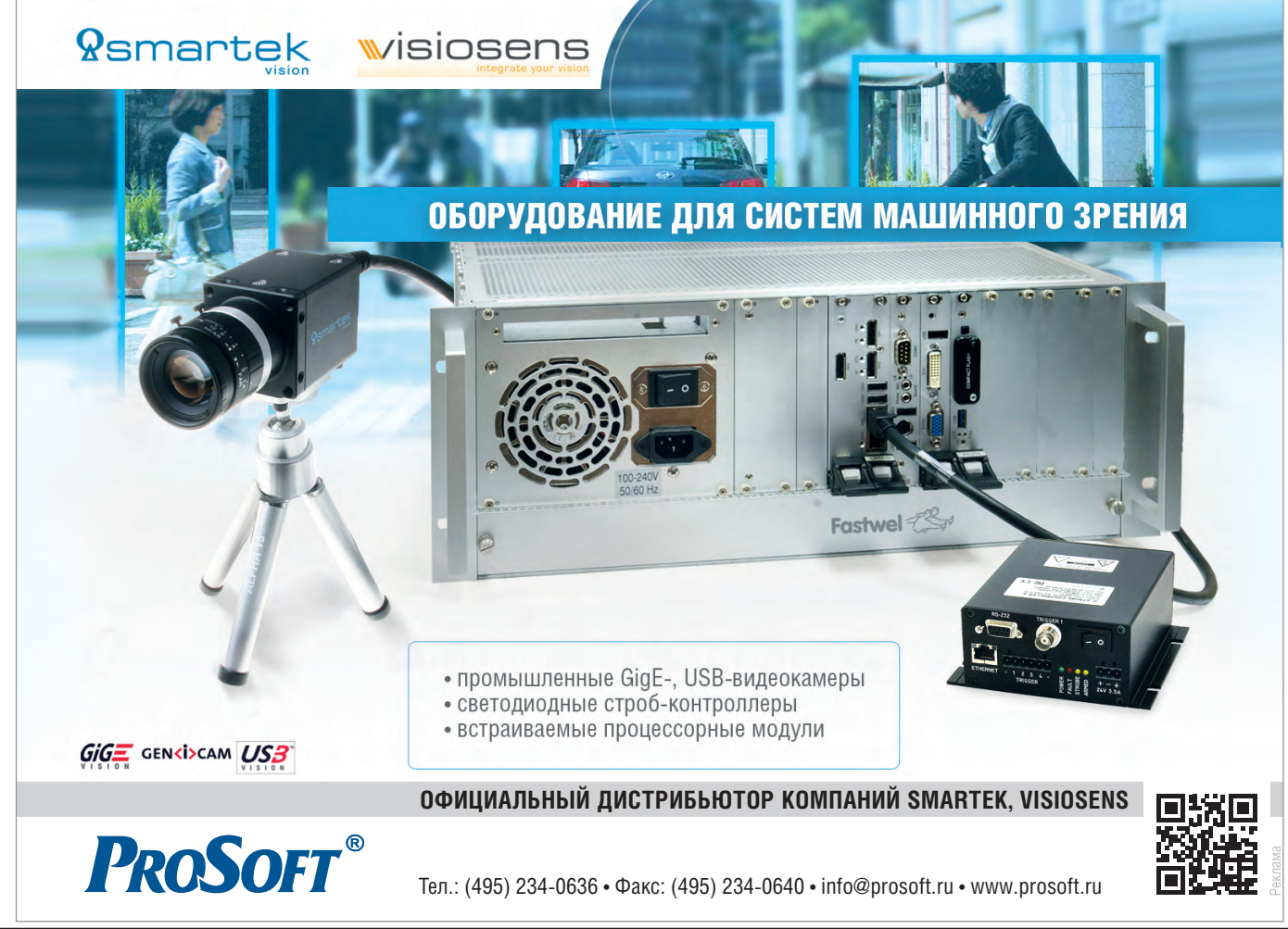

*[www.cta.ru](http://www.cta.ru/)*

46

тационных депо, что значительно облегчает процедуры приёма-сдачи локомотивов, а также выходить в сети передачи данных с возможностью прямого подключения к серверу диагностического центра компании «ДиаТех».

Важным техническим преимуществом мобильной двухканальной системы СБД-1 с зашишённым промышленным планшетом FZ-G1 перед аналогичными мобильными системами является аккумуляторная батарея планшета, обеспечивающая 8-часовой режим непрерывной работы.

### Мобильные модули сбора ДАННЫХ ДЛЯ НЕФТЕГАЗОВОЙ **ОТРАСЛИ**

Сеголня без АСУ не обхолится ни одно промышленное предприятие, и автоматизация рабочего места - привычное явление, не вызывающее особенного удивления. Но далеко не все производственные процессы происходят в стационарных условиях, а работа в поле требует не меньше вычислительных операций, систематизации и действий с графическими программами. Оптимизация труда с использованием современных мобильных устройств позволяет значительно повысить продуктивность работы. Panasonic и ООО «Технопром» создали совместное решение на базе защищённых планшетов Toughbook CF-U1 и Toughpad FZ-M1 (рис. 5), которое решает задачи экологического контроля нефте- и газопроводов (защита от коррозии, обнаружение утечек). Компания ООО «Технопром» занимается разработкой универсальных многофункциональных мобильных автоматизированных рабочих мест (АРМ) - мобильных модулей сбора данных (ММСД), предназначенных для использования на предприятиях нефтегазовой промышленности и объектах трубопроводного транспорта. Специалистам этих отраслей зачастую приходится работать вне производственных площадок, в сложных климатических и географических условиях. Сегодня на объектах трубопроводного транспорта начинается широкомасштабное внедрение средств дистанционного мониторинга.

Основными задачами автоматизации коррозионного мониторинга являются:

- повышение производительности труда эксплуатационного персонала служб защиты от коррозии;
- улучшение информированности о состоянии системы противокоррозионной защиты и коррозионном состоянии объектов;
- обоснованное принятие решений по управлению средствами противокоррозионной защиты;
- сокращение времени простоев средств противокоррозионной защиты;
- формирование корректировок в планах ТО, ТР и обследования коррозионного состояния объектов:
- информирование руководства службы о состоянии оборудования и средств противокоррозионной защиты, исполнение текуших планов.

В связи с необходимостью автономной работы перед специалистами коррозионного мониторинга встало несколько проблем. Их работа должна происходить в отсутствие гарантированного электроснабжения, в сложных климатических условиях и с возможными проблемами на каналах связи, при этом зона контроля имеет огромную протяжённость.

Использование зашишённых планшетов Panasonic при коррозионном мониторинге позволяет решить все перечисленные проблемы. Высокий класс пыле-и влагозашиты (IP65) даёт гарантированную защиту от загрязнений и дождя, с которыми можно встретиться при работе в поле, а длительное время

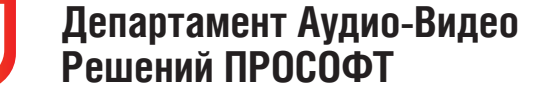

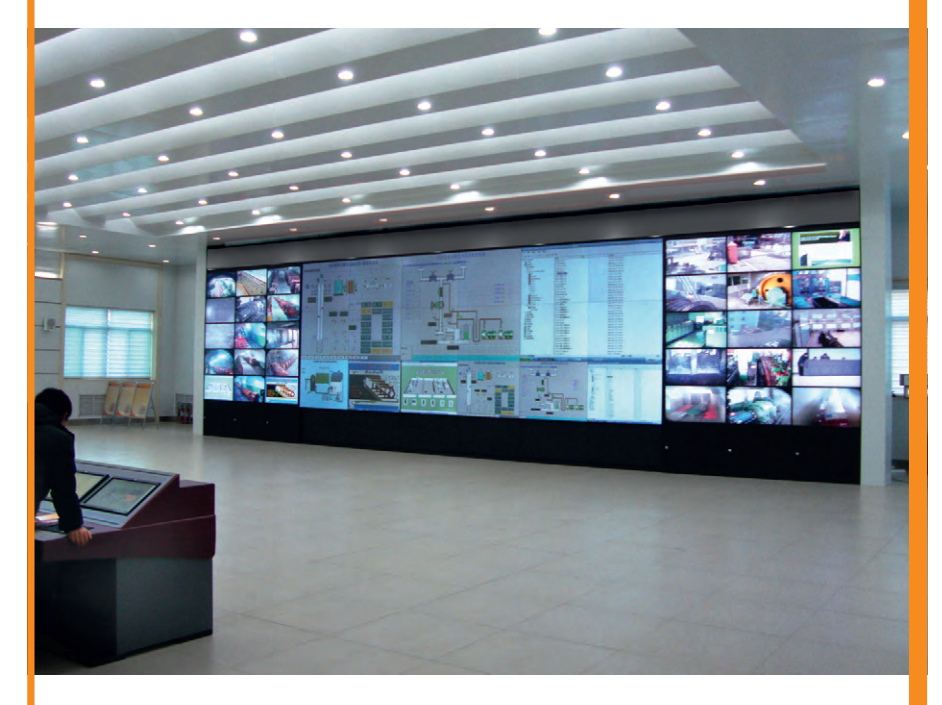

### Комплексные поставки и инсталляции специализированного аудиовидеооборудования

### для применения в системах наблюдения и контроля состояния

### Применение:

- Диспетчерские
- Центры управления технологическими процессами
- Центры ГО и ЧС
- Транспортная инфраструктура
- Системы безопасности

### /SOLUTIONS.

### Поставляемое оборудование:

- Видеостены
- Профессиональные мониторы
- Интерактивные мониторы
- Системы трансляции и управления информационным контентом

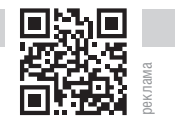

Тел.: (495) 232-1687 • Факс: (495) 234-0640 avs@prosoft.ru • www.avsolutions.ru

47

отпечатков пальцев

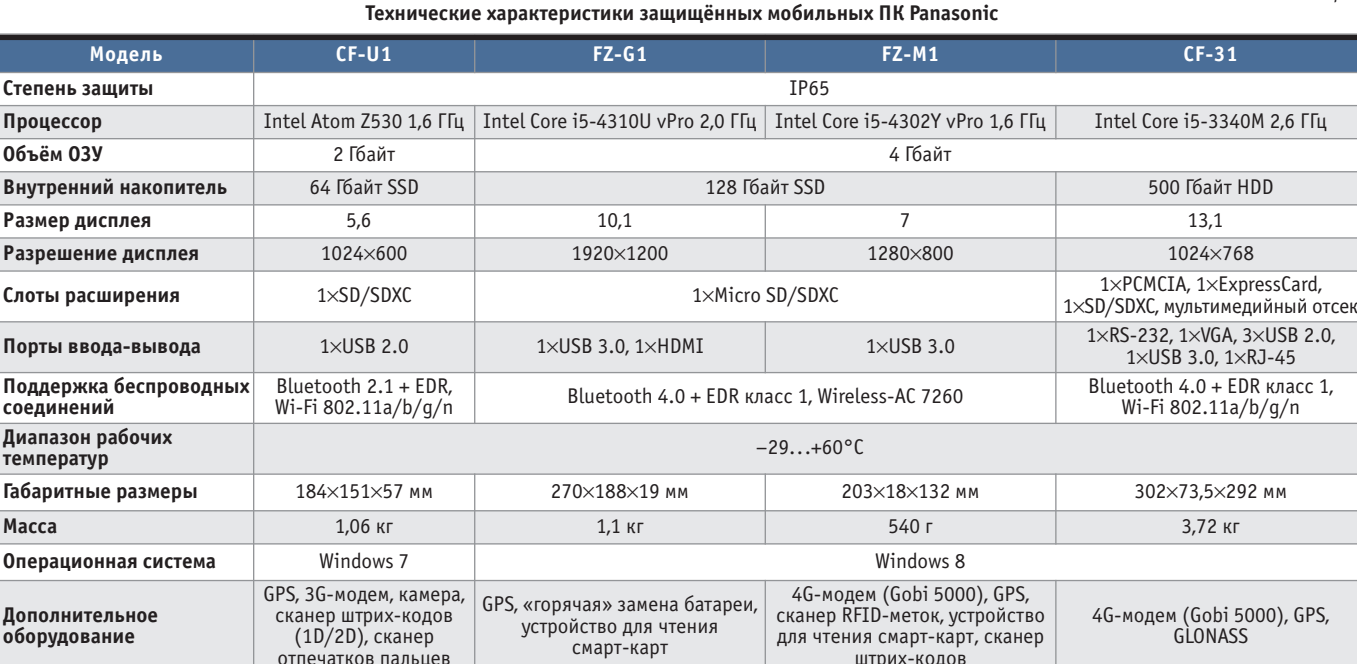

работы от батареи позволяет не тратить время на зарядку планшета в течение всего светового дня. Яркий солнечный свет также не станет препятствием для обслуживающего трубопровод персонала – высокая яркость экрана и использованные при производстве монитора антибликовые покрытия позволяют свободно считывать информацию с экрана даже при ярких прямых солнечных лучах.

Также использование ММСД на базе защищённых планшетов Panasonic позволяет добиться следующих преимуществ:

- единый удобный программно-аппаратный интерфейс для всех измерительных приборов;
- автоматическая фиксация места, времени и координат (GPS/GLONASS) проведения измерений;
- автоматическое формирование отчётов в электронном виде с возможностью цифровой подписи;
- дистанционный приём данных от измерительного оборудования по радиоканалам;
- считывание и запись данных RFIDметок, установленных на контролируемых объектах.

Дружественный интерфейс планшетов позволяет легко освоить работу с ними даже неподготовленному пользователю. Новшество уже прошло испытание на практике. ММСД протестировали на трассе одного из магистральных газопроводов в зоне обслуживания ООО «Газпром Трансгаз Югорск» (Ханты-Мансийский автономный округ – Югра).

К промышленному планшету Pana sonic CF-U1 был подключён блок коррозионного мониторинга (БКМ). Измерительные щупы БКМ подключались к клеммным колодкам контрольно-измерительных пунктов через USB-порт. Питание БКМ осуществлялось также по данному интерфейсу. На планшете было инсталлировано ПО измерений параметров электрохимзащиты (ЭХЗ). Температура окружающего воздуха составляла минус 10 градусов по Цельсию. В течение двухчасовой работы планшет показал стабильность и удобство использования.

Эта новинка, как и вся продукция компании, прошла сертификацию в системе ГОСТ Р. Высокое качество изделия подтверждается также соответствующими разрешениями Ростехнадзора на применение технических устройств на опасных производственных объектах и сертификатами соответствия системы добровольной сертификации «Газпромсерт». Всё поставляемое оборудование прошло отраслевые приёмочные испытания и внесено в Реестр оборудования ЭХЗ, разрешённого к применению на объектах ОАО «Газпром».

### **ЗАКЛЮЧЕНИЕ**

Приведёнными в статье материалами проиллюстрирована тенденция массового применения защищённых мобильных ПК в России не только в традиционных для них военных областях, но и в других важнейших секторах экономики. Крупные компании начинают оценивать выгоды от внедрения защи-48 **E-mail: [info@prosoft.ru](mailto:info@prosoft.ru)**

щённой техники, постепенно отказываясь от эксплуатации в поле обыкновенных пользовательских мобильных ПК. Высокий коэффициент пыле- и влагозащиты, длительное время работы от аккумуляторной батареи и прочие преимущества позволяют эксплуатировать защищённые мобильные ПК в гораздо более жёстких условиях и режимах, нежели те, в которых применяются их офисные собратья. Всё большее и большее распространение получают полностью защищённые планшетные компьютеры, на которых благодаря специальным технологиям можно работать даже в защитных перчатках, что особенно актуально для специалистов, работающих в полях и загрязнённых цехах.

*Таблица 1*

Технические характеристики описанных изделий представлены в таблице 1.

●

### ЛИТЕРАТУРА

- 1. Д. Кабачник. Примеры внедрения защищённых компьютеров Panasonic : [в 2 ч.] // Современные технологии автоматизации. –  $2014. - N_2 3$ ; No 4.
- 2. Toughbook полевой ноутбук [Электронный ресурс] // Режим доступа: http:// toughbook.ru/.
- 3. Екатерина Кузнецова, Анатолий Марков, Максим Шилов и др. Успешное применение технологий Panasonic в дефектоскопии рельсов // Современные технологии автоматизации. – 2013. – № 2.

**Автор – сотрудник фирмы ПРОСОФТ Телефон: (495) 234-0636**

# **Panasonic**

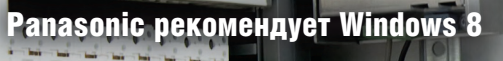

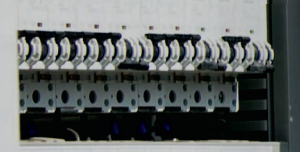

# КОМПАКТНЫЙ МОЩНЫ СЕГДА С ВАМИ

### **Компактный полностью защищённый планшет для работы вне помещений**

- Сверхтонкий и лёгкий
- Влаго- и пыленепроницаемый, степень защиты корпуса IP65
- Яркий 7" дисплей, предназначенный для работы вне помещений
- Безвентиляторный и сверхпроизводительный благодаря процессору Intel® Core™ i5 vPro
- Ёмкостный сенсорный экран распознаёт до 10 нажатий одновременно
- Работает под управлением Windows 8.1
- Возможность расширения дополнительными модулями
- Гибкая конфигурация с учётом требований заказчика
- Стандартная гарантия 3 года

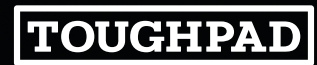

Intel и логотипы Intel, Intel Core, Intel vPro, Core Inside, vPro Inside являются товарными знаками компании Intel Corporation в США и других странах.

### **[ПРЕМЬЕР-ПАРТНЕР КОМПАНИИ PANASONIC](http://www.prosoft.ru/)**

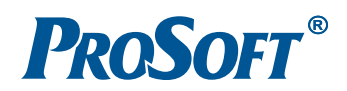

**MOCKBA** Тел.: (495) 234-0636 • Факс: (495) 234-0640 • info@prosoft.ru • www.prosoft.ru C.-RETEPBYPF Ten.: (812) 448-0444 · Факс: (812) 448-0339 · info@spb.prosoft.ru · www.prosoft.ru EKATEPMH5VPF Ten.: (343) 376-2820 · Факс: (343) 310-0106 · info@prosoftsystems.ru · www.prosoftsystems.ru

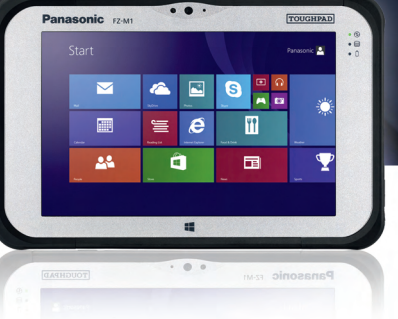

### TOUGHPAD FZ-M1

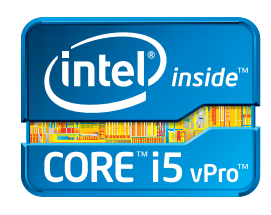

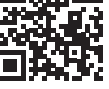

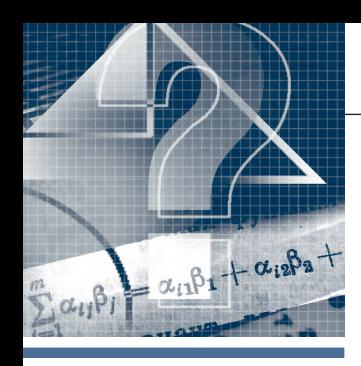

### **РАЗРАБОТКИ НАУЧНЫЕ ИССЛЕДОВАНИЯ**

# **Научно-исследовательский институт вычислительных комплексов им. М.А. Карцева**

*Валерий Мухтарулин*

Ордена Трудового Красного Знамени ОАО «Научно-исследовательский институт вычислительных комплексов им. М.А. Карцева» (НИИВК) несколько десятков лет работает в области цифровой техники и информационных технологий. Описаны направления научно-инженерной деятельности института в современных условиях, их тематика, круг партнёров и заказчиков, основные результаты и перспективы дальнейшего развития.

### ВЫЧИСЛИТЕЛЬНЫЕ СРЕДСТВА РЕАЛЬНОГО ВРЕМЕНИ

Основным направлением работы НИИВК является создание резервируемых вычислительных комплексов для систем реального времени, создание комплексов и рабочих станций обработки сигналов и изображений многоцелевого применения с производительностью в десятки терафлопс и жёсткими ограничениями по объёму ап-

паратуры, потребляемой мощности, условиям эксплуатации, а так-

же создание программно-технических автоматизированных систем управления транспортными и промышленными системами (включая метрополитен, воздушный и морской транспорт, атомную энергетику), требующими высокой надёжности и производительности.

В рамках этого направления создан инструментальный ный комплекс **комплекс** (ИВК) для моделирования, разработки, настройки и испытаний радиоэлектронных систем. ИВК (рис. 1) был адаптирован для разработки АСУ ТП (рис. 2) и встраиваемых систем реального времени различного назначения. В настоящее время ИВК используется в пилотном проекте по наблюдению за наземной и воздушной обстановкой аэропортов московского авиационного узла.

вычислитель-**Рис. 1. Инструментальный вычислительный**

**Рис. 2. АСУ ТП системы энергоснабжения Московского метрополитена**

### СИСТЕМЫ ОБЕСПЕЧЕНИЯ БЕЗОПАСНОСТИ И РОБОТОТЕХНИЧЕСКИЕ КОМПЛЕКСЫ

К важнейшим направлениям работ НИИВК относится создание *систем обеспечения безопасности* для воздушного, морского и наземного транспорта, а также создание и производство *технологических и аварийных регистраторов* с защищённым блоком памяти для воздушных и морских судов, по-

> ездов метрополитена, наземного транспорта и важнейших объектов федерального значения (атомные и тепловые станции, гидростанции и крупные подстанции). Институтом разработаны и выпускаются регистраторы нескольких моделей.

> Бортовой аварийный регистратор для самолётов легкомоторной авиации **БАРС-2М** (рис. 3) поставляется серийно для самолётов ЯК-18Г и СМ-92. Основу регистратора составляет блок твердо-

> > тельной энергонезависимой памяти ёмкостью 8 Мбайт, помещённый в титановую капсулу, которая защищает память от аварийных воздействий.

Электронный блок регистратора обеспечивает сбор и запись в блок памяти аналоговых и цифровых сигналов, полученных от датчиков, установленных на самолёте. Электронный блок имеет систему

50

### РАЗРАБОТКИ/НАУЧНЫЕ ИССЛЕДОВАНИЯ

встроенного контроля, осуществляющую его периодическое тести-

рование, а также контроль правильности записи данных. Конструктивное исполнение БАРС-2М позволяет расширять его функциональные возможности - объём памяти, количество регистрируемых параметров. В комплекте с регистратором поставляется программное обеспечение для расшифровки полётных данных. На регистратор получено свиде- Рис. 3. тельство годности Авиационно- Бортовой аварийный го регистра Межгосударствен- регистратор БАРС-2М ного авиационного комитета

(МАК). К настоящему времени изготовлено более 70 регистраторов БАРС-2М, которые эксплуатируются в лётных училищах.

Регистратор параметров полётной и навигационной информации для дистанционно пилотируемых летательных аппаратов (ДПЛА) и самолётов легкомоторной авиации прошёл межведомственные испытания и поставляется для систем бортовых измерений при испытаниях ДПЛА (рис. 4) и легкомоторных самолётов.

Наряду с перечисленными большой интерес представляют исследования и разработки НИИВК в области облачных технологий в системах управления навигационным трафиком, а также в области передачи данных по силовым линиям связи и металлоконструкциям.

В НИИВК открыто новое направление по созданию робототехнических комплексов (рис. 5). За счёт собственных средств изготовлен действующий макет робота с антропоморфным управлением, на котором отрабатывались программно-технические решения. В настоящее время разработано ТЗ и заключён государственный

контракт на разработку и изготовление манипулятора точного позиционирования робота-спасателя для шахт. Совместно с Институтом приклалной математики им. академика М.В. Келдыша РАН проводятся работы по 3D-реконструкции для ориен- Рис. 4. тирования робота в простран- Регистратор ДПЛА стве с помощью системы технического зрения.

### Силовая **ЭЛЕКТРОНИКА**

Отдельным научно-инженерным направлением НИИВК является силовая электроника (рис. 6), которая охватывает как традиционные направления по различным источникам и системам вторичного электропитания, так и новые направления по контрольно-измерительной аппара-

туре, защитным устройствам, имитационному оборудованию, электронным изделиям альтернативной электроэнергетики.

Одной из важных сфер деятельности стала ОКР мощного (5,5 кВт) стабилизированного преобразователя постоянного напряжения ПППН-1 в интересах подводников по заданию ФГУП «Малахит». Микроконтроллеры обеспечили сложный алгоритм управления, контроля и защиты устройств при различных режимах работы. По заказу ФГУП «Севмаш» опытный и головной образцы ПППН-1 были изготовлены, испытаны и приняты заказчиком (ФГУП ЭМЗ). Возобновилась заданная Министерством радиопромышленности СССР и прерванная из-за отсутствия финансирования ОКР «КСАП» по разработке автоматизированных комплексов для проверки аппаратуры электропитания широкого класса. Такая разработка впервые в мировой практике проводит проверку структурной устойчивости современных импульсных преобразователей напряжения (ИПН).

В интересах Министерства обороны

РФ создан ряд силовых модулей вторичного электропитания, эксплуатируемых без вмешательства оператора в течение 2-3 лет. Разработаны сетевые защитные устройства МСЗУ для сетей постоянного тока 27 и 270 В. переменного тока 220 В, 50 Гц. С 1990-х годов специалисты НИИВК инициативно зани-

маются вопросами солнечной электроэнергетики малой и сред-

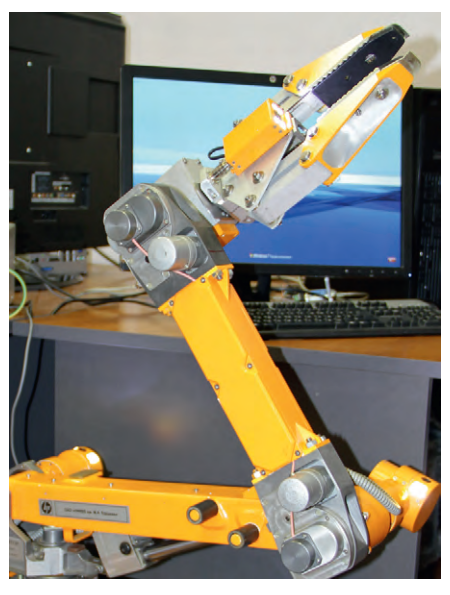

Рис. 5. Манипулятор точного позиционирования

ней мощности совместно со специалистами предприятия «Красное Знамя» (г. Рязань). Были разработаны маломощные электростанции (от 5 до 50 BT).

В настоящее время совместно проводятся разработки по двум направлениям: автономные осветительные установки на базе светодиодов мощностью 20-50 Вт и солнечные электростанции (СЭС) от 3 до 7 кВт. Четыре опытные осветительные установки на 30 Вт и одна солнечная электростанция на 3 кВт размещены около здания НИИВК. В 2011 году в опытную эксплуатацию нефтяникам Сибири был передан экспериментальный образец источника вторичного электропитания, разработанный и изготовленный в инициативном порядке как замена применяемых канадских блоков.

В настоящее время проводится разработка оригинальной системы электропитания по теме ОКР «Акапелла-1» для вычислительного комплекса современных военных самолетов. Учитывая заданные широкие температурные диапазоны окружающей среды, высокие требования к показателям налёжности. массы, объёма и механической прочности, можно сказать, что разработка является пионерской.

### ЦИФРОВАЯ ОБРАБОТКА СИГНАЛЬНОЙ ИНФОРМАЦИИ

Ещё М.А. Карцевым в НИИВК был создан отдел цифровой обработки сигнальной информации. Этим отделом разработан, в частности, цифровой вычислительный комплекс (ЦВК) для гидроакустики подводной лодки (ПЛ). Гид-

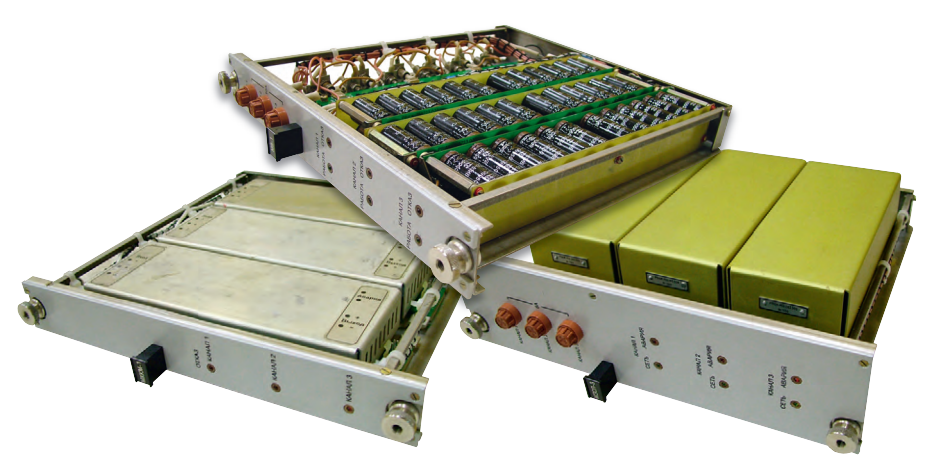

**Рис. 6. Блок управления, блок контроля и силовой блок**

роакустический комплекс (ГАК) обеспечивает сбор, обработку, наглядное отображение и выдачу информации об окружающей обстановке в интересах решения ПЛ боевых задач в различных тактических ситуациях, уклонения от противодействующих сил и средств противника, обеспечения навигационной безопасности плавания. ГАК включает ряд систем: шумопеленгования с использованием антенн, расположенных на поверхности лодки, и гибких протяжных буксируемых антенн гидролокации, обнаружения гидроакустических сигналов, звукоподводной связи и

других принципов построения. Модули и устройства, разработанные и реализованные в ЦВК для ГАК неатомных ПЛ, могут быть применены также для других типов подводных лодок, надводных кораблей и стационарных систем.

Разработан постановщик активных помех, устанавливаемый на летательных аппаратах. Специализированный процессор (СП) для возбудителя сигнала представляет собой функционально независимое устройство. СП работает циклами. Каждый цикл состоит из интервала передачи длительностью

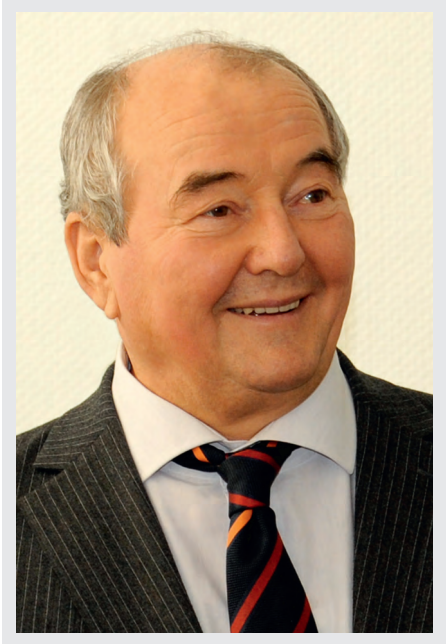

### **Мухтарулин Валерий Сергеевич**

Родился 8 февраля 1942 г. в с. Верх-Чита Читинской области.

В 1967 г. окончил Московский энергетический институт. С 1969 по 1984 гг. работал на Загорском электромеханическом заводе, где прошёл путь от инженера-регулировщика до главного инженера ОКБ. С 1984 по 1991 гг. работал в Министерстве радиопромышленности СССР: заместитель начальника – главный инженер 11 ГУ Минрадиопрома; начальник 11 ГУ Минрадиопрома; начальник Главного производственного управления – член коллегии Минрадиопрома; заместитель министра Минрадиопрома СССР

(1990–1991 гг.). В 1991–1992 гг. – вице-президент корпорации «Радиокомплекс». С 1992 г. – директор НИИВК, с 1994 г. – генеральный директор ОАО «НИИВК им. М.А. Карцева», с 2008 г. – главный конструктор НИИВК. Член Совета директоров предприятий РАСУ.

Награды: ордена «Знак Почёта» (1985 г.), Дружбы (2003 г.), «За военные заслуги» (2013 г.), медаль «За трудовое отличие» (1978 г.) и ряд других медалей, знак «Почётный радист» (1996 г.).

Валерий Сергеевич ушёл из жизни 22 сентября 2014 года.

0,5–15 с и интервала молчания длительностью 0,2–0,3 с. В интервале передачи СП работает с одним сигналом заранее заданной структуры. В интервале молчания сигнал на выходе СП отсутствует. Режим молчания используется для настройки нового (или повторения предыдущего) вида сигнала, который будет формироваться СП в следующем интервале передачи.

Специалистами НИИВК созданы процессор первичной обработки радиолокационных сигналов новейшей корабельной радиолокационной станции и мультипроцессорный масштабируемый спецвычислитель для самолётов пятого поколения.

### **ЗАКЛЮЧЕНИЕ**

В рамках федеральных целевых программ ведутся работы по исследованию вопросов цифровой обработки сигналов с использованием ПЛИС, DSP или их сочетания, а также систем на кристалле. Кроме того, внедрение многоканальных вычислительных средств пространственной и частотно-временной обработки позволяет значительно уменьшить габариты и массу высокочастотной части радиолокаторов за счёт отказа от аналоговых диаграммообразующих схем. Большое внимание в НИИВК уделяется созданию *канальной аппаратуры передачи данных для волоконно-оптических линий связи* (в том числе для метрополитена).

Новые разработки НИИВК основаны на максимальном использовании коммерчески доступных компонентов и узлов, что позволяет ускорить проектирование и развёртывание прикладных систем, обеспечивая готовое к реализации системное решение. Эффективность создания быстродействующего прикладного программного обеспечения достигается с помощью разработки развитой среды программирования, включая автоматические векторные и распараллеливающие трансляторы, стандартные математические и векторные библиотеки, среду отладки. Подавляющее большинство разработок защищено авторскими свидетельствами и патентами.

В НИИВК работают научно-технический совет, аспирантура. При институте функционирует базовая кафедра Московского института радиотехники, электроники и автоматики (МИРЭА). Ежегодно издаётся один из выпусков журнала «Вопросы радиоэлектроники».

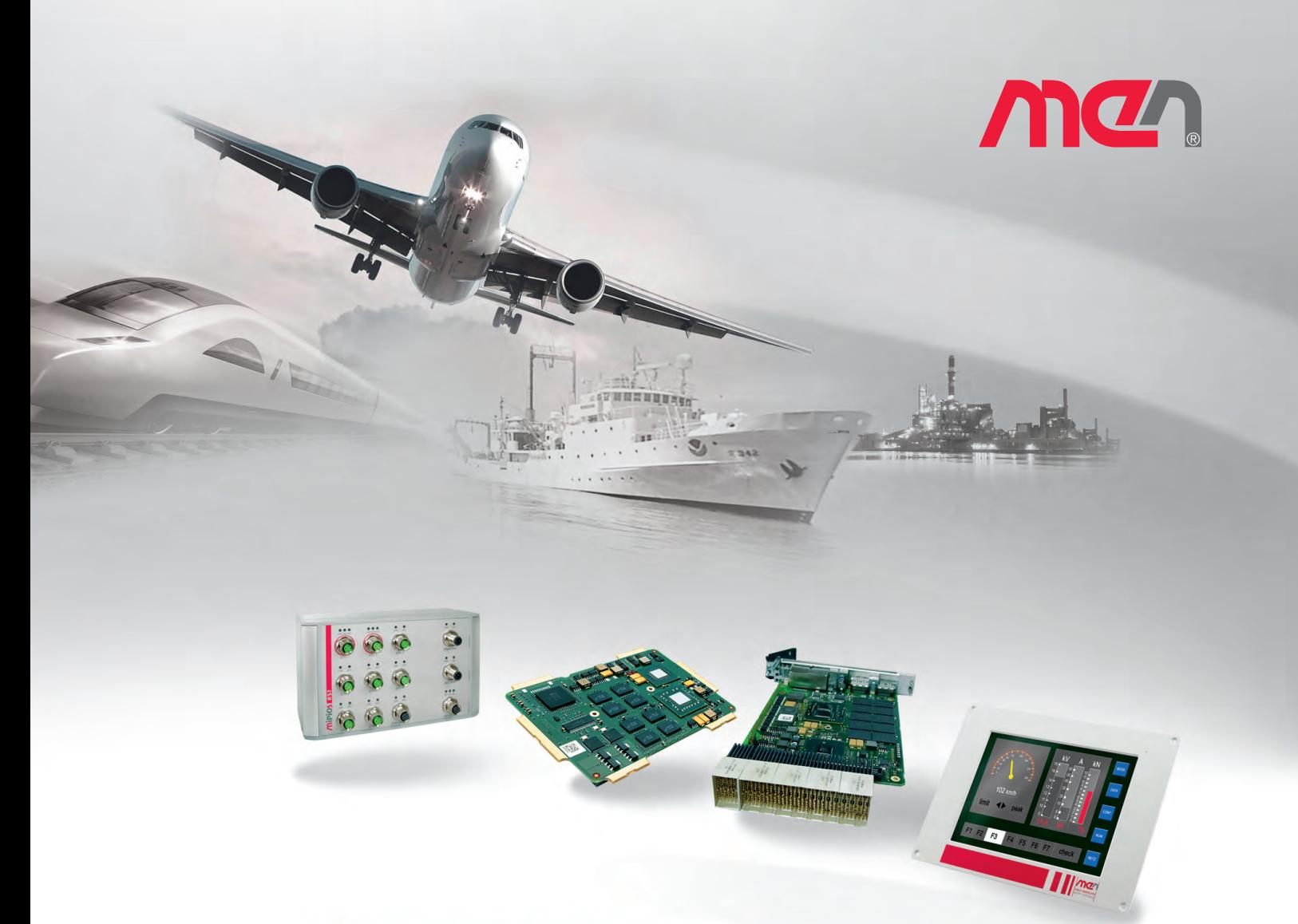

# **Встраиваемые решения MEN**

Защищённые компьютерные платы и системы для работы в жёстких условиях эксплуатации и для ответственных применений

**Высокое качество продукции в соответствии с ISO 9001/14001, AN/AS 9100, IRIS** Высокая надёжность в соответствии с EN 50155, DO-254, E1 Обеспечение уровней безопасности до SIL 4, DAL-A

Компьютерные модули Rugged COM Express® (VITA 59) и ESMexpress® Платы в форматах CompactPCI®/PlusIO/Serial и VME Мезонинные модули РМС, XMC, M-Module™ I/O Защищённые коммутаторы Ethernet Встраиваемые и панельные компьютеры

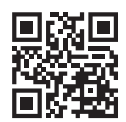

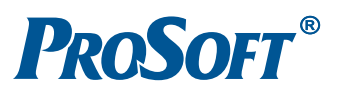

### ОФИЦИАЛЬНЫЙ ДИСТРИБЬЮТОР ПРОДУКЦИИ MEN MIKRO ELEKTRONIK

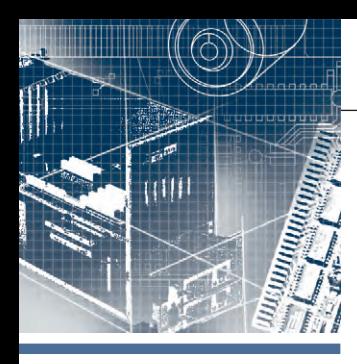

# **АППАРАТНЫЕ СРЕДСТВА** *<u> Промышленные контроплеры</u>*

# **FASTWEL I/O: развитие** продуктовой линейки

# Часть 3. NIM745-02 - компактный подчинённый узел MODBUS TCP

Александр Локотков

В статье описываются функциональные возможности, пожалуй, самого миниатюрного непрограммируемого контроллера подчинённого узла сети MODBUS TCP NIM745-02 и особенности его применения для интеграции модулей ввода-вывода FASTWEL I/O в автоматизированные системы сбора данных и управления.

### **ВВЕДЕНИЕ**

В 2012 году в продуктовой линейке FASTWEL I/O появился адаптер шины FBUS NIM745-01, предназначенный для подключения модулей ввода-вывода FASTWEL I/O к встраиваемым компьютерам, процессорным модулям и другим вычислительным устройствам с интерфейсом Ethernet. Процесс интеграции периферийных модулей FASTWEL I/O во встраиваемую систему состоял из разработки приложения для целевого вычислительного устройства на языке С или С++ с использованием комплекта разработчика FASTWEL FBUS SDK, настройки IP-параметров NIM745-01 через встроенный веб-сервер и последующего подключения NIM745-01 вместе с модулями ввода-вывода к интерфейсу Ethernet вычислительного устройства. Приложение, помимо возлагаемой на него основной прикладной задачи, должно было находить и конфигурировать модули вводавывода, подключённые к шине FBUS NIM745-01, читать данные входных каналов модулей и записывать данные в их выходные каналы. В качестве целевых вычислительных устройств могли использоваться любые компьютеры и процессорные модули на базе 32-разрядных х86-совместимых процессоров, способные функционировать под управлением операционных систем Windows XP, Windows CE, QNX 6 или Linux.

Таким образом, у разработчиков встраиваемых приложений на платформе х86 появился инструмент для реализации многоканальных полсистем гальванически изолированного ввола-вывода аналоговых, дискретных и частотных сигналов на основе модулей ввода-вывода FASTWEL I/O. Однако данное решение ло сих пор остаётся маловостребованным среди отечественных производителей встраиваемых систем, и основная причина этого, по всей видимости, состоит в относительно высоком пороге освоения программной части.

NIM745-01 первоначально вызвал большой интерес у производителей автоматизированных систем управления технологическими процессами, при этом наиболее часто звучал следующий вопрос: «А как с ним работать по MODBUS TCP?».

В самом деле, довольно часто у специалистов из области АСУ ТП возникает потребность в размещении разнородных наборов модулей ввода-вывода в непосредственной близости к датчикам и исполнительным механизмам территориально распределённого объекта автоматизации, что позволяет сократить затраты на создание кабельной инфраструктуры, на саму кабельную продукцию, а также на монтажные и пусконаладочные работы. Интеграция распределённых систем ввода-вывода в АСУ ТП почти всегда предполагает использование некоторой стандартизованной промышленной сети. Это позволяет существенно сократить затраты на собственно разработку и обслуживание за счёт максимально широкого применения готовых решений, вроде ОРС-серверов или коммуникационных модулей в составе программируемых логических контроллеров, в которых реализован автоматический сетевой обмен с удалёнными узлами/станциями ввода-вывода.

Ответ на приведённый вопрос заказчиков и специалистов из области АСУ ТП был дан весной 2014 года, когда на основе имеющегося аппаратного решения NIM745-01 было выпущено новое исполнение модуля - NIM745-02, превратившее его в один из самых малогабаритных на рынке непрограммируемых контроллеров с функцией подчинённого узла MODBUS TCP, который позволяет создавать распределённые системы сбора данных и управления на основе модулей ввода-вывода FASTWEL I/О и промышленной сети MODBUS TCP.

В данной статье рассматриваются функциональные возможности модуля NIM745-02 и особенности его применения в распределённых системах сбора данных и управления.

### ОБЩИЕ СВЕДЕНИЯ О РАСПРЕДЕЛЁННЫХ СИСТЕМАХ **ВВОДА-ВЫВОДА НА БАЗЕ ПРОТОКОЛА MODBUS TCP**

Распределённая система ввода-вывода на базе протокола MODBUS TCP обычно объединяет несколько вычислительных устройств, соединённых IP-сетью, часть из которых выполняет функции мастеров сети (или клиентов), а часть подчинённых узлов (или серверов). Сер-

www.cta.ru

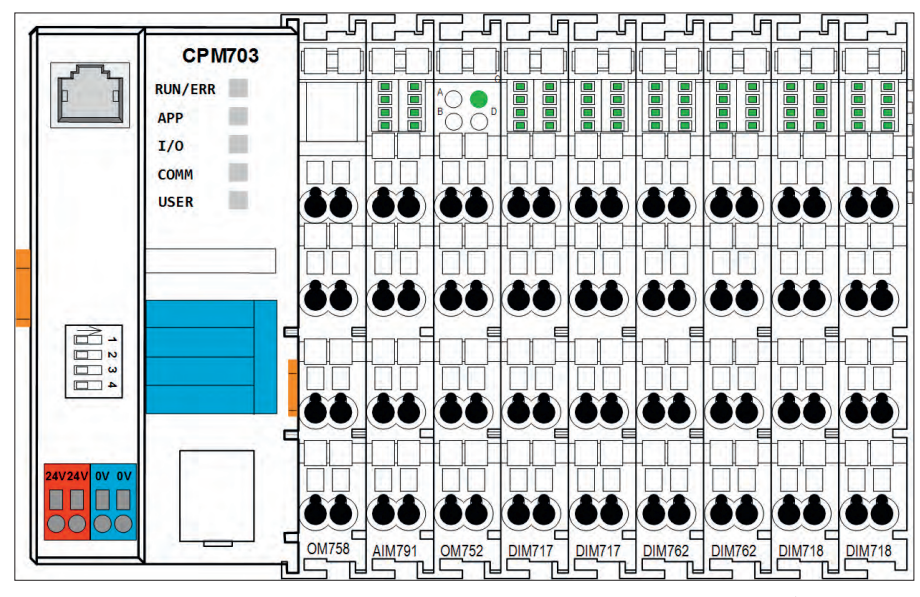

Рис. 1. Конфигурация аппаратных средств узла ввода-вывода (32 DI, 16 DO, 8 AI) на базе CPM703

вер состоит из контроллера узла промышленной сети, называемого Bus Coupler, и модулей ввода-вывода, подключённых к его межмодульной внутренней шине. Конфигурирование сервера, как правило, включает в себя настройку коммуникационных параметров контроллера узла, настройку параметров модулей ввода-вывода, подключённых к внутренней шине контроллера, и отображение каналов молулей ввода-вывода на коммуникационные объекты протокола используемой промышленной сети.

В случае MODBUS TCP для контроллера узла задаются IP-адрес, маска подсети и при необходимости сетевого взаимодействия между узлами в разных подсетях IP-адрес шлюза по умолчанию. При использовании MODBUS TCP также иногда возможно установить адрес ТСР-порта сервера MODBUS, который по умолчанию имеет значение 502.

Для параметризации модулей вводавывода многие производители предлагают отдельную утилиту, которая связывается с контроллером узла с использованием собственного закрытого протокола и записывает параметры непосредственно в модули.

Под отображением каналов модулей ввода-вывода на регистры и битовые поля протокола MODBUS подразумевается установка соответствия между некоторым входным или выходным каналом модуля и сетевым адресом регистра или битового поля MODBUS.

Большинство производителей распределённых систем ввода-вывода предлагают автоматическое предопределённое отображение каналов ввода-вывода на коммуникационные объекты. Например, все входы всех модулей дискретного

ввода отображаются на фиксированный диапазон адресов входных регистров (Input Register) и/или входных битовых полей (Discrete Input), все выходы модулей дискретного вывода - на фиксированный диапазон адресов выходных регистров (Holding Register) и/или выходных битовых полей (Coil) и т.д., а контроллер узла автоматически транслирует сетевые запросы чтения и записи регистров и битовых полей к каналам молулей ввода-вывода в соответствии с тем, к какому фиксированному диапазону относятся адреса регистров и битовых полей в поступающих запросах. Привлекательность подобного подхода состоит в том, что пользователю не нужно заботиться о настройке отображения каналов на коммуникационные объекты, даже несмотря на необходимость держать в голове соответствие между диапазонами адресов регистров и битовых полей и разными видами входных и выходных каналов, а также на высокую вероятность перепутывания каналов при отладке и обслуживании системы в случае неправильной взаимной установки модулей с идентичной структурой однотипных каналов.

Другим способом отображения каналов модулей ввода-вывода на коммуникационные объекты является явное задание соответствия между каналами модулей ввода-вывода и адресами регистров и битовых полей, выполняемое пользователем при разработке системы. Такой подход требует некоторых усилий по конфигурированию узла, но практически лишён упомянутых недостатков полностью автоматического отображения. Дополнительным достоинством данного вида отображения является возможность чтения или записи одним сетевым запросом значений и состояний аналоговых и дискретных датчиков/исполнительных устройств, относящихся к одному и тому же контролируемому объекту или единице технологического оборудования, в результате чего оценка и изменение состояния контролируемого объекта по сети всегда происходят согласованно в один и тот же момент времени. При автоматическом отображении на области адресов коммуникационных объектов по типу каналов, описанному ранее, мастер сети, на котором выполняется алгоритм сбора данных и управления, не имеет такой возможности, поскольку лискретные и аналоговые сигналы всегда передаются в разных сетевых транзакциях между клиентом и сервером MODBUS.

### **ПРОГРАММИРУЕМЫЕ КОНТРОЛЛЕРЫ FASTWEL 1/О в распределённых** СИСТЕМАХ ВВОДА-ВЫВОДА

Программируемые контроллеры узла сети FASTWEL I/O можно использовать для создания распределённых систем ввода-вывода, однако для этого пользователь должен иметь минимальные навыки программирования хотя бы на одном из языков МЭК 61131-3: ST. IL. FBD или LD и иметь представление о создании приложений в среде разработки CoDeSys 2.3, адаптированной для программирования контроллеров FASTWEL I/O. Для того чтобы читатель смог самостоятельно оценить сложность разработки приложения, превращающего программируемый контроллер FASTWEL I/O в сетевой узел распределённой системы ввода-вывода, рассмотрим небольшой пример.

Предположим, что существующую систему требуется дополнить 32 каналами дискретного ввода для контроля состояния 16 «сухих» контактов, подключённых к потенциалу полевого питания, и 16 сухих контактов, подключённых к нулевому потенциалу полевого питания. Кроме того, пусть также требуется добавить 16 каналов дискретного вывода и 8 каналов аналогового ввода 4... 20 мА, при этом в качестве промышленной сети может использоваться Ethernet и протокол MOD-BUS TCP. Для решения данной задачи могут быть применены контроллер подчинённого узла сети MODBUS TCP СРМ703, два модуля дискретного ввода **DIM717**, два модуля дискретного ввода **DIM762**, два модуля дискретного вывода DIM718 и один модуль аналогового ввода АІМ791. Возможная конфигурация аппаратных средств представлена рис. 1,

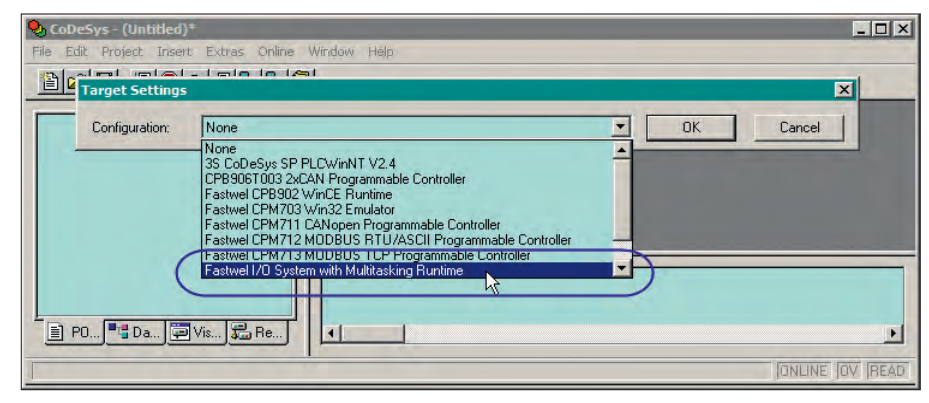

**Рис. 2. Выбор платформы при создании проекта для контроллеров CPM70x FASTWEL I/O**

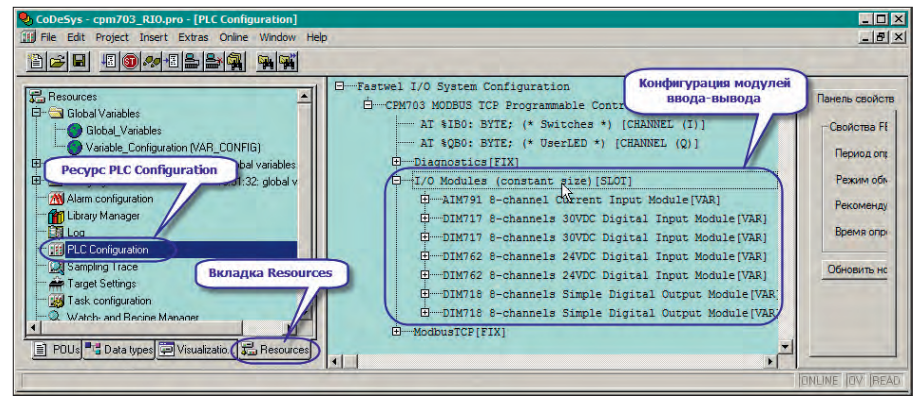

**Рис. 3. Конфигурация модулей ввода-вывода**

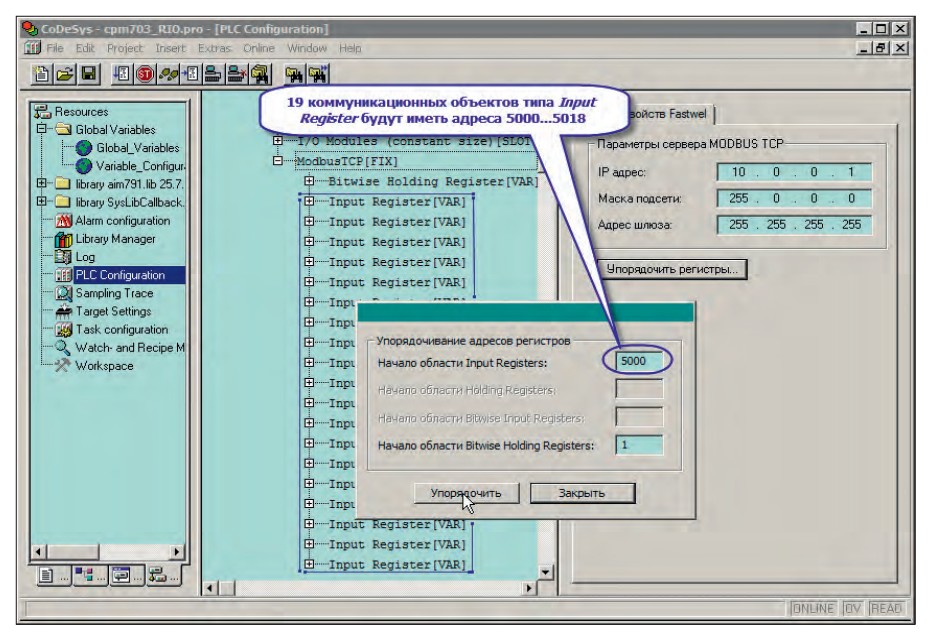

**Рис. 4. Перенумерация адресов регистров MODBUS**

оконечный модуль согласования шины OM750 не показан. Модуль OM758 служит для размножения нулевого потенциала датчиков, подключаемых к каналам модуля AIM791, а модуль OM752 – для ввода полевого питания датчиков и исполнительных устройств, подключаемых к каналам модулей DIM717, DIM762 и DIM718.

Для клиента MODBUS TCP каналы дискретного ввода создаваемого узла должны быть отображены на 2 входных

56 | регистра типа *Input Register*, каналы дис- нительный регистр типа *Input Register*. Побмена по шине. кретного вывода – на 16 битовых полей типа *Coil*, а измеренные значения каналов аналогового ввода должны передаваться по сети в формате с плавающей точкой одинарной точности 16 регистрами типа *Input Register* (одним регистром MODBUS передаётся 2 байта, значит, для передачи 8 значений с плавающей точкой одинарной точности потребуется не менее 16 регистров). Для диагностирования исправности отдельных модулей может использоваться один дополнительный регистр типа *Input Register*.

Разработка приложения в CoDeSys 2.3 для описываемой конфигурации состоит из создания конфигурации контроллера и программного кода, копирующего данные между регистрами и битовыми полями MODBUS TCP и каналами модулей ввода-вывода.

Процесс разработки начинается с запуска CoDeSys 2.3 и создания проекта командой **File–New**, выполняемой в главном меню, после чего в выпадающем списке **Configuration** появившейся диалоговой панели **Target Settings** нужно выбрать платформу *Fastwel I/O Sys tem with Multitasking Runtime*, как показано на рис. 2, нажать **OK**, а затем нажать **OK** в диалоговой панели **New POU** для создания программы *PLC\_PRG*, которая после загрузки приложения в контроллер будет выполняться под управлением сервисной задачи циклически с периодом 10 мс. Перед продолжением работы желательно сохранить проект в файле командой **File–Save** или нажатием сочетания клавиш Ctrl+S.

Для создания конфигурации модулей ввода-вывода следует щёлкнуть на вкладке **Resources**, открыть окно ресурса **PLC Configuration** и в дерево конфигурации межмодульной шины контроллера добавить описания модулей ввода-вывода в том же порядке, в каком они перечислены на рис. 1.

Перед добавлением описаний модулей ввода-вывода рекомендуется изменить тип элемента, представляющего межмодульную шину, с *I/O Modules* на *I/O Modu les* (*constant size*), как показано на рис. 3. Это позволит зарезервировать во входной и выходной областях образа процесса по 2300 байт для каналов, относящихся к модулям ввода-вывода, в результате чего любые последующие изменения состава модулей ввода-вывода не приведут к сдвигу адресов коммуникационных объектов MODBUS TCP, которые будут располагаться в дереве конфигурации под элементом *ModbusTCP*.

Обратите внимание, что конфигурация модулей дискретного вывода DIM - 718 представлена элементом *DIM718 8 channels Simple Digital Output Module*, который обеспечивает доступ приложения только к базовым функциональным возможностям DIM718 и не имеет каналов и параметров для генерации ШИМ-сигналов через первые четыре дискретных выхода модуля. Это позволяет ускорить обмен данными с каждым из модулей DIM718 за счёт сокращения количества данных, передаваемых в каждом цикле

*[www.cta.ru](http://www.cta.ru/)*

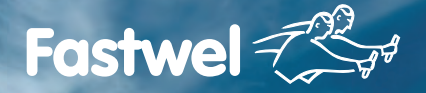

**Российская электроника для жёстких условий эксплуатации**

# **Применяется там, где нужно, а не там, где можно**

# FASTWEL I/O

### **Модульный программируемый контроллер, созданный с учётом ваших требований**

- 32-разрядный процессор Vortex86DX 600 МГц
- Встроенный дисковый накопитель объёмом свыше 100 Мбайт
- Энергонезависимая память 128 кбайт с линейным доступом
- Бесплатная адаптированная среда разработки приложений CoDeSys 2.3
- Часы реального времени
- Сервис точного времени на базе GPS/GLONASS PPS
- Модули ввода/вывода с контролем целостности цепей

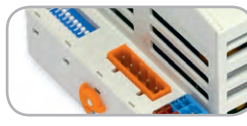

CPM711/701

- Протокол передачи данных CANopen
- Сетевой интерфейс CAN

**PROSOFT®** 

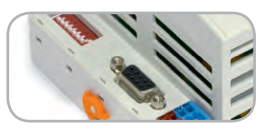

CPM712/702 • Протокол передачи данных Modbus RTU, DNP3 • Cетевой интерфейс RS-485

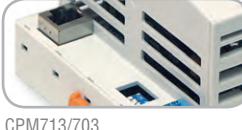

• Протокол передачи данні Modbus TCP, DNP3

• Сетевой интерфейс Ethernet

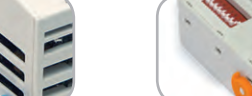

**–40...+85°С**

EHE O PASPELLEHME

CPM704 • Протокол передачи данных

- PROFIBUS-DP V1 • Сетевой интерфейс PROFIBUS
- 

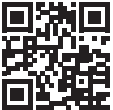

**95%**

**MOCKBA** Тел.: (495) 234-0636 • Факс: (495) 234-0640 • info@prosoft.ru • www.prosoft.ru С.-ПЕТЕРБУРГ Тел.: (812) 448-0444 • Факс: (812) 448-0339 • info@spb.prosoft.ru • www.prosoft.ru EKATEPUHBVPT Ten: (343) 376-2820 · Факс: (343) 310-0106 · info@prosoftsystems.ru · www.prosoftsystems.ru

**[ОФИЦИАЛЬНЫЙ ДИСТРИБЬЮТОР ПРОДУКЦИИ FASTWEL](http://www.prosoft.ru/)**

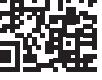

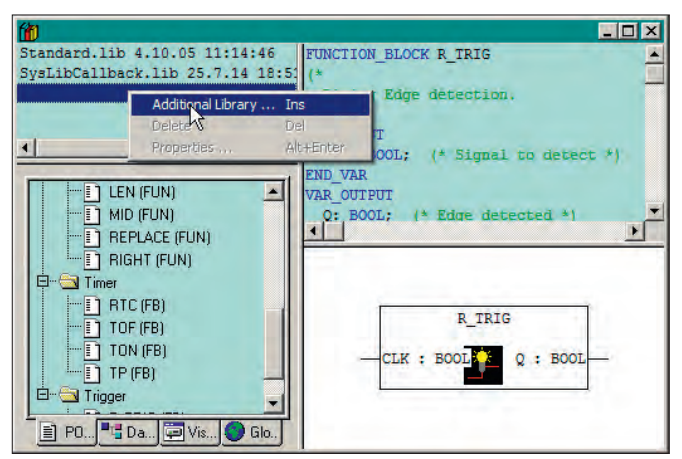

### Рис. 5. Добавление библиотеки в проект

Далее в окне ресурса PLC Configuration для сервиса внешней сети, представленного элементом ModbusTCP, следует задать IP-адрес, маску подсети и при необходимости адрес шлюза, после чего добавить описание коммуникационного объекта типа Bitwise Holding Register с адресом 1 и 19 коммуникационных объектов типа Input Register с адресами с 5000 по 5018. Перенумеровать адреса регистров можно после того, как все они добавлены в дерево конфигурации. Для этого нужно выбрать в дереве конфигурации элемент ModbusTCP, нажать кнопку Упо**рядочить регистры** в окне свойств Fastwel. в появившейся диалоговой панели задать начальные адреса для регистров разных типов, имеющихся в конфигурации приложения, как показано на рис. 4, нажать кнопки Упорядочить и Закрыть.

После создания конфигурации модулей ввода-вывода и сервиса подчинённого узла MODBUS TCP нужно добавить в проект программный код, обеспечивающий обмен данными между регистрами протокола MODBUS TCP и каналами модулей ввода-вывода. Кроме того, приложение должно преобразовывать значения на каналах модуля аналогового ввода АІМ791, представленные в виде кодов АЦП, в значения тока с плавающей точкой одинарной точности. Программа PLC PRG, автоматически добавленная в проект при его создании, является тем местом, куда может быть добавлен данный программный код. Но сначала нужно добавить в проект библиотеку aim791.lib, coдержащую функциональные блоки для работы с каналами модуля АІМ791, для чего на вкладке Resources следует открыть окно ресурса Library Manager и добавить библиотеку aim791.lib командой Additional Library в контекстном меню списка библиотек, подключённых к проекту, как показано на рис. 5.

 $\overline{2}$ 

 $\overline{\mathbf{3}}$ 

 $\overline{\phantom{a}}$ 

 $\overline{6}$ 

 $\overline{7}$ 

 $\overline{9}$ 

 $\frac{1}{10}$ 

 $11$ 

 $\frac{13}{1}$ 

 $15$ 

 $\frac{17}{1}$ 

 $\frac{18}{1}$ 

 $\frac{19}{1}$ 

 $20$  $\frac{21}{2}$ 

 $\frac{23}{2}$ 

24

**END FOR:** 

25 END\_PROGRAM

 $O<sub>TH3</sub>$   $u<sub>3</sub>$  BO3MOWных реализаций программы обмена данными между каналами молулей вволавывода и регистрами MODBUS на языке Structured Text показана на рис. 6. Области леклараций VAR и VAR TEMP содержат объявления переменных, используемых в теле программы.

 $wIODIAG$  — переменная типа WORD

отображена на первые два байта диагно-

стического канала контроллера в обла-

сти входных данных образа процесса,

содержащего маску наличия связи с

mAIM791Inputs - массив, содержащий

олин элемент структурного типа АІМ-

791 Inputs из библиотеки aim791.lib и

отображённый на входные каналы пер-

вого и единственного модуля АІМ791

в области входных данных образа про-

byDigitalInputs - массив из восьми

элементов типа ВҮТЕ, отображённый

на вхолные каналы элементов *DIM717* 

8-channels Digital Input Module и DIM762

8-channels Digital Input Module в конфи-

гурации приложения. Каждый из этих

TIecca<sup>.</sup>

первыми 32 модулями ввода-вывода;

Переменные, при объявлении которых использована лиректива АТ%, отображены на адреса каналов модулей ввода-вывода и регистров MODBUS в образе процесса:

PROGRAM PLC PRG **VAR WIODIAG AT %IB11 : WORD:** (\* ссылка на канал диагностики наличия связи с модулями \*) mAIM791Inputs AT %IB37 : ARRAY [1..1] OF AIM791\_Inputs; (\* ссылка на адреса входных каналов AIM791 \*) byDigitalInputs AT %IB58 : ARRAY [1..8] OF BYTE; ссылка на адреса входных каналов DIM717 и DIM762 \*) byDigitalOutputs AT %QB5 : ARRAY [1..2] OF BYTE; ссылка на адреса выходных каналов DIM718 \*) byNetIODiag AT %0B2305 : WORD: (\* ссылка на регистр 5000 для передачи маски наличия связи с модулями \*) byNetDigitalInputs AT %0B2307 : ARRAY [1..4] OF BYTE; ссылка на регистры 5001-5002 для передачи состояний 32 DI \*) byNetAnalogInputs AT %0B2311 : ARRAY [1..8] OF REAL; ссылка на регистры 5003-5018 для передачи значений на 8 AI<sup>\*</sup>) byNetDigitalOutputs AT %IB2337 : ARRAY [1..2] OF BYTE; ссылка на Coil 1-16 для управления 16 DO mAIM791 : ARRAY [1..1] OF AIM791\_STIN; -<br>блок преобразования кодов АЦП АІМ791 в значения REAL \*) функциональный END VAR VAR\_TEMP (\* вспомогательные счётчики \*)  $m$  idx : INT:  $ch\_idx : INT$  $ne$  $\overline{t}$   $idx$  :  $INT$ ; **FND VAR**  $(* \overline{\mathsf{O}}$ END DECLARATION := '0' \*) (\* копируем маску связи с модулями ввода-вывода в регистр 5000 \*)  $b$ vNetIODiag := wIODIAG:  $\overline{4}$ (\* копируем показания каналов аналогового ввода в сеть \*)  $net$   $idx := 1$ : FOR m\_idx := 1 TO SIZEOF(mAIM791)/SIZEOF(mAIM791[1]) DO (\* преобразуем коды АЦП в значения тока типа REAL \*)  $\begin{array}{c}\n\hline\n8\n\end{array}$ mAIM791[m\_idx](inputs:= mAIM791Inputs[m\_idx], outputs=> ); (\* копируем значения тока в регистры \*) FOR  $ch\_idx := 0$  TO 7 DO byNetAnalogInputs[net\_idx] := mAIM791[m\_idx].outputs.current[ch\_idx];  $12$ net idx := net idx + 1; END FOR  $\frac{14}{1}$ **END FOR**  $16$ (\* копируем состояние каналов дискретного ввода в сеть \*) FOR m idx := 1 TO SIZEOF(byNetDigitalInputs) / SIZEOF(byNetDigitalInputs[1]) DO byNetDigitalInputs[m\_idx] := byDigitalInputs[m\_idx \* 2]; **END FOR** (\* копируем поступившие по сети "команды" управления каналами дискретного вывода \*)  $\frac{1}{22}$ FOR m\_idx := 1 TO SIZEOF(byDigitalOutputs) / SIZEOF(byDigitalOutputs[1]) DO  $by Digital Outputs[m\_idx] := byNetDigitalOutputs[m\_idx];$ 

Рис. 6. Копирование данных между регистрами MODBUS и каналами модулей ввода-вывода

www.cta.ru

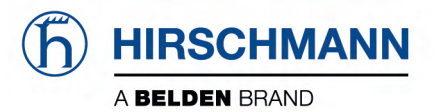

GSM

### **WLAN проходит без помех**

### **Clear Space® — запатентованная технология получения чистого сигнала в шумных средах**

**Clear Space** 

### **Беспроводное оборудование стандарта IEEE 802.11n (Wi-Fi)**

- 1 или 2 радиомодуля IEEE 802.11a/b/g/h/n
- Скорость передачи до 450 Мбит/с
- Технологии MIMO 3×3, MESH, WDS
- $-40...+75$ °С, конформное покрытие
- Внутреннее и внешнее исполнение IP40/IP67

Вся необходимая инфраструктура:

**BAT-C** – простой и компактный клиент сети Антенны, кабели, грозозащита **BAT-Controller** – аппаратный централизованный контроллер точек доступа **BAT-Planner** – ПО для расчета зон покрытия и скоростей передачи на плане объекта

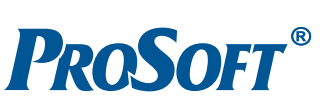

**[ОФИЦИАЛЬНЫЙ ДИСТРИБЬЮТОР ПРОДУКЦИИ HIRSCHMANN](http://www.prosoft.ru/)**<br> **C.-ПЕТЕРБУРГ** Тел.: (495) 234-0636 • Факс: (495) 234-0640 • info@prosoft.ru • www.prosoft.ru<br>
C.-ПЕТЕРБУРГ Тел.: (812) 448-0444 • Факс: (812) 448-0339 • info@spb.prosoft.r

Серия Hirschmann OpenBAT

**Radio** 

UMTS

элементов имеет один диагностический виртуальный канал размером 1 байт и один канал, передающий логические состояния на восьми физических дискретных входах модуля, в области входных данных образа процесса. Поэтому для связи приложения с входами четырёх модулей дискретного ввода требуется не менее восьми байт;

*byDigitalOutputs* – массив из двух элементов типа BYTE, отображённый на выходные каналы двух модулей DIM718 в области выходных данных образа процесса;

*byNetIODiag* – переменная типа WORD, отображённая на выходной канал элемента *Input Register* с MODBUSадресом 5000, предназначенного для передачи мастеру сети битовой маски наличия связи с модулями ввода-вывода;

*byNetDigitalInputs* – массив из четырёх элементов типа BYTE, отображённый на выходные каналы элементов *Input Register* с MODBUS-адресами 5001 и 5002, предназначенных для передачи мастеру сети логических состояний 32 каналов дискретного ввода модулей DIM717 и DIM762;

*byNetAnalogInputs* – массив из восьми элементов типа REAL, отображённый на выходные каналы элементов *Input Regis ter* с MODBUS-адресами с 5003 по 5018, предназначенных для передачи по сети значений тока на восьми каналах аналогового ввода модуля AIM791;

*byNetDigitalOutputs* – массив из двух элементов типа BYTE, отображённый на входной канал элемента *Bitwise Hol ding Register* с MODBUS-адресом 1, предназначенного для приёма по сети команд управления 16 каналами дискретного вывода модулей DIM718.

Переменная *mAIM791* является массивом из одного экземпляра функционального блока AIM791\_STIN из библиотеки aim791.lib и служит для преобразования измеренных значений на входных каналах единственного модуля AIM791 в значения тока. Для работы с единственным модулем аналогового ввода в данном примере используются массивы *mAIM791* и *mAIM791Inputs*, чтобы обеспечить возможность расширения системы в будущем.

Временные вспомогательные переменные *m\_idx*, *ch\_idx* и *net\_idx*, объявленные в секции *VAR\_TEMP*, представляют собой счётчики для организации циклов перебора экземпляров функциональных блоков массива *mAIM791*, массива каналов каждого функционального блока и элементов массивов, отображённых на коммуникационные объекты MODBUS.

Программа *PLC\_PRG* выполняет следующие действия (см. нумерацию строк на рис. 6):

в строке 2 первые 16 разрядов битовой маски наличия связи с модулями вводавывода копируются в переменную *byNet - IODiag*, которая отображена на выходной канал регистра MODBUS с адресом 5000;

в строке 5 устанавливается в 1 счётная переменная *net\_idx*, с помощью которой вычисленные значения тока на восьми каналах аналогового ввода внутри цикла в строках 10–13 копируются в массив *byNetAnalogInputs*, отображённый на выходные каналы регистров 5003…5018;

в строке 6 устанавливается в 1 счётная переменная цикла *m\_idx* для перебора элементов массива *mAIM791* и *mAIM791 - Inputs*, а также вычисляется условие завершения цикла. Обратите внимание на используемую технику определения количества элементов в массиве:

### SIZEOF(mAIM791)/SIZEOF(mAIM791[1])

В данном случае операция *SIZEOF - (mAIM791)* определяет размер всего массива в байтах, операция *SIZEOF(mAIM - 791[1])* – размер первого элемента массива, а результатом деления первого полученного размера на второй будет количество элементов в массиве. Все массивы, объявленные в *PLC\_PRG*, индексированы относительно 1, поэтому циклы *FOR*, в которых производится доступ к элементам этих массивов по индексным переменным циклов, должны начинаться с 1 и заканчиваться по превышению индексной переменной цикла размера массива.

В строке 8 вызывается экземпляр функционального блока AIM791\_STIN из массива *mAIM791*, индекс которого равен переменной цикла *m\_idx*. При вызове блоку на вход передаётся соответствующий элемент массива *mAIM791In puts*, содержащий значения и состояния на каналах модуля AIM791 с номером *m\_idx* (начиная с 1). В данном случае в конфигурации контроллера присутствует один модуль, поэтому массивы *mAIM791* и *mAIM791Inputs* содержат по одному элементу. При необходимости расширения конфигурации контроллера в будущем приведённый код может быть легко адаптирован для нового количества модулей.

В строках 10–13 восемь значений тока на входах модуля AIM791 с индексом *m\_idx*, вычисленных при вызове блока 60 | ного блока и элементов массивов, ото- *mAIM791[m\_idx]*, записываются в массив и ного узла сети MODBUS TCP, конфигу-

*byNetAnalogInputs*, отображённый на выходные каналы регистров с MODBUSадресами с 5003 по 5018. Обратите внимание, что для записи в элементы массива *byNetAnalogInputs* используется счётная переменная *net\_idx*, а для доступа к вычисленным значениям тока на каналах каждого модуля AIM791 используется переменная *ch\_idx*.

В строках 17–19 логические состояния каналов модулей дискретного ввода передаются в массив *byNetDigitalInputs*, отображённый на выходные каналы регистров с MODBUS-адресами 5001 и 5002. В строке 18 при обращении к массиву *byDigitalInputs* используются только чётные индексы его элементов, поскольку по нечётным индексам расположены диагностические виртуальные каналы модулей DIM717 и DIM762.

В строках 22–24 из массива *byNet - DigitalOutputs*, отображённого на 16 битовых полей типа Coil с адресами 1…16, извлекаются команды управления каналами дискретного вывода и записываются в массив *byDigitalOutputs*, элементы которого отображены на 16 каналов двух модулей DIM718.

После загрузки данного приложения в контроллер CPM703 он превращается в узел распределённой системы ввода-вывода на базе протокола MODBUS TCP.

В реальных «боевых» системах приложение также может выполнять дополнительные функции вроде диагностирования отказов оборудования системы и сети, вторичную обработку сигналов и т.п., чего в ряде случаев не удаётся в полной мере реализовать на уровне мастера промышленной сети, опрашивающего распределённую периферию. В этом видится один из плюсов применения программируемого контроллера в качестве узла распределённой системы ввода-вывода.

Однако, как указывалось ранее, для реализации такого рода приложений разработчик должен иметь опыт использования языков стандарта МЭК 61131-3 для программирования ПЛК в среде разработки CoDeSys 2.3, а также быть знакомым с программной документацией на контроллеры FASTWEL I/O.

### NIM745-02: ТОЛЬКО КОНФИГУРИРОВАНИЕ И НИКАКОГО ПРОГРАММИРОВАНИЯ

Модуль интерфейсный NIM745-02, внешний вид и схема подключения которого показаны на рис . 7, является непрограммируемым контроллером подчинён-

*[www.cta.ru](http://www.cta.ru/)*

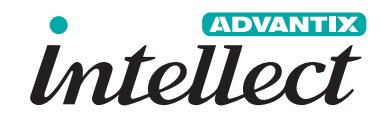

# **Высокая доступность — решение AdvantiX Intellect**

Отказоустойчивое программно-аппаратное решение, обеспечивающее постоянную готовность для критически важных систем управления

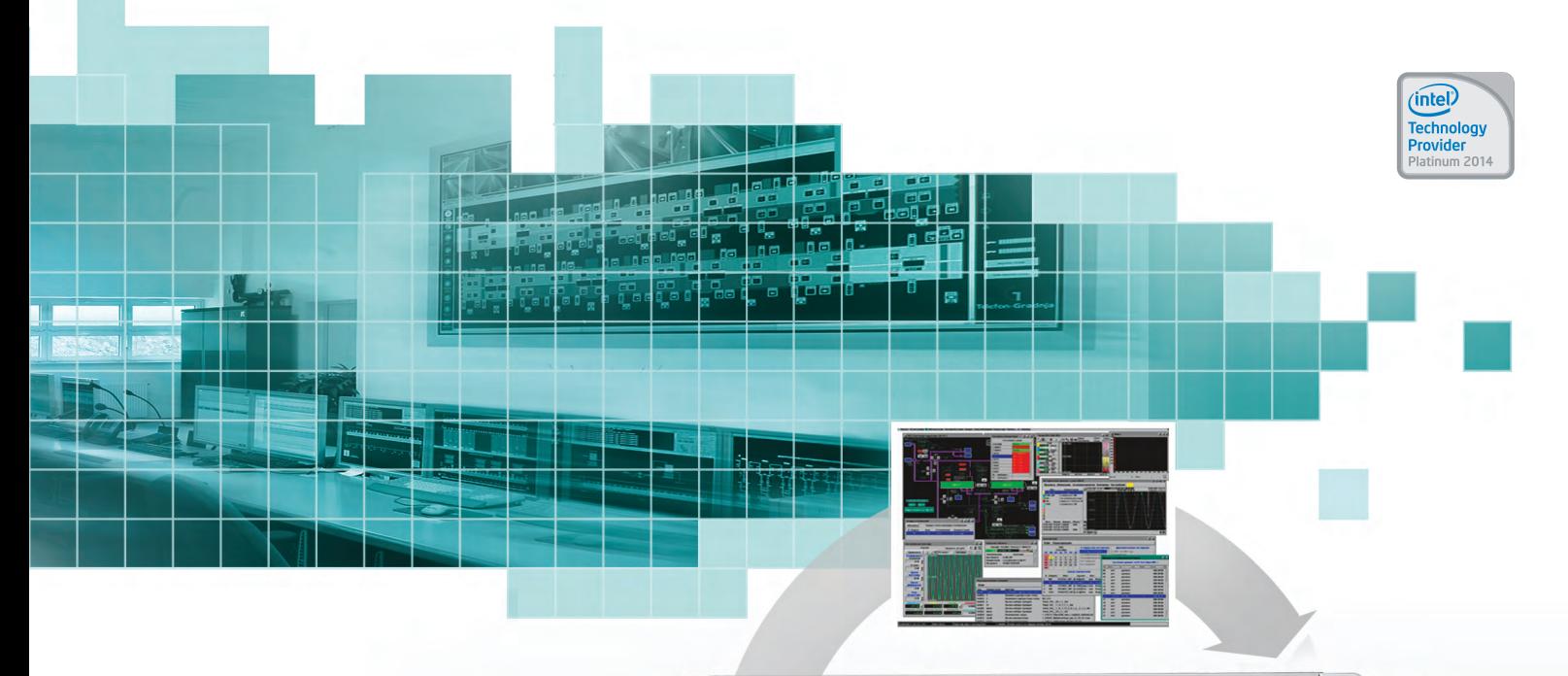

- Нулевое время простоя
- Без потери данных
- Без потери транзакций
- Прозрачно для приложений

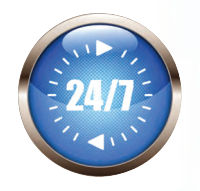

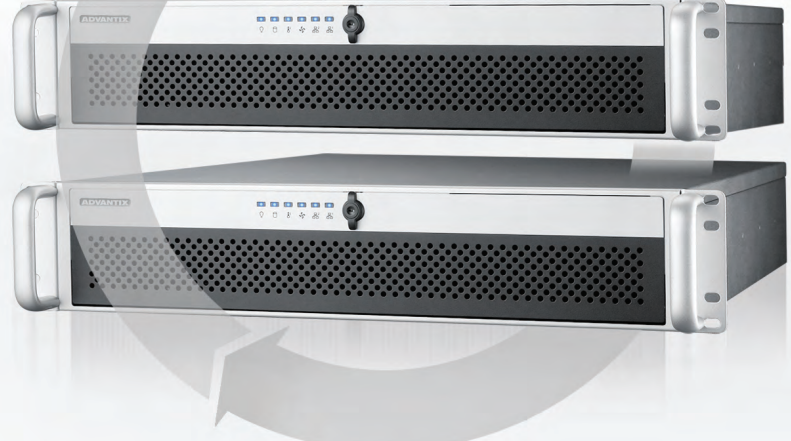

### **ISS-FT-E3 Промышленное исполнение**

- Процессор: Intel Xeon E3-1200 V3
- До 32 Гбайт оперативной памяти
- До 4 дисков SAS/SATA с «горячей» заменой и поддержкой RAID 10

### **ISS-FT-E5 Высокопроизводительное исполнение**

- Два процессора Intel Xeon E5-2600 V2
- До 256 Гбайт оперативной памяти
- До 8 дисков SAS/SATA с «горячей»
- заменой и поддержкой RAID 10/50

### **ISS-FT-ER Безвентиляторное исполнение**

- Процессор Intel Core i7-620
- 8 Гбайт оперативной памяти
- До 2 дисков SSD

WWW.ADVANTIX-PC.RU

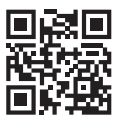

### **[ОФИЦИАЛЬНЫЙ ДИСТРИБЬЮТОР ПРОДУКЦИИ ADVANTIX](http://www.advantix-pc.ru/)**

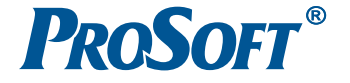

**MOCKBA** Тел.: (495) 234-0636 • Факс: (495) 234-0640 • info@prosoft.ru • www.prosoft.ru C. **RETEPBYPF** Ten:  $(812)$  448-0444 •  $\Phi$ akc:  $(812)$  448-0339 • info@spb.prosoft.ru • www.prosoft.ru EKATEPMH5VPF Ten: (343) 376-2820 · Факс: (343) 310-0106 · info@prosoftsystems ru · www.prosoftsystems ru

### АППАРАТНЫЕ СРЕДСТВА/ПРОМЫШЛЕННЫЕ КОНТРОЛЛЕРЫ

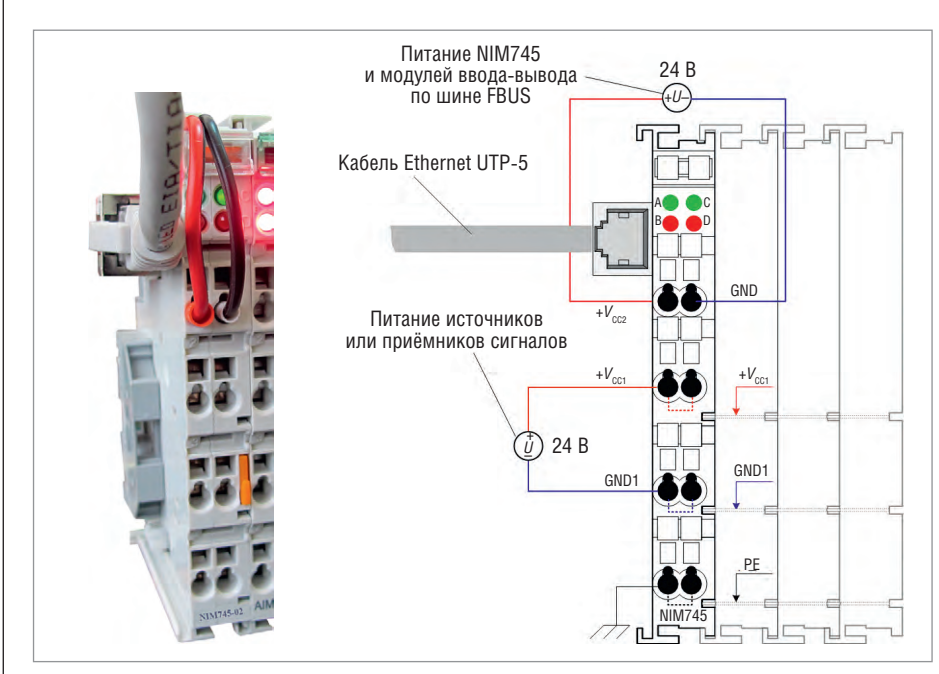

**Рис. 7. Внешний вид и схема подключения модуля NIM745-02**

рируемым через веб-интерфейс. Два верхних фронтальных контакта модуля (1 и 5) служат для подключения источника питания самого модуля и модулей ввода-вывода, подключённых к его межмодульной шине. Две пары контактов: 2, 3 и 6, 7 – предназначены для ввода полевого питания внешних цепей через ножевые контакты модулей ввода-вывода.

NIM745-02 функционирует в соответствии с конфигурацией, заданной пользователем через веб-интерфейс. В процессе функционирования NIM745-02 обменивается данными с модулями ввода-вывода, подключёнными к его межмодульной шине, а также осуществляет диагностирование и обработку ошибок обмена. Данные входных и выходных каналов модулей ввода-вывода и диагностическая информация NIM745-02 отображаются на множество регистров и битовых полей встроенного сервера протокола MODBUS TCP, который обеспечивает возможность обмена данными одновременно с двумя мастерами сети.

Конфигурирование NIM745-02 включает в себя настройку параметров сети Ethernet и IP-адресации, определение состава и параметров модулей ввода-вывода, настройку параметров функционирования сервисов протокола MOD - BUS TCP и межмодульной шины.

Конфигурационная информация хранится в энергонезависимой памяти NIM745-02 и актуализируется сразу же после его запуска/перезапуска. Таким образом, после замены вышедших из строя модулей ввода-вывода на новые не нужно повторно конфигурировать NIM745-02.

Просмотр и изменение значений конфигурационных параметров осуществляется через веб-интерфейс NIM745-02 в любом современном веббраузере. Под современным веб-браузером подразумевается один из следующих: Google Chrome версии не ниже 34, Mozilla Firefox версии не ниже 29, Opera версии не ниже 12 или MS Internet Explorer версии не ниже 10.

Для иллюстрации функциональных возможностей NIM745-02 решим с его помощью рассмотренную в статье задачу расширения существующей гипотетической системы сбора данных и управления дополнительными каналами ввода-вывода. Прежде всего отметим, что NIM745-02 имеет собственные контакты ввода питания внешних цепей датчиков и исполнительных устройств, поэтому модуль OM752 может быть ис-

ключён из состава аппаратных средств.

Для этого изменим расположение модулей ввода-вывода на межмодульной шине NIM745- 02 так, чтобы модули дискретного вводавывода примыкали непосредственно к NIM745-02, а модули OM758 и AIM791 располагались последними в линейке, как показано на рис. 8. Таким образом, ширина полученной сборки модулей оказалась примерно на 36 мм меньше, чем у реализованной на базе контроллера CPM703, а потребляемая мощность снизилась почти на 1 Вт.

Как указывалось ранее, конфигурирование контроллера узла сети на базе NIM745-02 осуществляется при помощи веб-браузера на компьютере, находящемся в одной сети с NIM745-02. Конфигурирование включает в себя установку IP-параметров узла сети, создание списка модулей ввода-вывода и настройку их параметров и, наконец, актуализацию параметров контроллера.

Перед началом конфигурирования модуля NIM745-02 нужно включить его питание и убедиться, что модуль доступен по сети на компьютере, где предполагается его конфигурировать.

При поставке NIM745-02 имеет следующие IP-параметры:

IP aдрес: 10.0.0.1 Маска подсети: 255.0.0.0 Адрес шлюза по умолчанию: не задан.

Таким образом, нужно либо установить в компьютер дополнительный сетевой адаптер, организовать на его основе сеть 10.0.0.0 и подключить к ней NIM745-02, либо подключить NIM745- 02 к имеющейся сети, к которой подключён компьютер, и для единственного на компьютере сетевого адаптера задать альтернативную конфигурацию IPv4, пример которой показан на рис. 9.

Если требуется выполнить конфигурирование NIM745-02, сетевые параметры которого по какой-то причине неизвестны, нужно включить микропереключатель 3, расположенный на левой плоскости модуля, и перезапустить модуль либо выключением и повтор-

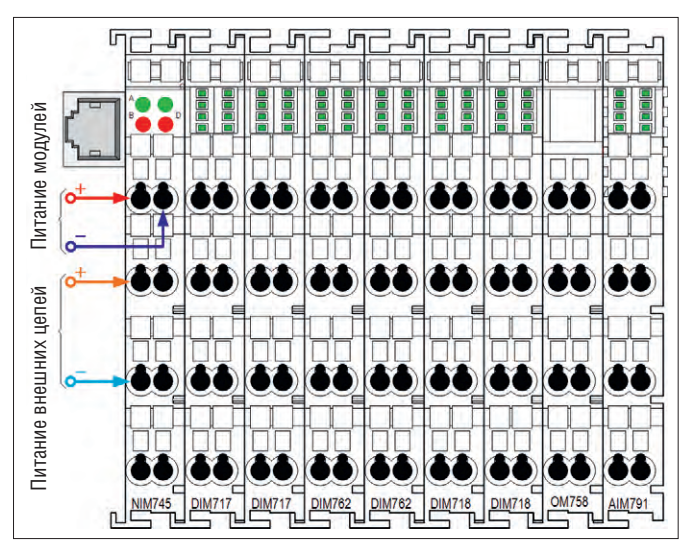

**Рис. 8. Конфигурация аппаратных средств узла ввода-вывода (32 DI, 16 DO, 8 AI) на базе NIM745-02**

# Industrial Ethernet высокого напряжения

Коммуникационное оборудование для промышленных условий эксплуатации

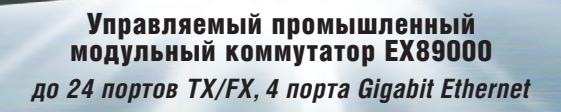

**EtherWAN** 

### **HIRSCHMANN**

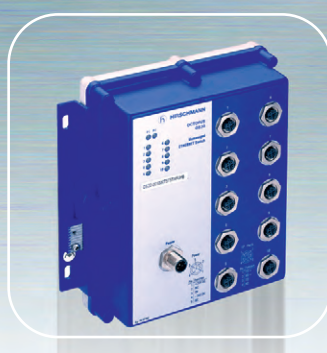

### Octopus OS20 – промышленный коммутатор IP67

- *Герметичные разъемы М12 100Base-TX/FX*
- *Резервирование, удаленное управление*

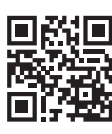

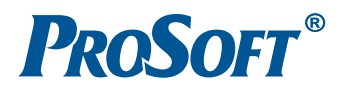

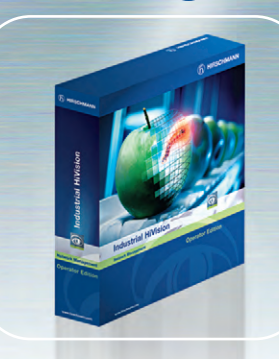

**IEEE 1613** 

### HiVision Industrial – ПО для управления промышленной сетью

- *Мониторинг и диагностика сети*
- *Управление большим количеством коммуникационного оборудования*

### Серия RSP – промышленные коммутаторы МЭК 61850

- *Параллельное и «бесшовное» резервирование*
- *Синхронизация РТР IEEE 1588 v2*

**MOK 61850** 

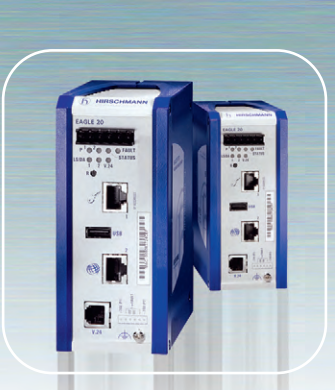

### EAGLE30-0402 – промышленный межсетевой экран

- *Конфигурируемый стационарный сетевой экран и маршрутизатор*
- *Оптимизирован для промышленных протоколов*

**[ОФИЦИАЛЬНЫЙ ДИСТРИБЬЮТОР ПРОДУКЦИИ ETHERWAN, HIRSCHMANN](http://www.prosoft.ru/)**<br> **C.-ПЕТЕРБУРГ** Тел.: (495) 234-0636 • Факс: (495) 234-0640 • info@prosoft.ru • www.prosoft.ru<br> **C.-ПЕТЕРБУРГ** Тел.: (812) 448-0444 • Факс: (812) 448-0339 • info@s MOCKBA<br>C.-ПЕТЕРБУРГ<br>АЛМА-АТА<br>ВОЛГОГРАД<br>ЕКАТЕРИНБУРГ<br>КАЗАНЬ<br>V. KWEB .....<br>Краснодар<br>Н. Новгород n. nobi opozi<br>Hobochбирск<br>Омск Vma , ФА<br>ЧЕЛЯБИНСК

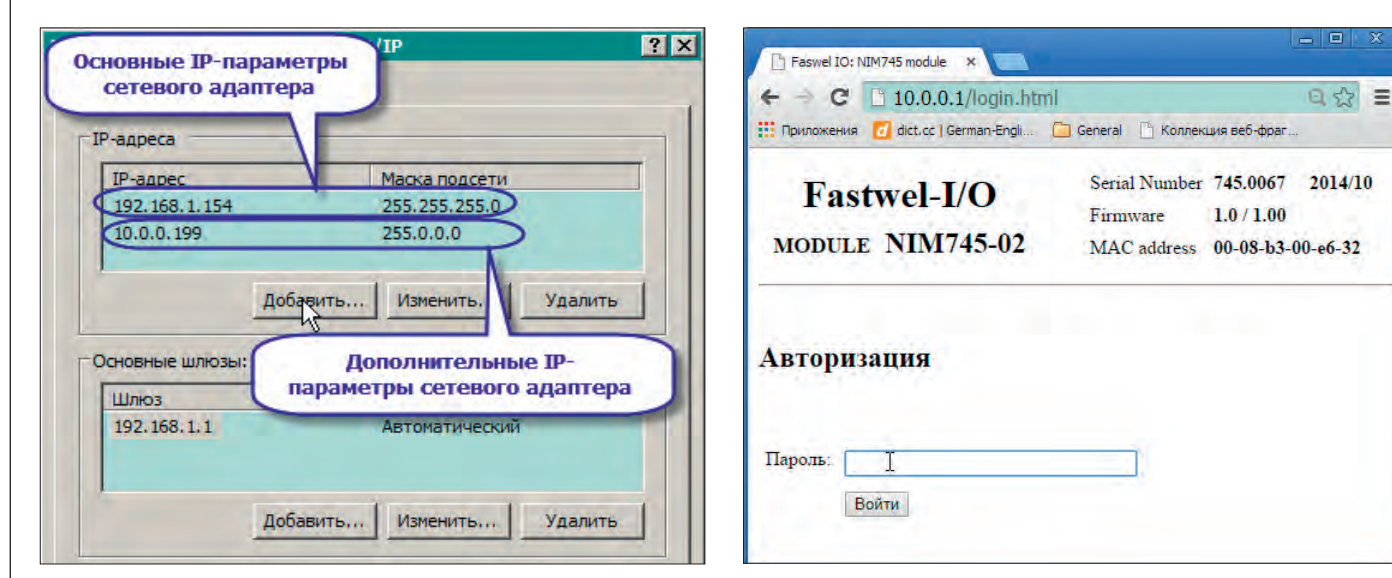

**Рис. 9. Дополнительные IP-параметры сетевого адаптера Рис. 10. Страница авторизации веб-сервера NIM745-02**

ным включением питания, либо командой сброса, доступной на странице **Перезапуск** встроенного веб-сервера модуля. После перезапуска NIM745-02 будет функционировать с заводскими настройками IP-параметров.

Для того чтобы убедиться в наличии связи по сети между компьютером и NIM745-02, можно выполнить команду ping в консоли командного процессора Windows:

### $C:\pmb{\text{long 10.0.0.1}}$

При наличии связи с NIM745-02 в окне консоли появятся строки:

Обмен пакетами с 10.0.0.1 по с 32 байтами данных:

### Ответ от 10.0.0.1: число байт=32 время<1мс TTL=255

Далее нужно запустить веб-браузер и в адресной строке ввести IP-адрес модуля NIM745-02. При успешном соединении со встроенным веб-сервером NIM745-02 в окне браузера будет отображена страница авторизации на встроенном веб-сервере NIM745-02, показанная на рис. 10.

На странице авторизации следует ввести пароль и нажать кнопку **Войти**. При поставке пароль имеет значение *admin*. Впоследствии пароль может быть изменён на соответствующей странице вебсервера.

После успешной авторизации в окне браузера будет отображена начальная страница веб-сервера NIM745-02, содержащая ссылки **Конфигуратор**, **Пароль**, **Прошивка**, **Перезапуск** и **Выход**. Первая ссылка предназначена для перехода к конфигуратору модуля, вторая – на страницу смены пароля, третья – на страницу обновления микропрограммы модуля, и две последние – на страницы с командами перезапуска модуля и завершения соединения с его веб-сервером. Для начала конфигурирования модуля нужно перейти по ссылке **Конфигуратор**.

Если требуется изменить IP-параметры модуля, это можно сделать на вкладке **Сеть**, раскрыв элементы списка параметров *Настройки сети: IP-адрес*, *IP-маска* и при необходимости *Шлюз* и указав нужные значения (рис. 11). На данной вкладке также можно изменить MAC-адрес модуля и номера портов доступа к серверу MODBUS TCP и веб-серверу. Для того чтобы внесённые изменения вступили в силу, следует нажать кнопку **Применить параметры** (на рис. 11 не показана) и перезапустить модуль командой сброса или выключением и повторным включением питания, предварительно убедившись, что переключатель 3 выключен.

На вкладке **Сеть** также имеются две группы параметров, доступных только для просмотра: *Информация об устройстве* и *Информация о модулях*. Первая группа позволяет узнать серийный номер NIM745-02 и версию его микропрограммы, а вторая – типы модулей вводавывода, подключённых к NIM745-02, их серийные номера и версии микропрограмм.

Для определения списка модулей ввода-вывода, которые должны быть в составе узла ввода-вывода на базе NIM745- 02, следует щёлкнуть на вкладке **Список модулей**. Если к NIM745-02 подключены требуемые модули ввода-вывода, то на вкладке **Список модулей** в столбце **Фактически установленные** будут отображены названия типов модулей в том порядке, в каком они были автоматически обнаружены на межмодульной шине

NIM745-02. Чтобы быстро создать список модулей в конфигурации NIM745-02 по списку фактически обнаруженных на шине модулей, достаточно нажать кнопку **Создать конфигурацию по списку** (не показана на рис. 12 для экономии места), после чего столбец **Конфигурация** вкладки **Список модулей** будет выглядеть так, как показано на рис. 12.

Если в момент конфигурирования модули ввода-вывода не подключены к NIM745-02, список требуемых модулей может быть создан вручную нажатием кнопки **Вставить** и выбором нужных типов модулей в соответствующих нумерованных позициях списка.

Для того чтобы созданная конфигурация модулей ввода-вывода вступила в силу, достаточно перейти на вкладку **Конфигурация** и нажать кнопку **Приме-**

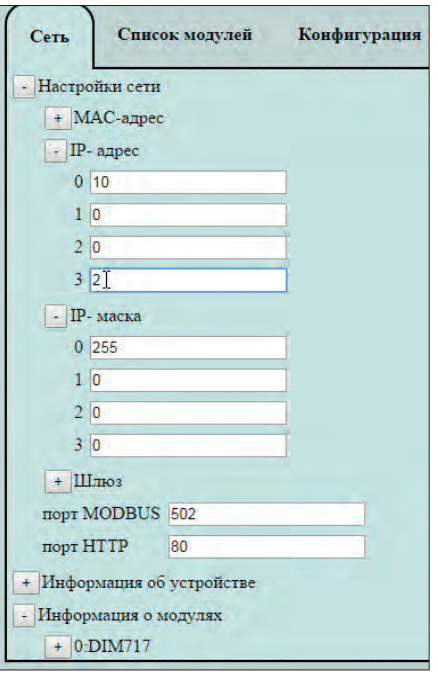

**Рис. 11. Вкладка настройки сетевых параметров NIM745-02**

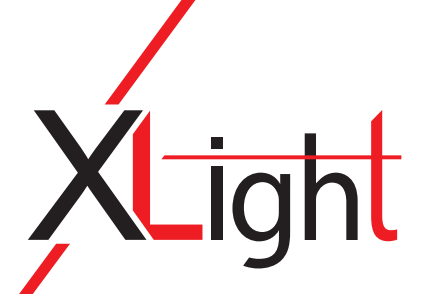

### Промышленные светодиодные светильники

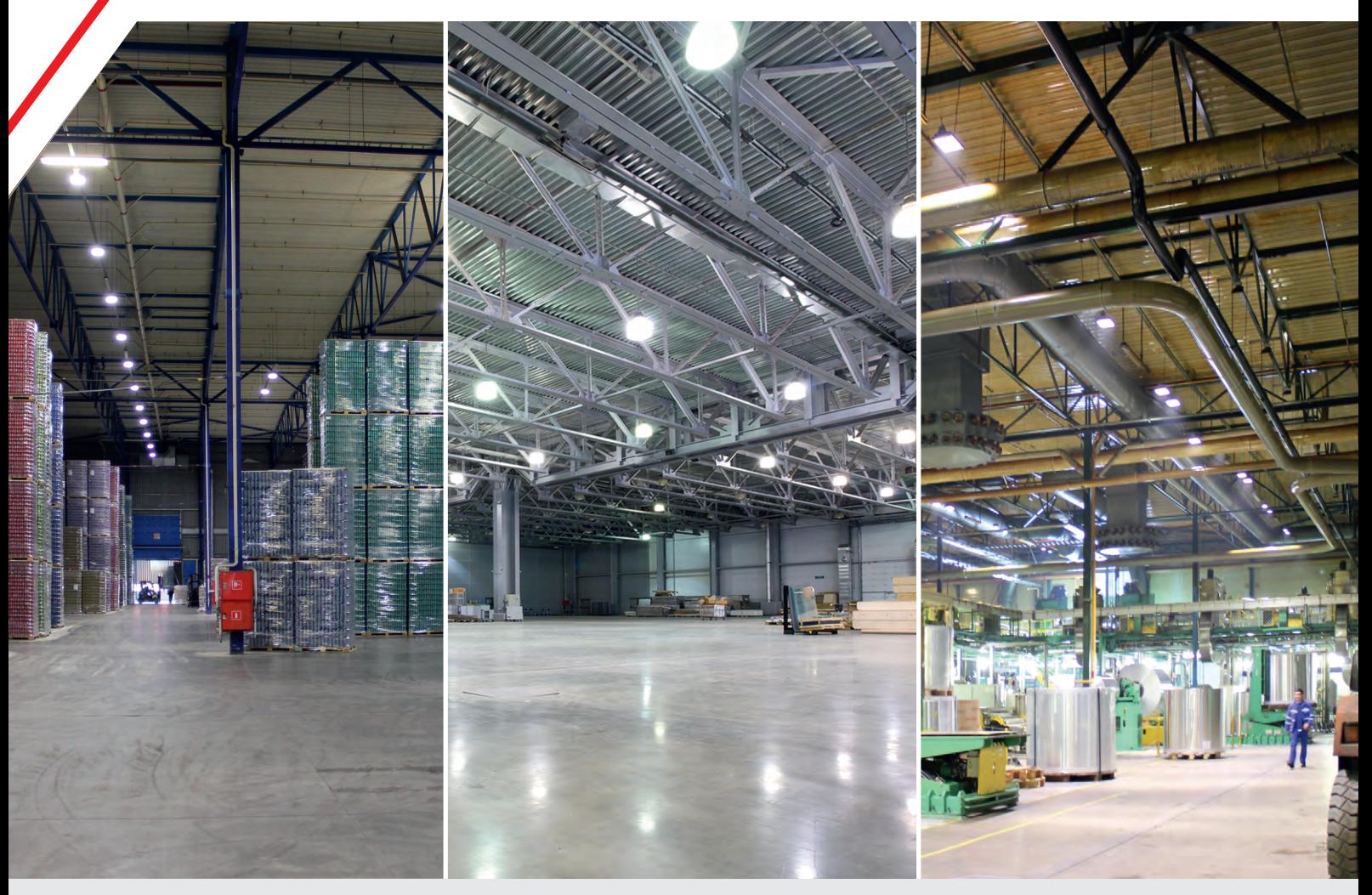

**Применяются для освещения**  складских комплексов  $\ell$ технических зон  $\ell$  производственных помещений  $\ell$  АЗС  $\ell$  спортивных комплексов

# Преимущества

- Высокий световой поток (до 12 000 лм)
- Широкий диапазон рабочих температур –40…+50°С
- Степень защиты IP66
- Универсальное крепление с возможностью настройки
- Широкая номенклатура вариантов исполнения
- Высокие экономичность и эффективность
- Гарантия 3 года

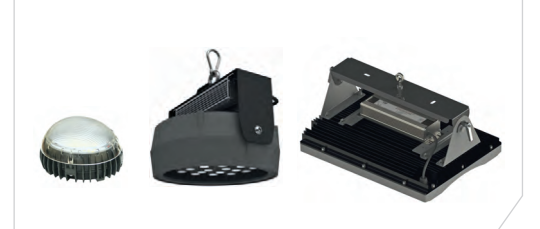

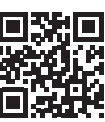

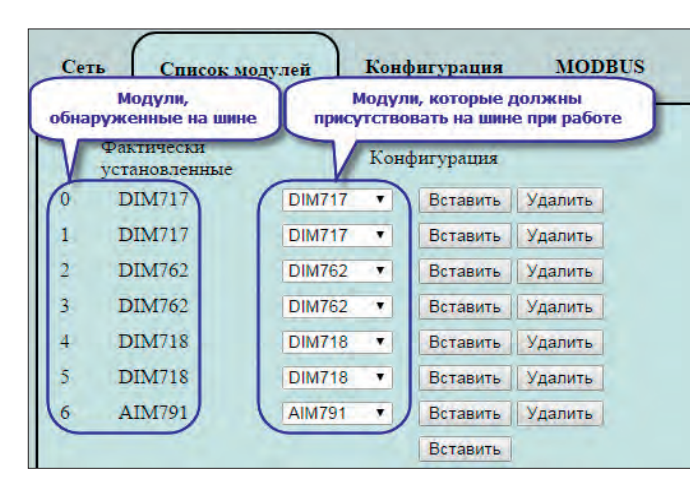

Рис. 12. Вкладка создания списка модулей ввода-вывода NIM745-02

нить конфигурацию. В дальнейшем при включении питания контроллера будет использоваться созданная конфигурация модулей ввода-вывода и сервера MODBUS TCP. А поскольку встроенный сервер MODBUS TCP модуля NIM745-02 использует автоматическое отображение входных и выходных каналов модулей ввода-вывода на регистры и битовые поля протокола MOD-BUS, процесс конфигурирования контроллера на этом можно считать законченным. Оговорка «можно считать» связана с тем, что в ряде случаев также требуется настроить специфические параметры отдельных модулей ввода-вывода (режимы работы, диапазоны входных сигналов и т.п.) и дополнительные параметры сервера MODBUS TCP. Для этого на вкладке Конфигурация перед нажатием кнопки Применить конфигурацию нужно раскрыть соответствующие группы параметров и установить требуемые значения, как показано на рис. 13.

Полная карта отображения каналов модулей ввода-вывода на регистры и

битовые  $\pi$  $\alpha$  $\pi$  $\alpha$ **MODBUS** лоступна на вкладке MOD-BUS, показанной на рис. 14.

Обратите внимание, что при автоматическом отображении каналов молулей ввода-вывода на регистры MOD-BUS используются все входные и выходные каналы.

имеющиеся в программных моделях модулей. Например, в программной модели 8-канального модуля дискретного ввода DIM717, помимо основных восьми каналов дискретного ввода, представленных байтовым каналом DIM717.inputStates, имеются неиспользуемые каналы DIM717.diagnostics и DIM717.counters-State, а также два счётных канала: DIM717.counter0 и DIM717. counter1, которые активны только в случае, если в параметрах модуля активизирована функция счёта импульсов на первом и третьем физических каналах модуля. Подробная информация о программных моделях модулей ввода-вывода приведена в руководстве по эксплуатации на NIM745-02.

Следует также обратить внимание на то, что при отображении каналов модулей на регистры MODBUS производится автоматическое выравнивание данных каждого канала на двухбайтовое слово, размер которого соответствует размеру данных, передаваемых одним регистром MODBUS.

Для доступа к отдельным битовым полям каналов модулей ввода-вывода через входные (Discrete Input) и выходные (Coil) битовые поля MODBUS адреса битовых полей в запросах чтения и записи вычисляются по формуле:

 $BitAddr = RegAddr \cdot 16 + n$ ,

гле:

BitAddr - вычисляемый адрес битового поля:

 $RegAddr - a$ дрес регистра, начиная с 0, которому принадлежит битовое поле;

 $n$  – номер битового поля (от 0 до 15) в пределах регистра с адресом RegAddr.

Например, пусть входной регистр для доступа к восьми каналам модуля дискретного ввода 1.DIM717.inputStates (рис. 14) имеет адрес 144. Тогда адреса битовых полей (Discrete Input) для доступа к отдельным каналам будут иметь значения: 2304, 2305, 2306, ..., 2311.

Диагностическая информация о функционировании сервиса ввода-вывода NIM745-02 представлена входными регистрами (Input Register) с адресами с 0 по 136, назначение которых приведено в таблице 1.

Представленный здесь процесс конфигурирования узла сети на базе NIM745-02 при помощи веб-браузера занимает не более одной минуты и не требует написания ни единой строчки кода. Однако преобразование значений аналоговых сигналов из кодов АЦП в значения тока и напряжения с плавающей точкой теперь должно выполняться на контроллере или в SCADA-системе, где функционируют клиенты MODBUS ТСР, взаимодействующие с NIM745-02.

Встроенный веб-сервер модуля NIM-745-02 имеет ещё одну функцию конфигурирования, которая может оказаться весьма полезной при серийном производстве систем на его основе. Пусть, например, в составе системы имеется десять узлов распределённого ввода-вывода на базе модуля NIM745-02, отличающихся только IP-адресами,

|                                                              | Дополнительные параметры обмена                           |
|--------------------------------------------------------------|-----------------------------------------------------------|
| Общие параметры MODBUS и FBUS                                | с модулями и по сети MODBUS TCP                           |
| Имя конфигурации (до 31 символа)                             | Моя конфигурация NIM745                                   |
| Таймаут неактивности MODBUS, приводящий к<br>не применяется) | прекращению обмена с модулями, в секундах (0 - параметр 0 |
| (0- параметр не применяется)                                 | Таймаут закрытия MODBUS-TCP-соединения, в секундах<br>10  |
|                                                              |                                                           |
|                                                              |                                                           |
| Режим счетчика                                               | Запретить на 1х двух каналах                              |
| <b>DIM717</b>                                                |                                                           |
| : DIM762                                                     |                                                           |
| 3: DIM762                                                    |                                                           |
| 4: DIM718                                                    | Специфические параметры                                   |
| $5:$ DIM718                                                  | модулей ввода-вывода                                      |

и обмена по сети

66

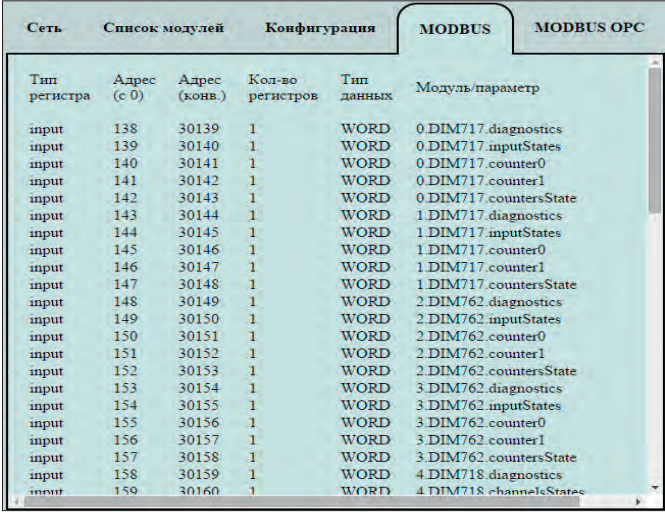

Рис. 14. Карта отображения каналов модулей ввода-вывода на регистры MODBUS

### **Автоматизация систем освещения для объектов любого масштаба**

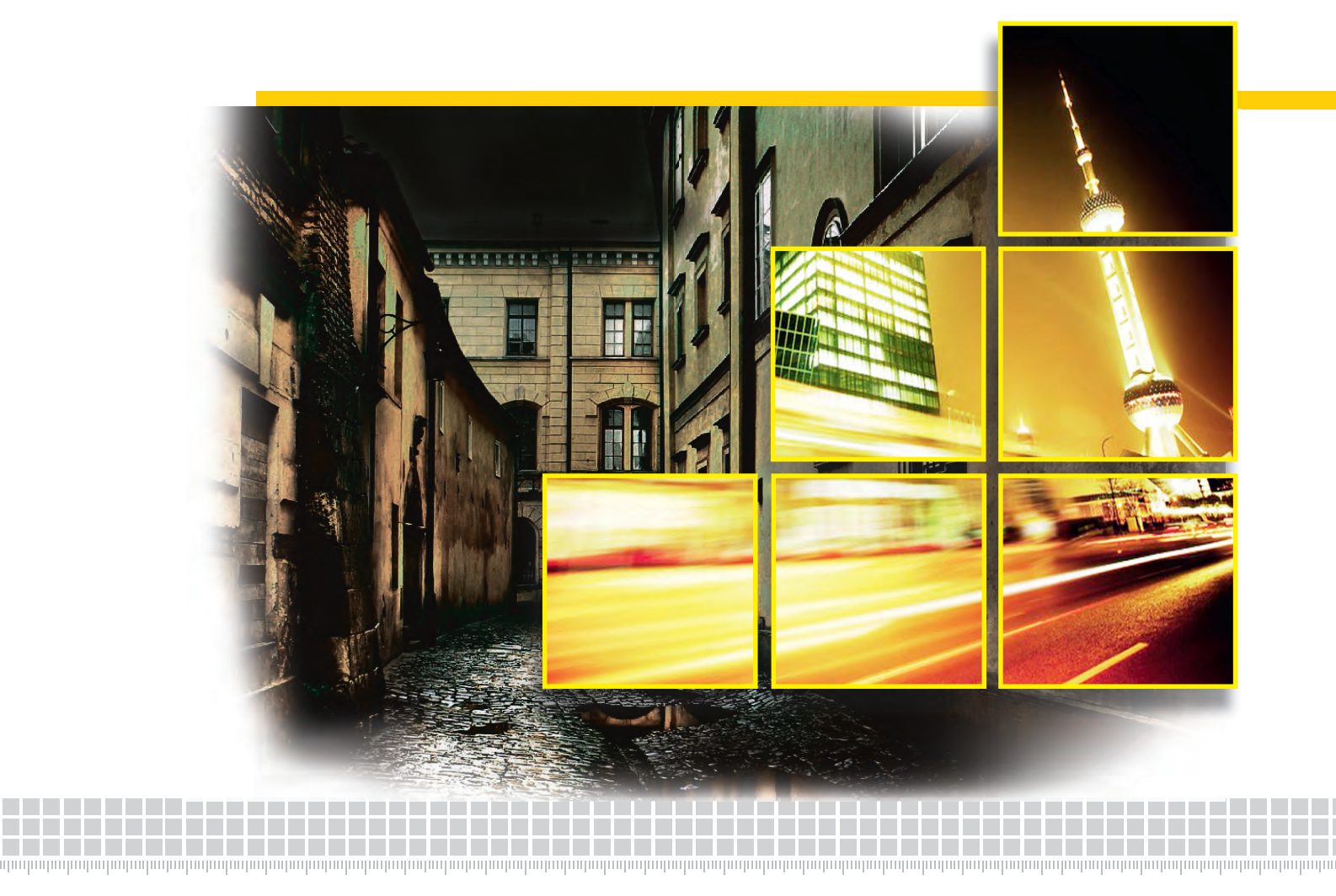

### **Система диспетчерского управления наружным и архитектурным освещением**

### **Сферы применения**

- Наружное и архитектурное освещение зданий
- Освещение прилегающих территорий
- Уличное освещение населённого пункта
- Управление уличным освещением городов и посёлков

### **Функции**

- Пять настраиваемых режимов включениявыключения
- Создание энергоэффективных сценариев управления сумеречным освещением
- Визуализация и архивация данных

### **Решаемые задачи**

- Управление освещением объекта
- Централизованный мониторинг осветительного оборудования
- Сбор данных для целей энергоменеджмента

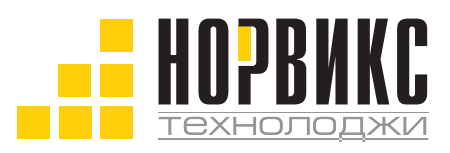

Тел.: +7 (495) 232-1817<br>Факс: +7 (495) 232-1649 Эл. почта: info $@$ norvix.ru

Официальный партнёр компании ПРОСОФТ www.norvix.ru

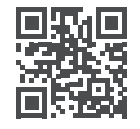

но с полностью идентичным составом модулей ввода-вывода и их специфических параметров. В таком случае конфигурирование десяти экземпляров NIM745-02 с использованием описанного сценария выглядит довольно трудоёмким, поэтому для производственного развёртывания конфигураций в NIM745-02 предусмотрен механизм сохранения конфигурационной информации, отображаемой на вкладке **Конфигурация**, в файле на диске компьютера с возможностью последующей загрузки файла в NIM745-02.

Таким образом, для развёртывания конфигурации модулей ввода-вывода на нескольких экземплярах NIM745-02 нужно сначала сконфигурировать «образцовый» контроллер NIM745-02 и, находясь на вкладке **Конфигурация**, после нажатия кнопки **Применить конфигурацию** щёлкнуть на ссылке **Сохранить конфигурацию из устройства на локальный диск**, как показано на рис. 15, и сохранить конфигурационные параметры в файле на диске компьютера, где запущен веб-браузер.

Затем следует подключить к сети один из нескольких серийных экземпляров NIM745-02, включить питание, войти в конфигуратор на его встроенном веб-сервере, задать требуемые значения сетевых и IP-параметров, после чего перейти на вкладку **Конфигурация**, нажать кнопку **Выберите файл**, показанную на рис. 15, загрузить ранее сохранённый файл конфигурации модулей ввода-вывода и нажать кнопку **Применить конфигурацию**. Далее указанный сценарий должен быть повторён для остальных модулей NIM745-02.

Обратите внимание, в файле сохраняется только конфигурационная информация, отображаемая на вкладке **Конфигурация**, включая список модулей ввода-вывода и их специфические параметры, а также общие параметры MODBUS и межмодульной шины FBUS. Общие параметры MODBUS и FBUS содержат два тайм-аута, связанных с отсутствием сетевых запросов со стороны хотя бы одного клиента MODBUS TCP.

Тайм-аут неактивности MODBUS, приводящий к прекращению обмена с модулями, определяет интервал времени в секундах, по истечении которого NIM745-02 перестаёт обмениваться данными с модулями ввода-вывода, если ни от одного из двух клиентов MODBUS TCP не поступило ни одного MODBUS-запроса. Если при этом в списке модулей ввода-вывода, опрашиваемых NIM 745-02, присутствуют модули аналогового и/или дискретного вывода, для которых задан параметр *Интервал сторожевого таймера в секундах*, то при отсутствии обмена между NIM745-02 и этими модулями по межмодульной шине в течение заданного интервала сторожевого таймера на вы-

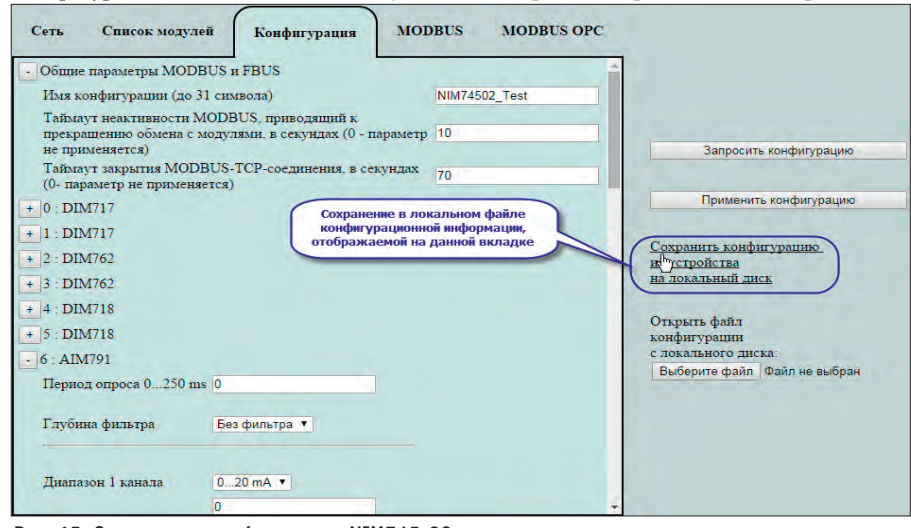

68 **[alexander.lokotkov@dolomant.ru](mailto:alexander.lokotkov@dolomant.ru) Рис. 15. Сохранение конфигурации NIM745-02 на диске компьютера**

**Диагностические входные регистры NIM745-02**

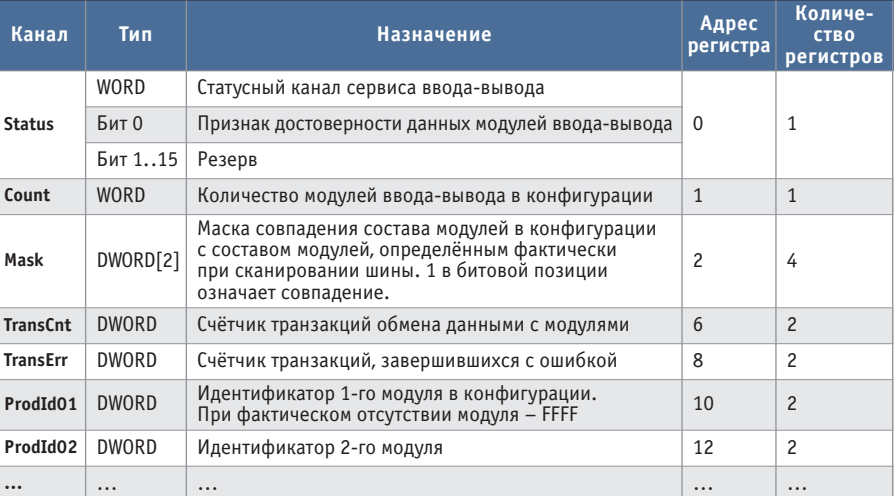

**ProdId64 DWORD Идентификатор 64-го модуля 136 2** 

ходах модулей будут установлены безопасные значения и состояния, заданные соответствующими специфическими параметрами модулей.

Тайм-аут закрытия соединения MODBUS TCP NIM745-02 определяет интервал времени, в течение которого встроенный сервер MODBUS TCP NIM745-02 сохраняет ранее установленное соединение с любым из двух клиентов.

В заключение хотелось бы упомянуть о быстродействии сетевой подсистемы NIM745-02. Время обмена между клиентом MODBUS TCP и NIM745-02, измеренное при помощи свободно распространяемой утилиты Wireshark [\(http://www.wireshark.org\)](http://www.wireshark.org/), не превышает 2 мс. При выполнении измерений NIM745-02 и компьютер с запущенным клиентом MODBUS TCP были связаны через неуправляемый коммутатор ASUS GX-D1051.

Итак, модуль NIM745-02 открывает новые возможности для увеличения количества и номенклатуры каналов ввода-вывода в существующих системах, а также для создания новых распределённых систем сбора данных и управления на базе протокола MODBUS TCP. Привлекательность решений на базе NIM745-02, помимо способности функционировать в диапазоне рабочих температур –40…+85°C, обусловлена компактностью, малым энергопотреблением, полнотой функциональных возможностей, экономичностью и невысоким порогом освоения. ● **Автор – сотрудник ЗАО «НПФ «ДОЛОМАНТ» Телефон: (495) 234-0639 E-mail:**

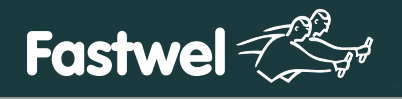

# Скорость и надежность

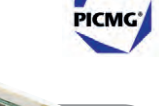

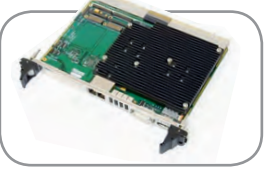

### **CPC503**

Intel Core i7 с поддержкой модулей расширения XMC/PMC

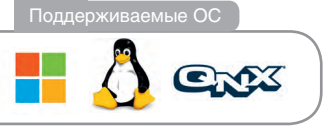

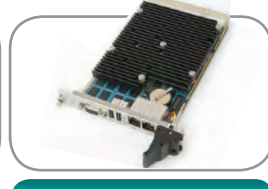

**CPC504**

Intel Core 2 Duo с двумя независимыми видеоинтерфейсами

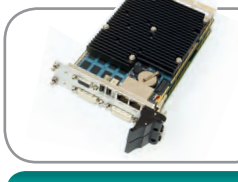

CompactPCI 2.0, 2.16, 2.30, Serial

# **CPC506**

Intel Core 2 Duo до 4 Гбайт ОЗУ напаяно, 4 Гбайт FLASH напаяно

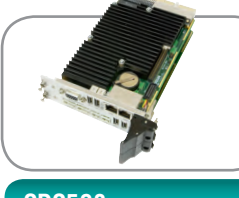

### **CPC508** Intel Atom с мезонином 2xCAN, 2xRS-422/485, 2xUSB

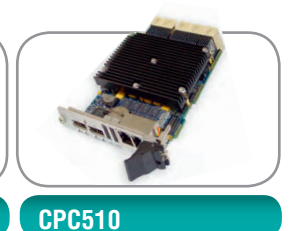

**SATA** 

7

Intel Core i7 2xPCIe x8, 4xPCIe x4 для межмодульной коммутации

### **[ОФИЦИАЛЬНЫЙ ДИСТРИБЬЮТОР ПРОДУКЦИИ FASTWEL](http://www.prosoft.ru/)**

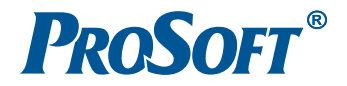

**MOCKBA** Тел.: (495) 234-0636 • Факс: (495) 234-0640 • info@prosoft.ru • www.prosoft.ru С.-ПЕТЕРБУРГ Тел.: (812) 448-0444 • Факс: (812) 448-0339 • info@spb.prosoft.ru • www.prosoft.ru EKATEPHHEVPF Ten: (343) 376-2820 · Факс: (343) 310-0106 · info@prosoftsystems.ru · www.prosoftsystems.ru

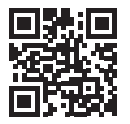

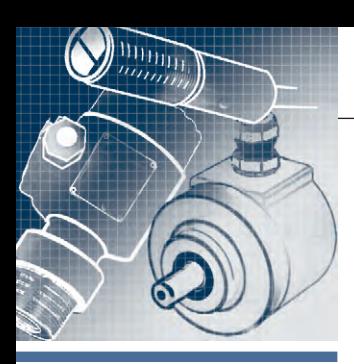

# **АППАРАТНЫЕ СРЕДСТВА**

**ДАТЧИКИ**

# **Технология стереоскопического видения для точного подсчёта количества людей**

### *Алексей Пятницких*

В статье рассматриваются варианты применения интеллектуального счётчика людей DynaPCN 10-20 производства компании Eurotech на транспорте и в общественных местах. Благодаря его использованию перед разработчиками автоматизированных систем управления открываются принципиально новые возможности, позволяющие эффективно экономить материальные, энергетические и людские ресурсы.

### ВВЕДЕНИЕ

Пассажирские перевозки представляют собой одну из важных отраслей экономики. Но очень часто предприятия пассажирского транспорта недополучают значительные суммы доходов. Это сказывается на качестве самих перевозок и обслуживании пассажиров. Практически перед всеми предприятиями стоит вопрос повышения эффективности работы, экономии ресурсов и т.д. В этой связи учёт количества пассажиров становится одной из важнейших задач. Знание точного количества пассажиров поможет предприятиям при оценке экономической эффективности деятельности либо при планировании мероприятий по увеличению привлекательности оказываемых услуг и рентабельности бизнеса. Многие перевозчики полагаются на ручной подсчёт, полагая, что он обеспечивает достоверный результат. Но контролёры – это люди. Они допускают ошибки, кроме этого, они устают и могут работать ограниченное время, возможны также и махинации. Использование автоматической системы подсчёта пассажиров позволит проводить контроль круглые сутки с минимальным количеством ошибок и без возможных махинаций, ведь с автоматической системой невозможно договориться.

А могут ли системы автоматического контроля пассажиров быть полезными и для самих пассажиров? Анализ данных по заполняемости транспортных средств позволит оптимальным способом спланировать маршруты и интервалы движения транспорта. Ведь одна из главных сегодняшних проблем в этой сфере – неравномерное распределение пассажиропотоков: где-то давка и нечеловеческие условия проезда, а где-то практически пустой транспорт. Система позволит планировать маршруты и интервалы движения на них так, чтобы количество едущих в каждом транспортном средстве пассажиров было оптимальным. Кстати, что может быть важнее для пассажира общественного транспорта, чем возможность вовремя сесть в незаполненный автобус? Наверно, только стоимость проезда. В случае использования автоматической системы контроля пассажиров можно будет рассчитать оптимальные тарифы, и эти расчёты будут основаны на объективных фактах.

Внедрение новых технологий позволяет улучшать работу системы транспорта, делая поездку пассажиров более комфортной и облегчая работу диспетчерских по управлению транспортными потоками. Подсчёт пассажиров в прошлом был достаточно сложной задачей. В начале развития транспортной индустрии водителям приходилось самим вручную подсчитывать количество пассажиров, что было достаточно сложной задачей и не давало точных результатов. Несмотря на развитие технологий датчиков (светочувствительные, инфракрасные, тепловые датчики), системам, построенным на их базе, так и не удаёт-

ся точно подсчитывать пассажиропоток. Пассажиры могут быть маленького, среднего и высокого роста, находиться в инвалидном кресле, перемещаться быстро или медленно, иметь разный возраст. Отдельные транспортные средства могут не иметь широких дверей. Некоторые маршруты имеют повышенный пассажиропоток, и в транспортных средствах есть только стоячие места и т.д. Большинство датчиков не способно обеспечить достоверную работу в таких условиях. А если добавить разные тарифные зоны, льготных пассажиров, смену транспортных средств во время действия билета, то можно понять, почему необходимы передовые технологии для обеспечения точного подсчёта пассажиропотока и системы оплаты проезда для современного транспорта.

Автоматизированные счётчики на основе технологии стереоскопического видения, подключённые к диспетчерскому пункту посредством беспроводной связи, могут производить подсчёт пассажиров более точно, что способствует составлению оптимального графика движения и улучшает степень удовлетворённости клиентов.

### ВОЗМОЖНЫЕ СФЕРЫ ПРИМЕНЕНИЯ СИСТЕМЫ ПОДСЧЁТА

Система автоматического счёта пассажиров может принести пользу как автобусным и железнодорожным операторам, так и пассажирам. Пассажиры мо-
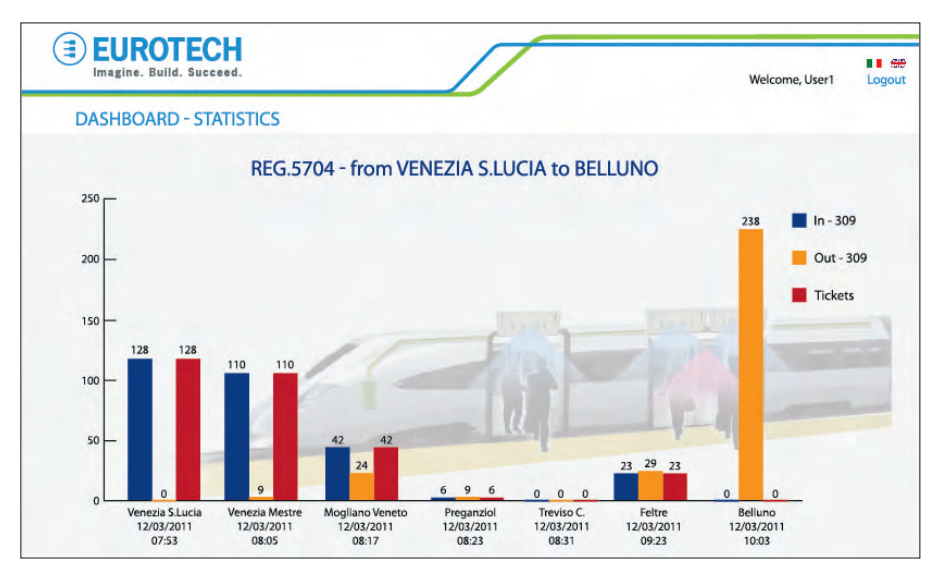

**Рис. 1. Пример построения отчёта системы подсчёта пассажиров**

гут получать в реальном времени информацию о нахождении транспортного средства на маршруте и о наличии в нём свободных мест. Операторы могут сопоставлять количество пассажиров с информацией об оплате для успешной борьбы с безбилетными пассажирами. В дополнение возможности системы могут быть расширены для планирования технического обслуживания с учётом интенсивности использования транспорта, чтобы оптимизировать нагрузку транспортных средств по регионам или периодам времени, а также контролировать качество обслуживания.

С помощью таких систем могут быть развёрнуты следующие приложения:

- оптимизация наличия транспортных средств;
- выявление «зайцев» в общественном транспорте;
- повышение эффективности использования транспорта за счёт управления автопарком и планирования техобслуживания;
- ограничение количества людей для обеспечения безопасности;
- анализ транспортных потоков в городах.

Показанная на рис. 1 диаграмма демонстрирует вариант работы системы счёта пассажиров. Датчики установлены в региональных поездах на маршруте Венеция – Беллуно. Они считают количество входящих и выходящих пассажиров на каждой станции и в привязке к системе оплаты позволяют выявлять наличие безбилетных пассажиров.

Преимущества применения системы автоматического подсчёта:

● получаем реальную картину объёма пассажирских перевозок, формируемую в автоматическом режиме;

- требуется гораздо меньше времени на составление отчётов, чем при ручном подсчёте;
- повышается эффективность борьбы с безбилетным проездом;
- анализ информации о потоке пассажиров позволяет увеличить эффективность использования транспортных средств и оптимизировать расписание движения.

Вопросы учёта количества пассажиров являются актуальными не только для городского общественного транспорта, но также и для пригородных поездов и метро. Кроме такой важной задачи, как отлов «зайцев», системы счёта пассажиров помогают оптимизировать график движения поездов по различным направлениям, так как с их помощью можно собрать статистику о том, сколько пассажиров, на каких станциях, а также в какое время производят посадку и высадку. Данные системы могут улучшить предоставляемый сервис не только на самом транспорте, но в аэропортах, на вокзалах и т.д. Счётчики могут контролировать, например, количество людей, находящихся в очереди на паспортный контроль, чтобы при необходимости варьировать количество работающих пунктов проверки; подсчёт людей в очереди на посадку в самолёт даёт возможность оптимизировать количество пассажиров, садящихся в автобус от терминала до самолёта. Учёт количества пассажиров также может быть полезен и для речного/морского транспорта, чтобы, например, избегать перегрузки паромов и теплоходов, которая может привести к трагическим последствиям.

Для более эффективного подсчёта требуются новые технологии, способные работать в жёстких условиях, при различном освещении и проводить точный счёт при одновременном проходе большого потока людей. Одной из таких технологий, используемых в датчиках компании Eurotech, является стереоскопическое видение.

#### ТЕХНОЛОГИЯ СТЕРЕОСКОПИЧЕСКОГО ВИДЕНИЯ – САМАЯ СОВРЕМЕННАЯ ТЕХНОЛОГИЯ ПОДСЧЁТА КОЛИЧЕСТВА ЛЮДЕЙ

Счётчик **DynaPCN 10-20** производства компании **Eurotech** (рис. 2) – это компактное устройство, базирующееся на бесконтактной технологии стереоскопического видения, специально разработанное для подсчёта количества вошедших/вышедших пассажиров поездов, автобусов, вагонов метро и т.д.

Естественно, наиболее важной характеристикой для подобных устройств является точность подсчёта. Хорошо спроектированный датчик должен быть интеллектуальным и гибко настраиваемым, чтобы учитывать различия роста пассажиров или прохождение несколькими пассажирами границы счёта одновременно. В DynaPCN 10-20 высокая точность достигается благодаря применению двух стереоскопических камер и четырёх инфракрасных светодиодов высокой яркости.

Стереоскопические камеры захватывают изображение под датчиком и анализируют эти данные в режиме реального времени с помощью специального сложного алгоритма. Алгоритм анализирует высоту, форму любых попадающих в поле зрения объектов и направление их движения. Данный алгоритм точно идентифицирует человека по характерным частям тела. Ему достаточно выделить лишь голову или плечи, чтобы распознать человека с минимальным уровнем погрешности. Когда датчик определяет направление движения

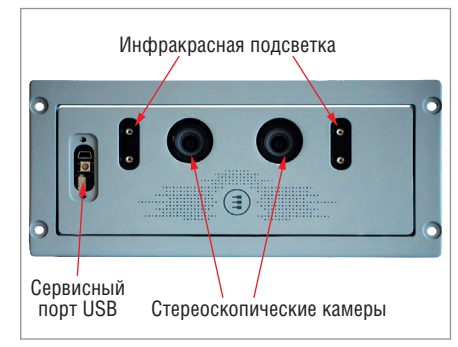

**Рис. 2. Счётчик людей DynaPCN 10-20 компании Eurotech**

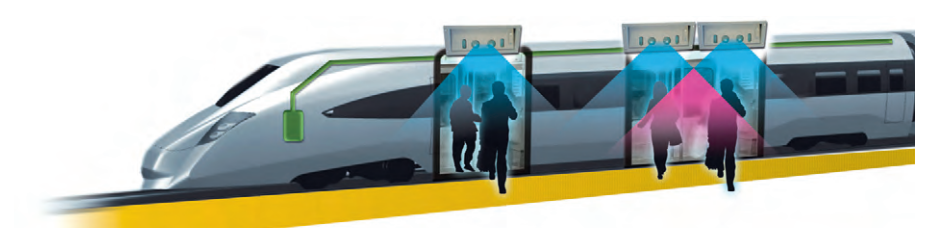

**Рис. 3. Пример использования датчиков для узких и широких дверей**

человека, соответствующие счётчики инкрементируются, сохраняя при этом и информацию о текущем времени. Временной срез интенсивности потока пассажиров позволит оптимально планировать маршруты движения в зависимости от загруженности в конкретные временны'е отрезки. Благодаря применению передовых технологий подсчёта пассажиров DynaPCN 10-20 позволяет получить точность 97% при эксплуатации в реальных условиях.

#### ГИБКИЙ МОНТАЖ

Конструкция DynaPCN обеспечивает лёгкий и незаметный монтаж заподлицо в межпотолочном пространстве над дверным проёмом и может быть адаптирована к различным конструкциям дверей и крыш. Угол оптической панели может быть адаптирован, и таким образом датчик может размещаться в различных местах, в том числе на негоризонтальных поверхностях. Наличие специализированных каналов дискретного ввода-вывода для подключения к датчикам состояния дверей и лёгкая интеграция нескольких датчиков в одну систему счёта упрощают установку в любой вид транспорта.

Система автоматического счёта от Eurotech постоянно эволюционирует. Она стала более гибкой в плане высоты установки счётчика для широких дверей. Для дверей шириной до 1,8 метра (6 футов) теперь необходим только один DynaPCN, установленный на высоте порядка 2 метров (6,5 футов). Предыдущие версии счётчиков требовали установки для таких широких дверей двух датчиков, но обновлённое программное обеспечение позволяет захватывать изображение с двух камер в одном устройстве и строить на его основе 3Dмодель.

В случае если размер дверей превышает контролируемую датчиком область, можно установить два датчика и более на дверь, определив в настройках каждого устройства свою зону нечувствительности в перекрывающихся областях для обеспечения корректного счёта (рис. 3). ность настройки IP-адресов позволяет 72 тиляции, освещения и т.д.

#### ЗАЩИЩЁННОЕ ИСПОЛНЕНИЕ

Счётчики пассажиров должны работать в широком диапазоне различных условий и воздействий окружающей среды. Разная освещённость и другие внешние факторы могут приводить к ошибкам во время счёта у многих решений, доступных сейчас на рынке. Счётчик DynaPCN специально разработан для работы на транспорте и был протестирован в широком температурном диапазоне и при воздействии вибрации. Таким образом, это решение может быть применено для работы в жёстких условиях эксплуатации. Чтобы получить высокую точность при различном освещении, DynaPCN использует интегрированную светодиодную инфракрасную подсветку высокой яркости, что позволяет счётчику производить точный подсчёт пассажиров при любом освещении, даже в темноте.

Счётчик DynaPCN предлагает набор дискретных входов-выходов, с помощью которых он может непосредственно связываться с интеллектуальными дверями или системами управления движением, гарантируя тем самым лучшую производительность при счёте. Например, дискретные входы могут быть подключены к датчикам открытия/закрытия дверей, что позволит включать/отключать счёт при соответствующих условиях.

#### ПОДКЛЮЧЕНИЕ СЧЁТЧИКА С ПОМОЩЬЮ POWER-OVER-ETHERNET (POE)

DynaPCN подключается к бортовому компьютеру через интерфейс RS-485, и по мере развития в транспортных средствах таких технологий, как использование информационно-развлекательного сервиса, переходит к работе в сети Ethernet. Используя стандартное Ethernet-подключение, DynaPCN 10-20 может легко интегрироваться в существующие бортовые сети. Поддерживается также технология Power-over-Ethernet (PoE), где питание подаётся по кабелю Ethernet, что упрощает установку Dyna-PCN в транспортном средстве. Возможорганизовать удалённое управление и обновление программного обеспечения датчика. Опциональная поддержка RS-485 позволяет применять DynaPCN не только на транспорте, но и в других отраслях, таких как, например, розничная торговля.

#### РАБОТА В СИСТЕМЕ

Каждый датчик является законченным решением, его достаточно установить и подключить к бортовому компьютеру по RS-485 или Ethernet, произвести настройку, и он готов к работе. При помощи простого набора команд информация о событиях счёта может быть считана с датчиков. Счётчики имеют встроенную память, в которой можно хранить более 1 млн событий счёта. Есть ряд сценариев работы с датчиком:

- 1)датчик подключается к имеющемуся бортовому компьютеру и интегратор/заказчик полностью пишет программу для работы с ним по сбору, передаче и хранению данных в диспетчерской;
- 2)для управления используются облачные технологии на базе программноаппаратных комплексов Eurotech, при этом облако может быть как общественным, так и частным. Пример такой системы представлен на рис. 4.

Во втором случае заказчику надо только запрограммировать логику работы своих систем, а все вопросы по сбору, передаче, хранению и отображению данных уже решены в самом облаке программными средствами компании Eurotech. Такой подход позволяет значительно снизить затраты по выводу готового решения на рынок.

#### ДРУГИЕ ВАРИАНТЫ ПРИМЕНЕНИЯ СИСТЕМЫ СЧЁТА ЛЮДЕЙ

Альтернативным вариантом использования DynaPCN является применение его для подсчёта количества посетителей магазинов. Датчик может быть подключён к облачному сервису Eurotech Everyware Device Cloud для быстрого доступа к данным. Заказчик может соотнести количество людей, входящих в различные магазины (в составе сети), с количеством совершаемых покупок, чтобы определить эффективность работы различных магазинов и проблемы, связанные с их местоположением. Кроме того, в зависимости от количества людей в помещении можно осуществлять регулировку работы системы вен-

*[www.cta.ru](http://www.cta.ru/)*

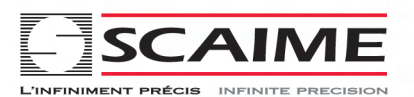

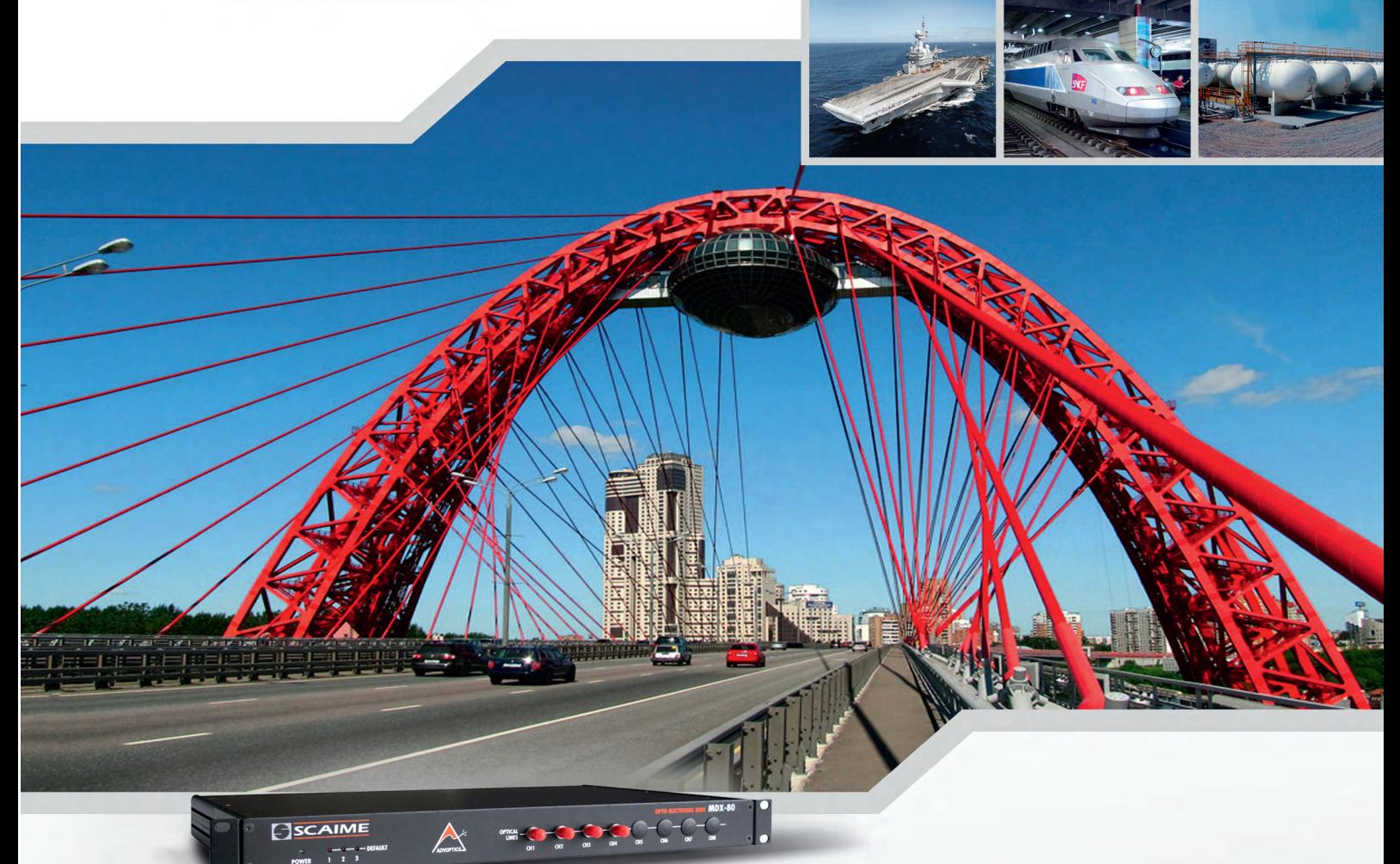

# Новые технологии надёжности

#### Волоконно-оптические измерительные системы

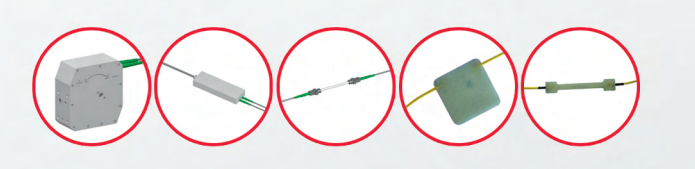

OBSGW-100 — датчики для контроля напряжённодеформированного состояния объектов

OBDI — датчики для измерения структурной деформации или относительного смещения

OBLG — экстензометры c измерительной базой до 1,5 м для любых поверхностей

OBTI — инклинометры для высокоточных измерений угла наклона

#### **Преимущества перед электрической системой**

- Нечувствительность к электромагнитным помехам
- Устойчивость к коррозии
- Взрывобезопасные системы (применение светового сигнала вместо электрического)
- Использование до 15 датчиков в одной измерительной линии суммарной длиной до 4 км

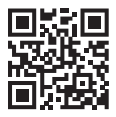

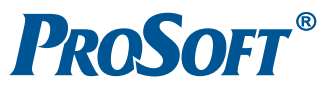

**[ОФИЦИАЛЬНЫЙ ДИСТРИБЬЮТОР ПРОДУКЦИИ SCAIME](http://www.prosoft.ru/)**<br> **C.-ПЕТЕРБУРГ** Тел.: (495) 234-0636 • Факс: (495) 234-0640 • info@prosoft.ru • www.prosoft.ru<br> **C.-ПЕТЕРБУРГ** Тел.: (812) 448-0444 • Факс: (812) 448-0339 • info@spb.prosoft.ru • **MOCKBA** МОСКВА<br>С. ПЕТЕРБУРГ<br>АЛМА АТА<br>ВОЛГОГРАД **ЕКАТЕРИНБУРГ KA3AHb** КИЕВ<br>Краснодар<br>Н. Новгород<br>Новосибирск OMCK<br>CAMAPA УФА ЧЕЛЯБИНСК

#### АППАРАТНЫЕ СРЕДСТВА/ДАТЧИКИ

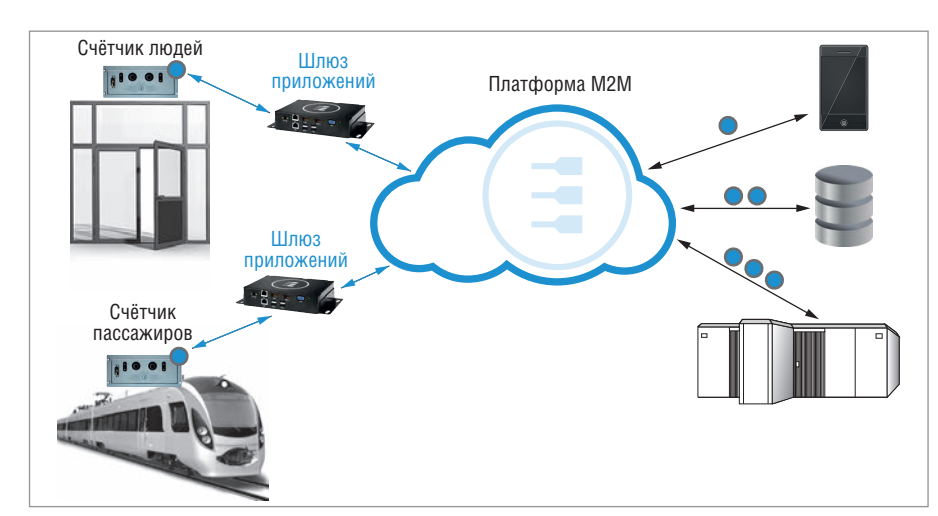

**Рис. 4. Система счёта людей с применением облачных технологий**

Другим вариантом использования DynaPCN является организация уборки туалетов в зависимости от количества посетителей. Обычно уборка туалетов в крупных зданиях базируется на временных циклах, рассчитанных по нормативам. Эти нормативы определяют также и количество персонала, необходимого для выполнения работ по заданному графику. Такой подход имеет ряд подводных камней:

- в расчёт не берётся фактическое использование туалетов. Это означает, что наиболее посещаемые из них убираются с той же периодичностью, что и менее посещаемые. В этом случае, одни убираются неоправданно часто, в то время как другие не убираются должным образом;
- в расчёт не берётся время суток: интервал практически постоянен в течение суток;

#### HOBOCTM HOBOCTM HOBOCTH HOBOCTH

#### **Российским учёным интересны новейшие HPC-платформы Eurotech**

Компания ПРОСОФТ продемонстрировала высокопроизводительную вычислительную систему Aurora G-station на Национальном суперкомпьютерном форуме (НСКФ). Мероприятие, организованное при участии Института программных систем им. А.К. Айламазяна Российской академии наук и прошедшее в Переславле-Залесском (Ярославская обл.), собрало ведущих специалистов суперкомпьютерной отрасли.

Открывая форум, Сергей Абрамов, директор Института программных систем РАН, в своём вступительном слове особо подчеркнул значимость многолетнего сотрудничества с компанией Eurotech. Технологии этого итальянского производителя легли в основу разработки отечественного суперкомпьютера «Скиф-Аврора», который в 2011 году занял третье место в списке самых мощных компьютеров СНГ.

74 **E-mail: [info@prosoft.ru](mailto:info@prosoft.ru)** tech, в том числе линейки защищённых си-Алексей Жирков, руководитель проектов ПРОСОФТ, рассказал участникам форума о новом поколении суперкомпьютеров Eurotech с высокоэффективным жидкостным охлаждением. Компания ПРОСОФТ является эксклюзивным поставщиком на территории России полного спектра решений Euro-

стем Aurora HPC, энегоэффективной системы с максимальной производительностью Aurora Tigon, а также суперкомпьютерной платформы начального уровня Aurora G-station, которая была продемонстрирована на выставке в рамках форума. Представленный образец платформы с уникальным сочетанием компактности и производительности, а также с инновационной системой водяного охлаждения вызвал неподдельный интерес участников мероприятия.

Новые системы Eurotech могут использоваться в качестве серверов высокопроизводительных вычислений, серверов высоконагруженных корпоративных баз данных, серверов ресурсоёмких бизнес-приложений, облачных серверов и т.п. Суперкомпьютеры архитектуры Aurora способны значительно сократить время выполнения сложных вычислительных задач в таких сферах, как теоретическая и прикладная физика, экология, фармакология, геологоразведка, криптография и статистика, а также задач реалистичного 3D-рендеринга и анализа видеоизображений в реальном времени. Эффективность решений Eurotech Aurora позволяет не только снизить капитальные затраты при построении вычислительных центров, но и значительно сократить дальнейшие эксплуатационные расходы и стоимость проведения исследовательских работ. ●

● в расчёт не берётся изменение загруженности в зависимости от дня недели, что опять-таки приводит как к неэффективности уборки, так и неэффективности занятости персонала; ● не учитываются пиковые события.

Проведённый статистический анализ показал, что нет никакой зависимости как от времени суток, так и от дня недели. Строить график работ только по ним весьма неэффективно. Для оптимизации работы была использована система счёта людей от компании Euro tech. На каждой двери устанавливаются счётчики, данные с которых собираются в центральном компьютере. При достижении заданного значения прошедших посетителей выдаётся команда на уборку конкретного помещения. Такой подход в отличие от стандартных методов позволяет значительно повысить качество и эффективность работ по уборке.

Выгода для пользователей: с точки зрения посетителя, качество содержания объектов значительно улучшается, в периоды пиковой нагрузки туалеты убираются чаще, чем ранее, так что они редко остаются грязными.

Преимущества для менеджмента зданий: данная система позволяет собирать в режиме реального времени информацию о закономерностях использования всех туалетов в здании. На основе этих данных можно отследить закономерности использования и их взаимосвязи с другими событиями, что позволит делать прогнозы, и оптимизировать график работы персонала, переориентируя сотрудников на другие работы, и т.д. При этом оптимизируется и расход моющих средств.

#### ВЫВОД

Счётчик пассажиров компании Eurotech, основанный на технологии стереоскопического видения, позволяет получать точные результаты в различных, в том числе и в жёстких условиях эксплуатации. При подключении к бортовому компьютеру он позволяет получить высокоэффективную систему счёта людей, способную лучшим образом организовать работу транспорта, а также решать другие задачи, такие как контроль посетителей в магазинах и общественных местах. ●

**Автор – сотрудник фирмы ПРОСОФТ Телефон: (495) 234-0636**

*[www.cta.ru](http://www.cta.ru/)*

# Модули ввода-вывода для любой среды передачи данных

**ADAM** 

000000000000000

**ADAM** 

00000000000000

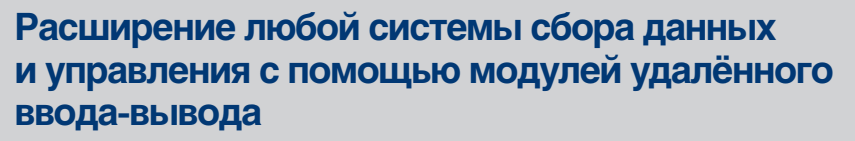

- Поддержка протоколов ASCII и Modbus RTU для интерфейсов RS-485/422/232
- Поддержка протоколов Modbus TCP, Ethernet/IP, Profinet для IP-сетей
- Использование последовательной схемы подключения позволяет организовать гибкие расширяемые системы с минимальными затратами по кабельному проводу
- Возможность настройки и диагностики модулей ADAM по сети
- Поддержка протоколов 803.15 (Zigbee) для беспроводных сетей

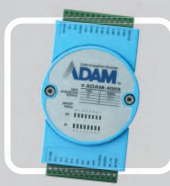

**Tannis** 

C

 $\begin{tabular}{l|c} \hline \texttt{R1} & \texttt{COM} \\ \texttt{R1} & \texttt{NO} \\ \texttt{RO} & \texttt{NO} \\ \texttt{NO} & \texttt{NO} \\ \texttt{RO} & \texttt{NO} \\ \texttt{RO} & \texttt{NO} \\ \hline \texttt{PO} & \texttt{NO} \\ \texttt{PO} & \texttt{NO} \\ \hline \texttt{PO} & \texttt{NO} \\ \hline \texttt{PO} & \texttt{NO} \\ \hline \end{tabular}$ 

thermal<br>Post 1)

ADAM-6160E

EtherNet / IP

G

**Серия ADAM-4000** Поддержка сети Modbus

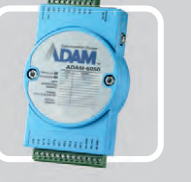

**KWEB** 

Серия ADAM-6000 Поддержка сети Ethernet

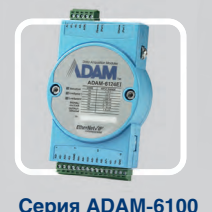

Поддержка сетей<br>Ethernet/IP и Profinet

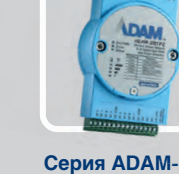

335)  $7588$  $\frac{1}{2}$ 

DAM

000000000000000 11111111111111111

Поддержка Zigbee

ОФИЦИАЛЬНЫЙ ДИСТРИБЬЮТОР ПРОДУКЦИИ ADVANTECH

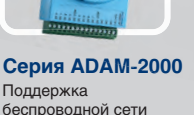

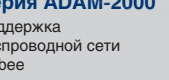

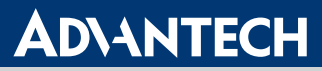

**Enabling an Intelligent Planet** 

Advantech Co., LTD. Представительство в России Тел.: (495) 232-1692. 8 (800) 555-0150 (бесплатно по России) info@advantech.ru www.advantech.ru

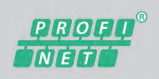

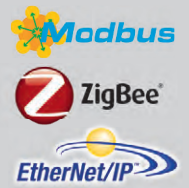

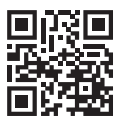

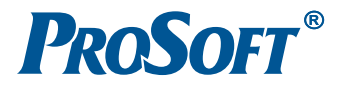

Ten.: (495) 234-0636 • Φακc: (495) 234-0640 • info@prosoft.ru • www.prosoft.ru<br>
Ten.: (495) 234-0636 • Φακc: (495) 234-0640 • info@prosoft.ru • www.prosoft.ru<br>
Ten.: (727) 329-5121; 320-1959 • sales@kz.prosoft.ru • www.pr MOCKBA<br>C.-Петербург<br>Алма-Ата<br>Волгоград **EKATEPMH6VPT KA3AHb** киев<br>Краснодар<br>Н. Новгород<br>Новосибирск OMCK<br>CAMAPA УФА<br>ЧЕЛЯБИНСК

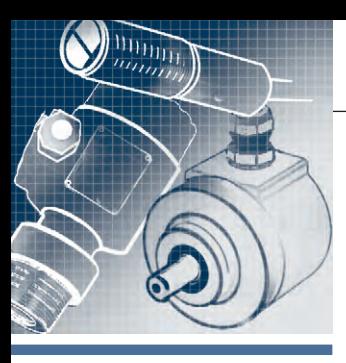

# **АППАРАТНЫЕ СРЕДСТВА**

**ДАТЧИКИ**

# **Подключение инкрементного энкодера к ПЛК**

#### *Висам Аль-Тибби, Александр Поздняков*

В статье разъясняется принцип подключения инкрементного энкодера к ПЛК на примере Siemens S7-1200 и среды программирования TIA Portal. Для обработки сигналов с энкодера использованы блоки высокоскоростных счётчиков, позволяющих вести подсчёт импульсов от энкодера с высокой выходной частотой (1000 импульсов за оборот и более). Обобщены данные о типах выходного сигнала энкодера, способах его обработки, подсчёте измеряемой частоты вращения.

#### ПОСТАНОВКА ПРОБЛЕМЫ

Задача измерения скорости вращения исполнительных механизмов (или их позиционирования относительно начального положения) путём определения углового положения вала двигателя (или оси вращения) является одной из самых распространённых в области автоматизации.

Энкодер, или датчик угла поворота – это электромеханическое устройство, предназначенное для решения указанной задачи, то есть преобразования углового положения вала в электрический сигнал. Энкодеры могут быть оптическими, резистивными, магнитными и др. [1, 2]. По принципу определения углового положения объекта энкодеры разделяют на инкрементные (накапливающие) и абсолютные (позиционные). Абсолютные энкодеры позволяют определять текущее положение оси поворота в любой момент времени, в том числе и после отключения питания. В качестве выходного сигнала абсолютных энкодеров может использоваться обычный двоичный код или код Грея [2]. Для передачи полученных данных и конфигурирования энкодера используют протоколы PROFIBUS, CAN, DeviceNet и др. Абсолютные энкодеры являются более функциональными, но и более дорогими устройствами. Поэтому на практике большее распространение получили инкрементные энкодеры. Инкрементный энкодер формирует за один полный оборот вала определённое количество импульсов. Если вращение вала прекращается, то прекращается и формирование импульсов. Величину угла поворота определяют путём подсчёта числа

импульсов от начальной позиции до требуемой. Скорость вращения вала определяется как число импульсов за единицу времени (обороты в минуту). Как правило, выходной сигнал инкрементного энкодера имеет два канала (рис. 1), в которых две идентичные последовательности импульсов (*A* и *B*) сдвинуты на 90° относительно друг друга (парафазные импульсы), что позволяет определять направление вращения. Имеется также третий выход нулевой (референтной) метки (*Z*), который позволяет определить абсолютное положение вала, поскольку сразу же после включения положение вала неизвестно.

Для формирования импульсов инкрементный энкодер имеет установленный на валу диск с делениями, которые определяют положение вала, и устройство для считывания этого положения. Считывание можно производить механическими, оптическими или магнитными датчиками. Положение диска (угол поворота) кодируется путём чередования двух типов областей на диске, которые идентифицируются при помощи датчиков (например, для оптического датчика это прозрачные и непрозрачные области). Для определения направления вращения используют второй датчик, который смещён относительно первого на половину ширины штриха диска или промежутка между штрихами. Для определения начального положения диска на него наносится отдельная шкала референтной метки [1].

На рис. 1 приведён пример изменения сигналов энкодера во времени при вращении против часовой стрелки. В мо-

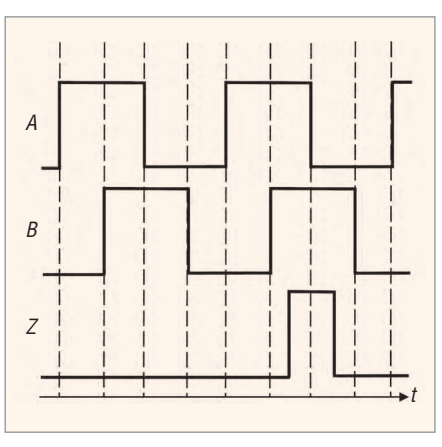

**Рис. 1. Выходные сигналы инкрементного энкодера**

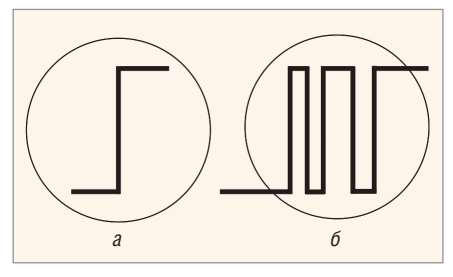

**Рис. 2. Сигналы энкодера без дребезга (***а***) и с дребезгом (***б***)**

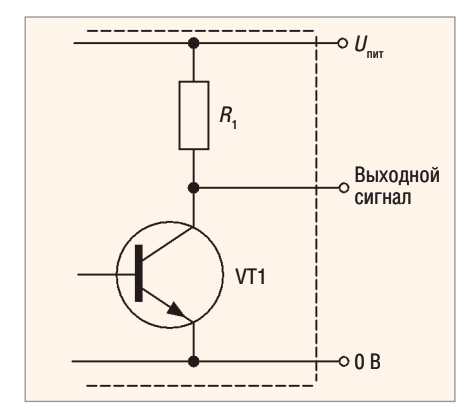

**Рис. 3. Схема выхода по напряжению**

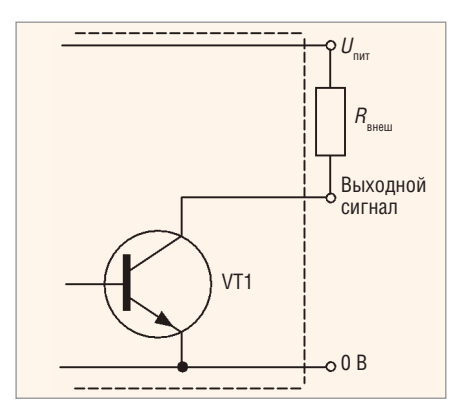

Рис. 4. Выход типа «открытый коллектор» (ОК)

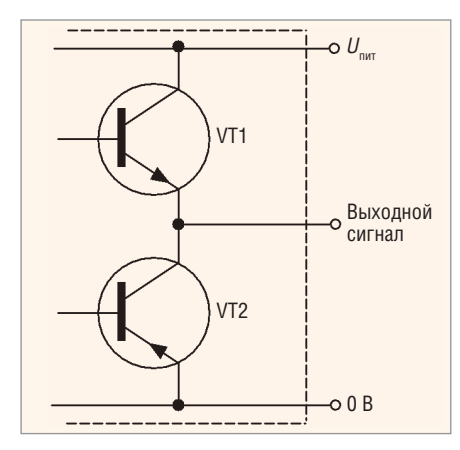

Рис. 6. Схема двухтактного выхода

мент прихода переднего фронта сигнала А сигнал В нахолится в состоянии 0 (при вращении по часовой стрелке сигнал В находится в состоянии 1). При проведении программной обработки сигнала для первого случая значение счётчика увеличивается, во втором случае уменьшается. Такой способ подсчёта применим, когда требования к точности определения значения счётчика и к положению исполнительного устройства невысоки. Погрешность измерения в данном случае вызвана тем, что в реальных условиях при изменении состояния сигнала датчика может происходить дребезг (несколько последовательных ложных срабатываний).

При дребезге (рис. 2) изменение значения счётчика будет происходить несколько раз, что и вызывает ошибку в процессе подсчёта. Для борьбы с дребезгом используются аппаратные и программные методы: фильтр низких частот на высокоскоростном входе, введение некоторой задержки на регистрацию изменения сигнала, в течение ко-

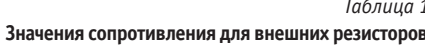

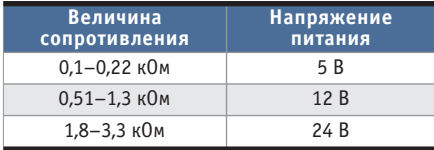

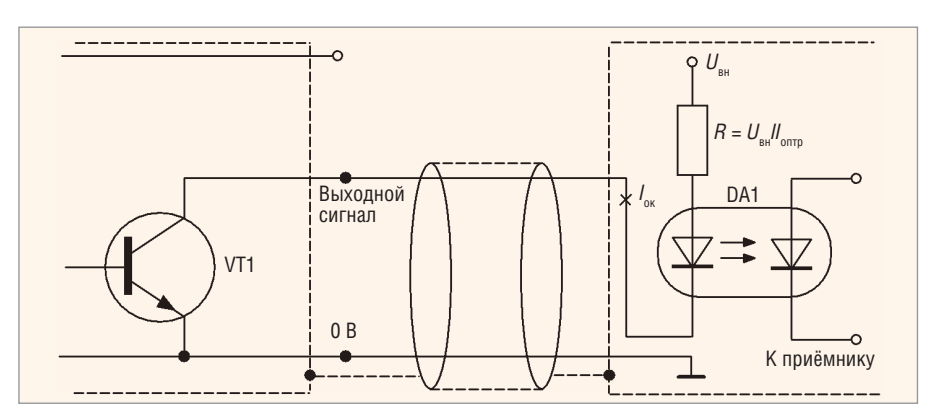

Рис. 5. Схема подключения нагрузки в цепи коллектора

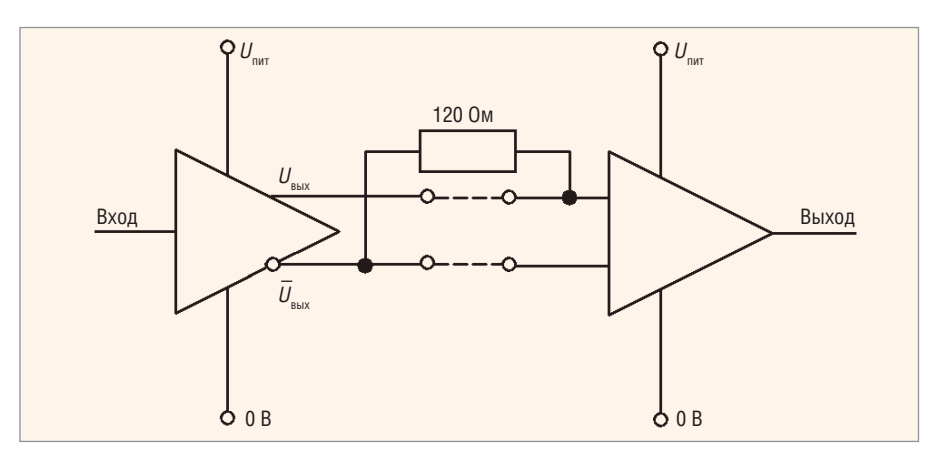

Рис. 7. Схема дифференциального выхода

торой дребезг прекратится, и т.д. При регистрации значения счётчика импульсов могут возникнуть и другие распространённые проблемы (остановка диска энкодера в промежуточном положении, колебания диска и пр.).

Для повышения точности измерений можно проводить дополнительную обработку данных: при подсчёте регистрировать изменения сигнала А как по переднему, так и по заднему фронту, вести подсчёт по фронтам обоих сигналов А и В без выделения ведущего сигнала и т.д. Такие готовые процедуры могут выполнять как блоки высокоскоростных счётчиков ПЛК, так и программа пользователя.

#### Типы выходных сигналов ЭНКОДЕРОВ

На основе анализа технической документации производителей энкодеров, в частности [3], можно предложить следующую классификацию инкрементных энкодеров по типам выходных каскадов.

1. Выход по напряжению (Voltage Output). Выходной сигнал с уровнем напряжения, определяемого величиной напряжения питания энкодера, можно напрямую подавать на измерительную схему (рис. 3). Ток нагрузки в данном случае составляет не более десятка миллиампер. При подключении сигнала энкодера к нескольким устройствам одновременно (например, к ПЛК и частотному преобразователю) нельзя превышать допустимую нагрузочную способность выходного каскада. Недостатком этого типа выхода является большое выходное сопротивление в закрытом состоянии транзистора VT1, определяемое сопротивлением в цепи коллектора, составляющим порядка тысяч Ом. Как следствие, ток, отдаваемый в нагрузку, уменьшается, и увеличивается время заряда ёмкости нагрузки, что снижает общее быстролействие.

2. Выход с открытым коллектором (Open Collector). Такой тип выхода позволяет получить сигнал с уровнем напряжения, определяемым не величиной напряжения питания энкодера, а величиной напряжения дополнительного источника питания. Для этого необходимо между цепями питания  $(U_{\text{HHT}})$  и выходом подключить внешний резистор, величина сопротивления которого определяется значением напряжения дополнительного источника питания (рис. 4). Конкретные величины сопротивления внешних резисторов приведены в табл. 1.

Также возможно включение нагрузки между выходом энкодера и дополнительным источником питания (рис. 5). Ток нагрузки  $(I_{\text{OK}})$  в этом случае со-

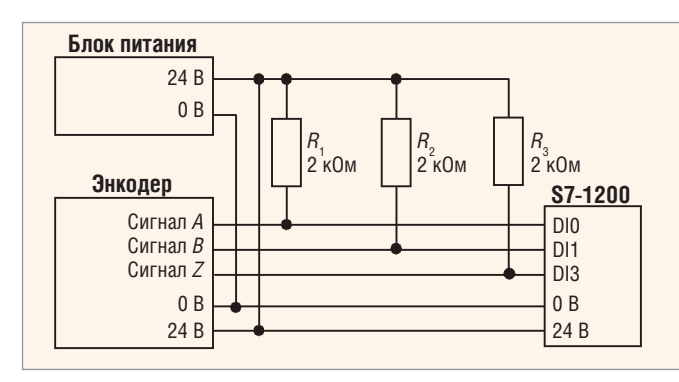

Рис. 8. Схема подключения инкрементного энкодера с выходом типа «открытый коллектор» к ПЛК

ставляет не более 30...50 мА. Тип выхода с открытым коллектором позволяет также подключать при необходимости несколько энкодеров к одному счётному входу.

- 3. Двухтактный (каскадный, комплементарный) выход ( $Push$ — $Pull$ , Totem Pole). Этот тип выхода (рис. 6) построен на транзисторах различной (n-p-n и p-n-p) проводимости и имеет малое выходное сопротивление (как в состоянии логического нуля, так и в состоянии логической единицы), что позволяет увеличить ток, отдаваемый в нагрузку. Таким образом повышается нагрузочная способность и ускоряются процессы заряда и разряда ёмкости нагрузки, а следовательно, растёт быстродействие.
- 4. Дифференциальный выход (Line Driver, RS-422). В данном случае помимо основного добавляется второй выход, осуществляющий инверсию выходного сигнала. Для обработки двух сигналов необходимо иметь соответствующий приёмник в измерительной схеме (рис. 7). Такой тип выхода используется в условиях, для которых высока вероятность возникновения помехи и можно ожидать наводок на сигнальные провода, или при очень длинных соединительных проводах.

Значение уровня выходных сигналов для некоторых типов выходов инкрементных энкодеров может также обозначаться как TTL (соответствует напряжению питания 5 B) или HTL (соответствует напряжению питания в дипазоне от 10 до 24 В). Обычно для подачи сигналов на дискретные входы ПЛК используются сигналы с напряжением 24 В.

#### Подключение энкодера **к ПЛК**

В случае непосредственного управления исполнительным механизмом без использования интеллектуального устройства типа частотного или сервопре-

образователя вполне оправданно подключение энкодера напрямую к ПЛК. В данном случае обработкой сигнала с энкодера занимается само интеллектуальное устройство.

Поскольку в рассматриваемом далее примере сигнал на выходах энкодера имеет импульсную

форму, то энкодер подключается к дискретным входам ПЛК. Схема подключения энкодера для случая использования выходного сигнала типа «открытый коллектор» приведена на рис. 8.

Основная проблема при подключении к ПЛК - это согласование частоты выдачи импульсов энкодером  $(f_1)$  и частоты опроса входов контроллером  $(f_2)$ . Естественно, что  $f_2$  должна быть больше  $f_1$  и достаточной для того, чтобы корректно произвести подсчёт импульсов. Значение частоты f<sub>2</sub>, по сути, ограничено длительностью рабочего цикла ПЛК, который состоит из фаз чтения входов, исполнения программы пользователя и записи значений выходов [4]. Если время чтения входов и записи выходов можно считать фиксированным и зависящим от типа входов и характеристик контроллера, то время исполнения программы пользователя зависит от содержимого самой программы и вносит наибольший вклад в общее время рабочего цикла ПЛК. Если не брать в расчёт специализированные энкодеры с повышенной точностью, то частота импульсов, выдаваемых наиболее распространёнными фотоэлектрическими инкрементными энкодерами за один оборот, может варьироваться от 100 до 2500 импульсов и более (стандартные значения 100, 200, 300, 360, 500, 600, 1000, 1024, 2500). Кратность частоты 1024 (2n) позволяет легко перевести полученное значение в двоичный код, кратность частоты 360 - перевести текущее значение в угол поворота. При подсчёте скорости вращения электродвигателя максимальное количество оборотов в минуту может находиться в пределах 750-3000 об./мин (12,5-50 об./с). Таким образом, необходимо подсчитывать несколько десятков тысяч оборотов в секунду (частота порядка десятков кГц). Типичное время рабочего цикла ПЛК измеряется десятками миллисекунд (частота порядка кГц), что гораздо больше интервала между импульсами энкодера. Поэтому подсчёт импульсов от энкодера при помощи стандартных [5] функциональных блоков счётчиков (CTU, CTD, CTUD) внутри программы пользователя затруднителен или приводит к нарушению рабочего цикла ПЛК. Самый логичный вариант решения этой проблемы - заставить счётчик работать независимо от основной программы, контролируя его выходное значение при помощи специальной подпрограммы обработки прерываний. Указанную возможность предоставляют, например, блоки высокоскоростных счётчиков (HSC), используемые при программировании ПЛК Siemens [6]. ПЛК Siemens S7-1200 позволяют использовать до 6 таких счёт-

Параметры функционального блока CTRL\_HSC

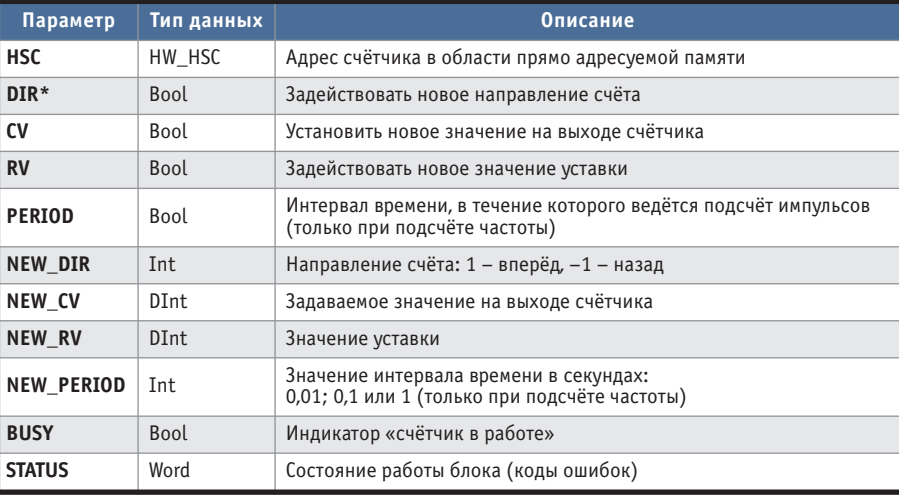

Условные обозначения: DInt - двойное слово, Int - слово, Word - слово, Bool - битовая переменная, HW\_HSC - структура данных.

Таблица 2

<sup>\*</sup> Параметр DIR активен, только если задано программное внутреннее управление направлением счёта "User program (internal direction control)" в конфигурации HSC.

# NOVASTAR

## **Дизайн • Функциональность • Практичность**

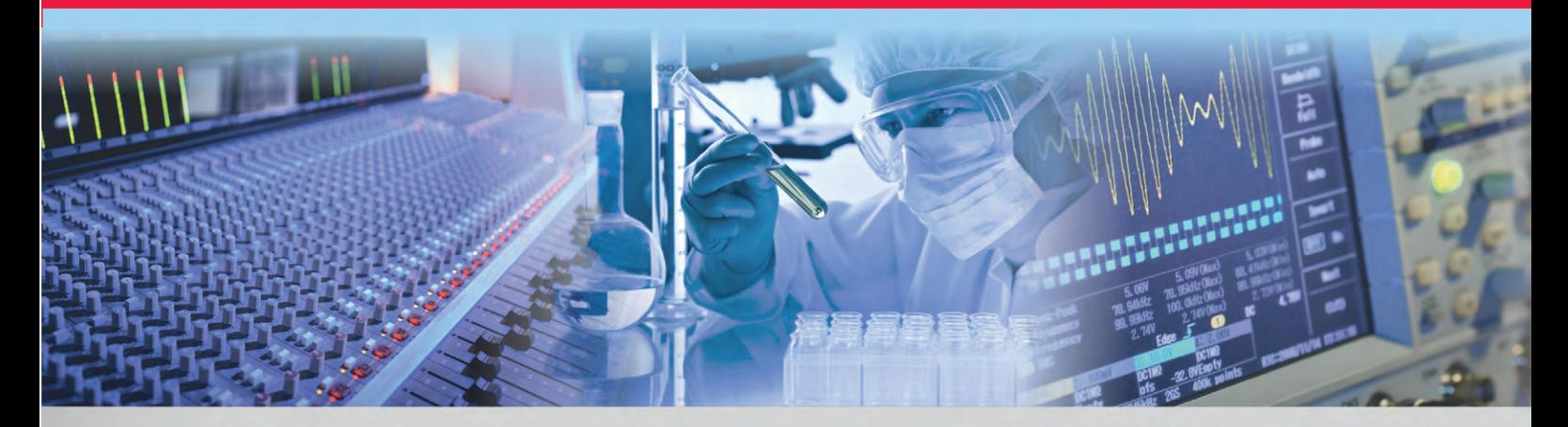

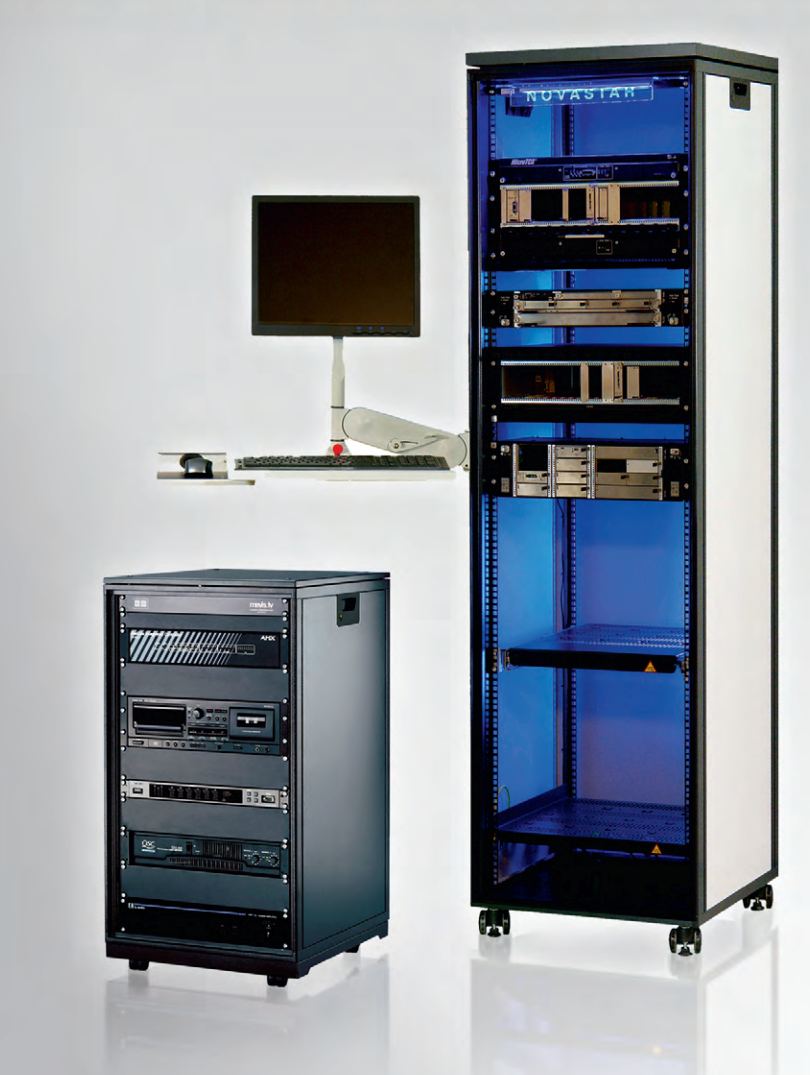

**DENTAIR** 

# **Ин**NOVA**ционный шкаф для 19" электронного оборудования**

Schroff®

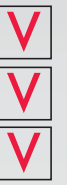

**Аудио- и видеотехника** 

**Лабораторные измерения**

**Испытания и контроль**

#### **Технические характеристики**

- 19-дюймовый разборный каркас из алюминиевого профиля
- Два класса нагрузки: Slim-line и Heavy-Duty
- Ширина всего 553 мм
- Высота от 360 (6U) до 2200 мм (47U)
- Глубина от 550 до 880 мм
- Боковой Т-образный паз для крепления консолей и пультов
- Легкое перемещение на роликовых опорах

**[ОФИЦИАЛЬНЫЙ ДИСТРИБЬЮТОР ПРОДУКЦИИ SCHROFF](http://www.prosoft.ru/)**<br> **МОСКВА** Тел.: (495) 234-0636 • Факс: (495) 234-0640 • info@prosoft.ru • www.prosoft.ru<br> **C.-ПЕТЕРБУРГ** Тел.: (812) 448-0444 • Факс: (812) 448-0339 • info@spb.prosoft.ru • ww MOCKBA Тел.:<br>C.-ПЕТЕРБУРГ Тел.:<br>AЛMA-ATA Тел.:<br>ВОЛГОГРАД Тел.:<br>KASAHb Тел.:<br>KASAHb Тел.: казапр<br>Киев<br>Краснодар **PROSOFT®** н. новгород<br>Новосибирск OMCK **CAMAPA** УФА<br>УФА<br>ЧЕЛЯБИНСК

Таблина 3 Назначение встроенных дискретных входов<br>при работе с HSC S7-1200

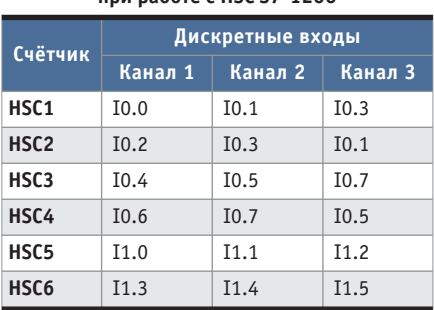

чиков. Для управления работой счётчиков в среде программирования TIA Portal используется специальный функциональный блок CTRL\_HSC, вызываемый из меню Instructions > Technology > Counting. Максимальная частота входных импульсов может составлять 100 кПц для однофазных (одноканальных) счётчиков и 80 кГц для квадратурных счётчиков [6]. Параметры блока CTRL\_HSC обеспечивают программное управление процессом счёта (табл. 2).

HSC может загружаться с одним неизменным или несколькими последовательными предустановленными значениями (уставками), а подсчёт импульсов активизируется в течение заданного интервала времени, до тех пор пока текущее значение счётчика меньше значения уставки. При совпадении текущего значения счётчика с уставкой HSC вызывает прерывание. Также прерывание может вызываться при сбросе счётчика и при смене направления счёта.

Для чтения значения счётчика достаточно провести первичное конфигурирование дискретного входа ПЛК, связанного с данным счётчиком. Конфигурирование происходит в меню настроек дискретных входов контроллера (например, Device&networks > PLC 1(CPU 1214С  $DC/DC/DC$ ) > Properties > General). Для использования счётчика необходимо установить пункт Enable this high speed counter. Назначение дискретных входов для ПЛК S7-1200 жёстко задано (табл. 3). Назначение каналов счётчика может изменяться в зависимости от типа счётчика (табл $4$ )

Имеются несколько основных типов быстрых счётчиков:

- однофазный с управлением направлением (Single Phase) - направление счёта выбирается программно или для этого используется один из дискретных входов контроллера;
- двухфазный (реверсивный) с двумя счётными входами (Two-phase) - входы счёта в прямом и обратном направлении:
- квадратурный счётчик (AB Counter) используются два импульсных сигнала, сдвинутых относительно друг друга на 90°, возможно подключения третьего входа для референтной метки;
- квадратурный счётчик с учетверённой точностью (AB Counter Fourfold) значение счётчика изменяется 4 раза за период (передний фронт сигнала А, передний фронт сигнала В, задний фронт сигнала А, задний фронт сигнала В), возможно подключение третьего входа для референтной метки.

Счётчики всех указанных типов можно использовать с внешним входом сброса (референтной метки) или без него. При подсчёте частоты возможны три различных интервала, определяющих периодичность определения значения частоты: 0,01; 0,1 и 1 секунда. Значение частоты определяется как среднее за указанный интервал времени и измеряется в Гц.

ПЛК сохраняет текущее значение счётчика по адресу области входов, указанному в табл. 5. Тип данных DInt говорит о том, что под значение счётчика в памяти выделяется двойное слово (4 байта).

Таблица 4

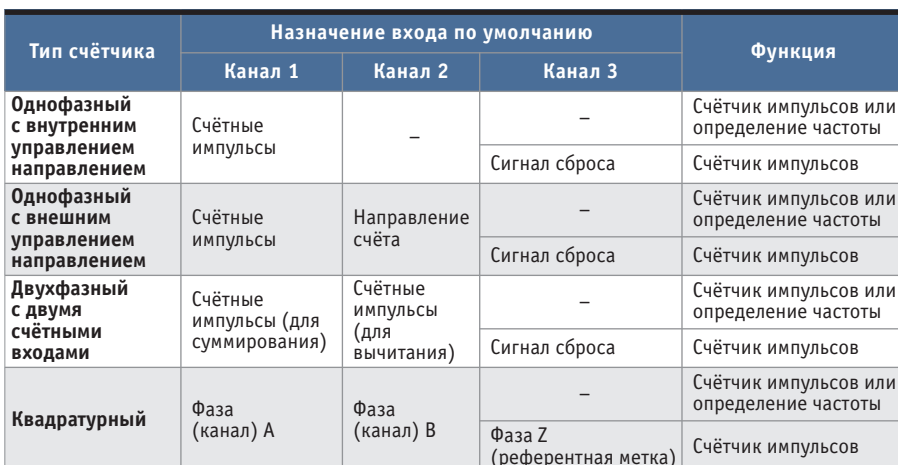

Назначение каналов HSC

Данные значения можно изменять по своему усмотрению в конфигурации конкретного HSC (в настройках лискретных входов). Для чтения значения счётчика лостаточно произвести прямое чтение соответствующей ячейки памяти в любом программном блоке. Тем не менее частота опроса программных блоков ограничена длительностью рабочего цикла ПЛК. Поэтому для чтения значения счётчика в программный блок аппаратных прерываний, исполняемый при запуске аппаратного прерывания, связанного со счётчиком (при сбросе счётчика или при смене направления счёта), обычно помещают функциональный блок CTRL HSC. Кроме того, поскольку при отключении питания или после перезапуска ПЛК инкрементный энкодер не сохраняет текущую позицию (в отличие от абсолютного), то логичным будет использовать энергонезависимую память ПЛК для хранения текущего значения высокоскоростного счётчика. Примеры работы со счётчиками HSC можно найти на сайте технической поллержки Siemens **Industry Online Support.** 

Рассмотрим пример подключения и конфигурирования инкрементного энкодера, имеющего три выходных канала (фаза А, фаза В и фаза Z):

1. Зададим для счётчика HSC\_1 конфигурацию в соответствии с рис. 9. Для управления работой высокоскоростного счётчика, а также чтения его выходного значения можно использовать не только определённые в конфигурации счётчика события (рис. 10), но и, например, периодически активирующуюся подпрограмму обработки аппаратного прерывания (Cyclic Interrupt). В любом случае необходима подпрограмма, которая будет производить обработку прерывания для определённых в конфигурации счётчиков событий (ссылка на эту программу указывается в пункте Hardware Interrupt).

Таблина 5

#### Адреса ячеек, хранящих текущие значения счётчиков HSC

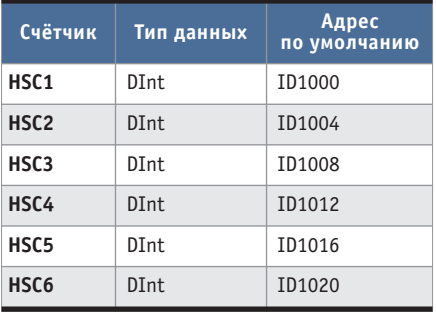

Условное обозначение: DInt - двойное слово.

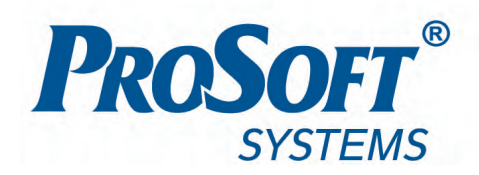

# **ARIS C304/C305**

# Контроллеры автоматизации ячеек 6-35 кВ

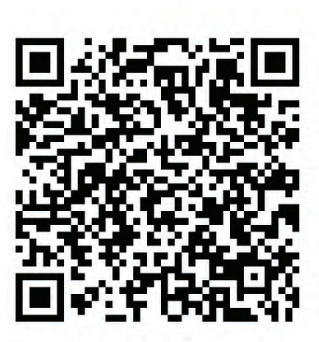

Предназначены для комплексного мониторинга и управления основным оборудованием ячеек 6-35 кВ

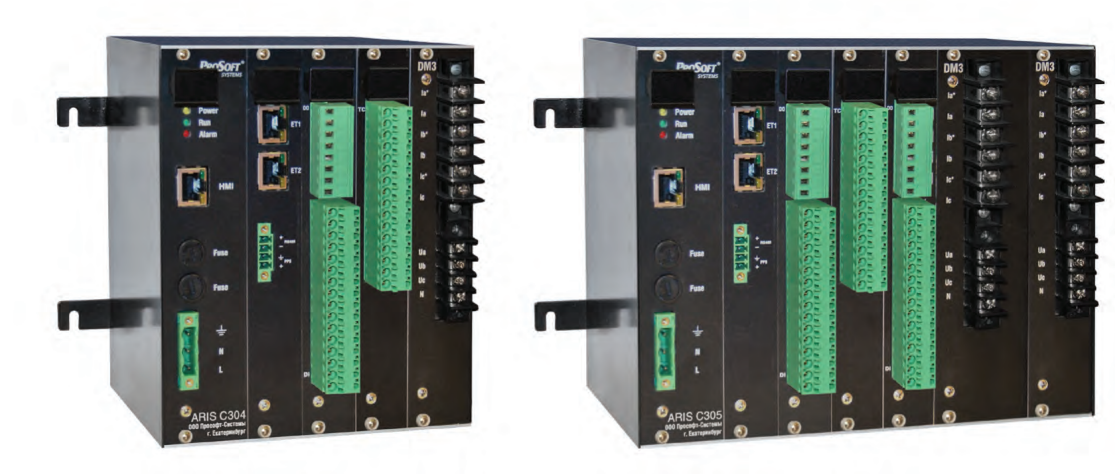

**IEC 61850** 

#### Основные функции

- Учёт электрической энергии.
- Ввод дискретных сигналов и команд управления 24VDC или 220 VDC/VAC.
- Прямой ввод сигналов с измерительных ТТ/ТН.
- Выдача команд телеуправления и оперативной блокировки.
- Обмен данными и командами в цифровых протоколах передачи данных со смежными устройствами (МП РЗА и др.).
- Присвоение меток времени с точностью 1 мс.

#### Отличительные особенности

- Работа в автономном режиме и в составе автоматизированных информационноизмерительных систем.
- Поддержка различных протоколов обмена данными: MJK 61850-8-1 (GOOSE/MMS), MJK 60870-5-101/104/103, Modbus ASCII/RTU/TCP, CRQ и др.
- Поддержка протокола резервирования PRP.
- Наличие порта Ethernet для выносного ИЧМ и порта RS-485.
- Диапазон рабочих температур от -40 до +55°С.

Инженерная компания ООО«Прософт-Системы» г. Екатеринбург, ул. Волгоградская, 194а, www.prosoftsystems.ru

Тел: +7 (343) 3-565-111 Факс: +7 (343) 3-100-106 info@prosoftsystems.ru

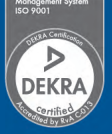

#### АППАРАТНЫЕ СРЕДСТВА/ДАТЧИКИ

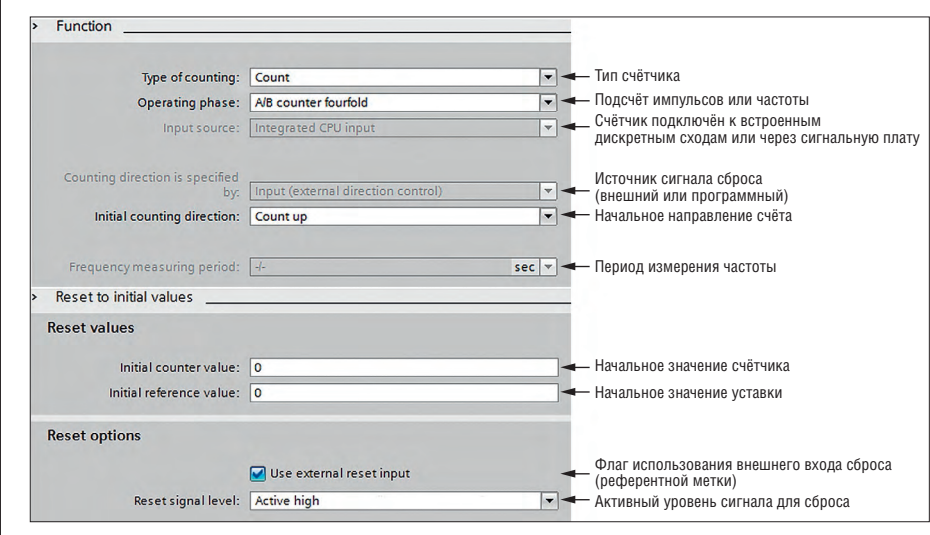

Рис. 9. Параметры конфигурации счётчика HSC\_1

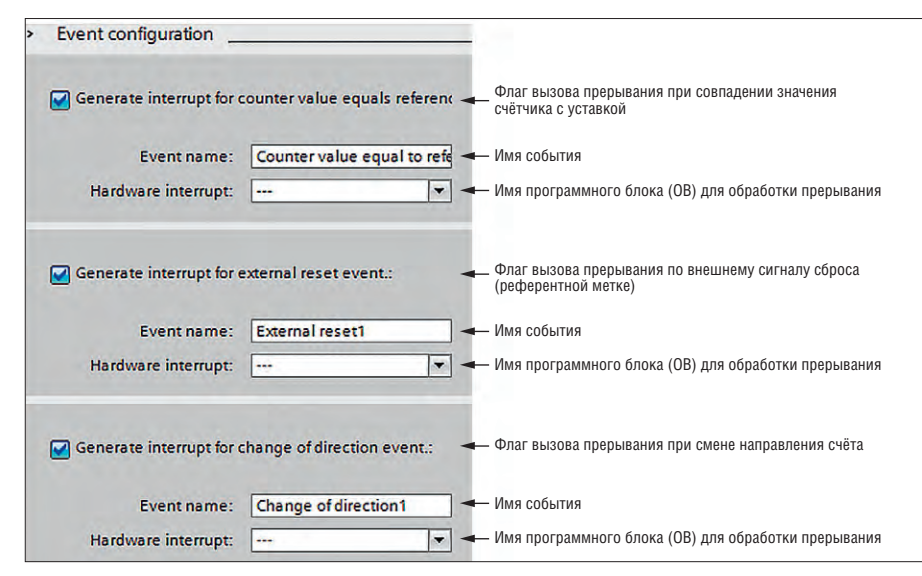

Рис. 10. Конфигурирование событий, вызывающих прерывания HSC

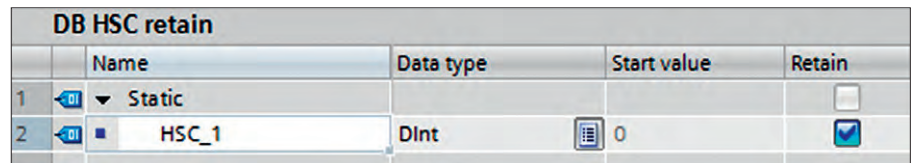

Рис. 11. Энергонезависимая переменная HSC\_1

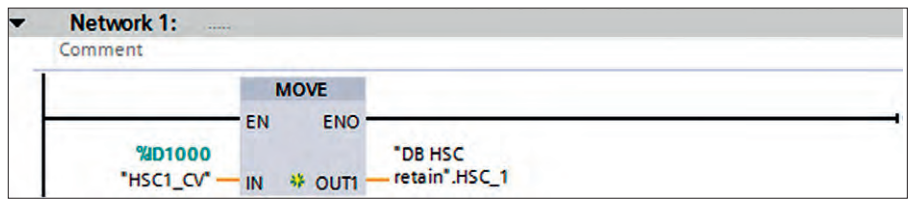

Рис. 12. Подпрограмма обработки прерывания с циклическим вызовом

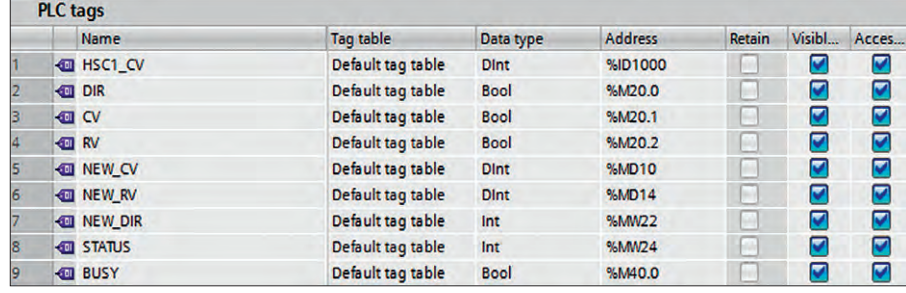

- 2. Прежде чем описывать подпрограмму обработки прерываний, создадим глобальный блок данных и назовём его, например, DB HSC retain. Зададим внутри этого блока переменную HSC 1 с типом данных *DInt* (рис. 11). Значение счётчика будем заносить в эту переменную, так как переменная энергонезависимая (установлен пункт Retain), значение будет сохраняться и после отключения питания.
- 3. В качестве примера созлалим подпрограмму обработки прерывания (Cyclic *Interrupt*) со временем вызова 10 мс на языке LAD (рис. 12). Имя программного блока в среде TIA Portal можно задать по своему усмотрению в разрешённом диапазоне (например, ОВЗО). Такая программа будет выполняться циклически с указанным временем цикла независимо от выполнения основной программы и рабочего цикла ПЛК. Добавим в разделе объявления символьных переменных памяти ПЛК (PLC Tags > Show all tags) переменную для чтения текущего значения высокоскоростного счётчика (рис. 13), по умолчанию адрес данной переменной в области входов равен 1000 (табл. 5). Таким образом, значение счётчика будет заноситься в энергонезависимую переменную HSC\_1 глобального блока данных каждые 10 мс.
- 4. Создадим программный (рис. 14) блок типа Startup (с именем ОВ100 на языке FBD), который будет выполняться каждый раз при старте ПЛК. В данном блоке будем производить копирование последнего сохранённого (после отключения питания или сброса ПЛК) в энергонезависимой памяти значения счётчика в специально созданную переменную NEW CV (типа DInt в области свободно адресуемой памяти - М). В дальнейшем будем её использовать для конфигурирования высокоскоростного счётчика при помощи входа NEW\_CV блока CTRL\_HSC. При этом счётчик будет вести счёт уже не с нуля, а начиная с последнего сохранённого значения. Для того чтобы активировать новое значение счётчика, создадим дополнительно переменную СУтипа Bool (рис. 13) и будем производить установку этой переменной при активации программного блока.
- 5. Наконец, создадим основную программу (ОВ1), которая будет работать в цикле ПЛК и задавать параметры блока управления высокоскоростным счётчиком (рис. 15). Также необходимо осуществить сброс переменной СV после

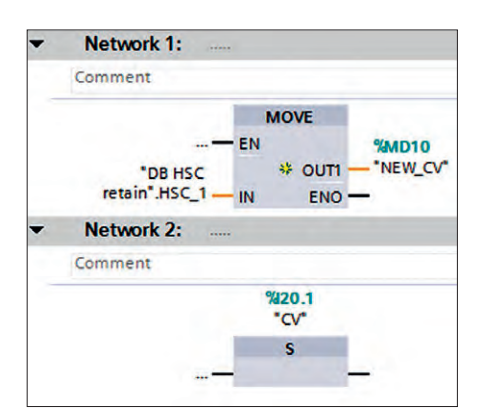

Рис.14. Подпрограмма, запускаемая при старте ПЛК

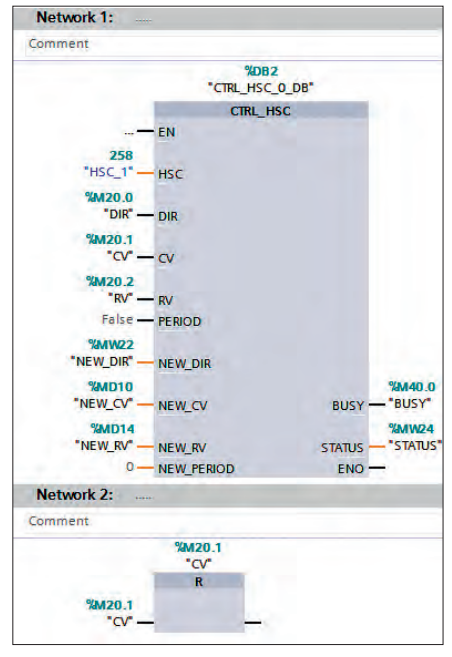

Рис. 15. Основной программный блок ОВ1

установки нового значения счётчика для того, чтобы иметь возможность установки следующего сохранённого значения после очередного сброса ПЛК. При необходимости использования других возможностей блока CTRL\_HSC (табл. 2) в таблице тегов проекта необходимо добавить соответствующие переменные (рис. 13).

#### **Выводы**

Рассмотренные данные о типах выходного сигнала энкодеров, способах его обработки и подсчёте измеряемой частоты вращения должны помочь техническим специалистам слелать правильный выбор. Но при выборе энкодера также следует учесть и другие параметры [7]:

- тип выходного сигнала, напряжение питания энкодера;
- количество импульсов на оборот (количество бит данных у абсолютных энкодеров), значение данного параметра прямо пропорционально точности измерений;
- диаметр вала энкодера, необходимость дополнительной муфты или монтажного фланца, от этого зависит, как будет передаваться вращение от исполнительного механизма;
- длина кабеля и тип выходного разъёма:
- степень защиты от проникновения пыли и влаги (IP).

Описанный пример подключения инкрементного энкодера к ПЛК Siemens S7-1200 в среде программирования TIA Portal показал, что этот процесс в современных системах автоматизации максимально упрощён и сводится к заданию параметров функциональных блоков высокоскоростных счётчиков. Такие блоки легко обеспечивают подсчёт импульсов от энкодеров, в том числе с высокой выходной частотой (1000 импульсов за оборот и более).

Среди основных российских производителей энкодеров можно отметить ЗАО «Сенсор» (г. Екатеринбург), НПП «Уралметаллургавтоматика», ЗАО «Уралчерметавтоматика» (г. Челябинск), СКБ ИС (г. Санкт-Петербург), ЗАО «МЕАНДР» (г. Санкт-Петербург), 000 ПКФ «СТРАУС» (г. Тольятти), ЗАО «МЕГА-К» (г. Калуга). Из зарубежных производителей наиболее известны: Delta Electronics (Тайвань), Omron (Япония), Autonics (Корея), Pepperl+Fuchs (Германия), Siemens (Германия), SICK AG (Германия). ●

#### **ЛИТЕРАТУРА**

- 1. Вульвет Дж. Датчики в цифровых системах. - М.: Энергоиздат, 1981.
- 2. Уолт Кестер. Методы практического конструирования при нормировании сигналов с датчиков : пер. с англ. Горшков Б.Л. - СПб.: АВТЭКС, 1999.
- 3. В.И. Поляков. Выходные сигналы инкрементных преобразователей [Электронный ресурс] // СКБ ИС. - Режим доступа: http://www.skbis.ru/index.php?p=20.
- 4. И.В. Петров. Программируемые контроллеры: стандартные языки и приёмы прикладного проектирования. - М.: Солон-Пресс, 2008.
- 5. International Standard IEC 61131-3 2013. -Brussels: International Electrotechnical Commision, 2012.
- 6. Программируемый контроллер Siemens S7-1200 : Системное руководство. -Нюрнберг: Siemens AG, 2009.
- 7. Принцип работы инкрементного и абсолютного энкодера [Электронный ресурс] // Режим доступа: http://www.devicesearch.ru/ article/enkodery.
- E-mail: nb1979@mail.ru

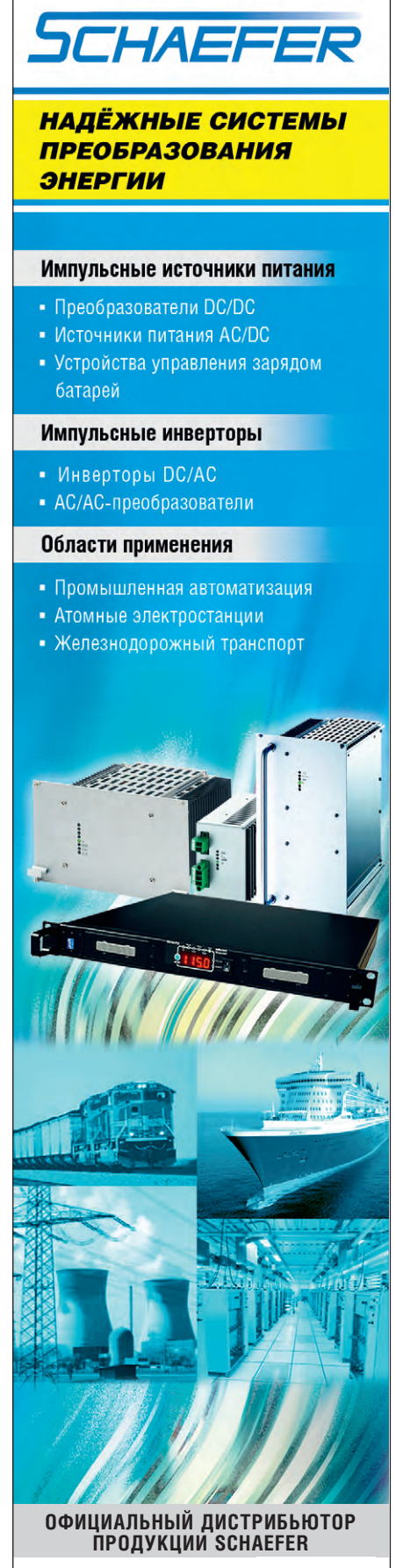

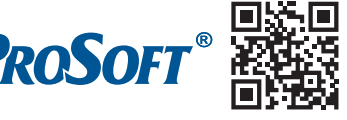

Тел.: (495) 234-0636 • Факс: (495) 234-0640 E-mail: info@prosoft.ru • Web: www.prosoft.ru

*Нина Кузьмина*

# **Человеко-ориентированный подход при проектировании систем визуализации автоматизированных объектов**

#### ВВЕДЕНИЕ

Человеко-машинный интерфейс, или HMI (Human-Machine Interface), является одним из важнейших компонентов SCADA-систем. Он обеспечивает взаимодействие оператора с автоматизированными системами, предоставляя данные о ходе процесса и позволяя контролировать и управлять системой.

Низкий уровень качества дизайна HMI может привести к внештатным ситуациям, миллиардным денежным убыткам, авариям и даже катастрофам. К сожалению, реализация большей части систем визуализации скорее мешает, нежели помогает оператору в его работе. Некачественное исполнение человеко-машинного интерфейса ранее во многом обуславливалось несовершенными технологиями. Благодаря увеличению вычислительной мощности аппаратных платформ эти ограничения уже не играют существенной роли, оставаясь пережитками в виде общепринятых шаблонов и отсутствия понимания основных принципов дизайна HMI.

Информация, отображаемая в системах HMI, не ограничивается лишь мониторингом автоматизированных систем и управлением ими. Системы визуализации превратились в сложные информационные порталы, отображающие также различную аналитическую информацию, например, данные аналитики бизнес-процессов, показатели общей эффективности оборудования, прогнозы работы и вероятности выхода из строя различных компонентов системы и т.п.

Такое увеличение количества отображаемой информации ещё больше увеличивает нагрузку на оператора, который в рамках информационного пресыщения становится слабым звеном системы.

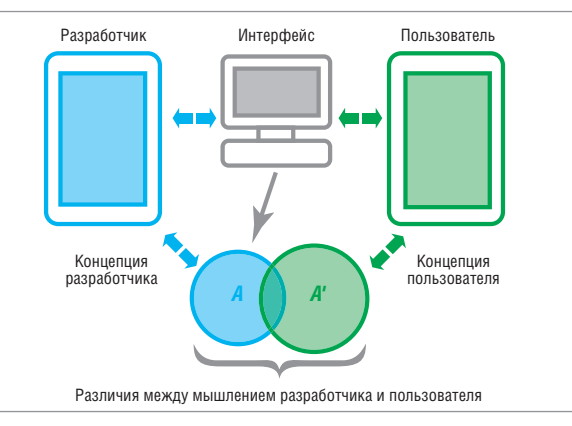

**Рис. 1. Диаграмма взаимодействия пользователя и разработчика с интерфейсом**

#### ЧЕЛОВЕКО-ОРИЕНТИРОВАННЫЙ ПОДХОД

Человеко-машинный интерфейс аналогичен взаимодействию между двумя людьми. Интерфейс играет роль сообщения, которое передаёт инженер-разработчик пользователю. Каждый из них имеет свою собственную модель восприятия, сложившуюся на основе опыта взаимодействия с окружающей средой, а потому у каждого есть своё собственное представление о том, каким рабочий интерфейс должен быть.

Создавая HMI, разработчик подразумевает определённые действия, с помощью которых можно добиться нужных результатов. Пользователь также знает, что конкретные действия должны иметь определённый исход, но ожидаемый им результат может не совпадать с тем, что заложил исполнитель. Таким образом возникает конфликт между ожиданиями пользователя и реальным результатом [1].

На рис. 1 представлена диаграмма взаимодействия пользователя и разработчика с интерфейсом. Буквой *A* обозначен результат, заложенный в интерфейс разработчиком (в соответствии с его концептуальной моделью), а буквой *А'* – результат, который ожидает увидеть пользователь.

Если *А* и *А'* совпадают (или максимально пересекаются), пользователь и разработчик одинаково видят решение, поэтому пользователь адекватно воспримет интерфейс.

Если *А* и *А'* не совпадают, разработчик не учёл концепцию пользователя и данный интерфейс не будет воспринят адекватно.

Во втором случае интерфейс не будет интуитивно понятен оператору и ему придётся предпринять дополнительные усилия для понимания и запоминания, а возможно, переучиваться для работы с данным интерфейсом.

Для минимизации последствий подобного конфликта интересов и создания прозрачного для пользователя дизайна HMI необходимо придерживаться рекомендаций человекоориентированного проектирования:

- учитывать нужды и ожидания конечного пользователя в соответствии с конкретными условиями;
- создавать лёгкий, простой и удовлетворяющий пользователя продукт;
- сделать технические характеристики такими, чтобы поставленные задачи решались быстро и правильно.

#### ЧТО ТАКОЕ ЮЗАБИЛИТИ

С 1 декабря 2013 года на территории Российской Федерации вступил в действие новый национальный стандарт ГОСТ Р ИСО 9241-210-2012 «Эргономика взаимодействия человек-система. Часть 210. Человеко-ориентированное проектирование интерактивных систем» [2]. Данный ГОСТ является переводом международного стандарта ISO 9241-2010:2010 "Ergonomics of human-system interaction - Part 210: Human-centered design for interactive systems".

Одно из ключевых понятий, с которым работает ГОСТ, это пригодность использования. Здесь хочется отметить, что данный термин является дословным переводом уже устоявшегося в профессиональной литературе термина «юзабилити»<sup>1</sup>. В дальнейшем как дань уже устоявшемуся понятию в статье будет использован именно термин «юзабилити».

Юзабилити - это свойство системы, при наличии которого пользователь может использовать продукцию в определённых условиях для достижения установленных целей с необходимой результативностью, эффективностью и удовлетворённостью.

Данное понятие связано с понятием эргономичности, но скорее подразумевает под собой полезность и эффективность системы и взаимодействия пользователя с ней, а не эстетическую составляющую дизайна.

Основными метриками юзабилити являются эффективность, продуктивность, удовлетворённость [2].

Эффективность отображает долю пользователей, выполнивших задачу успешно. Этот показатель напрямую связан с количеством ошибок, возникающих при работе с системой. Здесь подразумеваются по большей части не ошибки системы, возникающие из-за неполадок оборудования и программного обеспечения (такие ошибки скорее будут влиять на удовлетворённость пользователя системы), а ошибки, совершаемые пользователями из-за неправильных действий.

Увеличить эффективность юзабилити можно следующими способами:

- реализацией необходимых функций контроля и управления, не перегружая при этом системы ненужными встроен-НЫМИ ОПЦИЯМИ;
- минимизацией отношения числа ошибок к успешным действиям:
- уменьшением нагрузки на пользователя, а конкретно на его память, внимание, зрение, воображение, слух;
- увеличением количества используемых пользователем функций и команд, то есть прозрачностью встроенных функций для пользователя.

Одним из способов увеличить эффективность, уменьшив нагрузку на пользователя, может стать использование закономерности «7±2», открытой учёным-психологом Джорджем Миллером [3]. Согласно ей кратковременная человеческая память, как правило, не может запомнить и повторить более 7±2 элементов, причём элементами могут быть слова, цифры, буквы или символы. Данную закономерность можно использовать при создании навигационного меню по системе визуализации. Так, различные подсистемы можно определить в разделы по общим признакам. Например, по системам управления это «Энергопотребление», «Вентиляция», «Водоснабжение», «Отопление», «Канализация», «Освещение», «Система доступа». Здесь также работает закон Хика: чем меньше элементов меню, тем меньше времени занимает выбор одного из них. На рис. 2а представлено меню, состоящее из 7 элементов. Ссылки на подсистемы можно найти под каждым из главных пунктов. С помощью инверсной окраски, как

<sup>1</sup>Юзабилити (от англ. usability) – дословно «пригодный к использованию».

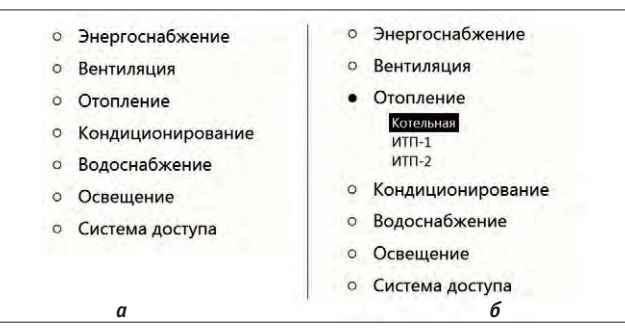

Рис. 2. Навигационное меню на основе закономерности «7±2» (а) и отображение текущего положения пользователя (б)

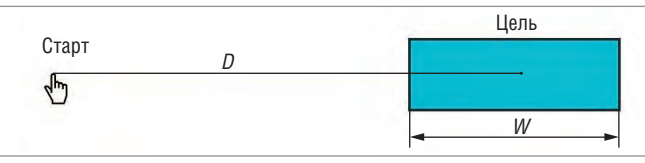

Рис. 3. Иллюстрация к закону Фиттса

на рис. 2б, пользователю легче сориентироваться, на какой из подсистем он находится в данный момент.

Продуктивность отображает количество ресурсов, которые пользователь затрачивает для достижения поставленных целей. К этим ресурсам относят:

- время, необходимое для выполнения пользователем определённой задачи;
- время, необходимое на предварительное обучение перед использованием мнемосхемы;
- частота использования справки или документации;
- количество повторных и ошибочных действий.

Уменьшить время, необходимое для выполнения пользователем определённой задачи, можно с помощью закона Фиттса, опубликованного в 1954 году Полом Фиттсом [4].

Рассмотрим ситуацию, включающую в себя объект, управляемый человеком, например курсор мыши, и цель, например кнопку экстренной остановки оборудования, расположенную где-то в другом месте экрана (рис. 3).

Математически закон Фиттса можно записать следующим образом [5]:

$$
MT = a + b \log_2\left(\frac{A}{W} + 1\right)
$$

где  $MT$  – среднее время, затрачиваемое на совершение действия, с; а - время запуска/остановки устройства, с;  $b -$  величина, зависящая от типичной скорости устройства, бит/с;  $A$  — дистанция от точки старта до центра объекта;  $W$  — ширина объекта, измеренная вдоль оси движения.

Согласно формуле, чем дальше инструмент управления (курсор мыши, стилус сенсорного экрана) находится от цели и чем меньше размер цели, тем больше времени потребуется для его позиционирования.

Наличие логарифмической зависимости также указывает на то, что хотя небольшое увеличение размеров малых объектов позволяет их легче выделять, изменение размеров больших объектов уже не имеет значения. То же самое касается и дистанции до цели.

Удовлетворённость определяет комфорт и приемлемость пользования продуктом, а также благополучие эмоционального состояния пользователей после выполнения задачи. Это определяется:

- полезностью и функциональностью НМІ;
- удобством использования;

• оценкой того, насколько технологическое выполнение задачи соответствует требованиям по контролю и управлению HMI.

Например, на удовлетворённость пользования системой влияет наличие предыдущего опыта пользователя. В психологии известен синдром, имеющий название «Синдром утёнка». Обычно пользователи привязываются к первому изученному ими принципу работы системы и все остальные системы судят по тому, насколько они на него похожи. В этом случае использование какого-либо нового принципа может вызвать у человека резкое неприятие системы визуализации и уменьшение удобства использования.

Это относится и к новым функциям, к которым пользователь не привык и поэтому они для него неудобны.

#### Принципы человеко-ориентированного **ПРОЕКТИРОВАНИЯ**

Системы автоматизации обрабатывают большое количество информации, поступающей из различных источников. Качество и количество информации влияет на принятие управленческих решений. Большое количество отображаемых данных не означает, что пользователь будет более осведомлённым. Даже наоборот, пользователь может быть введён в заблуждение. Правильный интерфейс должен подавать информацию таким способом, чтобы обеспечить выполнение нужных целей, задач и потребностей пользователя.

Человеко-ориентированное проектирование базируется на следующих принципах.

- 1. Технология должна быть построена с учётом целей, задач и возможностей пользователя. Необходимо убедиться, что система предоставляет все необходимые данные и исключает лишнюю информацию, которая может ввести в заблуждение.
- 2. С организационной стороны технология должна учитывать то, как пользователь обрабатывает информацию и принимает решения. В случае возникновения некорректных ситуаций пользователи пытаются определить и понять происходящее событие. Эксперты пользуются шаблонным набором действий, хранящимся в долговременной памяти, для того чтобы быстро разобраться в ситуации. Лица, принимающие решения, должны понимать не просто происходящее событие, а разобраться в ситуации в целом.
- 3. Пользователи должны быть осведомлены о состоянии системы, чтобы иметь возможность контролировать её. В случае недостаточной осведомлённости пользователя о состоянии системы это может негативным образом повлиять на принятие решения.

Ситуационная осведомлённость (SA - Situational Awareness) - это понимание оператором состояния системы в данный момент времени, которое основывается на персональном понимании, приобретённых знаниях и имеющейся информации. Правильность принятия решений напрямую зависит от ситуационной осведомлённости [6].

Ситуационная осведомлённость подразумевает три составляюшие:

- пользователь в курсе того, что происходит;
- он понимает то, что эта информация означает;
- он предполагает, что эта информация будет значить в будущем. Таким образом, ситуационная осведомлённость подразделяется на три уровня:

1-й уровень (1 SA) — восприятие необходимых данных. Здесь имеются в виду состояние, свойства, динамика изменения

элементов. Это может быть, к примеру, отображение состояния оборудования и датчиков, как показано на рис. 4.

2-й уровень (2 SA) - понимание текущей ситуации. Понимание основано на восприятии данных с первого уровня и интерпретации их в соответствии с установленными целями. Неопытные проектировщики могут не иметь достаточной базы знаний для разработки системы со вторым уровнем осве- Рис. 4. Первый уровень домлённости. Ко второму уров- осведомлённости - 1 SA ню могут быть отнесены дан-

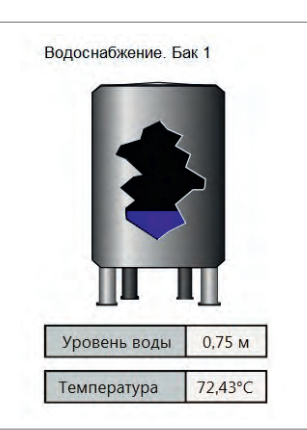

ные, отображаемые на шкалах и счётчиках, как показано на рис. 5. Обычные текстовые значения сложны для восприятия. Человек гораздо быстрее воспринимает и интерпретирует графическую информацию. Абсолютные цифровые данные несущественны, если они не сопоставляются с предельными значениями [7].

3-й уровень (3 SA) - проекция будущего состояния. Здесь имеется в виду возможность предсказать, что произойдёт дальше. Это может быть достигнуто только за счёт хорошего понимания уровня 2 SA. К уровню 3 SA относится отображение трендов (рис. 6), так как с их помощью пользователь может проанализировать тенденцию изменения работы системы и таким образом экстраполировать данные на перспективу.

Существуют негативные факторы, которые подрывают ценность осведомлённости [8].

- 1. Туннелированное внимание фиксация на одном неполном наборе информации в ущерб другим. Это наиболее распространённая ошибка.
- 2. Ловушка рабочей памяти надежда на ограниченную кратковременную память.
- 3. Рабочая нагрузка, беспокойство, усталость и другие стрессовые ситуации. Всё это уменьшает возможность человека адекватно обрабатывать информацию.
- 4. Перегрузка информацией. Слишком большое количество информации уменьшает осведомлённость. Например, текстовые данные гораздо хуже воспринимаются, чем информация, представленная графически.
- 5. Смещение акцентов: красный цвет, движущиеся объекты, мигающий свет могут отвлечь человека от важной информации. Поэтому данные средства должны быть использованы в случаях, если пользователя надо уведомить о чрезвычайных ситуациях.
- 6. Сложность системы. Слишком большое количество встроенных функций усложняет восприятие системы.
- 7. Неправильная модель системы ведёт к ложной трактовке событий.

#### ЗАКЛЮЧЕНИЕ

Человеко-ориентированное проектирование направлено на создание интерактивных систем, учитывающих особенности пользователей, их опыт и потребности на основе эргономических принципов. Такой подход увеличивает результативность, эффективность, доступность и устойчивость систем, повышает удовлетворённость пользователя и производительность его труда, а также предотвращает возможные не-

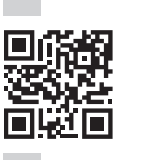

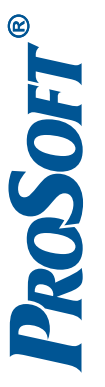

ЭКСКЛЮЗИВНЫЙ ДИСТРИБЬЮТОР FASTWEL, ICONICS. ОФИЦИАЛЬНЫЙ ДИСТРИБЬЮТОР WAGO, WEINTEK **[ЭКСКЛЮЗИВНЫЙ ДИСТРИБЬЮТОР FASTWEL, ICONICS. ОФИЦИАЛЬНЫЙ ДИСТРИБЬЮТОР WAGO, WEINTEK](http://www.prosoft.ru/support/training)**

# Курсы по промышленной автоматизации: верхний и нижний уровни АСУ ТП Курсы по промышленной автоматизации: верхний и нижний уровни АСУ ТП

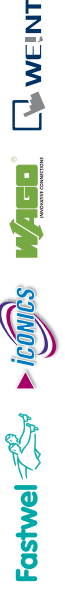

- . Учебные классы оснащены индивидуальными рабочими местами с современным оборудованием • Учебные классы оснащены индивидуальными рабочими местами с современным оборудованием
	-
	-
	-
	-
	- Ведущие специалисты компании предоставляют консультации по реализации проектов • Ведущие специалисты компании предоставляют консультации по реализации проектов
	-
	-
	-
	-
	-
	-
	-
- Программы обучения разработаны совместно с ведущими мировыми производителями средств АСУ ТП • Программы обучения разработаны совместно с ведущими мировыми производителями средств АСУ ТП
- 

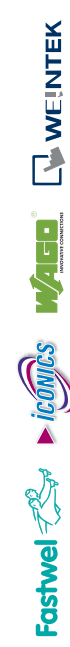

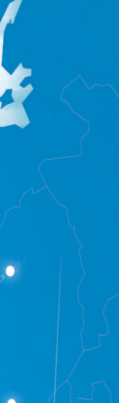

101010101

010101010101

010101016

 $3010101010$ 

**УЧЕБНЫЙ ЦЕНТР ПРОСОФТ-МОСКВА**

B

УЧЕБНЫЙ ЦЕНТР<br>ПРОСОФТ-МОСКВА

Мы обучаем специалистов из всех уголков СНГ

Мы обучаем специалистов из всех уголков СНГ

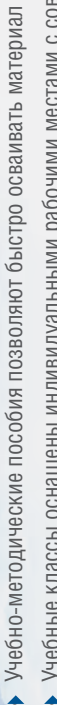

• Более 200 человек из России и стран СНГ ежегодно проходят обучение в УЦ

Более 200 человек из России и стран СНГ ежегодно проходят обучение в УЦ

**ПРЕИМУЩЕСТВА:**

ПРЕИМУЩЕСТВА:

благоприятные воздействия на здоровье и безопасность человека.

Продукция, разработанная с помощью такого подхода, является более совершенной с технической точки зрения и поэтому коммерчески более выгодной.

Если системы разработаны с учётом потребностей пользователя, то в них снижается количествий, а также умень-

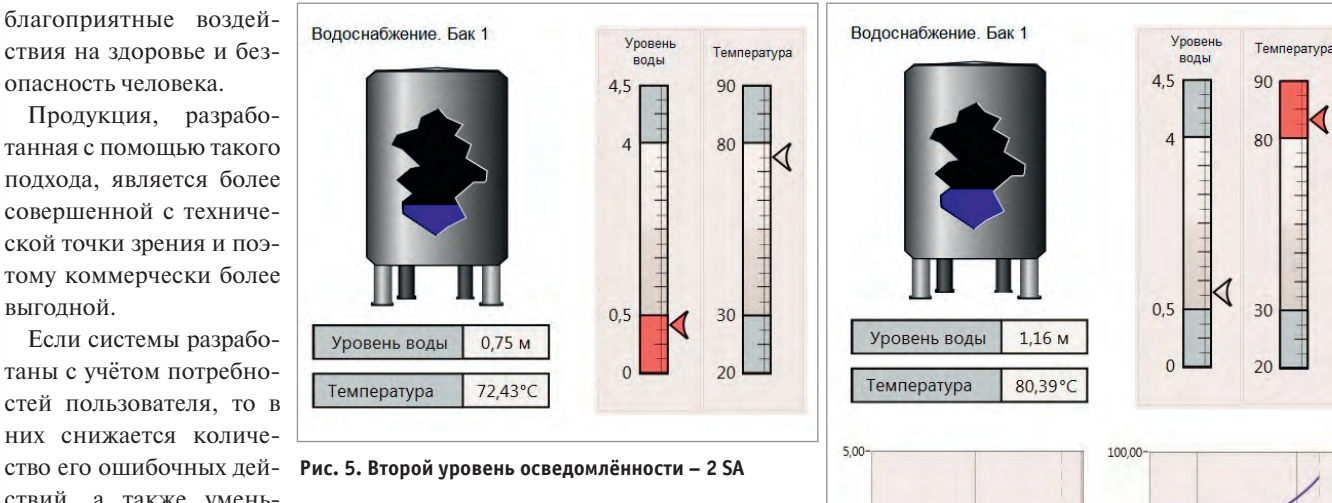

шаются временные и материальные затраты на обучение пользователей. В целом принятие человеко-ориентированного подхода увеличивает вероятность успешного завершения проекта в срок и в рамках бюджета.

Высокое качество таких систем обусловлено их высокой производительностью, простотой понимания и использования, а также снижением дискомфорта и стресса пользователей, что, в свою очередь, обеспечивает конкурентные преимущества поставляемой продукции и бренда. ●

#### **ЛИТЕРАТУРА**

- 1. Guide to software usability principles. Maggio: Progea S.r.l., 2011.
- 2. ГОСТ Р ИСО 9241-210-2012. Эргономика взаимодействия человек-система. Часть 210. Человеко-ориентированное проектирование интерактивных систем. - М.: Стандартинформ, 2013.
- 3. George A. Miller. The magical number seven, plus or minus two: some limits on our capacity for processing information // The Psychological Review.  $-1956. -$  Vol. 63.  $-$  Pp. 81-97.
- 4. Paul M. Fitts. The information capacity of the human motor system in controlling the amplitude of movement // Journal of Experimental Psycholo $gy - 1954 - Vol. 47 - No. 6 - Pp. 381 - 391.$

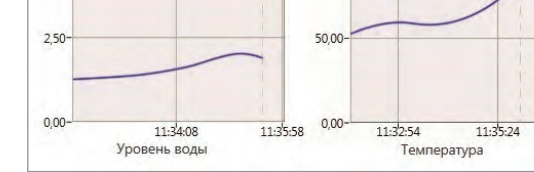

Рис. 6. Третий уровень осведомлённости - 3 SA

- 5. MacKenzie I.S., Buxton W. Extending Fitts' law to two dimensional tasks // Proceedings of the CHI '92 Conference on Human Factors in Computing Systems. - New York: ACM, 1992.
- 6. Paul Gruhn. Human machine interface: the good, the bad, and the ugly (and what makes them so) // Proceedings of the 66th Annual Instrumentation Symposium for the Process Industries. - Research Triangle Park, N.C.: ISA. 2011.
- 7. Bill Hollifield, Dana Oliver, Ian Nimmo, Eddie Habibi. The high performance HMI handbook: a comprehensive guide to designing, implementing and maintaining effective HMIs for industrial plant operations. -Houston, TX: Plant Automation Services, Inc., 2008.
- 8. Mica Endsley, Betty Bolté, Debra Jones. Designing for situation awareness: an approach to user-centered design. - Boca Raton, FL : CRC Press, 2003.

#### HOBOCTM HOBOCTM HOBOCTM HOBOCTH HOBOCTH HOBOCTM

#### Изделия Interpoint® выбраны JPL для миссии Mars 2020

Компания Crane Aerospace & Electronics объявила о заключении многомиллионного контракта с Лабораторией реактивного движения (Jet Propulsion Laboratory - JPL, Пасадена, Калифорния) на поставку модулей преобразователей напряжения для программы Mars 2020.

JPL будет применять ряд радиационностойких DC/DC-преобразователей и помехоподавляющих фильтров Interpoint, включая популярные модели серии SMRT, которые отличаются встроенным на входе помехоподавляющим фильтром, независимыми выходными каналами и функцией регулировки выходного напряжения. Также будут использоваться модули преобразователей серий SLH, SMSA, SMHF, SMTR, SMFL и три модели фильтров. В предыдущих марсианских исследовательских аппаратах Оррогtunity, Spirit и Curiosity были задействованы все радиационно-стойкие DC/DC-преобразователи Interpoint, сертифицированные для применения в космической аппаратуре. Преобразователи Interpoint доступны с разнообразными уровнями гарантированной радиационной стойкости (Radiation Hardness Assurance - RHA), вплоть до уровня суммарной накопленной дозы 100 крад (Si), как при высоких, так и при низких мощностях дозы ионизирующего излучения.

JPL координирует проект Mars 2020 для подразделения научных космических программ HACA (NASA's Science Mission Directorate) в Вашингтоне. Калифорнийский технологический институт (California Institute of Technology), расположенный в Пасадене, управляет JPL. Миссия Mars 2020 будет основана на достижениях Curiosity и на других марсианских программах и предлагает благоприятные возможности по размещению оборудования и приборов в рамках космической технологической программы НАСА,

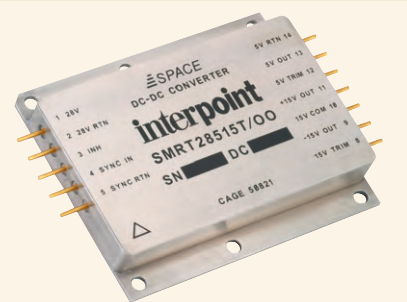

которая осуществляется при содействии партнёров из разных стран.

Подразделение Power Solutions компании Crane Electronics предлагает изделия силовой электроники под торговыми марками ELDEC<sup>®</sup>, Interpoint<sup>®</sup> и Keltec<sup>®</sup>, такие как распределённые системы электропитания и батарейные системы для коммерческой авиакосмической, оборонной и космической промышленности, систем электронного противодействия и связи, ракетных, радарных, навигационных систем и систем дистанционного управления. ●

40

# Новый облик промышленных средств ЧМИ

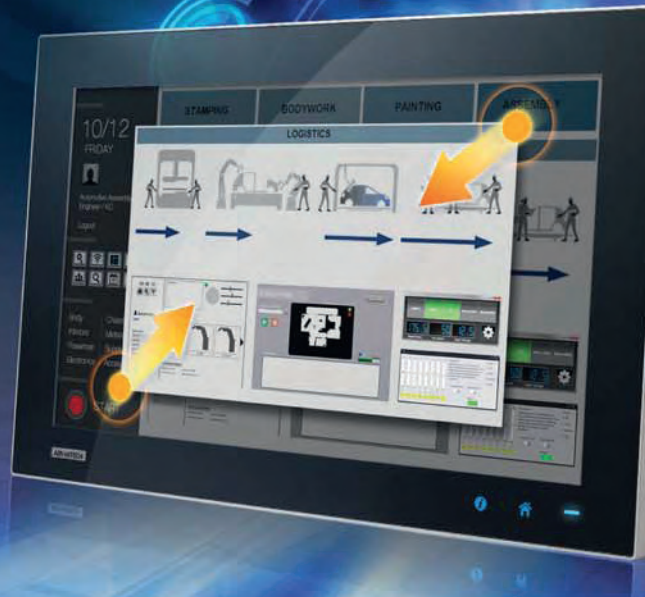

### **Панельные компьютеры «тонкий клиент» с программируемыми функциональными клавишами и поддержкой технологии multitouch**

- Широкий экран формата 16:9 позволяет передавать больше информации за счет увеличенной на 40% области просмотра, что облегчает процесс управления
- Встроенные интеллектуальные функциональные клавиши и кнопка возврата в главное меню упрощают работу оператора и сокращают время реагирования
- Многоцветные светодиодные индикаторы позволяют оператору быстро получить информацию о рабочем статусе панельного компьютера

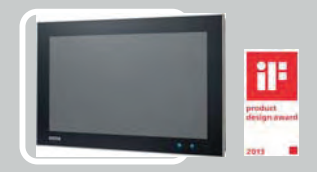

#### **TPC-1840WP/2140WP** Панельный компьютер на базе

двухъядерного процессора AMD с 18,5" (WXGA)/21,5" (Full HD) TFT ЖК-дисплеем и сенсорным экраном с поддержкой multitouch

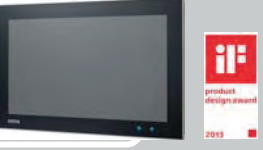

#### **SPC-1840WP/2140WP**

Стационарный панельный компьютер на базе двухъядерного процессора AMD с 18,5" (WXGA)/21,5" (Full HD) TFT ЖК-дисплеем и сенсорным экраном с поддержкой multitouch

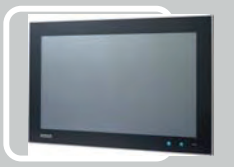

#### **FPM-7181W/7211W** Промышленный монитор

с диагональю 18,5"/21,5", с проекционно-ёмкостным сенсорным экраном и портами Direct-VGA и DVI

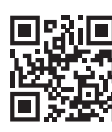

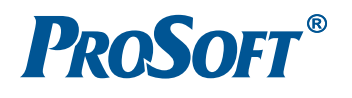

**[ОФИЦИАЛЬНЫЙ ДИСТРИБЬЮТОР ПРОДУКЦИИ ADVANTECH](http://www.prosoft.ru/)**<br>
MOCKBA<br>
C--ПЕТЕРБУРГ Тел.: (812) 448-0444 • Факс: (812) 448-0339 • info@prosoft.ru • www.prosoft.ru<br>
C--ПЕТЕРБУРГ Тел.: (812) 448-0444 • Факс: (812) 448-0339 • info@spb.proso Ten: (347) 292-5216/5217 • Факс: (347) 292-5218 • info@ufa.p<br>Ten: (347) 292-5216/5217 • Факс: (347) 292-5218 • info@ufa.p<br>Ten: (351) 239-9360 • chelyabinsk@prosoft.ru • www.prosoft.ru УФА<br>ЧЕЛЯБИНСК

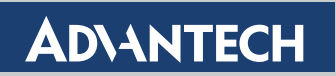

9  $\overline{a}$ 

aphic Ac<sub>Cel/c</sub>

õ

**Enabling an Intelligent Planet** 

#### Advantech Co., Ltd.

Представительство в России Тел.: +7 (495) 644-0364, 8 (800) 555-0150 (бесплатно по России) [info@advantech.ru](mailto:info@advantech.ru) [www.advantech.ru](http://www.advantech.ru/)

*Сергей Дронов*

# **Трекболы NSI: качество, помноженное на инновации**

Бельгия издавна знаменита на весь мир своими продуктами. Это, конечно же, бельгийские вафли, шоколад и отменное бельгийское пиво. Но помимо качественных продуктов питания в Бельгии производится и высокотехнологичная продукция. К этой категории относятся устройства ввода информации в электронно-вычислительные машины, а именно продукция известной во всём мире бельгийской компании NSI. Её производственные мощности, расположенные недалеко от города Хасселта – столицы провинции Лимбург, выпускают трекболы и клавиатуры для особо требовательных к надёжности применений. История NSI начинается в 1989 году. С самого момента своего основания компания особое внимание уделяет качеству производимых устройств. О трекболах NSI в промышленном исполнении и пойдёт речь в предлагаемом материале.

Высокое качество продукции компании NSI подтверждается практикой применения её в особо ответственных морских и медицинских системах, в фармацевтике, приборостроении, военной технике. На всех этапах жизненного цикла трекболы NSI практически не выходят из строя. Достаточно сказать, что доля отказов не превышает 0,8%.

#### ТРЕКБОЛ – «МЫШЬ» КВЕРХУ ЛАПКАМИ

Начиная обзор трекболов, остановимся на их отличиях от традиционных курсорных указателей типа «мышь». Трекбол – это устройство позиционирования курсора на экране при помощи вращения шара, закреплённого в неподвижном корпусе и вращающегося внутри него. Основное отличие трекбола от манипулятора мышь состоит в том, что при работе с ним перемещается только палец оператора и вращается позиционирующий шар, в то время как при использовании мыши перемещаются сам манипулятор и кисть оператора. Эта схема работы даёт возможность прецизионного позиционирования курсора на экране с точностью до нескольких пикселов и не требует перемещения самого манипулятора. Обычная мышь не может обеспечить столь высокую точность, так как для детектирования движения курсора нужно переместить и сам манипулятор, и кисть оператора, который им управляет. В этом случае суммарная перемещаемая масса

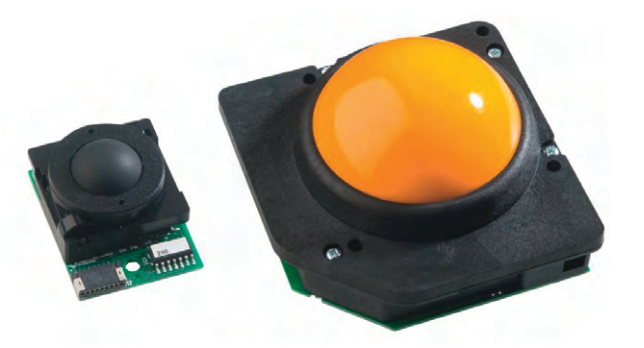

**Рис. 1. Оптико-механические трекболы NSI GK-16 и GK-75**

кисти и мыши, а следовательно, и инерция намного больше инерции при вращении шара трекбола пальцем.

Рассмотрим распространённые на сегодняшний день схемы детектирования движения трекбола.

В порядке хронологии их изобретения и появления на рынке выделяются три современные технологии детектирования движения шара:

- оптико-механическая;
- оптическая;
- лазерная.

#### ОПТИКО-МЕХАНИЧЕСКИЕ ТРЕКБОЛЫ

Это первые появившиеся на рынке устройства. Основа их конструкции – шар, вставленный внутрь корпуса. Он имеет жёсткое соприкосновение с тремя валиками, оси вращения двух из них перпендикулярны друг другу (детектирование движения влево–вправо, вверх–вниз). На осях этих валиков установлены диски с прорезями. По разные стороны дисков расположены приёмник и детектор светового сигнала. Направление перемещения шара определяется последовательностью освещения фоточувствительных элементов, а частота приходящих от них импульсов – скоростью.

К недостаткам этой системы можно отнести физический контакт между шаром и детекторами движения (валиками), а также её относительную механическую сложность. Кроме того, оптико-механические трекболы периодически необходимо чистить, что увеличивает стоимость владения и трудозатраты на поддержание их в работоспособном состоянии. Оптико-механическим трекболам невозможно обеспечить защиту выше IP40 в рабочем положении без применения дополнительных технических ухищрений. В ассортименте NSI имеются оптико-механические трекболы без защиты с диаметром шара от 16 до 75 миллиметров (рис. 1).

Специфические требования для применения трекболов в медицине, на транспорте и на судах заставили разработчиков искать методы защиты механической части трекболов от влаги. Так появилась дополнительная тефлоновая кольцевая прокладка по периметру контакта трекбола и стопорного кольца (рис. 2). Она герметизирует пространство механической ча-

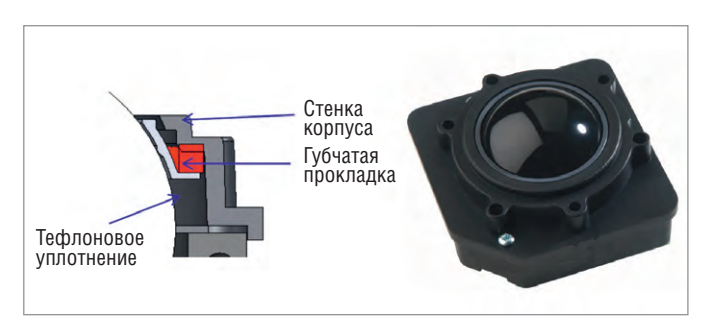

**Рис. 2. Конструкция герметизирующей тефлоновой прокладки и трекбол GK50 со степенью защиты IP65**

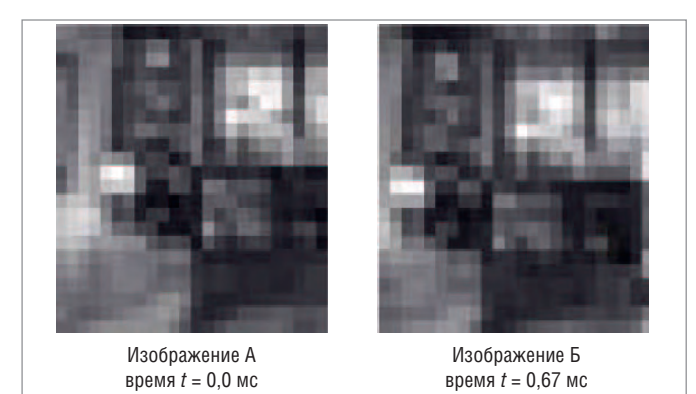

Рис. 3. Последовательные снимки поверхности шара оптическим сенсором

сти трекбола и не даёт влаге проникнуть внутрь устройства. С помощью этой прокладки стало возможно организовать защиту IP65 в статическом состоянии трекбола.

Все оптико-механические трекболы NSI предназначаются для встраивания в панель оператора. Достоинства этого семейства устройств - надёжная, проверенная временем и зарекомендовавшая себя десятилетиями конструкция, широкая распространённость и невысокая цена. Недостаток, как уже говорилось, состоит в невозможности обеспечить полную влагозащиту устройства.

#### Оптические трекволы

В основе этой технологии лежит связка CMOS-сенсора и цифрового сигнального процессора - DSP (по аналогии с оптической мышью). Сенсор делает последовательные снимки поверхности движущегося шара через определённые промежутки времени и отсылает их в DSP. Далее электроника выделяет на полученных изображениях общие элементы и определяет их перемещение за известный промежуток времени (рис. 3). По изменению положения объектов на последовательных снимках вычисляется скорость и направление перемещения шара и курсора на экране. Линейка оптических трекболов содержит в наименовании префикс О-, например ОЗ8 и О50.

Конструктивно оптический трекбол представляет собой корпус, в котором расположена оптически прозрачная полусфера, за которой находится CMOS-сенсор. В полусфере на трёх миниатюрных циркониевых шариках, играющих роль подшипников, вращается шар, с которым взаимодействует оператор. Полусфера герметична. При детектировании движения отсутствует механический контакт между управляющим телом (шаром трекбола) и электроникой (рис. 4).

Данная технология имеет ряд преимуществ перед оптикомеханической. Благодаря отсутствию механического контакта стало возможным полностью герметизировать управляющую

электронику трекбола, то есть создать устройства со степенью защиты IP68. Легкосъёмный шар позволяет проводить чистку и дезинфекцию устройства без его разборки. Сравнительно небольшой размер сенсора позволил слелать оптические трекболы с шаром диаметром 38 и 50 мм тех же габаритов, что и у оптико-механических предшественников. Таким образом, заказчики получили возможность установки устройств IP68 без изменения посадочных мест под устройства ввода. Для заказа доступны три варианта исполнения трекболов: со свободно вращающимся шаром, с фиксированным усилием сопротивления вращению и с регулируемым сопротивлением. К относительным недостаткам этой технологии можно отнести необходимость оптической неоднородности поверхности шара (рис. 3), чтобы DSP мог найти схожие элементы на последовательных снимках, а также высокое энергопотребление и сравнительно большой размер сенсоров, не позволяющий изготовить трекболы с диаметром шара менее 38 мм. Распознаваемая скорость вращения шара ограничена размером поля сенсора, на котором отображаются схожие элементы для детектирования движения, и составляет около 3 см/с. В случае если DSP не обнаружит общих элементов на последовательных снимках, перемещение курсора может стать непредсказуемым. Также в некоторых моделях используется красный свет видимого диапазона, что может внести некоторый дискомфорт при работе в тёмных помещениях.

#### ТРЕКБОЛЫ С ЛАЗЕРНЫМ ДЕТЕКТОРОМ

В настоящее время оптическая технология детектирования движения устарела. Ей на смену в 2009 году [1] производитель предложил лазерную технологию. Продукция компании, имеющая префикс Х-, является самой современной и наследует все преимущества оптической. Рассмотрим суть применяемой в этой линейке продуктов технологии. Внутри оптически прозрачной полусферы находится приёмопередатчик инфракрасного лазерного излучения. Он испускает лучи на поверхность трекбола и принимает отражённый сигнал двумя сенсорами. При отражении луча от движущейся поверхности шара происходит сдвиг частоты излучения (эффект Доплера). По знаку и величине этого сдвига вычисляются направление и скорость перемещения шара а, следовательно, курсора на экране.

Для работы лазерных детекторов оптическая неоднородность материала шара не требуется. Таким образом, использование лазерной технологии значительно расширяет список пригодных для изготовления шаров материалов: шары можно изготовлять из однородного материала, включая эксклюзивные исполнения из золота и драгоценных камней.

Значительно увеличилась и разрешающая способность новых трекболов. Так, для модели предыдущего поколения О50 максимальная скорость перемещения шара составля-

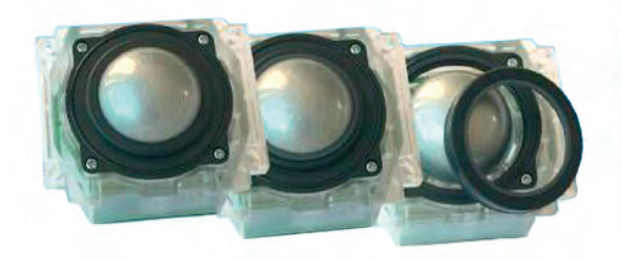

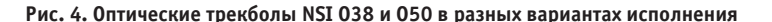

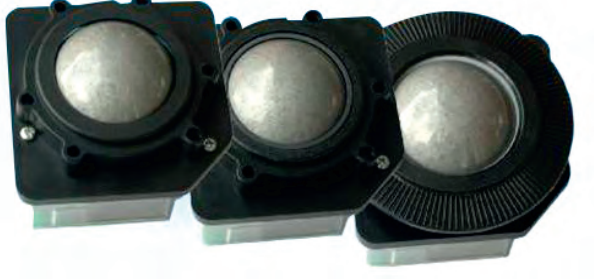

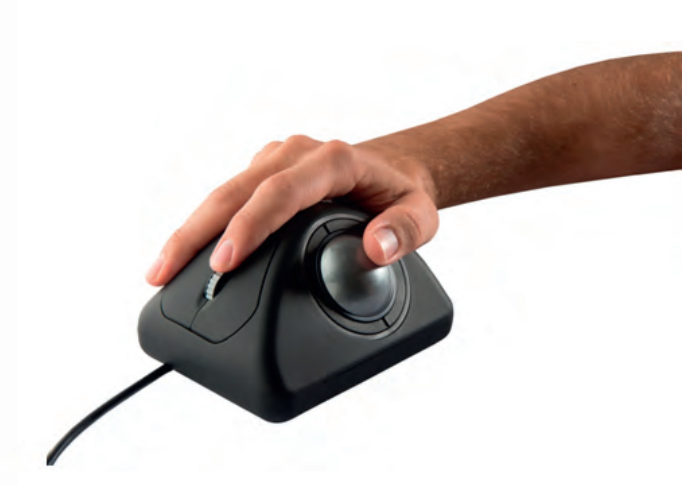

**Рис. 5. Эргономичные трекболы серии E50**

ла 36,6 мм/с. Для нового аналога X50 она ограничена 101,6 мм/с. Кроме этого снизилось и энергопотребление новых изделий.

Прочная и надёжная механическая часть лазерных трекболов выдерживает более 1 миллиона оборотов шара. Благодаря новым сенсорам, имеющим значительно меньшие габариты и массу, стало возможным создание миниатюрных трекболов с диаметром шара от 13 до 50 мм. На заказ возможно изготовление устройства с шаром диаметром 75 мм.

#### НОВИНКИ НА ОСНОВЕ ПОСЛЕДНИХ ПОКОЛЕНИЙ ДЕТЕКТОРОВ

На основе последнего поколения лазерных и оптических детекторов (с инфракрасной подсветкой поверхности шара, не излучающей видимого света) созданы несколько семейств трекболов. Рассмотрим каждое из них подробнее.

#### **E50: эргономика превыше всего**

На основе 50-миллиметрового трекбола X50 и обновлённого компактного оптического сенсора специалисты NSI создали инновационное устройство, вобравшее в себя опыт многих лет разработок. Серия E50 совмещает в себе точность позиционирования, наличие легко нажимаемых кнопок и колеса прокрутки, как у манипулятора мышь, с эргономичной формой корпуса изделия (рис. 5). Совершенно новая, адаптированная к строению человеческой кисти форма изделий спроектирована таким образом, чтобы оператору было максимально комфортно работать как с позиционирующим устройством – шариком трекбола, так и с колесом прокрутки даже в неблагоприятных условиях окружающей среды, при

наличии влаги, вибраций и т.д. В рабочем положении рука оператора лежит на трекболе, его большой палец вращает колесо и, следовательно, перемещает курсор на экране. Указательным и безымянным пальцами оператор может нажимать кнопки, как на классической мыши. Дополнительно указательный палец в это время отвечает за перемещение колеса прокрутки и его нажатие. Стоит отметить, что для детектирования нажатия используется бесконтактный датчик, основанный на эффекте Холла.

Таким образом, работая с трекболом NSI E50, теперь можно одновременно перемещать позиционирующий шар, колесо прокрутки и отдавать команды двумя кнопками мыши.

Новую разработку NSI по достоинству оценят операторы морских навигационных систем, диспетчеры аэропортов, военные – все те, кому по долгу службы приходится выполнять параллельно несколько действий с устройством ввода.

Основа E50 – пятидесятимиллиметровый трекбол с инфракрасным сенсором. Его шар съёмный, что облегчает процессы очистки и дезинфекции устройства. Степень защиты новинки – IP68. Выпускаются версии для панельного и настольного монтажа. Интерфейс устройства – USB или PS/2.

#### **Ореольная подсветка Chameleon: удобство и функциональность**

Трекболы серии TCX50 (рис. 6) представляют собой устройства для монтажа в панель с шаром диаметром 50 мм и тремя «мышиными» кнопками управления. Эта серия имеет лазерный детектор перемещения шара. TCX50 выпускаются с интерфейсом USB или PS/2. Основное их отличие от аналогов – наличие ореольной подсветки контура трекбола. Цветом и интенсивностью подсветки можно управлять при помощи ШИМ-модуляции. В базовой же комплектации кодирование цвета подсветки определяется DIP-переключателями на корпусе устройства. Удобство пользования таким устройством состоит в дополнительной индикации тревожных и иных событий цветом подсветки: в нормальном состоянии она одного цвета, при изменении состояния происходит смена цвета по заранее намеченному сценарию. Другими словами, оператор, просто глядя на трекбол, видит состояние подконтрольной ему системы, что облегчает управление ею и сокращает время реагирования на нештатные ситуации. Степень защиты устройств серии TCX50 – IP68.

#### **Scroll & Roll: привычная функция скроллинга**

Ещё одно уникальное по своим характеристикам устройство ввода информации со степенью защиты IP68 от NSI –

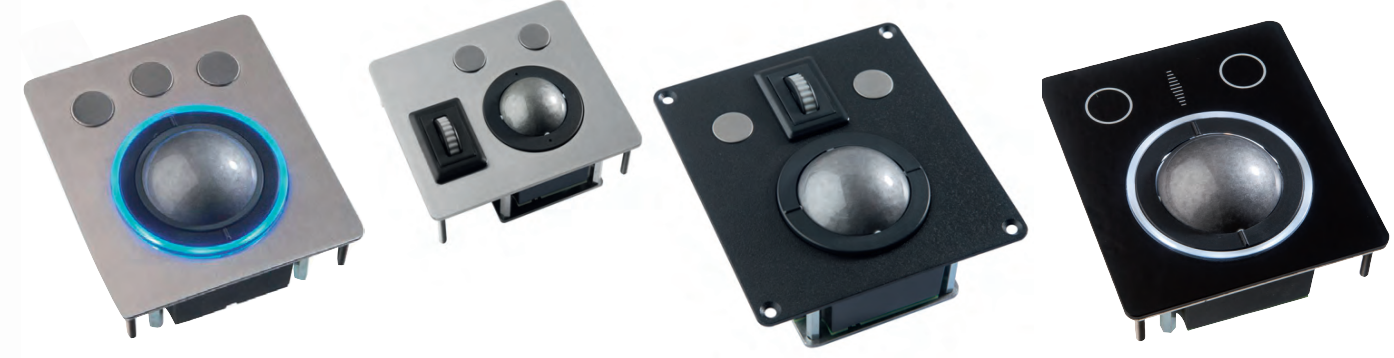

```
Рис. 6. Трекбол серии TCX50 Рис. 7. Трекболы Scroll & Roll MTSX38 (слева) и LTSX50 (справа) Рис. 8. Трекбол Touch & Roll LTGX50
```
Водонепроницаемые мыши

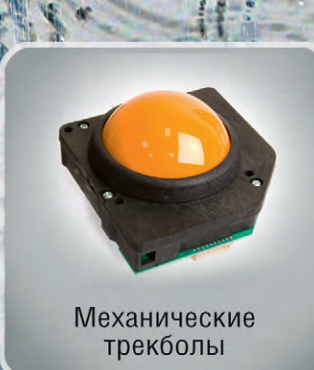

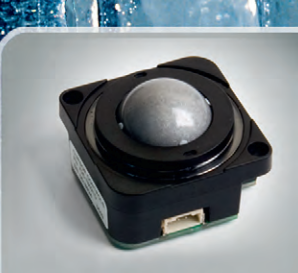

Лазерные трекболы

# Устройства ввода для экстремальных условий

**# iKey** Indu Key 61

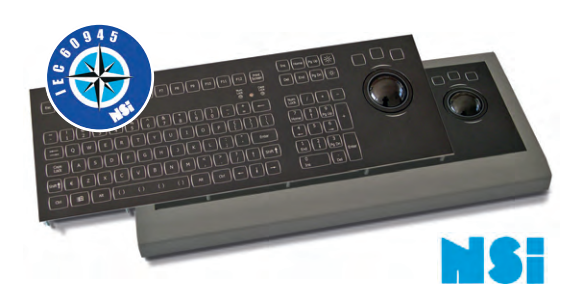

#### **Клавиатура со встроенным 50 мм трекболом и светодиодной подсветкой**

- Соответствует требованиям стандарта IEC 60945
- Степень защиты IP65
- Дружественный интерфейс с отдельными блоками клавиш
- Подсветка клавиш и трекбола
- Нет необходимости во внешнем ИП

ЗАЩИЩЕННЫЕ КЛАВИАТУРЫ

• 8-уровневая подсветка, две клавиши регулировки

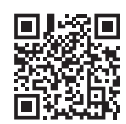

# **ОФИЦИАЛЬНЫЙ ДИСТРИБЬЮТОР ПРОДУКЦИИ INDUKEY, IKEY, NSI**<br> **МОСКВА** Тел.: (495) 234-0636 • Факс: (495) 234-0640 • info@prosoft.ru • www.prosoft.ru<br> **C.-ПЕТЕРБУРГ** Тел.: (812) 448-0444 • Факс: (812) 448-0339 • info@spb.proso **MOCKBA**<br>**C.-ПЕТЕРБУРГ** Тел.:<br>АЛМА-АТА Тел.:<br>ЕКАТЕРИНБУРГ Тел.:<br>ЕКАТЕРИНБУРГ Тел.:<br>КАЗАНЬ Тел.:<br>КРАСНОДАР Тел.:<br>Н.:НОВСОСИБИРСК Тел.:<br>Н.:НОВСОСИБИРСК Тел.:<br>ОМСК Тел.: OMCK ОМОК<br>САМАРА<br>УФА<br>ЧЕЛЯБИНСК

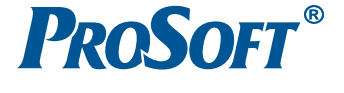

#### В ЗАПИСНУЮ КНИЖКУ ИНЖЕНЕРА

трекболы Scroll & Roll на основе лазерного детектора перемещения. В названии зашифровано наличие у этих изделий колеса прокрутки с функцией нажатия, аналогичного колёсам манипуляторов мышь. Чувствительным элементом колеса является датчик Холла. Данная функция позволяет пользователю прокручивать вверх–вниз страницы на экране монитора или производить изменение масштаба, например, при работе с ЭКНИС (электронной картографической навигационной информационной системой). Семейство Scroll & Roll состоит из двух линеек (рис. 7): модели MTSX38 с диаметром шара 38 мм (компактное устройство с колесом прокрутки слева) и LTSX50 с шаром 50 мм (стандартный типоразмер). Имеются два варианта цветового исполнения – покрашенные в чёрный цвет или неокрашенные (цвета нержавеющей стали). Интерфейсы устройств – PS/2 и USB.

#### **Touch & Roll: стильный дизайн и современные технологии**

Основное отличие и особенность этого класса продуктов – совершенно плоская панель из полированного стекла, не имеющая механических кнопок. Такое устройство выглядит ультрасовременно. В нём разработчики решили отойти от традиционного дизайна трекбола, отказавшись от физических кнопок мыши и колеса прокрутки. За стеклянной панелью стоят сенсорные датчики, реагирующие на прикосновение, эмулируя нажатие кнопок или движение колеса прокрутки. В качестве детектора перемещения курсора используется стандартный лазерный сенсор. Диаметр шара LTGX50 – 50 мм. Степень защиты IP68. Интерфейсы – PS/2 и USB (рис. 8).

#### **ЗАКЛЮЧЕНИЕ**

В статье рассмотрены несколько современных линеек трекболов компании NSI, которые выпущены на рынок за последние два года. Как было отмечено, все они имеют степень защиты IP68. Кроме этого в конструкции каждого трекбола присутствует съёмный шар, что облегчает процесс чистки и дезинфекции. Стандартный интерфейс устройств – USB. Переходник USB → PS/2 поставляется в комплекте. Для работы трекболов в среде Windows не требуется никаких дополнительных драйверов. Надо заметить, что ассортимент трекболов NSI отнюдь не исчерпывается описанными изделиями. Всё ещё продолжают поставляться различные продукты, основанные на классической оптико-механической технологии (серии GK и GS), а также на оптических (серия О) CMOSсенсорах с излучаемым светом видимого диапазона.

Подробные технические характеристики изделий можно найти на сайте производителя – бельгийской компании NSI или её эксклюзивного дистрибьютора на территории РФ и СНГ – компании ПРОСОФТ. ●

#### ЛИТЕРАТУРА

1. Сергей Дронов. Указательные устройства: эволюция продолжается // Современные технологии автоматизации. – 2010. – № 1. **Автор – сотрудник фирмы ПРОСОФТ Телефон: (495) 234-0636 E-mail: [info@prosoft.ru](mailto:info@prosoft.ru)**

импортозамещайтесь!

# **БОРТОВОЙ** СУПЕРКОМПЬЮТЕР ГРИФОН-К

- Производительность до 4 Гфлопс
- Кондуктивное охлаждение с рассеиванием до 400 Вт
- Исполнение для специальных применений
- Индивидуальная комплектация вычислителями (x86, ПЛИС, GPU) и платами ввода-вывода
- Разработано и произведено в РФ

#### Ждём Ваше ТЗ по адресу: cd@dolomant.ru

**ОЛОМАНТ** 

.<br>ВОДСТВЕННАЯ ФИРМА «ДОЛОМАНТ

WWW.DOLOMANT.RU / Тел.: (495) 232-20-33, факс: (495) 232-16-54

# Технологии надёжности

ADVANTIX

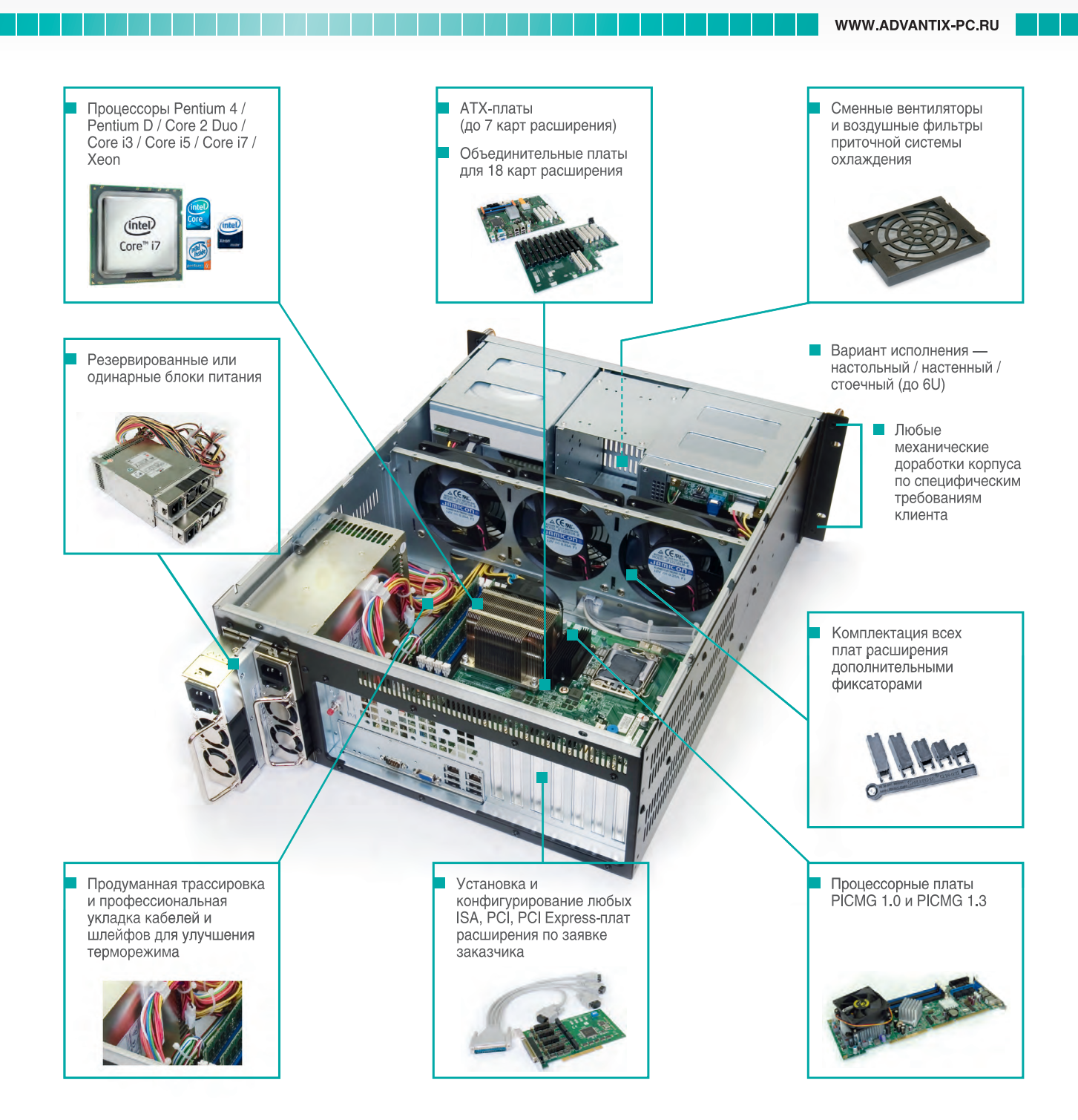

Современные компьютеры российской сборки AdvantiX™ отвечают самым высоким требованиям промышленного сектора. При производстве изделий используются технологии, уменьшающие вероятность отказов и повышающие общую надёжность системы.

Заказчик всегда может выбрать подходящий ему компьютер AdvantiX™ на московском складе готовой продукции.

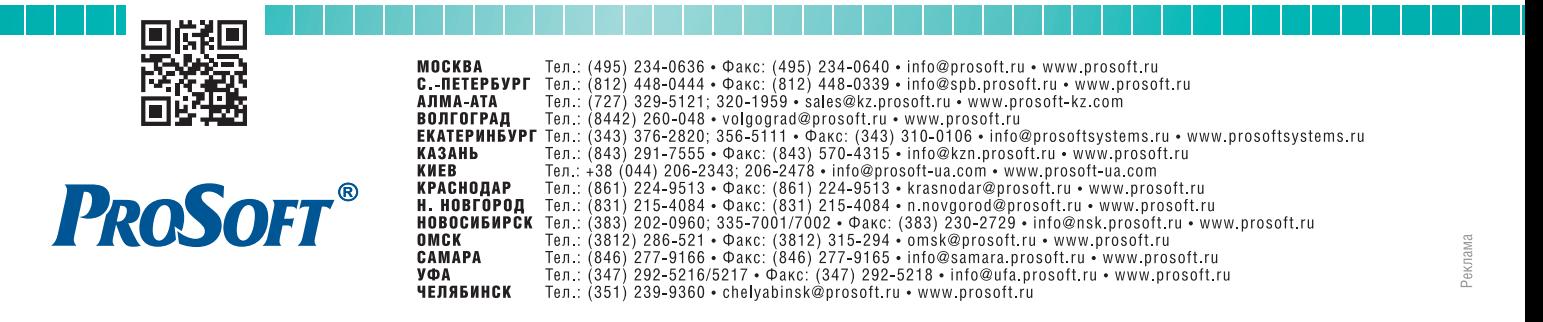

## **BONPOCH-OTBETH**

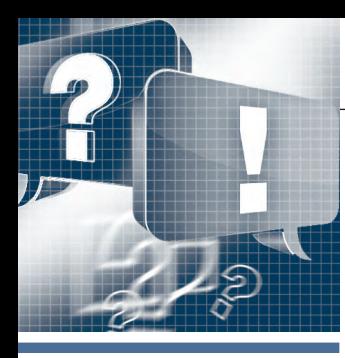

# Конфигурирование ПЛК VIPA<br>серии SLIO в SIMATIC Manager<br>компании SIEMENS

#### Алексей Бармин

В статье приводится описание процедуры конфигурирования процессорного модуля VIPA SLIO CPU 015-CEFPR00 с помощью программного обеспечения SIMATIC Manager компании SIEMENS. Оно охватывает как настройку сетей PROFINET и PROFIBUS, так и применение карт памяти VSC (VIPA Set Card), используемых для активации функционала поддержки сети PROFIBUS и для расширения объёма рабочей памяти. Представленные рекомендации ориентированы в первую очередь на специалистов, имеющих опыт работы с ПЛК SIEMENS и традиционно использующих в своей работе инженерное ПО этой компании.

#### Вопрос

Как создать базовую конфигурацию модуля?

#### Ответ

- 1. Запустите утилиту SIMATIC Manager из состава пакета STEP 7 компании SIEMENS, создайте новый проект и вставьте в него станцию **SIMATIC 300**.
- 2. Откройте папку **SIMATIC 300** и запустите утилиту конфигурирования оборудования HW Config, дважды щёлкнув на значке **Hardware** (Аппара-Typa).
- 3. В окне Hardware Catalog (Каталог аппаратуры) перейдите в раздел SIMATIC 300 -> Rack-300 и вставьте из него в окно станции компонент Rail, дважды щёлкнув по его значку или используя метод Drag&Drop.
- 4. Для формирования конфигурации модуля VIPA SLIO CPU 015-СЕFPR00 в каталоге оборудования Hardware Catalog перейдите в раздел SIMATIC  $300 - 5$  CPU-300 - > CPU 315-2PN/DP -> 6ES7 315-2EH14-0AB0. В нём выберите модуль CPU 315-2 PN/DP (6ES7 315-2ЕН14-0АВ0 V3.2), который используется в качестве базового для процессорных модулей серии SLIO, и поместите его в слот 2 стойки, используя метод Drag& Drop.
- 5. В открывшемся диалоговом окне задайте настройки порта Ethernet процессорного модуля. Этот сетевой интерфейс применительно к конфигу-

рации модуля CPU 015 используется как в качестве виртуальной системной шины (далее - SLIDE-Bus), так и для реализации сети PROFINET. Ввелите в соответствующие поля нужные значения IP-адреса и маски подсети процессорного модуля (в сети PROFINET). Для создания нового полключения через Ethernet шёлкните по кнопке New.

В открывшемся окне Properties задайте имя подсети Ethernet. В этом примере она называется SLIDE-Bus/ **PROFINET**. Закройте последовательно оба окна. шёлкая по кнопке ОК. Теперь в окне станции присутствует CPU 315-2 PN/DP с присоединённой к нему линией полсети Ethernet.

6. Для конфигурирования порта Ethernet PG/OP модуля VIPA SLIO CPU 015-CEFPR00 в каталоге оборудования перейдите в раздел **SIMATIC 300 -** $> CP-300$  - > Industrial Ethernet -  $> CP$ 343-1->6GK7343-1EX21-0XE0. В нём выберите компонент CP343-1 (6GK7 343-1ЕХ21-0ХЕО V1.2) и поместите его

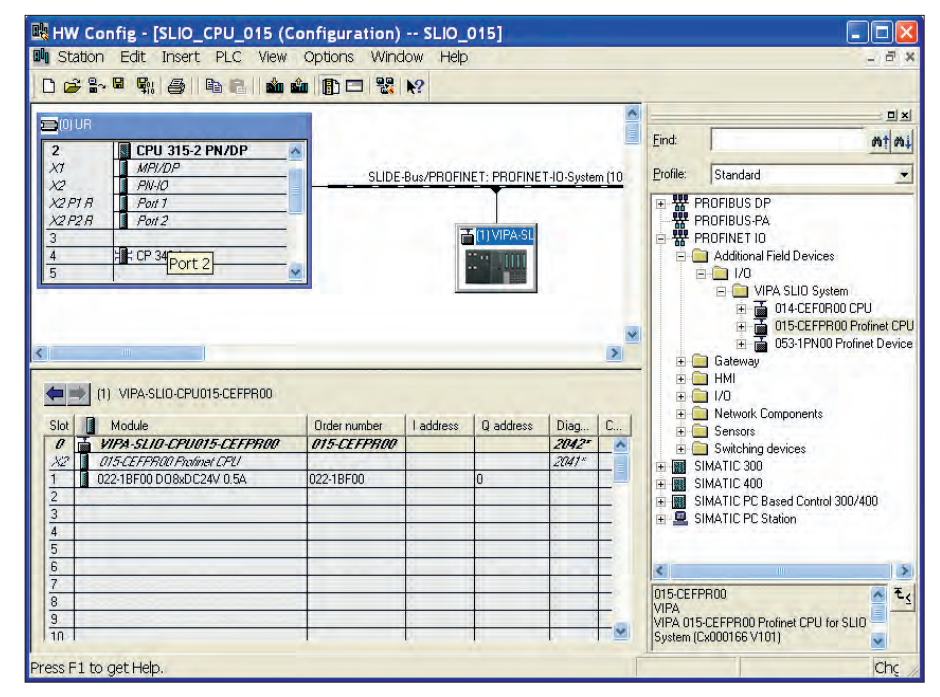

Рис. 1. Установка SLIO CPU 015-СЕГР РОО в станцию

в слот 4 стойки, используя метод Drag&Drop.

В открывшемся диалоговом окне задайте настройки порта Ethernet коммуникационного модуля. Для этого в соответствующие поля введите нужные значения IP-адреса и маски подсети порта PG/OP CPU 015. Для создания нового подключения через Ethernet (в данном случае к порту РG/OP) щёлкните по кнопке New.

В открывшемся окне Properties задайте имя второй подсети Ethernet станции. В этом примере для неё используется имя PG/OG Interface. Закройте последовательно оба окна, щёлкая по кнопке ОК.

После успешного создания ещё одной подсети Ethernet вы должны наблюдать в слоте 4 модуль СР 343-1 со связанной с ним подсетью PG/OG Interface.

- 7. Для выполнения следующих шагов в каталог оборудования должен быть добавлен файл GSDML для SLIO CPU 015-CEFPR00, который доступен для загрузки с сайта компании VIPA.
- 8. В каталоге оборудования перейдите в раздел PROFINET IO - > Additional Field Devices ->  $I/O$  -> VIPA SLIO System  $V$ из него перетяните мышью компо-HeHT 015-CEFPR00 Profinet CPU Ha изображение ранее добавленной подсети PROFINET с именем SLIDE-Bus/PROFINET (рис. 1).
- 9. Теперь к конфигурируемому SLIO СРU 015 можно добавить модули ввода-вывода. Для этого в каталоге оборудования раскройте раздел PROFI-NET IO -> Additional Field Devices ->  $I/O \rightarrow VIPA$  SLIO System  $\rightarrow$  015-**CEFPR00 Profinet CPU и выберите не**обходимые модули ввода-вывода. Поместите их в соответствующие слоты станции SLIO CPU 015 (начиная со слота 1), используя для этого метод Drag& Drop. В этом примере используется только один модуль DO 8хDC24V0,5А022-1ВF00 (слот 1). Всего же в станции подобных модулей может быть до 64.
- 10. После завершения процесса конфигурирования выполните команду меню Station > Save and compile или щёлкните по кнопке | | панели инструментов для компилирования и сохранения конфигурации.
- 11. Подключите ПЛК к инструментальному компьютеру, используя для этой цели интерфейс MPI или Ethernet PG/OP. Загрузите подготовленную конфигурацию в ПЛК с помощью ко-

манды меню PLC -> Download или кнопки м панели инструментов.

#### Вопрос

Как реализовать в модуле поддержку сети PROFIBUS DP и/или увеличить объём памяти?

#### OTRAT

Добавление функционала ведущего/ведомого устройства PROFIBUS, а также расширение объёма рабочей памяти (+64, +128 или +256 кбайт) в процессорном модуле SLIO CPU 015 могут быть выполнены с помощью карт памяти VIPASetCards (VSC). В примере используется карта VSC 955-C000M20 (PROFIBUS-Master + 64 кбайт).

- 1. Для активации соответствующего функционала и/или для расширения объёма памяти сначала необходимо соответствующую карту VSC установить в SLIO CPU 015.
- 2. Затем необходимо выполнить сброс модуля SLIO CPU 015. Для этого имеется две возможности:
	- а) сброс с помощью SIMATIC Manager компании SIEMENS. Для этого выберите в списке компонентов станции модуль CPU 315-2 PN/DP и выполните сброс с помощью команды меню PLC - > Clear/Reset;
	- б) сброс с помощью переключателя режима работы процессорного модуля. Для этого выполните следующие действия:

1) переведите модуль CPU 015 в режим останова, для чего переключатель режима работы модуля установите в положение STOP. При этом должен засветиться индикатор ST,

2) переведите переключатель режима работы в положение MR (предельное нижнее положение) и удерживайте его в этом состоянии примерно 3 секунды. Светодиодный индикатор останова ST, мигнув 3 раза, должен начать светиться постоянно.

3) отпустите переключатель режима работы, а затем в течение не более 3 секунд снова кратковременно переведите его в положение MR и отпустите. Прерывистое свечение индикатора останова ST свидетельствует о выполнении процесса полного сброса памяти,

4) по окончании процесса сброса индикатор ST будет светиться постоянно.

3. Чтобы убедиться в том, что функционал ведущего устройства PROFIBUS DP активирован и объём памяти увеличился до 320 кбайт, откройте вебстраничку модуля CPU 015 (в примере используется IP-адрес 192.168.1.15) и затем щёлкните по *Expert view* (рис. 2).

#### **Вопрос**

Как подключить к модулю периферийные устройства сети PROFINET?

#### Ответ

1. Используйте базовую конфигурацию процессорного модуля SLIO CPU 015, процедура формирования которой описана ранее.

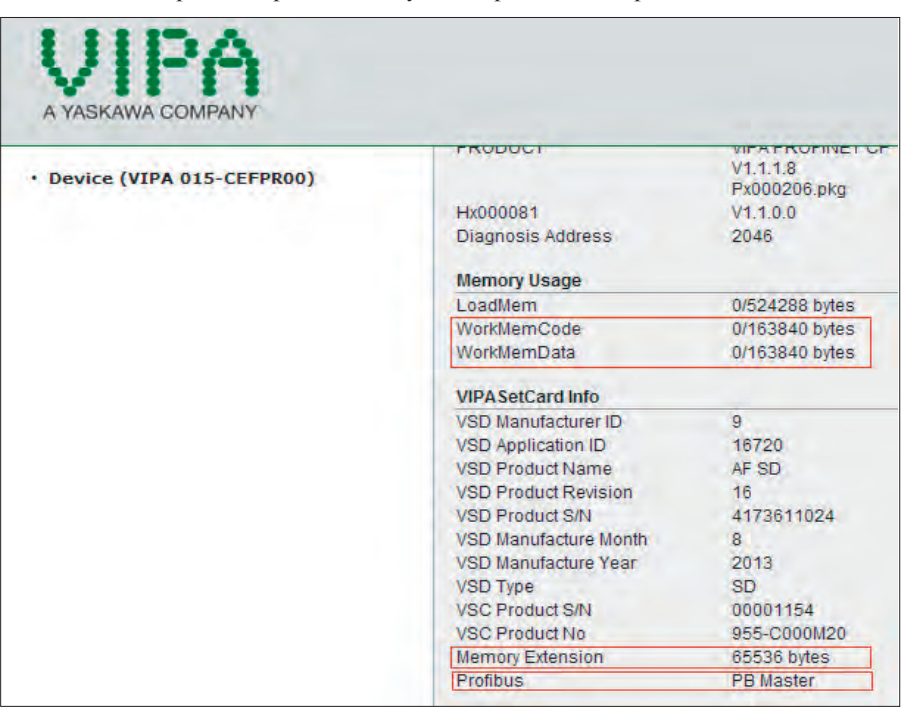

Рис. 2. Функция PROFIBUS Master активирована и объём рабочей памяти увеличен на 64 кбайт

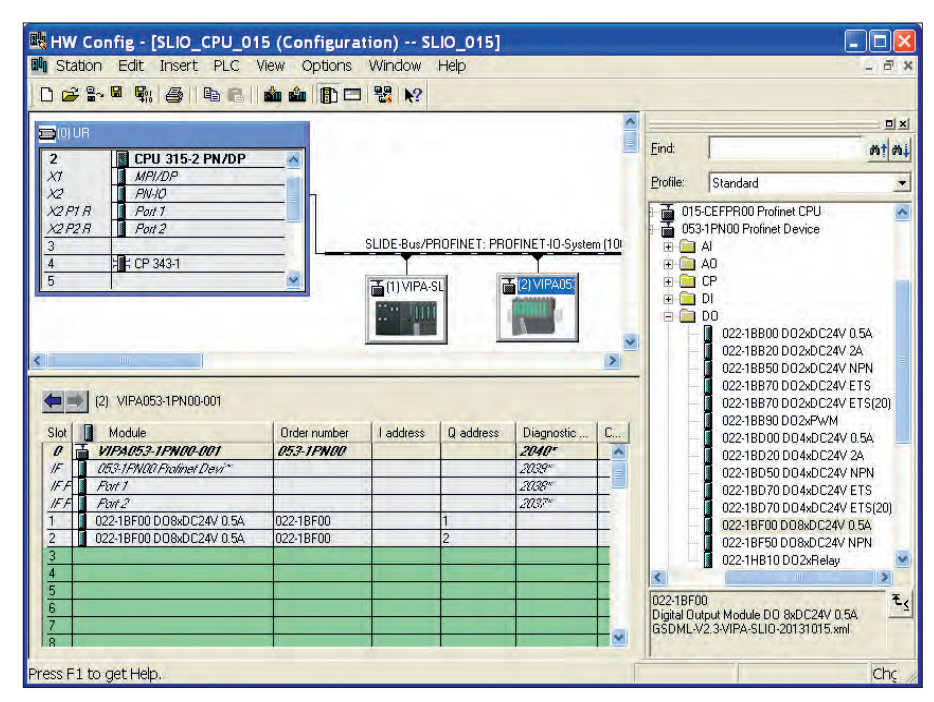

**Рис. 3. Добавление в сеть PROFINET станции ввода-вывода VIPA SLIO**

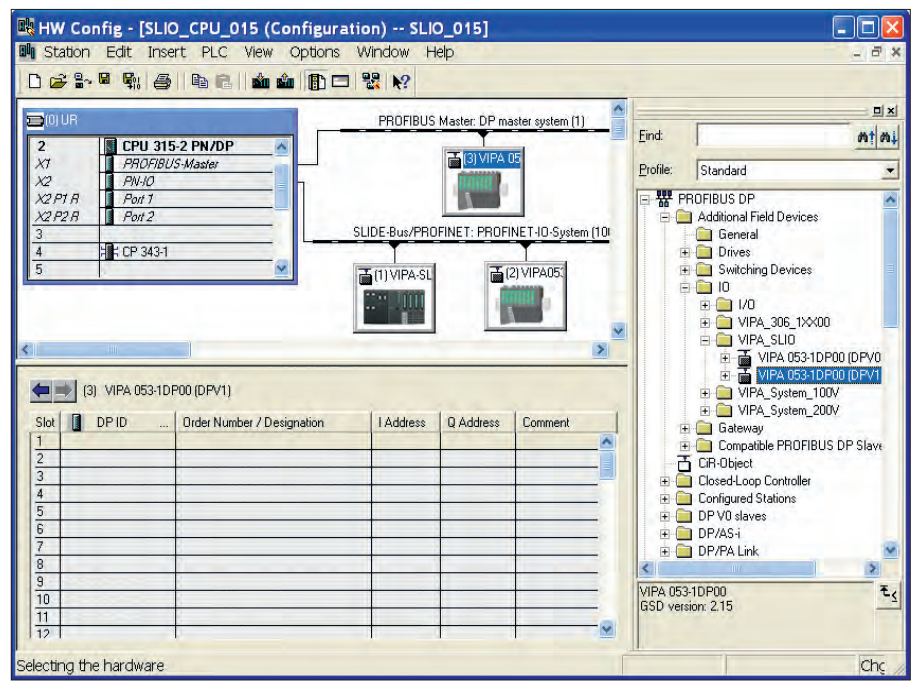

**Рис. 4. Добавление в сеть PROFIBUS устройства IM 053DP**

2. Выберите в каталоге аппаратуры периферийное устройство сети PROFI-NET. В качестве примера используем станцию ввода-вывода VIPA SLIO на базе интерфейсного модуля 053- 1PN00.

В каталоге оборудования раскройте раздел *PROFINET IO -> Additional Field Devices -> I/O -> VIPA SLIO System*, выберите устройство **053-1PN00 Profinet Device** и перетяните его в окно станции на линию подсети PROFINET с именем **SLIDE-Bus/ PROFINET**.

3. Измените имя устройства со стандартного на уникальное, которое, *ditional Field Devices -> I/O -> VIPA* 98 PROFIBUS наряду с ранее сконфигу-

например, может быть ассоциировано с сетевым адресом модуля IM 053PN, устанавливаемым с помощью DIP-переключателя на его лицевой панели. Для этого дважды щёлкните на изображении станции SLIO IM 053PN и в открывшемся окне добавьте к стандартному имени значение сетевого адреса. В нашем примере используется имя **VIPA053- 1PN001**.

4. Теперь можно добавить в станцию ввода-вывода модули ввода-вывода. Для этого в каталоге оборудования раскройте раздел *PROFINET IO -> Ad-* *SLIO System -> 053-1PN00 Profinet Device*, выберите и перетяните мышью необходимые модули в соответствующие слоты станции SLIO IM 053PN (начиная со слота 1). В нашем примере используются два модуля *DO 8xDC24V 0,5A 022-1BF00* (рис. 3). Всего же в станции подобных модулей может быть до 64.

- 5. После завершения конфигурирования выполните команду меню *Station > Save and compile* или щёлкните по кнопке **П** панели инструментов для компилирования и сохранения созданной конфигурации.
- 6. Подключите порт X1 (PG/OP) ПЛК к порту Ethernet компьютера и порт X2 (PROFINET) к сетевому порту SLIO IM 053PN, используя для этого обычные патч-корды.
- 7. Загрузите подготовленную конфигурацию в ПЛК с помощью команды меню *PLC -> Download* или кнопки **<u>M</u>** панели инструментов.

**Вопрос Как сконфигурировать в модуле мастер-систему PROFIBUS DP?**

- **Ответ** 1. Предполагается, что функционал ведущего устройства PROFIBUS в модуле SLIO CPU 015 уже активирован с помощью соответствующей карты VSD. Кроме того, в каталог аппаратного конфигуратора необходимо добавить оборудование VIPA для сетей PROFIBUS. Это делается путём установки GSD-файла для серии SLIO, который доступен для загрузки с сайта компании VIPA.
- 2. Дважды щёлкните по компоненту MPI/DP (X1) в аппаратной конфигурации контроллера.
- 3. В открывшемся диалоговом окне в поле **Type** измените тип интерфейса с MPI на PROFIBUS. Затем, щёлкнув по **Properties**, откройте диалоговое окно настройки свойств интерфейса PROFIBUS.
- 4. Создайте новую подсеть PROFIBUS, щёлкнув по кнопке **New**.
- 5. Подсеть PROFIBUS для конфигурируемого порта PROFIBUS создана. В окне свойств (**Properties**) для неё может быть задано уникальное имя. Закройте все окна с помощью кнопки **OK**.
- 6. Теперь в окне станции можно наблюдать модуль **CPU 315-2 PN/DP** с присоединённой к нему линией подсети

рированной подсетью **SLIDE-Bus/ PROFINET** (рис. 4).

- 7. Выберите в каталоге аппаратуры периферийное устройство сети PROFI - BUS. В примере мы используем станцию ввода-вывода VIPA SLIO на базе интерфейсного модуля 053-1DP00. Для этого в каталоге оборудования раскройте раздел *PROFIBUS -> Additional Field Devices -> I/O -> VIPA SLIO*, выберите устройство *053- 1DP00 DPV1* и перетяните его мышью на изображение подсети PROFIBUS (рис. 4).
- 8. В открывшемся диалоговом окне настройки свойств станции сети PROFIBUS DP измените при необходимости её имя на уникальное и задайте для неё сетевой адрес, щёлкнув для этого по кнопке **PROFIBUS**.
- 9. Затем в соответствии с произведённой настойкой необходимо с помощью DIP-переключателя установить сетевой адрес модуля 053-1DP00, который в нашем примере имеет значение 3.
- 10. Теперь можно добавить в станцию ввода-вывода PROFIBUS модули

ввода-вывода. Для этого в каталоге оборудования раскройте раздел *PROFIBUS -> Additional Field Devices - > I/O -> VIPA SLIO -> 053-1DP00 DPV1*, выберите и перетяните мышью необходимые модули в соответствующие слоты станции SLIO IM 053DP (начиная со слота 1). В нашем примере используются два модуля *DO 8xDC24V 0,5A 022-1BF00* (слоты 1 и 2). Всего же в станции подобных модулей может быть до 64.

- 11. После завершения конфигурирования выполните команду меню *Station -> Save and compile* или щёлкните по кнопке Пи панели инструментов для компилирования и сохранения созданной конфигурации.
- 12. Подключите порт X1 (PG/OP) ПЛК к порту Ethernet компьютера, используя обычный патч-корд, и порт X3 (PROFIBUS) к сетевому соединителю модуля SLIO IM 053DP, используя кабель PROFIBUS и соответствующие соединители.
- 13. Загрузите подготовленную конфигурацию в ПЛК с помощью команды

#### меню *PLC -> Download* или кнопки **м** панели инструментов.

#### **Заключение**

Для конфигурирования контроллеров VIPA в среде SIMATIC Manager вынужденно используется нетривиальный способ их внедрения в каталог оборудования этого инженерного программного обеспечения, что делает сам процесс несколько замысловатым и не позволяет при этом в полной мере использовать все заложенные в оборудование функциональные возможности. Устранить эти принципиальные ограничения призван собственный инженерный пакет компании VIPA под названием SPEED 7 Studio, выпуск которого в широкую продажу запланирован на начало 2015 года. Обзору его функциональных возможностей будет посвящена следующая публикация в одном из ближайших выпус ков журнала «СТА». ● **Автор – сотрудник компании VIPA Телефон: +7(499) 608-1244**

#### HOBOCTM HOBOCTH HOBOCTH HOBOCTH HOBOCTH **HOBOCTM**

#### **Новый профиль по функциональной безопасности для VxWorks**

Компания Wind River выпустила новый профиль по функциональной безопасности для новейшей версии операционной системы реального времени VxWorks.

Выпущенный профиль обеспечивает ускоренную работу приложений и улучшенные возможности по надёжному разделению ресурсов памяти между различными прило-

жениями на общей одно- или многоядерной аппаратной платформе, что помогает разработчикам получить необходимое соответствие строгим требованиям безопасности. Разделение приложений по уровням функциональной безопасности позволяет обновлять систему без дополнительного тестирования и повторной сертификации.

Новый профиль имеет сертификат TÜV SU .. D для уровня безопасности SIL 3 по стандарту IEC 61508 3. Опциональный сертификационный пакет поможет пользователям VxWorks снизить стоимость, риски и время на сертификацию встраиваемых систем. Также профиль может быть фундаментом, который поможет заказчикам сертифицировать свои системы и для других стандартов МЭК. ●

**E-mail: [info@vipa.ru](mailto:info@vipa.ru)**

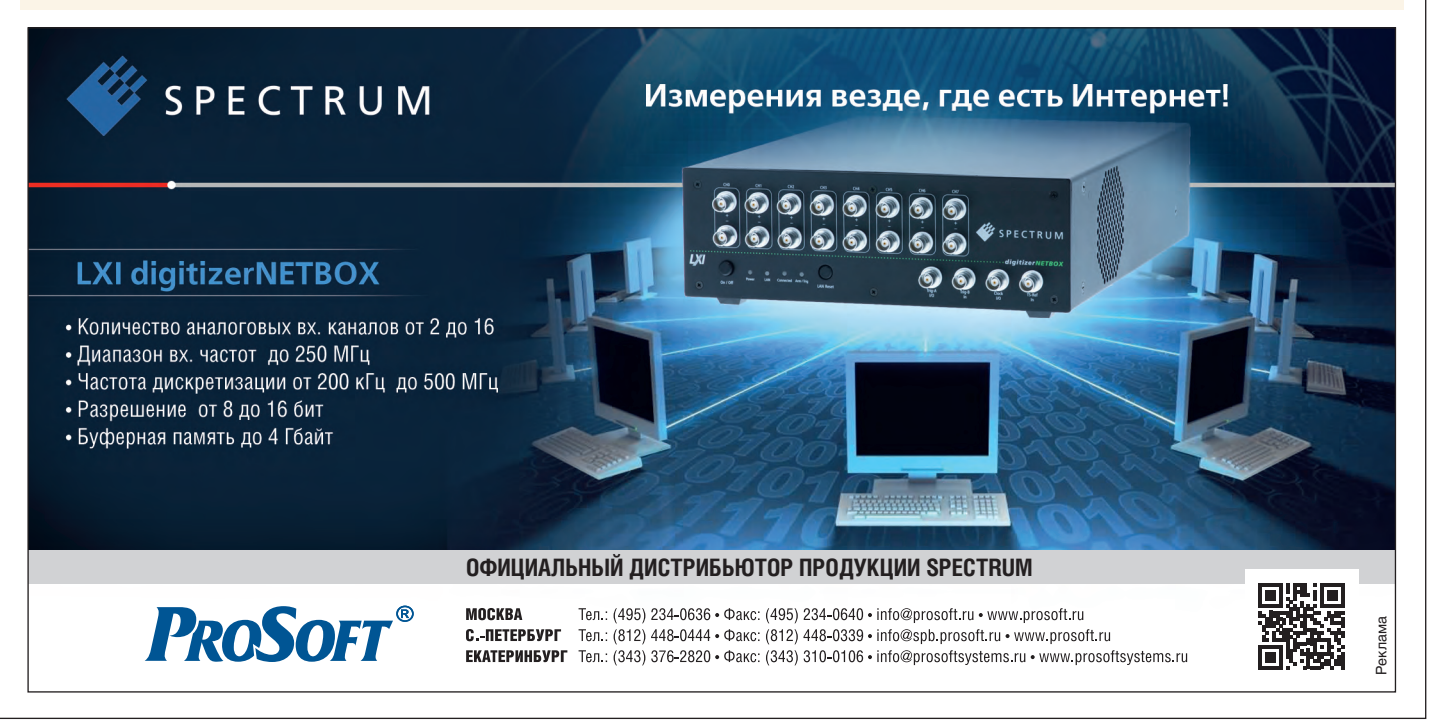

# **ВЫСТАВКИ, СЕМИНАРЫ, КОНФЕРЕНЦИИ**

#### **«Территория автоматизации»: подводим итоги**

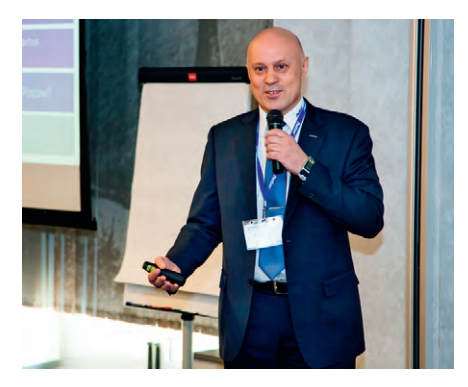

**Открытие конференции «Территория автоматизации»**

В Москве состоялась практическая конференция компании ПРОСОФТ «Территория автоматизации». В мероприятии, посвящённом новейшим технологиям и средствам автоматизации зданий, транспортных систем, энергетических и промышленных объектов, приняли участие партнёры ПРОСОФТ: Microsoft, Advantech, Eurotech, CyberPower, Getac. Мероприятие собрало представителей крупнейших российских системных интеграторов, сотрудников научных и образовательных учреждений, специалистов по автоматизации в области энергетики, эксплуатации зданий, промышленного производства, нефтепереработки, приборостроения.

Андрей Иванов, руководитель направления «Город будущего» российского представительства Microsoft, рассказал участникам о ключевых тенденциях технологического и информационного развития современных городов и представил глобальную инициативу CityNext, направленную на агрегацию партнёрских решений на платформе Microsoft. Кроме общей сессии, программа мероприятия включала три параллельные секции: Smart City, Smart Energetics и Smart Industry.

На секции Smart City был представлен мировой опыт построения интеллектуальных систем управления инженерными системами зданий, существенно повышающих энергоэффективность и снижающих затраты на эксплуатацию. В частности, участники кон-

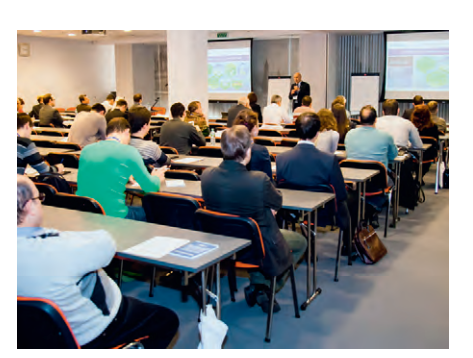

**На общей сессии В демо-зоне**

ференции познакомились с успешными результатами автоматизации кампуса университета Пьюджет-Саунд (США) на базе продуктов компании ICONICS, получившей от Microsoft звание партнёра 2014 года в сфере CityNext. Кроме того, были рассмотрены решения для интеллектуальных транспортных систем на базе промышленных безвентиляторных платформ ADLINK, был сделан обзор применений облачной M2M-платформы Eurotech для различных сфер умного города. Также участники секции активно обсуждали особенности применения волоконно-оптической системы сбора данных Scaime.

На секции Smart Energetics были рассмотрены технологии для построения цифровых электрораспределительных подстанций по стандарту МЭК 61850. Реализация методов обеспечения надёжности технологических сетей передачи данных была продемонстрирована на примере решений Hirschmann. Активное обсуждение также вызвала тема обеспечения кибербезопасности в технологических сетях передачи данных. На презентации, посвящённой компьютерным платформам и программируемым контроллерам для автоматизации подстанций, были представлены новинки оборудования Advantech. Сергей Тихий, директор по работе с партнёрами компании CyberPower, осветил важную тему электропитания инфраструктуры энергетических объектов.

Секцию Smart Industry открыла обзорная презентация решений для комплексной автоматизации промышленного производства. Были представлены новейшие модели оборудования, а также приведены примеры реализации в России АСУ ТП на базе продукции Advantech. Всеобщий интерес вызвали примеры проектов на базе защищённых мобильных решений Getac. Большое внимание слушателей привлекли программные средства ICONICS для современных ситуационных центров и систем диспетчеризации промышленных объектов. Также прозвучал доклад о развитии сетевого информационного взаимодействия, формирующегося по новому принципу Web 3.0. Слушатели секции познакомились с передовой разработкой ПРО-СОФТ на базе высокопроизводительной вы-

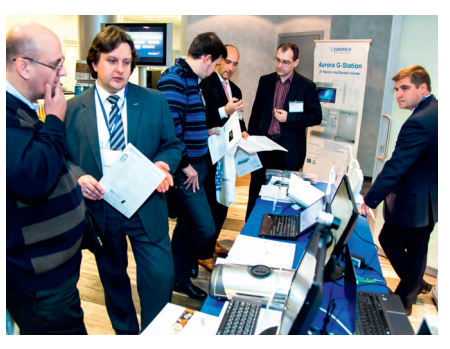

числительной системы Eurotech Aurora и средств видеонаблюдения ProVS, которая позволяет осуществлять сбор базовой статистики для решения транспортной задачи в масштабах мегаполиса.

В демо-зоне конференции было представлено оборудование партнёров ПРОСОФТ. Особый интерес посетителей вызвало решение Eurotech Profile на базе интеллектуальных видеокамер SekuEngine, способное мгновенно распознавать пол, возраст и расовую принадлежность людей, попавших в поле зрения камер. Многих посетителей заинтересовала демонстрация удалённого беспроводного операторского интерфейса к SCADA-системе с помощью планшетов Getac. Представленная SCADA-система GENESIS64 была развёрнута на базе аппаратно-резервированных серверов AdvantiX Intellect. Также внимание участников конференции привлекло оборудование российского бренда ProVS: поворотные видеокамеры со следящим режимом и стационарные камеры со встроенной функцией подсчёта числа проходящих людей. ●

#### **XII Специализированная выставка «НЕФТЬ. ГАЗ. ЭНЕРГО»**

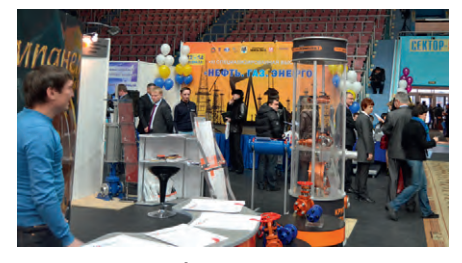

**На выставке «НЕФТЬ. ГАЗ. ЭНЕРГО»**

XII Специализированная выставка «НЕФТЬ. ГАЗ. ЭНЕРГО» пройдёт в Оренбурге 11–13 февраля 2015 года. Организаторы: Правительство Оренбургской области, ТПП Оренбургской области и ООО «УралЭкспо».

За 11 лет выставка стала крупнейшим деловым мероприятием года, традиционной площадкой для общения специалистов отрасли не только Оренбуржья, но и всей России.

Экспозиция охватывает широкий спектр тематических разделов: добыча нефти и газа (технологии и оборудование); геология, геофизика, сейсмическое оборудование и услуги; транспортировка и хранение нефти, нефтепродуктов и газа; переработка нефти, газа; нефтехимия; производство нефтепродуктов; строительство объектов нефтяной и газовой промышленности; трубы и трубопроводы; электротехническое и энергетическое оборудование; энергосберегающие конструкции, оборудование, технологии.

Организаторы приглашают принять участие в выставке и мероприятиях деловой 100 Пла общей сессии программы. ● В демо-зоне программы. ● В демо-зоне программы. ●

#### **В Москве состоялась выставка-форум «Разведка, добыча, переработка»**

18–20 ноября 2014 г. в МВКЦ «МосЭкспо», павильон 75 на территории ВДНХ, состоялась международная выставка-форум оборудования и инновационных решений нефтегазовой и добывающей отрасли «Разведка, добыча, переработка 2014» (выставка-форум), организуемая в целях содействия решению первоочередных задач российского ТЭК и продвижения национальной энергетической политики России на международном уровне.

В работе выставки-форума приняли участие более 1200 участников из 15 стран мира, среди которых руководители и представители международных организаций, дипломатических миссий, российских и зарубежных энергетических министерств и ведомств, крупнейших отраслевых компаний, общественных и деловых кругов из разных стран мира.

В рамках выставки-форума были проведены:

- Международный инвестиционный форум «Диверсификация российского ТЭК: новые рынки, производства и технологии»;
- Семинар по вопросам развития нефтегазового сектора и электроэнергетики, а также производства профильного оборудования, оказания сервисных услуг в арабских странах с участием ведущих компаний региона в соответствии с Планом действий по реализации принципов, целей и задач Российско-Арабского форума сотрудничества на 2013–2015 годы;
- Международная конференция «Технологические платформы в энергетике и промышленности как катализатор инновационного развития ТЭК»;
- Круглый стол «Роль технологических платформ в формировании высокотехнологичных секторов экономики»;
- **V Всероссийская кадровая конференция** ТЭК «Роль человеческого капитала и социальной политики в энергетической стратегии России» и другие мероприятия. ●

#### **Семь партнёров ПРОСОФТ на одной деловой площадке**

Компания ПРОСОФТ совместно с рядом российских и зарубежных партнёров при няла участие в прошедшей в Москве выставке «Передовые Технологии Автоматизации. ПТА-2014».

Обучающая программа ПРОСОФТ, не первый год проходящая в рамках выставки, пользуется неизменно высоким интересом специалистов в области промышленной автоматизации. Все три дня в учебной зоне на стенде компании практически не было свободных мест.

В первый день особенно привлекательными для посетителей стали выступления, посвящённые продукции FASTWEL и Eurotech. Представители транспортной отрасли заинтересовались презентацией новейших решений MEN. Во **специалистов** второй день, когда

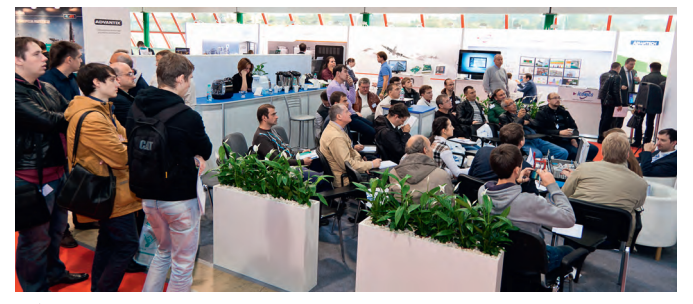

**Обучающая программа на стенде ПРОСОФТ пользовалась успехом у**

про ходили обучающие курсы с практическими занятиями, число участников превысило все ожидания организаторов. Живой интерес вызвал как практикум от Advantech, так и курс по программному обеспечению ICONICS, проведённый преподавателем Учебного центра ПРОСОФТ.

Практикум Advantech продлился почти на час больше запланированного, так как слушатели задавали большое количество вопросов, в основном о применении продукции Advantech для тех или иных задач и, в частности, возможностях поддержки разнообразных протоколов передачи данных. Повышенный интерес специалистов связан с тем, что традиционная популярность бренда Advantech на российском рынке промышленной автоматизации продолжает расти.

Участники курсов по программному обеспечению ICONICS научились на начальном уровне программировать промышленные контроллеры FASTWEL I/O в среде CoDeSyS, настраивать связь между ПЛК и SCADA-системой с помощью ОРС-сервера и создавать систему диспетчеризации, управления и сбора данных с использованием программного комплекса ICONICS GENESIS64. Практическое занятие проводилось с использованием макета автоматизированной промышленной печи для обжига. По результатам тестирования слушателям были выданы Light-сертификаты о прохождении курсов ПРОСОФТ.

В третий день наибольшее внимание слушатели проявили к обзору защищённых мобильных устройств Getac. В целом темы всех трёх дней были интересны посетителям выставки, по итогам мероприятия было получено много положительных отзывов слушателей.

Недалеко от стенда ПРОСОФТ в выставочной зоне располагались экспозиции партнёров компании. Под маркой AdvantiX было впервые продемонстрировано высокопроизводительное отказоустойчивое решение AdvantiX Intellect ISS-FT-TWIN российского производства на базе двухузловой модульной платформы с возможностью «горячей» замены вычислительных модулей, которая позволяет значительно упростить обслуживание системы и повышает уровень её готовности.

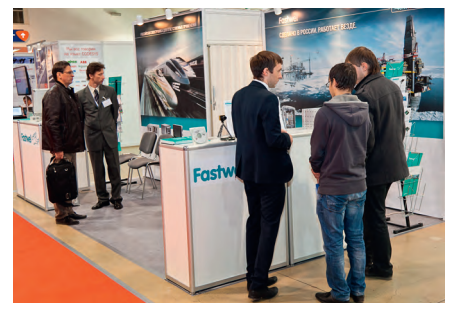

**На стенде FASTWEL были представлены контроллеры отечественного производства и другие новинки продукции**

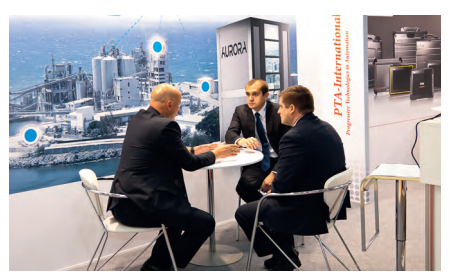

**Компания Eurotech посвятила экспозицию высокопроизводительным вычислительным системам Aurora**

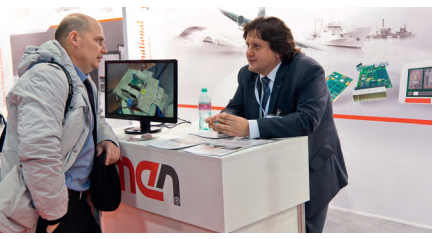

**Экспозиция компании MEN адресована специалистам транспортной отрасли**

Новое решение обеспечивает непрерывность работы критически важных приложений без потери данных и транзакций с уровнем доступности «пять девяток» – 99,999%.

На стенде FASTWEL были показаны магистрально-модульная система CompactPCI, новый процессорный модуль CPC309 стандарта StackPC и компьютерный модуль формата COM-Express – CPB907, а также новинка линейки ПЛК FASTWEL I/O, самый миниатюрный подчинённый узел MODBUS TCP – NIM745-02. Контроллеры отечественного производства оказались в центре внимания, особенно у представителей отраслей, заинтересованных в импортозамещении, – станкостроения и нефтегазовой промышленности. 101

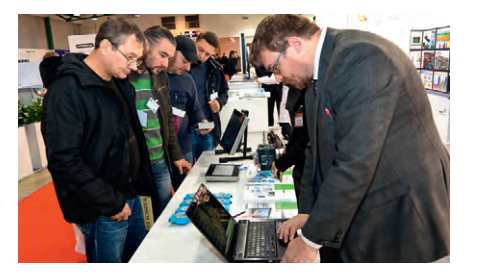

Компания Advantech демонстрировала оборудование и решения для задач промышленной автоматизации

Зарубежные партнёры ПРОСОФТ: Advantech, ICONICS, MEN, Getac и Eurotech представили на выставке суперкомпьютерные вычислительные системы, модули распределённого ввода-вывода, защищённые ноутбуки и планшеты, встраиваемые системы и средства визуализации и анализа технологических процессов.

Компания Eurotech посвятила свою экспозицию высокопроизводительным вычислительным системам (НРС) Aurora с непосредственным жидкостным охлаждением, которые находят применение в тех областях, где необходимы суперкомпьютерные вычисления (медицина, фармакология, химия, биология, физика, криптография, 3D-моделирование и т.п.). Системы Aurora отличает высочайшая энергоэффективность вычислений (свыше 3 Гфлопс/Вт), лёгкость обслуживания, низкая стоимость владения и малый уровень шума.

Экспозиция компании MEN была предназначена прежде всего для специалистов транспортной отрасли. Сферы применения функционально-безопасных систем MEN с настояшим немецким качеством - железная дорога и другой наземный транспорт, флот, авиация и т.д. Главная новинка производителя - набор аппаратного обеспечения (процессорная плата F75P и периферийные платы) с комплектом драйверов под ОС PB QNX. Компания MEN поставляет это решение с полным комплектом документации, позволяющим заказчику быстрее и проще сертифицировать свой программный пакет в соответствии с требованиями функциональной безопасности отраслевого стандарта EN 50129 вплоть до высшего уровня безопасности SIL 4. Особая гордость MEN - нелавно вывеленная на рынок полностью готовая система для автоведения скоростных пассажирских поездов. Кроме того, специально для российских заказчиков MEN тестирует оборудование, способное к старту при температуре от -50°С. В России оборудование MEN получило наибольшее распространение в СЗФО, где применяется для самых разных задач. Также растёт интерес к встраиваемым системам производителя в сфере энергетики, особенно в атомной отрасли.

На стенде компании Advantech демонстрировался ассортимент модулей удалённого ввода-вывода АDAM, а также инновационный встраиваемый компьютер UNO-2362G. На семинаре ПРОСОФТ в рамках выставки компания Advantech представляла полностью готовые решения для различных задач промышленной автоматизации.

Экспозиция Getac привлекала посетителей выставки образцами защищённых мобильных устройств. Самые популярные модели в номенклатуре производителя - полностью защищённый ноутбук В300 со степенью защиты корпуса IP65, инженерный ноутбук S400 и планшет Z710 под OC Android, предназначенный для выполнения логистических функций кладовщиками, курьерами и другим мобильным персоналом. Посетители также интересовались необычной моделью КПК PS336 со степенью защиты корпуса IP68, имеющей опциональную поддержку функций сканирования штрих-кодов и RFID-меток. Помимо применений в логистике и торговле, это устройство, оснащённое GPS-модулем, может служить удобным и надёжным инструментом для разнообразных измерительных работ в полевых условиях. Производил впечатление и размещённый на стенде ноутбук Getac X500 MIL-CON с резиновой клавиатурой, защищёнными разъёмами и резистивным сенсорным экраном. Специалистам было задано много вопросов, касающихся недавно анонсированного полностью зашищённого планшета Т800 под ОС Windows 8.

Компания ICONICS представила серию каталогов по программным решениям для различных отраслей (нефтегазовый сектор, водоподготовка, энергетика, автоматизация зданий), а также новый каталог аналитических систем. Акцент экспозиции был слелан на активно развивающемся направлении технологий MobileHMI для мобильного доступа к SCADA. Кроме того, были представлены новые версии 10.85 всех продуктов на базе GE-NESIS64. Большой интерес вызвала линейка аналитических решений на базе пакетов AnalytiX и особенности её применения для обеспечения энергоэффективности и непрерывности работы комплексов технологического оборудования на различных предприятиях. Кроме того, по итогам мероприятия был отмечен высокий интерес к продуктам ICONICS не только со стороны заказчиков и интеграторов, но

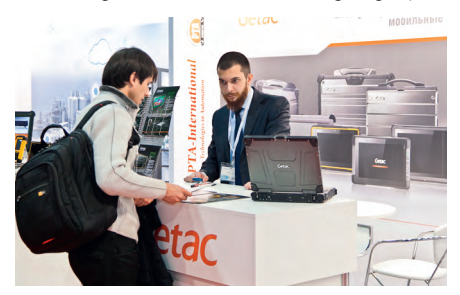

На стенде Getac были представлены защищённые мобильные устройства

и со стороны российских вузов. Ожидается, что в ряде профильных учебных заведений в следующем году в учебную программу будут включены курсы по решениям ICONICS. ●

#### «Электроника-Транспорт 2015»: полезная электроника для транспорта

13-15 мая 2015 года в Москве в КВЦ «Сокольники» пройдет 9-я Международная специализированная выставка информационных технологий для транспорта и транспортной инфраструктуры «Электроника-Транспорт 2015». Мероприятие традиционно проходит при поддержке Министерства транспорта и Министерства промышленности и торговли РФ, организуется для руководителей и специалистов предприятий автомобильного, городского, железнодорожного транспорта и метрополитенов. Тематика экспозиции включает системы диспетчеризации и управления движением, комплексы навигации, связи, автоматики и телемеханики, системы безопасности и видеонаблюдения, диагностические и измерительные приборы, светотехнические изделия, а также электронные компоненты и модули для транспортного приборостроения.

В рамках деловой программы выставки «Электроника-Транспорт 2015» 14 мая состоится однодневная конференция «Информационные технологии для повышения качества обслуживания пассажиров общественного транспорта» (организатор - «Профессиональные Конференции»).

Также запланирована конференция для разработчиков систем, приборов и комплексов для транспортной отрасли «Электронные компоненты и модули для транспортного приборостроения» (при содействии редакции журнала «Современная Электроника»), конференция для муниципальных администраций, операторов общественного транспорта, операторов платёжных систем «Современные технологии оплаты проезда и учёта пассажиропотока», семинар «Контрольно-диагностическое оборудование и приборы для транспортного комплекса».

Выставка является традиционным местом встречи специалистов со всей России и гостей из ряда зарубежных стран. К участию приглашаются поставщики системных решений, приборов и комплектующих. «Электроника-Транспорт 2015» пройдёт в рамках «Недели общественного транспорта» 12-16 мая, одновременно с выставками «ЭлектроТранс 2015», «ТПУ-экспо 2015» и фестивалем «Мир автобусов» в Коломне. Проведение мероприятий в канун 80-летнего юбилея Московского метрополитена позволит консолидировать усилия по продвижению передовых информационных технологий в российских метрополитенах. ●

В этой рубрике мы представляем новые аппаратные средства, программное обеспечение и литературу. Материалы рубрик «Демонстрационный зал» и «Будни системной интеграции» снабжены QR-кодами со ссылками на соответствующие сайты. QR-код можно «прочитать» с помощью любого Smart-устройства и утилиты сканирования кода.

Запросить дополнительную информацию можно, заполнив карточку на сайте журнала «Современные технологии автоматизации»: [www.cta.ru/demo](http://www.cta.ru/demo)

#### **[Aurora HiVe – модульный суперкомпьютер](http://platforms.prosoft.ru/products/types/497335/) на базе ARM и x86**

Компания **Eurotech** представила линейку модульных HPC-систем **Aurora HiVe**, построенных на инновационной суперкомпьютерной архитектуре с непосредственным жидкостным охлаждением.

Эта высокопроизводительная система отличается высочайшей вычислительной плотностью 750 Тфлопс на стойку 150 кВт и максимальной энергоэффективностью 5 Гфлопс/Вт (PUE 1.05). Модуль Aurora HiVe может на выбор базироваться на процессорах архитектуры ARM-64 или x86 с низким энергопотреблением, на ускорителях Intel или NVIDIA, а также иметь в составе другие компоненты на шине PCIe. Модульность системы обеспечивает высокий уровень гибкости для адаптации к различным нагрузкам.

Исходные конфигурации модулей HiVe: для наивысшего ускорения – 1 процессор Intel и 4 ускорителя Intel Phi 7120x; для чрезвычайного ускорения – 1 процессор Intel и 4 ускорителя NVIDIA Tesla K40; для наилучшей эффективности – 1 процессор Applied Micro ARM 64 и 4 ускорителя NVIDIA Tesla K40. ●

#### **[Высокоэффективный процессорный модуль](http://www.prosoft.ru/products/brands/adlink/435570/435684/435688/459973/) AdvancedTCA**

Новейший продукт **ADLINK** стандарта AdvancedTCA – модуль серверного класса **aTCA-9710** для использования в центрах обработки данных и сетях связи базируется на двух 12-ядерных процессорах Intel Xeon E5-2600 v3, на чипсете Intel Communications 8920 и поддерживает до 16 модулей памяти VLP RDIMM DDR4-2133.

Новинка обеспечивает высочайшую производительность, причём благодаря технологии управления питанием Intel Node Manager 3.0 максимальная рассеиваемая мощность ниже, чем в предыдущих моделях (до 105 Вт).

Поставляемое с модулем ПО PacketManager в 12 раз повышает производительность обработки данных под управлением Linux и обеспечивает линейную пропускную способность на сетевом уровне 40 Гбит/с при использовании 20% ресурсов процессора, а продукт Embedded Power Management Agent позволяет отслеживать мощность на уровне платы и устанавливать верхние пределы потребляемой мощности сервера и политики ограничения потребления. ●

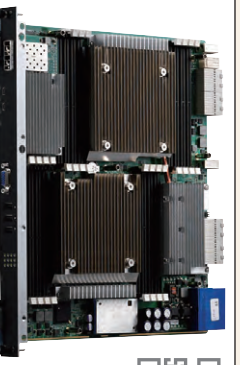

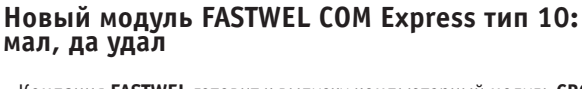

Компания **FASTWEL** готовит к выпуску компьютерный модуль **CPC1311** в формате COM Express Mini (тип 10). Новинка ориентирована на российских OEM-заказчиков нестандартных вычислителей для использования в системах для ответственных применений, а также для устройств, функционирующих в жёстких условиях окружающей среды.

Новый компьютер CPC1311 построен на базе 64-разрядного многоядерного процессора Intel Atom семейства Bay Trail в индустриальном исполнении. Мультимедийные возможности компьютера на модуле СРС1311 включают в себя видеоконтроллер с интерфейсом LVDS (разрешение до 2560×1600 точек) и современный аудиокодек класса HD. Через разъёмы высокой плотности разработчикам доступен большой арсенал высокоскоростных интерфейсов, который включает 1×Gigabit Ethernet, 5×USB 2.0, 1×USB 3.0, 2×SATA II, 3×PCIе x1, CAN 2.0. ıП Все компоненты компьютера CPC1311 напаяны на плату. Диапазон рабочих температур -40...+85°С. ●

# **[Неуправляемые многопортовые коммутаторы](http://www.prosoft.ru/products/brands/etherwan/387642/504635.html) Gigabit Ethernet для монтажа в 19″ стойку**

Серия **EX39924** компании **EtherWAN** – это 24-портовые коммутаторы Gigabit Ethernet с пассивным охлаждением для промышленного применения. В серии две модификации: одна имеет 20 портов RJ-45 и 4 комбинированных SFP и RJ-45, вторая имеет 8 портов RJ-45 и 16 комбинированных SFP и RJ-45.

Применяется неблокируемая архитектура и полноскоростная коммутационная матрица. Использование SFP-портов позволяет подключать удалённые сегменты сети и применять любые типы интерфейсов и кабелей. Реализована поддержка сверхдлинных пакетов Jumbo Frame до 16 кбайт и механизмов QoS, обеспечивающих надёжную передачу данных, требовательных к полосе пропускания.

Возможные сферы применения: многоканальные системы видеонаблюдения, сбора данных, управления, промышленные и домовые локальные сети. Диапазон рабочих температур –10…+60°C, питание от сети переменного тока напряжением от 100 до 240 В, 50...60 Гц. ●

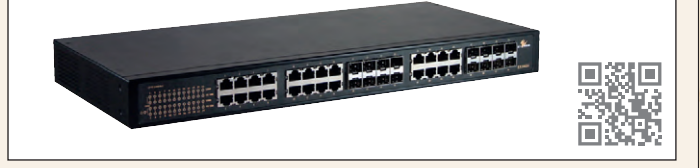

#### **[Периферийные коммуникационные модули](http://www.prosoft.ru/products/brands/innodisk/) InnoDisk**

Компания **InnoDisk** обновила линейку модулей расширения для встраиваемых систем.

С помощью интерфейса mPCIe модель **EMPL-G201** добавляет системе один или два изолированных порта Gigabit Ethernet, а также позволяет путём логического объединения каналов удвоить

скорость соединения. Кроме того, увеличение числа GbE-соединений добавляет такие сетевые возможности, как балансировка нагрузки, повышение отказоустойчивости, назначение нескольких IP-адресов. Стандартные Ethernet-разъёмы RJ-45 выведены на дочернюю плату, которая может размещаться во встраиваемых системах различных форм-факторов.

Модуль **EMP2-X401** добавляет в систему 4 или 8 последовательных портов, которые поддерживают стандарты RS-232, RS-422 и RS-485 (режим для каждого порта может быть независимо определён программным путём). Обе новинки имеют защиту от электростатических разрядов до 15 кВ. Доступно исполнение для широкого диапазона рабочих температур -40...+85°С. ●

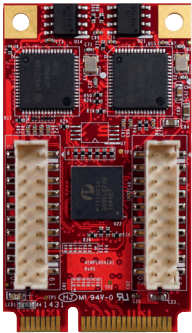

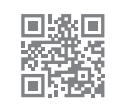

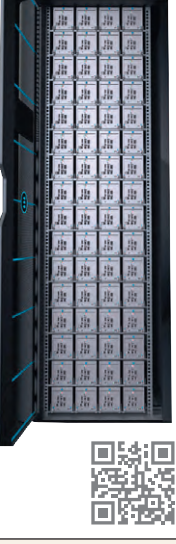

#### **Модуль COM Express повышенной производительности**

Компания **AAEON** выпустила универсальный модуль **COM-BT** в форм-факторе COM Express Type 6 на базе процессоров Intel Atom E3800. По общей и графической производительности новинка до 30% превосходит предшествующую модель COM-CV. Благодаря возможности одновременного выво[да изображения на два дисплея \(через интерфейсы eDP, DisplayPort, VGA,](http://www.prosoft.ru/products/brands/aaeon/360442/) HDMI) новый модуль – хорошее решение для POS-терминалов и информационно-развлекательных систем. Наличие PCIe-слотов

позволяет использовать модули COM-BT для различных промышленных задач, таких как мониторинг и контроль производственного оборудования. *Основные характеристики*

- Поддержка до 8 Гбайт оперативной памяти DDR3L.
- Встроенный контроллер подсветки дисплея.
- Интерфейсы SATA, GPIO, USB 3.0 и 2.0, VGA.
- Три канала PCIe (для LAN-карт, интерфейсов ввода-вывода и др.).
- Поддержка ОС Windows 7/8.1, Linux Kernel 3.0.xx и выше.
- Расширенный диапазон температур -40...+85°С. ●

#### **[DC/DC-преобразователи для железнодорожных](http://www.prosoft.ru/products/brands/xp) применений**

Эффективные преобразователи компании **XP Power** серии **RDC40** c выходной мощностью 40 Вт предназначены для электронной аппаратуры железнодорожного транспорта (соответствуют требованиям стандарта EN 50121-3-2) и для промышленных применений. Эти изделия для монтажа на печатную плату выполнены в металлических герметизированных корпусах. Благодаря небольшим размерам и КПД до 90% моду-

ли отличаются высокой удельной мощностью и минимальными тепловыми потерями. При конвекционном охлаждении они способны работать при температуре корпуса до +105˚С.

Серия RDC40 включает 7 моделей с входными напряжениями 36…140 В или 55…176 В: одноканальные модели на 3,3, 5, 12 и 15 В, а также двухканальные на ±12 и ±15 В. Функция регулировки позволяет изменять выходное напряжение устройств в диапазоне ±10% от номинального. Все модели оснащены входом дистанционного включения-выключения, защитой от перенапряжения, перегрузки и короткого замыкания. ●

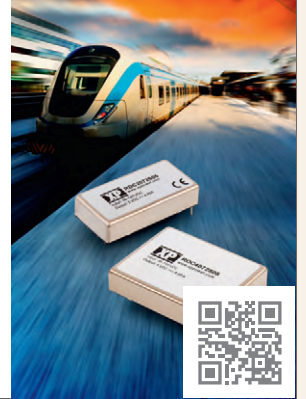

#### **[Новинка NSI – клавиатура с эргономичным](http://www.prosoft.ru/products/brands/nsi/216694/1630/506259.html) трекболом**

Клавиатура **KSME103** производства бельгийской компании NSI сочетает полноразмерное клавиатурное поле с цифровым блоком клавиш и инновационный эргономичный трекбол E50. Модель KSME103 изготовлена по короткоходовой технологии, имеет USB-интерфейс и регулируемую подсветку.

Встроенный в клавиатуру инфракрасный оптический трекбол позволяет оператору не только позиционировать курсор на экране, но и одновременно нажимать имеющиеся кнопки мыши, а также задействовать колесо прокрутки. Таким образом сокращается время реагирования на внешние события, требующие нескольких действий оператора.

Основное применение новинки – морские навигационные системы и средства управления. Для этих целей компания NSI

сертифицировала модель KSME103 по стандарту IEC 60945. Клавиатура уже доступна для заказа в русифицированном варианте. Изделие поставляется в корпусе или в исполнении для монтажа в панель оператора. Класс защиты устройства – IP67. ●

**[Повышение энергоэффективности с Energy](http://www.prosoft.ru/products/brands/iconics/analytixv10/480197/) AnalytiX**

Компания **ICONICS** представила решение **Energy AnalytiX** для учёта и анализа затрат энергоносителей. Программный продукт может применяться как при автоматизации зданий, так и на производственных объектах. Его внедрение даёт возможность быстро выявлять и оптимизировать неэффективное использование ресурсов.

Новое решение ICONICS Energy AnalytiX обеспечивает наглядный просмотр энергозатрат в различных разрезах и позволяет быстро переключаться между разными способами отображения, сравнивать и анализиро-

вать потребление ресурсов на идентичных объектах. Возможна публикация отчётов. В качестве средств отображения могут использоваться как тонкие, так и толстые клиенты.

Конфигурирование продукта максимально облегчено благодаря автоматической настройке пара-

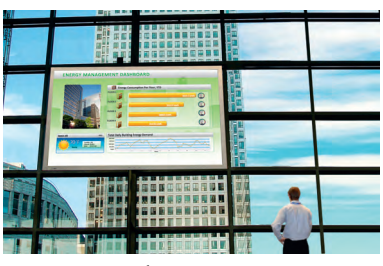

157

沤 Q.

面斑

метров счётчиков с использованием готовой базы устройств. В качестве объекта учёта помимо энергоносителей могут выступать вредные выбросы, например углекислого газа. ●

#### **[Яркое изображение формата Full HD и QFHD](http://www.prosoft.ru/products/brands/litemax/3088/) на больших экранах**

Компания **LITEMAX Electronics** начала производство крупноформатных TFT-дисплеев для применения в информационных киосках, системах Digital Signage, студийной телевизионной аппаратуре, игровых автоматах.

Новая модель **DLO4605-ANB-G01** c диагональю 46″ и форматом изображения Full HD (1920×1080 точек) имеет узкую рамку экрана (фальшпанель), что позволяет использовать дисплей в качестве компонента видеостен. Встроенная плата управления поддерживает работу с интерфейсами VGA, DVI, HDMI, а также обеспечивает воспроизведение аудиоданных. Другая новинка LITEMAX – дисплей **DLO5802-INB-K01** с диагональю 58″ (3840×2160) и форматом изобра жения QFHD (3840×2160)

имеет интерфейс HDMI 1.4. Основные преимущества новых моделей LITEMAX: считывание изображения при прямом солнечном свете, широкий угол обзора, широкий диапазон регулировки яркости, низкая потребляемая мощ-

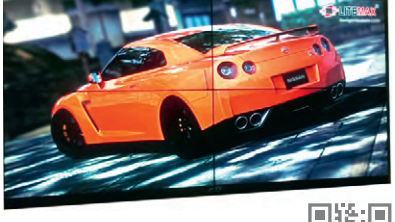

ность, низкий уровень генерируемых электромагнитных помех. ●

#### **Новое поколение ИБП APC: [выходной коэффициент мощности – единица](http://asutp.prosoft.ru/products/brands/apc/3960/)**

Компания **APC** представила однофазные источники бесперебойного питания серии **SRT** с коэффициентом мощности 1,0. Максимальная мощность новых устройств в ваттах равна заявленной мощности в вольтамперах (от 6 кВ·А до 10 кВ·А). Модель на 5 кВ·А имеет коэффициент мощности 0,9. Новинки семейства Smart-UPS On-Line с топологией двойного преобразования отлично подходят для питания промышленных компьютеров, стоек АСУ ТП, серверов начального уровня, коммутаторов. Все модели SRT оснащены платами сетевого управления, ЖКэкраном и механизмом прогнозирования даты замены батарей.

Экорежим, при котором нагрузка питается в обход схемы двойного преобразования, снижает энергопотребление и обеспечивает энергоэффективность системы до 97%. Для мониторинга потребления энергии предусмотрен встроенный счётчик. Ускоренная подзарядка батарей позволяет даже при многократных перебоях в сети всегда обеспечивать «чистое» питание нагрузки. ●

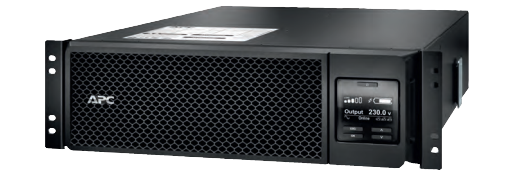

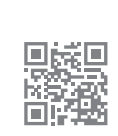

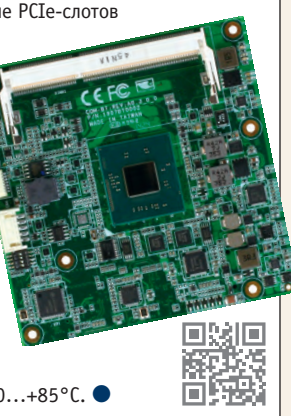

 $\Box$  $\overline{\mathfrak{g}(\mathfrak{b})}$ 

匠

m

 $3.8.8$ 

#### РСА-6763 - современное решение для шин ISA

Компания Advantech представила одноплатный компьютер PCA-6763 формата PICMG 1.0 половинного размера на базе процессора AMD серии G T16R. Главное преимущество нового решения - высокая производительность при низком энергопотреблении.

Модель РСА-6763 обеспечивает полнофункциональную работу шины ISA и поддерживает широкий спектр портов ввода-вывода, включая высокоскоростной интерфейс SATA III. Новый одноплатный компьютер может работать под управлением операционных систем DOS, Windows CE 6.0, Windows XPE, Windows XP и Windows 7.

Напаянная память DDR3 позволяет повысить

вибростойкость и избежать сбоев в работе системы, которые могут быть вызваны разъединением модуля памяти с платой. Кроме того, наличие напаянной памяти позволило снизить стоимость новой платы до 28% по сравнению с предшествующей моделью.

Благодаря пассивному охлаждению одноплатный компьютер РСА-6763 обеспечивает бесшумную и стабильную работу системы.

#### Первый встраиваемый ПК Advantech на DIN-рейку с поддержкой PCIe-плат

Подразделение iAutomation компании Advantech выпустило встраиваемый безвентиляторный ПК **UNO-1483.** Эта модель подходит для

решения широкого спектра задач благодаря слотам расширения: 1×PCIe и 3×miniPCIe. Слот РСІе, куда можно установить плату управления двигателями и сервоприводами, поможет решить задачи управления движением. Слот miniPCIe, реализованный разъёмом iDoor, позволит установить, например, плату РоЕ-коммутатора стандарта 802.3af для видеонаблюдения или плату полевых шин, таких как PROFIBUS или CANopen. Остальные слоты miniPCIe дают возможность установки SIM-карт, плат беспроводной передачи данных (Wi-Fi, 3G или GPS) и накопителей mSATA. Основные характеристики

- Процессор i3-4010U ULT 1,7 ГГц.
- Оперативная память 8 Гбайт DDR3L.
- Накопители: 2,5" HDD/SSD, mSATA, CFast (через
- $cnor$  iDoor).
- Порты Ethernet: 2xIntel i210-IT GbE и 2xIntel i218-LM G<sub>bF</sub>
- Диапазон рабочих температур  $-20...+60$ °С.

#### Клавиатура-трансформер производства іКеу

Компания *iKey*, один из ведущих мировых производителей защищённой компьютерной периферии, представила клавиатуру IK-TR-88. Характерная особенность новинки в том, что помимо степени защиты IP65 она имеет 88 полноходовых клавиш с подсветкой, 12 из которых являются функциональными. Такая конструкция очень удобна для ввода большого количества текстовой информации в условиях пыли, грязи и вибрационных нагрузок. В качестве указательного устройства в IK-TR-88 используется сенсорная панель с двумя клавишами, как у манипулятора мышь.

Отличительная черта IK-TR 88 -

встроенный USB-хаб для подключения периферийных устройств, например считывателя платёжных карт, RFID-считывателя или твердотельного накопителя. Устройство легко монтируется в автомобили и другую передвижную технику благодаря наличию монтажных отверстий стандарта VESA 75 и 100 мм на задней стенке клавиатуры. Диапазон рабочих температур новинки составляет .<br>-20…+60°C. ●

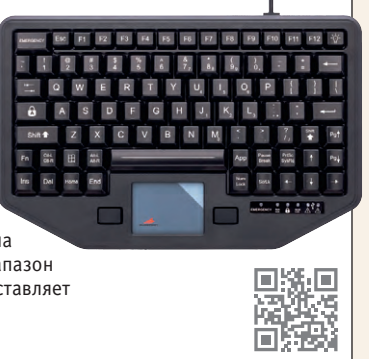

#### Новый флагманский РАС-контроллер Advantech

Компания Advantech выпустила контроллер APAX-5580 на базе процессоров Intel Core 4-го поколения.

Двухъядерный процессор Core i7 справляется с любыми сложными вычислениями благодаря кэш-памяти объёмом 4 Мбайт, а графическое ядро Intel HD Graphics 5000 позволяет с лёгкостью работать с 3D-графикой. Большой объём ОЗУ даёт возможность установить клиента практически любой SCADA-системы, а наличие VGA-порта - организовать локальный операторский контроль. Контроллер поддерживает резервированное питание от двух источников, а для повышения уровня надёжности может быть оборудован собственным модулем ИБП. Наличие слотов mSATA и SD позволяет вести локальный архив данных.

Основные характеристики

- Процессор Intel Core i7 4650U 1.7 FFu. • Оперативная память
- 4 Гбайт (опционально 8 Гбайт). • LAN – 2 порта,  $2 \times$ Intel
- i210-IT GbE и 2xIntel i218-LM GbE. Накопители: mSATA,

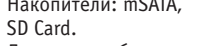

- Диапазон рабочих температур -20...+60°С.
- Безвентиляторное исполнение.

# Ультракомпактное решение Advantech<br>на базе процессоров Bay Trail

Компания Advantech представила новый безвентиляторный встраиваемый компьютер ARK-1123, построенный на базе процессоров архитектуры Bay Trail и работающий в расширенном диапазоне температур (-30...+70°С). Модель ARK-1123 - это первое компактное решение (133×43×94 мм), которое выполнено на базе процессора Intel Celeron Ј1900 с частотой до 2.0 ГГц. Компьютер имеет возможность установки обычного 2,5" жёсткого диска или твердотельного накопителя mSATA, есть 2 разъёма Gigabit Ethernet, а также 2 слота miniPCIe для модулей беспроводной связи 3G/4G или Wi-Fi.

Благодаря расширенным коммуникационным возможностям ARK-1123 можно использовать для реализации концепции Интернета вещей (IoT). Наличие программного обеспечения SUSISAccess с интегрированным средством защиты McAffe обеспечивает дистанционное управление компьютером и надёжность передачи данных, а также обеспечивает защиту системы от несанкционированного доступа.

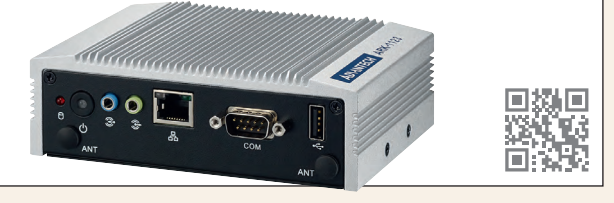

#### Панельные ПК Advantech на базе процессоров Atom последнего поколения

Компания Advantech обновила модельный ряд 12- и 15-дюймовых панельных ПК, выпустив безвентиляторные модели ТРС-1251Т и ТРС-1551Т. Устройства поддерживают множество интерфейсов вводавывода благодаря технологии расширения iDoor и способны работать в широком диапазоне температур (-20...+60°С). Линейка модулей iDoor включает платы сбора данных с гальванической изоляцией, коммуникационные платы для сетей PROFIBUS и CANopen, коммутаторы с РоЕ и т.п.

Технология iDoor использует слот miniPCIe, куда также возможна установка плат Wi-Fi, 3G или GPS. Новейший процессор Atom E3827 позволяет решать широкий спектр задач управления и визуализации. Оперативная память 4 Гбайт обеспечивают быструю работу OC Microsoft Windows и Linux.

- Основные характеристики
- Яркость дисплея 600 кд/м<sup>2</sup>.
- Процессор Intel Atom E3827 1,75 ГГц.
- $\bullet$  Оперативная память 4 Гбайт DDR3L 1,6 ITu SODIMM.
- Порты Ethernet:  $2\times10/100/1000$ Base-T.
- Степень защиты IP66 (передняя панель).

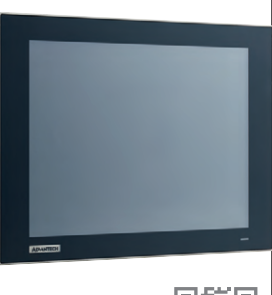

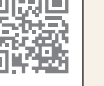

105

**H.I.** 

回激回

南深

25

制造面

#### **[Высокоскоростные PCIe-платы сбора данных](http://www.prosoft.ru/products/brands/spectrum/449487/497490/) с частотой опроса до 5 ГГц**

Компания **Spectrum** представила 9 новых инструментальных плат серии **M4i**. Новинки могут стать хорошей альтернативой традиционным измерительным приборам. Платы серии M4i легко интегрируются в любую систему, имеют встроенную память 4 Гбайт, а также могут работать в режиме обработки потоков данных. Частота опроса до 5 млрд измерений в секунду позволяет измерять сигналы субнаносекундного порядка. Для обнаружения сложных и редких событий платы имеют специальные режимы запуска.

Диапазон входных сигналов от ±200 мВ до ±2,5 В. Интерфейс PCI Express x8 Gen2 даёт возможность передавать в ПК данные со скоростью

до 3,4 Гбайт/с. Масштабиро-<br>вание сигнала позволяет сигнала использовать полный 8-битовый динамический диапазон АЦП для оптимального разрешения и точности измерений. Доступны модели с одним, двумя или четырьмя каналами. С помощью модуля Star-Hub можно устанавливать до восьми плат M4i в одну систему, получая до 32 синхронизированных каналов. •

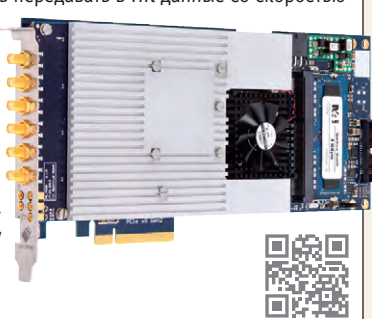

#### **[Резиновая клавиатура производства NSI](http://www.prosoft.ru/products/brands/nsi/)**

Бельгийский производитель клавиатур и трекболов компания **NSI** объявила о выпуске новинки. Первая резиновая 92-клавишная клавиатура NSI **RKCT92** имеет степень защиты IP67 и предназначена для промышленного применения. Корпус изготовлен из прочного пластика, а клавишный блок из резины промышленного назначения. В качестве указательного устройства в RKCT92 выступает лазерный трекбол диаметром 25 мм с двумя «мышиными» кнопками и функцией скроллинга. Шар трекбола легко снимается. Благодаря этой функции устройство легко очищать от пыли и других загрязнений.

Для заказа доступны четыре варианта исполнения RKCT92: для панельного монтажа и корпусированный вариант, с белой подсветкой (8 уровней яркости) и без подсветки. По желанию заказчика устройство может комплектоваться светодиодами любых цветов. RKCT92 имеет USB-интерфейс. В комплекте также есть переходник USB→PS/2. Диапазон рабочих температур 0…+60°C. Заказать RKCT92 можно в компании ПРОСФОТ. ●

![](_page_107_Picture_9.jpeg)

#### **[AUO «два в одном»: промышленная ЖК-панель](http://www.prochip.ru/news/506016_auo-dva-v-odnom-promyshlennaya-zhkpanel-i-sensorniy-ekran.html) и сенсорный экран**

Компания **AUO** дополнила линейку индустриальных LCD-панелей новой семидюймовой матрицей **G070VTT01.0**.

Главная особенность новинки, сочетающей высокую яркость и устойчивость к отрицательным температурам, – встроенный резистивный сенсорный экран, поддерживающий нажатие не только непосредственно рукой, но и в перчатке, а также твёрдым предметом. Эта возможность необходима при применении панели в оборудовании, используемом на производстве, в лабораториях, в медицине. Кроме того, наличие встроенного сенсорного экрана позволяет сократить время и затраты на разработку готового изделия.

*Основные характеристики*

- $\bullet$  Размер по лиагонали 7".
- Размер рабочей области 152,4×91,44 мм.
- $\bullet$  Разрешение 800 $\times$ 480.
- Яркость 360 кд/м<sup>2</sup>.
- $\bullet$  Контрастность 500:1.
- Время отклика 18 мс.
- Светодиодная подсветка.
- Диапазон рабочих температур –20...+70°C.
- Температура хранения от -30°С. ● Габаритные размеры 165,0×105,8×4,51 мм. ●

Они монтируются на DIN-рейку или стену, имеют 8 портов Gigabit Ethernet (6 RJ-45 и 2 на выбор RJ-45, оптические или SFP). Высокая надёжность обеспечивается за счёт пассивного охлаждения, резервированного питания, защиты от короткого замыкания и переполюсовки, аварийного реле. Применяются технологии резервирования STP, RSTP, MSTP, кольцо α-Ring,

агрегирование каналов.

Управление и настройка осуществляются через терминал, Web-интерфейс, TFTP, SNMP. Поддерживаются все основные функции управляемого коммутатора II уровня OSI: VLAN, GVRP, QoS, ограничение полосы пропускания, IGMP Snooping, зеркалирование портов, DHCP. Диапазон рабочих температур –40...+75°С, напряжение питания  $+12...48$  B.

![](_page_107_Picture_26.jpeg)

#### **[Новые маломощные драйверы XP Power](http://www.prosoft.ru/products/brands/xp) для светодиодного освещения**

Компания **XP Power** расширила серию DLE источников питания AC/DC для светодиодных систем освещения. Модельные ряды **DLE25** и **DLE35** дополнили линейку драйверов мощностью 15–60 Вт. Новинки включают универсальный вход с активным корректором мощности в двухкаскадной силовой конструкции, чтобы устранить фликер (мерцание). Корпус со степенью защиты IP67 позволяет применять их практически для любой наружной установки.

.<br>Модули DLE25 и DLE35 обеспечивают защиту от поражения электрическим током по классу II без необходимости применения защитного заземления, а также сертифицированы как ограниченные источники питания по классу 2. Исполнения с выходом постоянного тока имеют функцию регулировки тока внешним напряжением, потенциометром и посредством ШИМ-регулирования. Модули соответствуют требованиям безопасности стандартов EN 61347 и UL 8750, а также стандарта EN 55015 класс B к уровню кондуктивных и излучаемых помех. •

![](_page_107_Picture_30.jpeg)

#### **Высокоэффективные 50-ваттные DC/DC-преобразователи**

Компания Crane Aerospace & Electronics (поставляет продукцию под торговой маркой **Interpoint**) представила DC/DC-преобразователи напряжения серии **MFХ** для аппаратуры авиационно-космической техники (бортовой сети 28 В). Они характеризуются значением КПД более 90%.

С целью максимизации КПД при работе в широком диапазоне токов нагрузки применяется режим синхронного переключения, при котором демпферный диод понижающего регулятора заменяется коммутируемым транзистором. Это позволяет повысить КПД при больших токах на несколь[ко процентов. Энергетическая плотность модулей составляет 3190 Вт/дм3.](http://www.prosoft.ru/products/brands/interpoint/1541/) В контуре обратной связи применяется трансформаторная развязка. *Основные характеристики*

- Диапазон входных напряжений 16…50 В, стойкость к импульсам 80 В длительностью 1 с.
- Выходное напряжение +3,3 и +5 В c регулировкой ±10% от номинала.
- Диапазон рабочих температур –55...+125°С (на корпусе) при полной мощности в нагрузке.
- Масса корпуса (без фланцев) не более 44 г. 回道 łП

#### **EX70900 – компактные управляемые [промышленные коммутаторы Gigabit Ethernet](http://www.prosoft.ru/products/brands/etherwan/387641/503221.html)**

Коммутаторы серии **EX70900** компании **EtherWAN** предназначены для применения в сетях IP-видеонаблюдения, системах машинного зрения и других промышленных сетях с высокими требованиями к пропускной способности и надёжности.
### **[Защищённый трекбол – хорошее дополнение](http://www.prosoft.ru/products/brands/nsi/) для клавиатуры NSI**

Компания **NSI** представила лазерный трекбол **TBX50B1**, имеющий степень защиты IP67 для точного позиционирования курсора на экране в промышленных системах.

Устройство предназначено для панельного монтажа, а в качестве несущего конструкционного элемента служит лёгкая и прочная алюминиевая пластина. Как и большинство продуктов NSI,

модель TBX50B1 предназначена для морских применений, например в качестве составной части бортовой электроннокартографической навигационно-информационной системы (ЭКНИС). На корпусе устройства имеются три кнопки манипулятора мышь.

Трекбол диаметром 50 мм отличается высокой надёжностью. Время службы соответствует более 2 млн оборотов шара, который изготовлен из полиэстера и удерживается тефлоновой прокладкой. По дизайну и функциональности TBX50B1 отлично дополняет новую короткоходовую клавиатуру **NSI KSM103.** Трекбол TBX50B1 имеет интерфейс USB и адаптер PS/2 в комплекте. ●

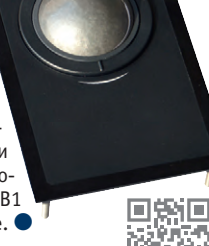

### **[Новая платформа для сетевой безопасности](http://www.prosoft.ru/products/brands/aaeon/) от AAEON**

Компания **AAEON** представила настольную прикладную сетевую платформу **FWS-2350** на базе процессора Intel Atom серии С2000 для телекоммуникационного оборудования, потребляющего менее 20 Вт в нормальном режиме работы. Система поддерживает до 16 Гбайт ОЗУ, что в 4 раза больше, чем у конкурентных изделий. Возможности платформы могут быть расширены с помощью двух портов USB 2.0 и слота MiniPCIe.

FWS-2350 имеет 8 портов Gigabit Ethernet, два из которых могут работать в режиме байпас. Поддержка технологии Intel QuickAssist Acceleration облегчает реализацию функций сетевой безопасности. Система обеспечивает аппаратное шифрование и дешифрование данных и имеет открытый программный интерфейс для прямого взаимодействия между аппаратной частью и пользовательским приложением.

Сетевая платформа FWS-2350 – это подходящее техническое решение для создания защиты сетевой инфраструктуры развивающихся малых предприятий. ●

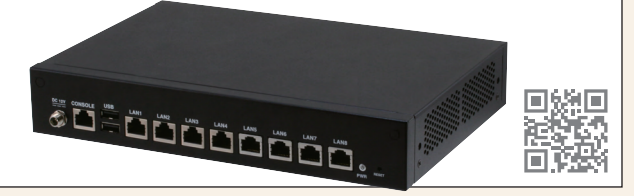

### **[Надёжная и безаварийная автоматизация](http://www.prosoft.ru/products/brands/siemens/) с новыми ЦПУ «Сименс»**

Одной из базовых концепций автоматизации от **«Сименс»** является Safety Integrated, позволяющая интегрировать технологии безопасности в производственный процесс. Четыре новых F-процессора различной производительности для систем противоаварийной защиты (ПАЗ) и автоматики безопасности Safety Integrated – **1511F**, **1513F**, **1515F** и **1517F** – дополняют семейство ПЛК Simatic S7-1500. CPU 1517F подходит для решения задач автоматизации выс-

шего и среднего уровня сложности, а 1511F, 1513F и 1515F для менее сложных задач.

В семействе SIMATIC S7-1200 появились два ЦПУ для систем ПАЗ и автоматики безопасности – **1214FC** и **1215FC**, а также F-модули входа-выхода и F-ЦПУ – **1510SP** и **1512SP** – для распределённого ввода-вывода.

Новая версия ПО Step 7 Safety Advanced V13 SP1 с расширенными функциями позволяет создавать комплексные программы для ПЛК SIMATIC при сохранении прежней технико-эксплуатационной концепции для решения обычных и связанных с безопасностью задач.

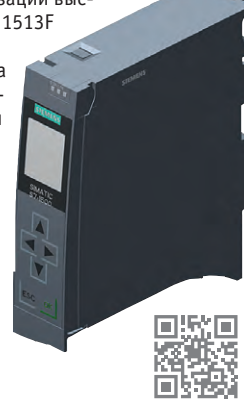

#### **Безвентиляторная встраиваемая система DRPC-120**

**DRPC-120** производства компании **IEI** – это безвентиляторная встраиваемая система для монтажа на DIN-рейку со съёмной задней крышкой для удобства установки жёсткого диска SATA, PCIe Mini Card, модулей памяти DDR3 или модулей iRIS-2400. Установка модуля iRIS-2400 позво-

ляет выполнять приложение IoT в удалённом режиме, включая управление питанием, функции KVM для контроля состояния устройств, отправки оповещений и предупреждений по e-mail или SMS.

Устройства серии DRPC-120 генерируют меньше тепла, сохраняя высокую производительность. Безвентиляторный дизайн позволяет снизить число отказов и продлить срок службы DRPC-120.

Стандартная металлическая DIN-рейка используется для монтажа выключателей и промышленного оборудования контроля и управления внутри стоек. Кроме того, ПК DRPC-120 оснащён 8-канальным (вход и

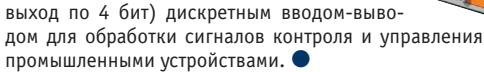

### **[LCD-модуль с беспрецедентно узким](http://www.avsolutions.ru/products/types/videosteny/449603.html) межмодульным зазором**

Департамент аудиовидеорешений компании ПРОСОФТ сообщил о доступности к заказу нового профессионального мониторного решения: модуля видеостен **PD55N7** производства **GoodView Electronics** c уникально малым межмодульным зазором в 3,7 мм. Новинка выполнена с использованием технологии светодиодной подсветки (LED), имеет повышенное время наработки на отказ и обеспечивает яркость 700 кд/м2.

Кроме того, компания GoodView Electronics возобновила поставки напольных вертикальных интерактивных мониторов с диагоналями 46 и 55 дюймов. Эти мониторы, выполненные в современных корпусах, оснащены встроенной интерактивной инфракрасной насадкой, обеспечивающей обратную связь с любым внешним ПК через интерфейс USB.

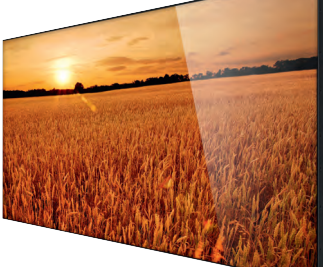

Продолжительные прямые партнёрские отношения ПРОСОФТ с компанией GoodView Electronics позволили сни-

зить цены на всю номенклатуру мониторных решений и сократить сроки поставки оборудования.

## 日流回<br>選挙条 出起

回流車

### **[Графические OLED-дисплеи с разрешением](http://www.prosoft.ru/products/brands/raystar/449464/) 128**×**64 точки**

Новые графические OLED-дисплеи **Raystar Optronics** с популярным разрешением 128×64 точки изготовлены по технологии COG (Chip On Glass). Модели **REX012864G** и **REX012864H** предназначены для применения в аппаратуре с мультимедийными функциями и для оперативного отображения информации о процессах.

В дисплеях применяется КМОП-микросхема драйвера SSD1309 для дисплеев с общим катодом. Микросхема контроллера обеспечивает управление контрастом, содержит дисплейное ОЗУ и генератор, что позволяет сократить число внешних компонентов и потребляемую мощность. Контроллер имеет 256-ступенча-

тое управление яркостью и отдельное питание для логических схем управления вводом-выводом.

- *Основные характеристики*
- Цвет свечения экрана: жёлтый.
- Яркость 60–80 кд/м<sup>2</sup> (тип. 80 кд/м<sup>2</sup>).  $\bullet$  Контрастность 2000:1.
- Диапазон рабочих температур
- $-40...+80$ °C. ● Коэффициент мультиплексирования строк 1/64.
- Габаритные размеры 60,5×37×2,15 мм. ●

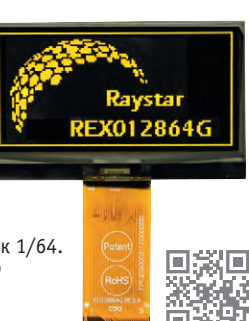

107

#### **[Самый мощный защищённый планшет](http://platforms.prosoft.ru/products/brands/panasonic/) под управлением ОС Android**

Доступный в России с декабря 2014 года **Panasonic Toughpad FZ-B2** на базе 4-ядерного процессора Intel® Celeron® N2930 подходит как для мобильных работников, использующих приложения, не требующие больших технических ресурсов, так и для компаний, работающих на ОС AndroidTM 4.4 с открытым исходным кодом.

Благодаря встроенному режиму сохранения энергии планшет спосо-

бен работать в течение 7 часов. Предусмотрена функция «горячей» замены батареи без выключения устройства. Экран планшета имеет широкие углы обзора, изготовлен из прочного стекла с антибликовым покрытием, обладает высокой степенью контрастности и яркости в 500 кд/м2. При массе 540 г и толщине 18 мм Panasonic Toughpad FZ-B2 является универсальным устрой-

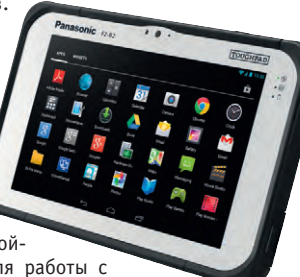

回绕回

XП

ством и может быть адаптирован для работы с любыми приложениями. Настраиваемые интегрированные опции включают сканер 2D штрих-кодов, считыватель смарткарт, беспроводной адаптер WWAN, внешнюю антенну. ●

#### **[Инкапсулированная антенна для уровнемеров](http://www.prosoft.ru/products/brands/siemens/) радарного типа**

Компания **«Сименс»** выпустила фланцевую инкапсулированную антенну для радарных уровнемеров **SITRANS LR 250** с диапазоном измерений до 20 метров. Преимущества новой антенны: простота сервиса (можно очищать линзу во время измерений) и минимальная необходимость в техническом обслуживании.

Двухпроводной бесконтактный уровнемер SITRANS LR 250 (рабочая частота 25 ГГц) разработан для постоянного контроля уровня жидкостей и взвесей в хранилищах и технологических ёмкостях. Благодаря антенне существенно расширился спектр применений прибора. Можно проводить измерения при любых условиях процесса: в агрессивных и коррозионных

средах, при высоких температурах и давлении. Такое решение хорошо подходит для химической и нефтегазовой отраслей, производства продуктов питания и напитков. SITRANS LR 250 можно заказать в версиях с протоколами связи HART, PROFIBUS PA или Foundation Fieldbus. Устройство имеет интегральный уровень безопасности SIL 2. ●

#### **[Компактный 400-ваттный источник питания](http://www.prosoft.ru/products/brands/xp/383513/506556.html) AC/DC**

Компания **XP Power** выпустила высокоэффективные одноканальные источники питания серии **CCL400** для применения в медицинском и промышленном оборудовании, а также системах обработки изображений. Высокое значение КПД (до 94%), практически не зависящее от величины нагрузки, позволяет новым модулям работать без принудительного охлаждения и непрерывно обеспечивать полную мощность (400 Вт) при ...<br>температурах -40...+50°С. Возможность кондуктивного охлаждения поз-

воляет обеспечить полную мощность при температурах до +70˚C.

Ряд CCL400 включает модели, обеспечивающие выходные напряжения +12, +24, +30 и +48 В с функцией регулировки этих значений в диапазоне ±3%. Для обеспечения питанием логических схем доступен выходной канал +5 В/0,5 A.

Новые устройства отвечают требованиям третьей редакции стандарта ANSI/AAMI ES60601-1 к медицинским электрическим изделиям, а также требованиям стандартов UL/IEC/EN 60950-1 по безопасности IT-оборудования. ●

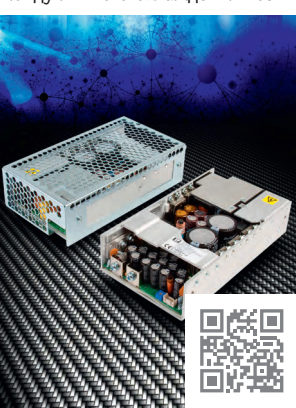

### **[Клавиатура NSI для ответственных применений](http://www.prosoft.ru/products/brands/nsi/)**

Известный производитель защищённых промышленных трекболов компания **NSI** выпустила клавиатуру **KSM103B**. Изделие имеет 103 короткоходовых клавиши и оснащено защитной рамкой, располагающейся по периметру клавиатуры и скрывающей острые углы металлической основы.

Степень защиты IP67 делает устройство подходящим для применения в пыльной и влажной среде. Наличие яркой светодиодной подсветки с ШИМ-регулированием создаёт удобство работы с данной моделью в условиях низкой освещённости, при этом встроенная подсветка новой USB-клавиатуры не требует дополнительного источника питания.

Устройство поставляется в панельном исполнении. Для заказа уже доступен русифицированный вариант модели. Кроме того, компания NSI предлагает версию KSM103B для морских примене-

ний, соответствующую

требованиям стандарта IEC 60945. Новая мо дель не имеет встроен-...<br>ного указательного устройства, но для внешнего к ней отлично под-<br>ходит - трекбол - NSI ходит трекбол TBX50B1. ●

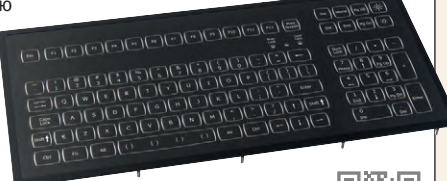

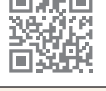

E AECTRONICS

ی ا

#### **[Высокоэффективные DC/DC-преобразователи](http://www.prosoft.ru/products/brands/interpoint/1541/506603.html) для авиакосмических применений**

Компания Crane Aerospace & Electronics, поставляющая продукцию под маркой **Intrepoint**, начала выпуск высоконадёжных DC/DC-преобразователей **MFK**.

Новая серия включает модели с выходными мощностями до 25 Вт: одноканальные c выходными напряжениями 1,8; 2,5; 3,3; 5; 12; 15 и 28 В и двухканальные на ±5; ±7; ±12 и ±15 В. Модули выдерживают воздействие импульсов с амплитудой 65 В и длительностью 1 с. Максимальное значение КПД – 87%, причём оно не меняется в области малых и максимальных нагрузок. Удельная мощность модулей до 2570 Вт/дм3.

В контуре обратной связи для гальванической развязки применяется трансформатор. Доступны

модели с различным набором отбраковочных процедур: стандартный, ES, 883. Также будет доступно исполнение SX (без оформленного документа Standard Microcircuit Drawing).

Предлагаются модели с крепёжными фланцами и без фланцев. Модули серии MFK не требуют оформления разрешений в государственных ведомствах США, контролирующих экспорт. ●

### **[Весоизмерительный модуль Siemens](http://www.prosoft.ru/products/brands/siemens/) SIWAREX WP321**

Свободно конфигурируемый модуль подходит для платформенных весов, измерения уровня в ёмкостях и бункерах хранения, а также для взвешивания во взрывоопасных зонах (ATEX Zone 2),

это надёжное и компактное устройство на базе станции распределённого ввода/вывода SIMATIC ET 200SP.

Технические характеристики **SIWAREX WP321** обеспечивают высокоточные и высокоскоростные измерения при взвешивании и измерении усилий с разрешением ±2 000 000 делений и скоростью 10 м/с. Ширина модуля всего 15 мм позволяет располагать его в ограниченном пространстве. Благодаря программному обеспечению SIWATOOL 7 можно быстро производить пусконаладочные работы и параметрирование непосредственно на месте эксплуатации: три свободно выбираемых предельных значения обеспечивают надёжность в процессе работы. Резервное копирование настроек выполняется обслуживающим персоналом, что существенно упрощает замену и ремонт оборудования на месте установки. ●

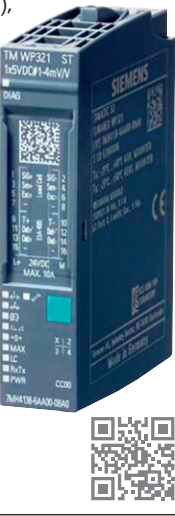

108

Наш журнал продолжает рубрику «Будни системной интеграции». Её появление не случайно и связано с растущим числом интересных системных решений в области АСУ ТП, с одной стороны, а с другой с участившимися запросами в адрес редакции от различных предприятий с просьбами порекомендовать исполнителей системных проектов.

Цель рубрики - предоставить возможность организациям и специалистам рассказать о внедрённых системах управления, обменяться опытом системной интеграции средств автоматизации производства,

# Будни системной интеграции

контроля и управления. Публикация в этой рубрике является прекрасным шансом прорекламировать свою фирму и её возможности перед многотысячной аудиторией читателей нашего журнала и с минимальными затратами привлечь новых заказчиков. Рубрика призвана расширить для специалистов кругозор в области готовых решений, что, несомненно, создаст условия для прекращения «изобретательства велосипедов» и для выхода на более высокие уровни системной интеграции.

### Оборудование Advantech в системах тепло- и водоснабжения

Во всём мире ПЛК АDAM и АРАХ-5000, а также модули сбора данных ADAM широко используются в системах учёта энергоресурсов и на объектах ЖКХ, особенности которых - разветвлённая сеть сбора данных, небольшая скорость изменения параметров и малое число сигналов на центральной станции.

Advantech предлагает две типовые схемы автоматизации с помошью бюджетных ПЛК:

- контроллеры ADAM-5000 или APAX-5000 в качестве центрального вычислителя и модули ADAM-4000/6000 для распределённого сбора данных и управления. Одно из преимуществ ПЛК АDAM-5000 - возможность написания программы на языках МЭК и на С++;
- промышленный ПК в качестве центрального вычислителя и модули ADAM-4000/6000 для распределённого сбора данных и управления. По первой схеме автоматизированы системы тепло- и энергоучёта в университете Swansea в

Уэльсе и котельные в Липецкой и Воронежской областях. Российские проекты выполнены компанией «Липецкэнергоремонтинвест». Одна из причин выбора оборудования Advantech наличие разрешений Ростехнадзора. С 2011 по 2013 годы автоматизировано более 10 котельных в разных городах.

Партнёрами ПРОСОФТ проработано несколько вариантов типовых проектов автоматизации водонапорных скважин для посёлков городского типа и СНТ, в т.ч. использование ПЛК АДАМ-5510 в схеме управления.

По второй схеме реализовано управление всей отопительной инфраструктурой в г. Азна-

каево (Республика Татарстан). Автоматизированы городская насосная станция, два ЦТП, несколько котельных и резервуаров. ●

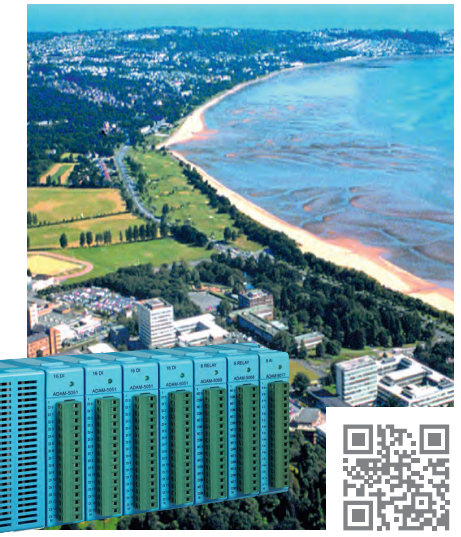

### Система электропитания нефтяной буровой платформы

Нефтяная буровая платформа представляет собой многогранную структуру, которая включает ряд разнообразных подсистем, каждая со своими специфическими функциями и назначением. Этот сложный инженерный комплекс состоит из отдельных частей, таких как буровая установка, система управления и электропитания, и всевозможных приборов, необходимых для эффективной добычи нефти. Для буровых

платформ морских нефтяных месторождений наряду с точной измерительной аппаратурой и системами управления и связи необходимы комплексные встраиваемые системы электропитания с широким диапазоном напряжений, так как условия работы на нефтяном месторождении весьма сложные. Такие системы электропитания на основе модулей с N+1 резервированием поставляются компанией Schaefer.

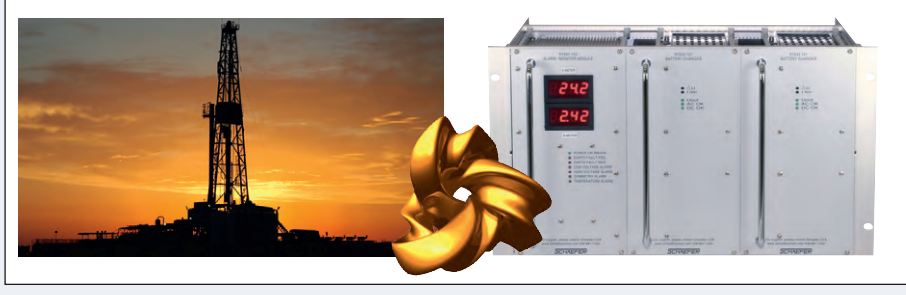

Характеристики системы питания нефтяной буровой платформы

- Устройства заряда батарей, смонтированные в стойку высотой 6U.
- Симметрирование батарей, аварийная сигнализация о значениях температуры и напряжения.
- Обнаружение повреждения заземления и аварийная сигнализация.
- Силовые модули с N+1 резервированием для уменьшения возможности появления отказов при преобразовании напряжения.
- Релейный выход состояния входного напряжения и выходного постоянного напряжения.
- Межсистемная связь между всеми преобразователями, которые работают параллельно.
- Встроенный модуль аварийной сигнализации и текущего контроля со
- встроенными вольтметром и
- амперметром. • Тропическое исполнение.
- Повышенная механическая
- прочность.

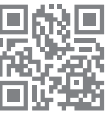

#### Большие приводы -Дальнему Востоку

Энергетическим холдингом «РусГидро» реализуется проект по строительству первой очереди Якутской ГРЭС-2. Это один из четырёх крупнейших проектов по строительству энергообъектов в Республике Саха, в рамках которого компания «Сименс» поставляет новую серию приводной техники Perfect Harmony SMART. Давний партнёр компании - концерн KSB - на базе техники «Сименс» разработал высокотехнологичное комплексное решение для теплоснабжения.

Строящаяся Якутская ГРЭС-2 - уникальный объект, мощности которого после ввода в эксплуатацию обеспечат энергией и теплом значительную часть центральной Якутии. Будет заменено устаревшее и выработавшее свой ресурс оборудование ГРЭС-1, а также создан дополнительный резерв. Новая электростанция в зоне вечной мерзлоты электрической мощностью 170 МВт и тепловой мощностью 460 Гкал/ч

будет питаться от Средневилюйского газоконденсатного месторождения.

Помимо всего прочего, ГРЭС-2 существенно улучшит экологическую обстановку за счёт перевода потребителей старых и экологически небезопасных котель-

ных на центральное теплоснабжение.

Оборудование «Сименс» - 9 асинхронных электролвигателей номинальными мошностями 1400 и 360 кВт и 9 преобразователей час-TOTH C TEM ЖЕ СПЕКТРОМ покрытия мошностей станет частью системы управления насосными агрегатами, войдя в состав пиковой водогрейной котельной (насос НРН 300-630

производства KSB) и системы водогрейного котла-утилизатора (насос RHP 200-450 В KSB). Благодаря этому и будет создана новая схема снабжения теплом центральной части города Якутска.

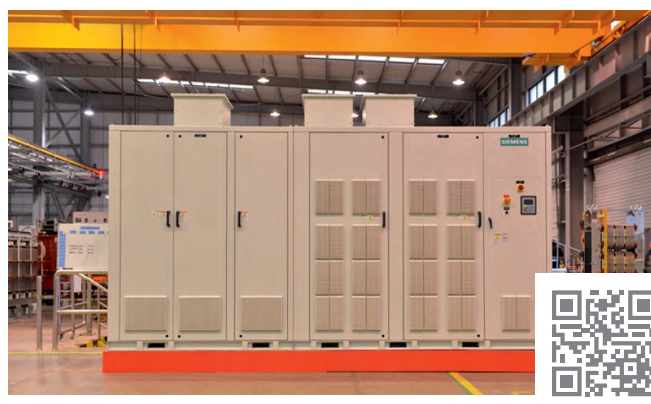

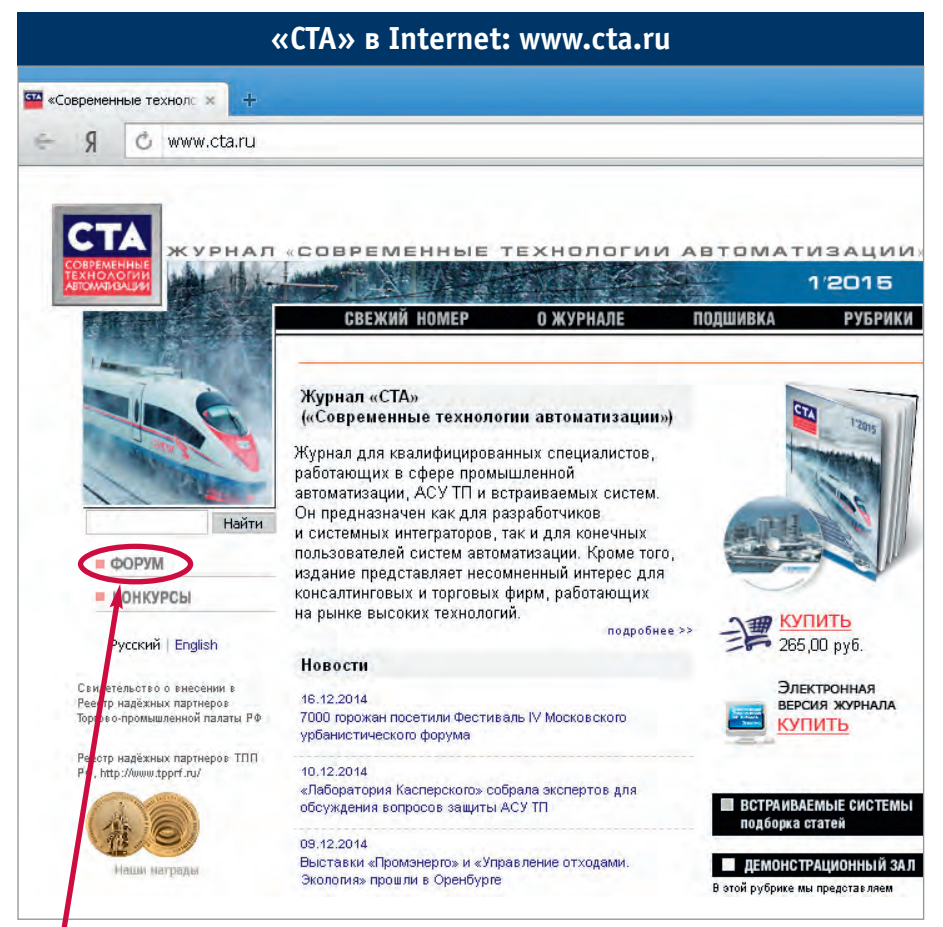

**Приглашаем читателей принять участие в работе форума на сайте журнала «СТА»: [www.cta.ru](http://www.cta.ru/)**

Редакция журнала «СТА» *приглашает к сотрудничеству на уч ных ре дак то ров, ав то ров и ре цен зен тов.*

> Телефон: (495) 234-0635, факс: (495) 232-1653, e-mail: [info@cta.ru](mailto:info@cta.ru)

#### **| Уважаемые читатели,**

присылайте в редакцию вопросы, ответы на которые вы хотели бы увидеть на страницах журнала. Мы также будем благодарны, если вы сообщите нам о том, какие темы, по вашему мнению, должны найти своё отражение в журнале.

#### **Уважаемые рекламодатели,**

журнал «СТА» имеет большой для специализированного издания тираж до 20 000 экземпляров. Журнал распространяется по подписке, в розницу, через региональных распространителей, а также по прямой рассылке ведущим компаниям стран СНГ, что

позволит вашей рекламе попасть в руки людей, принимающих решения о применении тех или иных аппаратных и программных средств.

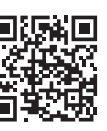

### **ЧИТАЙТЕ электронную версию «СТА»**

на **[www.пресса.рф](http://www.??????.??/)** и на **[www.ста.рф](http://www.???.??/)**

### Подписка на журнал «СТА»

Мы предлагаем вам следующие варианты получения нашего журнала:

#### **Для гарантированного** *и ре гу ляр но го по лу че ния журнала* «СТА»

не обходимо оформить платную подписку через подписное агентство «Роспечать» по каталогу «Роспечать».

Подписные индексы: на полугодие — 72419, на год — 81872

#### *Подписка за рубежом*

Читатели из дальнего зарубежья могут **офор мить под пис ку че рез аген т ство «МК)Пе ри о ди ка»**.

Телефоны: +7 (495) 681-9137/8747, факс: +7 (495) 681-3798

> **Даже если вы были подписаны и бесплатно получали «СТА» в 2014 году,**

> > **ДЛЯ ПОЛУЧЕНИЯ ЖУРНАЛА «СТА» В 2015 ГОДУ**

**вам необходимо** заполнить форму **на сай те [www.cta.ru](http://www.cta.ru/)**

### **РЕКЛАМА В НОМЕРЕ**

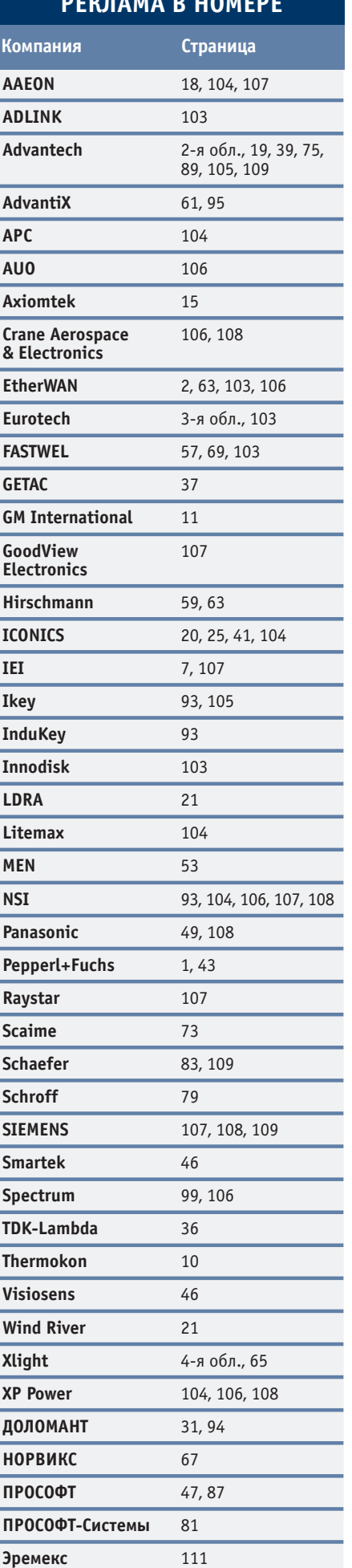

110

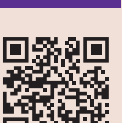

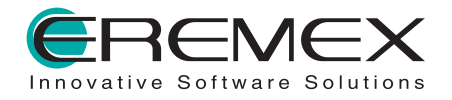

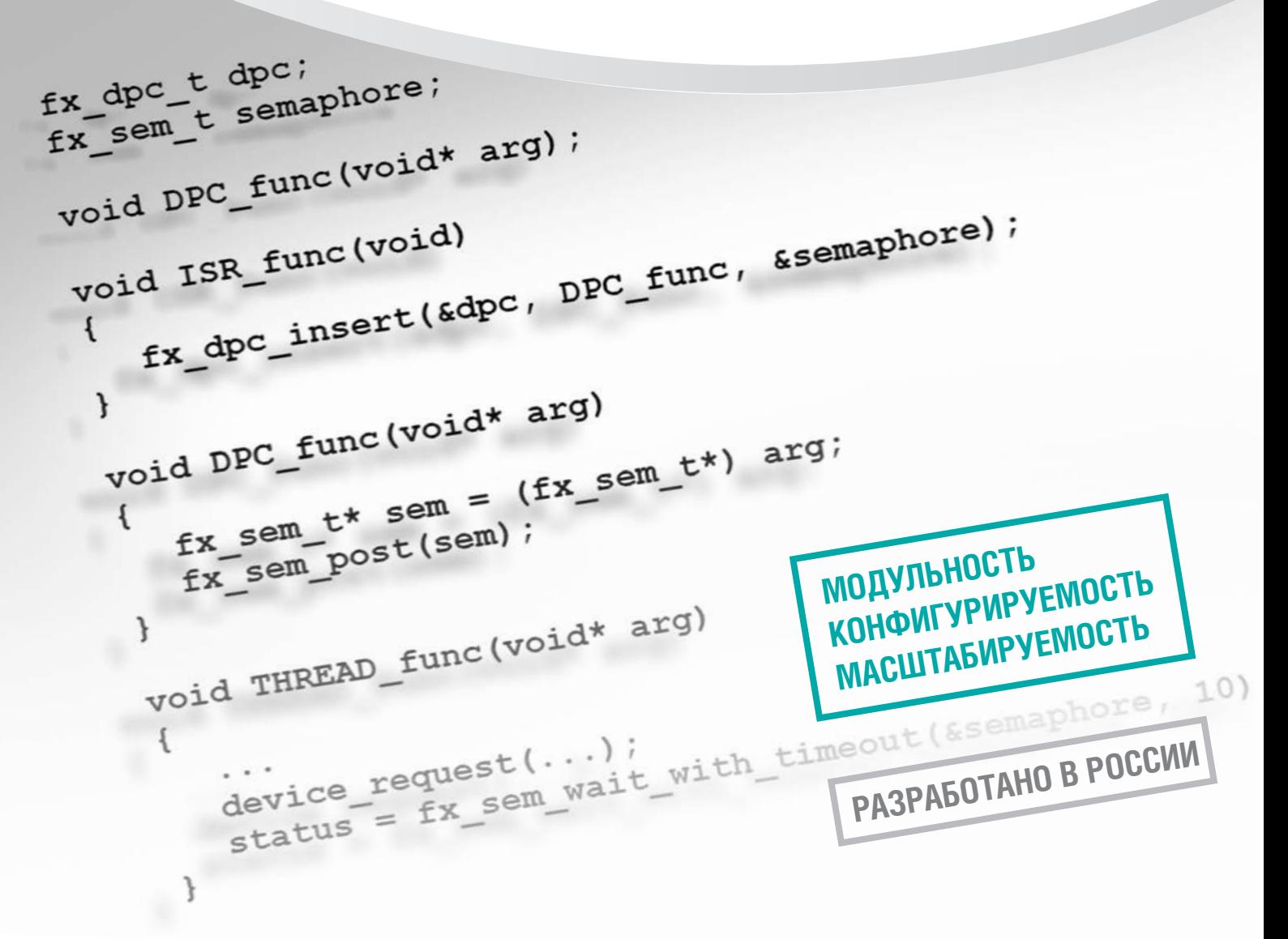

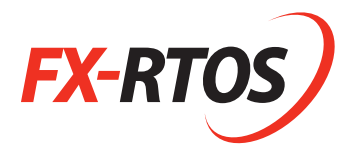

### $FX-RTOS -$ модульная конфигурируемая операционная система жёсткого реального времени для встраиваемых приложений

#### Технические характеристики

- Компонентная архитектура без обязательных элементов. Неиспользуемые компоненты не входят в результирующий образ
- Кросс-платформенный инструментарий для конфигурирования и сборки
- Конфигурирование на основе механизма внедрения зависимостей
- Открытые исходные тексты
- Режим защиты памяти для процессоров, начиная с ARM® Cortex®-M3
- Эмулятор работы под Windows
- Поддержка многопроцессорных систем
- Быстрое развёртывание на новых платформах
- Поддержка асинхронной модели программирования (в безнитевом окружении)
- Поддержка различных алгоритмов работы планировщика
- Эффективная обработка прерываний
- Повторное использование компонентов в различных конфигурациях
- Расширяемость с помощью внешних (пользовательских) компонентов
- Совместимость с POSIX (опционально)

### 000 «Эремекс»

+7 (495) 232-1864 / Факс: +7 (495) 234-0640 E-mail: info@eremex.ru / Web: www.eremex.ru

## **CTA 1/2015 TABLE OF CONTENTS**

### *REVIEW/Industrial Networks*

### 8 Improving industrial wireless reliability with PRP

*By Mikhail Dormakov* 

The article describes the techniques for improving the stability, reliability and availability of wireless connections by using a standards-based redundancy protocol such as PRP (Parallel Redundancy Protocol). Also discussed are the principles of operation, conditions and scenarios for the application of the PRP technology in wireless networks.

### *REVIEW/Embedded Systems*

### 12 Functional safety in CompactPCI 3U standard

*By Susanne Bornschlegl*

The article proposes a new approach to building the functionally safe systems based on the MEN F75P processor card comprising three processors. This card meets the criteria of the highest safety integrity level – SIL 4, and it comes with a full set of documentation required for the certification of the finished system. This approach reduces the cost and time taken to bring ready-made solutions to the market.

### *REVIEW/Software*

### 16 Software safety, security and certification. Part 2. Regulatory base

#### *By Nikolay Gorbunov*

The article provides an overview of up-to-date software safety and security standards, as well as uncovering common associated terminology issues. Fundamental software quality concerns are discussed and linked to the regulatory base. Examples of certified and certifiable COTS software products are provided, and some practical approaches to achieving compliance are considered. Part 2 focuses on modern software safety and security regulatory base.

### *SYSTEM INTEGRATION/Municipal Economy*

### 22 Smart grid water

*By Dmitriy Shvetsov*

The global trends in developing the industrial automation for the next five-ten years show the transition from the traditional/ classical control systems to a new level of smart solutions in industry. Such changes are visible in many areas. This article covers the smart water networks. First of all these smart solutions open up huge opportunities for public utility companies to improve productivity and efficiency as well as quality of services to consumers.

### *DEVELOPMENT/Railway Transport*

### 28 Parameter monitoring system for track maintenance machines

*By Sergey Fokin and Konstantin Vasnev* 

The article discusses an onboard system for monitoring the parameters of mechanisms used in the RPB-01 track machine. The system performs the following functions: data acquisition, processing and display, and control. The application of modern digital control techniques coupled with reliable hardware components as an element base and software helped to build a state-of-the-art parameter monitoring system for specialized rolling stock.

### *DEVELOPMENT/Automotive Industry*

#### 32 Use of image processing technology for precision welding in the automotive industry

A fuel tank welding system from BF-Maschinen meets the most stringent welding quality criteria in the automotive industry due to the use of an optical stereo image processing system developed by FRAMOS. The image processing system ensures optimum positioning of the details to be connected during the welding process.

### *DEVELOPMENT/Extractive Industry*

### 34 Experience in developing the multithreaded QNX software for diamond separators

*By Evgeniy Vladimirov, Tatyana Romanovskaya and Yurii Romanovsky* The article describes the use of QNX RTOS for the implementation of pattern recognition (machine vision) system on the X-ray-absorption (transmission) diamond separators in a hard real-time environment at NPP "Burevestnik" JSC.

# *DEVELOPMENT/Monitoring and Measuring Systems*

### 44 Practice of using rugged mobile PCs in Russia

*By Dmitriy Kabachnik*

We have previously described the foreign experience in using the Panasonic rugged products, and now we discuss a successful experience with the rugged tablet PCs and laptops in Russian companies. The article focuses on the practical use of these computers in the well-developed sectors of the Russian economy: petroleum, railroad, 112 computers in the well-developed sector-

### *DEVELOPMENT/Research*

#### 50 Research Institute of Computing Systems named after M.A. Kartsev *By Valeriy Mukhtarulin*

JSC NIIVK named after M.A. Kartsev has been working in the field of digital techniques and information technologies for several decades. Modern trends of scientific and engineering activities of the Institute and their subject matter, the circle of the Institute's partners and customers, the main results and prospects of future development are described.

### *HARDWARE/Industrial Controllers*

### 54 FASTWEL I/O: the product line development. Part 3. NIM745-02 – a compact MODBUS TCP slave node

*By Aleksandr Lokotkov*

This article provides a description of the functionality of probably the smallest non-programmable controller of the MODBUS TCP NIM745-02 slave node as well as application features for integration of FASTWEL I/O modules into the automated data acquisition and control system.

### *HARDWARE/Sensors*

### 70 Stereoscopic vision technology for accurately counting numbers of people

*By Aleksei Pyatnitskykh*

The article deals with the applications of the Eurotech DynaPCN 10-20 smart counter designed to measure the number of people in public transport vehicles and public places. The use of this counter offers the radical new possibilities for the developers of the automated control systems to ensure efficient savings in energy, material and human resources.

### 76 Connection of an incremental encoder to PLC

*By Wissam Al-Tibbi and Aleksandr Pozdnyakov* 

The article explains how to connect an incremental encoder to PLC using the SIEMENS S7-1200 PLC and the TIA Portal programming tool as an example. High-speed counters are used to process the signals from the encoder. This allows for counting the pulses from the encoder at the high output frequency (1000 pulses per revolution and over). The article provides a summary of information on the types of the encoder output signals, the signal processing techniques and calculation of the measurable rotation speed.

### *ENGINEER'S NOTEBOOK*

### 84 Human-oriented approach towards the design of automated object visualization systems

*By Nina Kuzmina*

This article covers the advantages and the key principles of a human-oriented approach in designing the visualization systems for the automated processes. Also discussed are some principles of usability improving interaction between a user and human-machine interface (HMI). The paper describes three levels of operator situation awareness associated with the operators' ability to assess the current state of the system.

### **90** NSI trackballs: quality enhanced by innovations

*By Sergey Dronov*

In this article, the NSI trackballs are used as an example to describe the data input devices, their design features and principles of operation. Also discussed are the types of sensors employed in trackballs as well as the pointing device and keyboard operation schemes. The article presents an overview of the new NSI products and evaluates the benefits associated with the use of the devices in various applications.

### *Q&A*

#### 96 SLIO VIPA PLC configuration with SIMATIC Manager from SIEMENS *By Aleksei Barmin*

This article describes how to configure the VIPA SLIO CPU 015-CEFPR00 processor module with the SIEMENS SIMATIC Manager software. This covers the configuration of the PROFIBUS and PROFINET networks as well as the use of VSC memory cards (VIPA Set Card) to activate the functionality of the PROFIBUS network and increase the working memory capacity. The guidelines focus primarily on specialists who have practical experience with SIEMENS PLCs and traditionally use the engineering software in their work.

### *EXHIBITIONS, CONFERENCES, SEMINARS* 100

*SHOWROOM* 103

Eurotech

*SYSTEM INTEGRATION PROJECTS IN BRIEF* 109

*NEWS* 15, 27, 74, 88, 99 *CD-ROM in this issue*

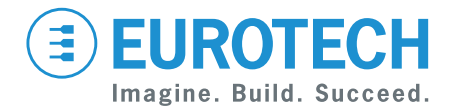

# **Everyware™ Device Cloud (EDC)**

**облачный сервис для промышленной автоматизации**

**EUROTECH** помогает заказчикам подключать полевые устройства и датчики напрямую и надежно к бизнес-приложениям предприятия с помощью большого набора многофункциональных шлюзов. Они полностью интегрированы с облачным сервисом Everyware Device Cloud.

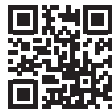

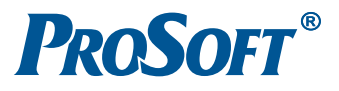

### ОФИЦИАЛЬНЫЙ ДИСТРИБЬЮТОР ПРОДУКЦИИ ЕUROTECH

Ten.: (481) 234-0636 • Φακο: (495) 234-0640 • info@prosoft.ru • www.prosoft.ru • πρ.: (812) 448-0444 • Φακο: (812) 448-0339 • info@ppb.prosoft.ru • www.prosoft.ru<br>
Ten.: (827) 329-5121; 320-1959 • sales@kz.prosoft.ru • ww МОСКВА<br>С.-ПЕТЕРБУРГ<br>АЛМА-АТА<br>ВОЛГОГРАД<br>КАЗАНЬ<br>КАЗАНЬ<br>КИЕВ КИЕВ<br>Краснодар<br>Н. Новгород<br>Новосибирск OMCK CAMAPA УФА<br>ЧЕЛЯБИНСК

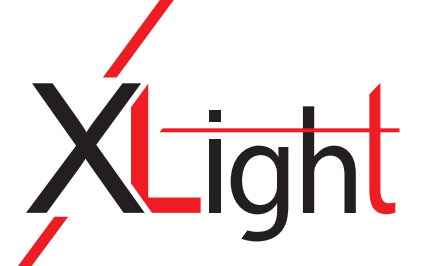

## Светодиодные светильники XLD-ДКУ04 для уличного освещения

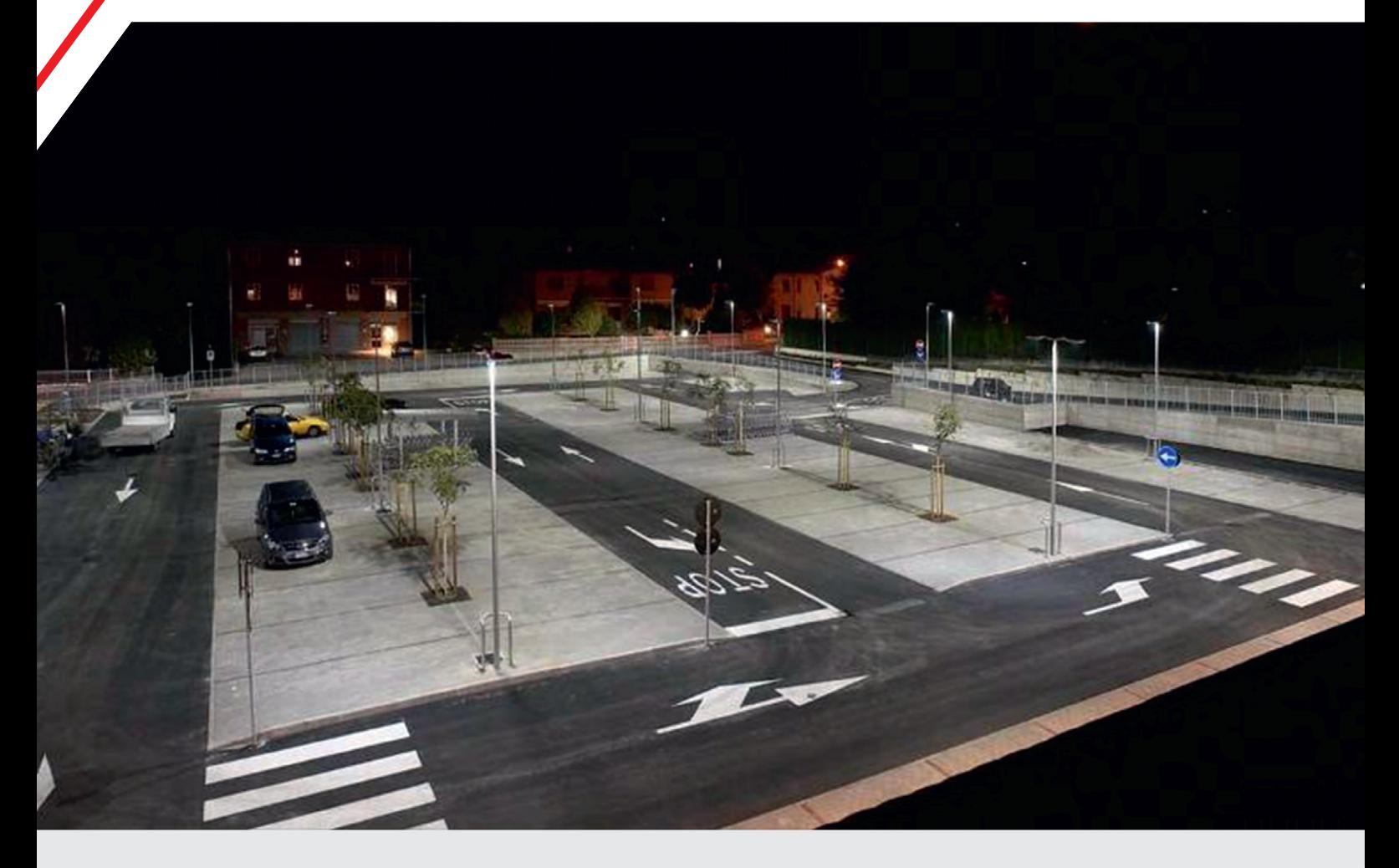

### **Области применения:**

Светодиодные светильники серии XLD-ДКУ04 используются для освещения улиц и дорог, придомовых территорий, парковок, АЗС, территорий административных зданий, парковых и пешеходных зон и других объектов, оборудованных опорами освещения. Модельный ряд XLD-ДКУ04 имеет несколько модификаций, отличающихся мощностью, световым потоком и формой светораспределения.

## Преимущества

– Возможность настройки угла наклона

**IP65 –40…+50°C ~220 В 4200 K** ϕ **> 0,95 3 года**

- Выбор вида КСС
- Не требует обслуживания
- Мгновенное включение
- Снижение нагрузки на сети

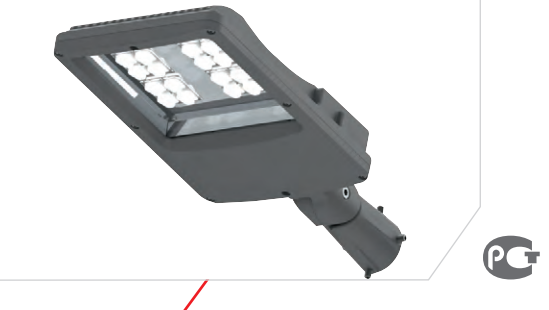

### **[ОФИЦИАЛЬНЫЙ ДИСТРИБЬЮТОР ПРОДУКЦИИ XLIGHT](http://www.xlight.ru/)**

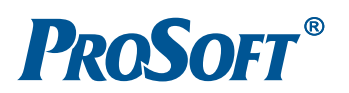

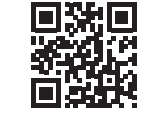

Реклама